## **OPTIMIZATION PROBLEMS IN HEAT TRANSFER**

## **M. J. Colaço**

Department of Mechanical and Materials Engineering **Military Institute of Engineering** colaco@ime.eb.br

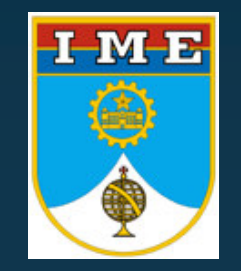

## I ME

## **Optimization Problems**

### •**Introduction**

- Basic Concepts

### •**Deterministic Methods**

- Steepest Descent Method
- Conjugate Gradient Method
- Newton-Raphson Method
- Quasi-Newton Methods

### •**Evolutionary and Stochastic Methods**

- Genetic Algorithms
- Differential Evolution
- Particle Swarm
- Simulated Annealing

•**Hybrid Methods**

Examples

## **Introduction**

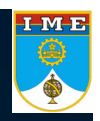

### **Inverse Problems**

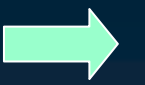

- Tries to find an unknown parameter or function - **I**ll-posed

### **Minimization Problems**

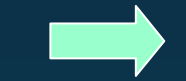

- Tries to find the best configuration of <sup>a</sup> problem

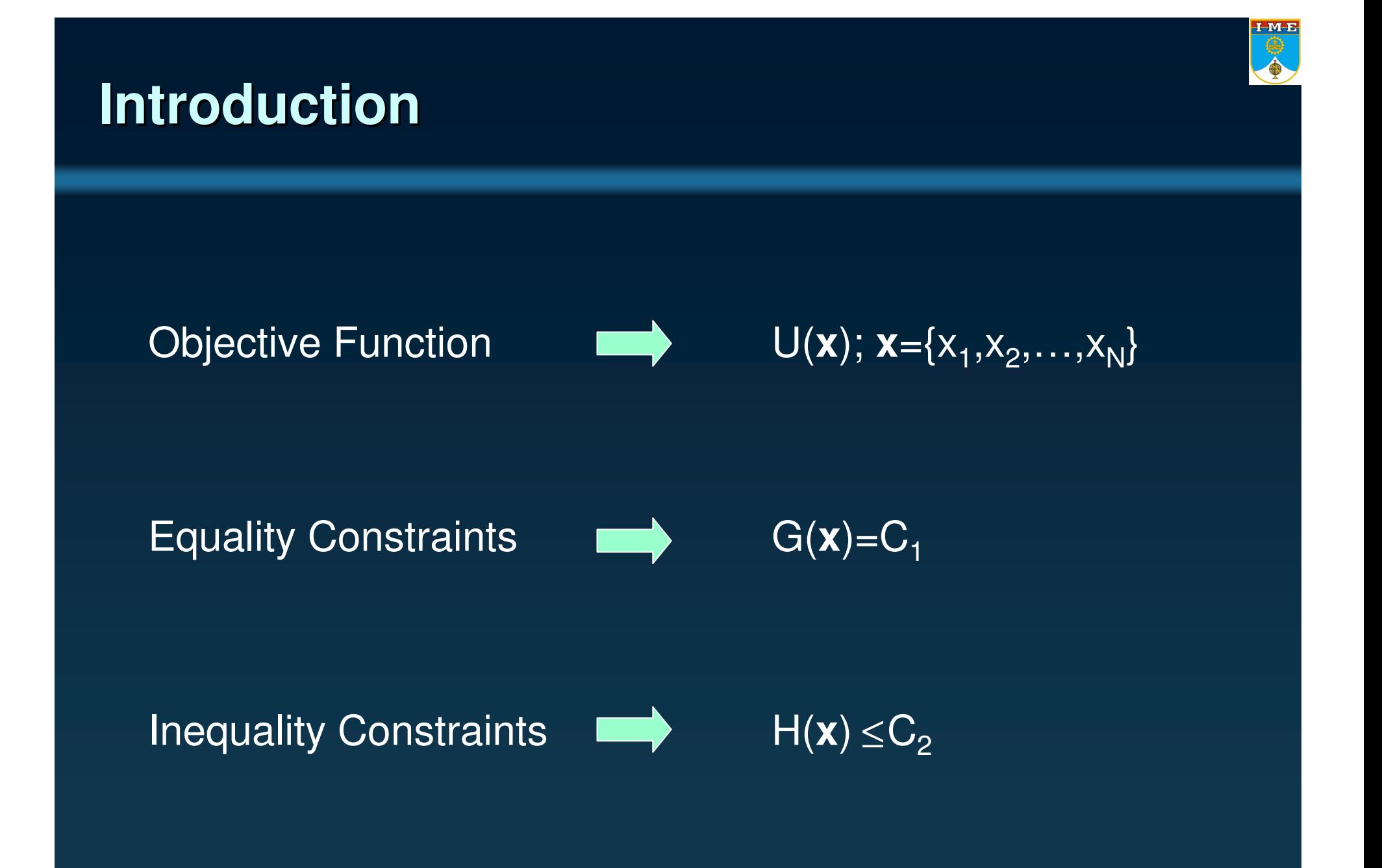

## **Deterministic Methods**

 $\rightarrow$ **Steepest-Descent Method:** 

Iterative process:

 $\mathbf{x}^{k+1} = \mathbf{x}^k + \alpha^k \mathbf{d}^k$  $\mathbf{d}^k = -\nabla U(\mathbf{x}^k)$ 

where:

**x** is the vector of parameters to be optimized  $\alpha$  is the search-step size **d** is the direction of descent *U* is the objective function

*k* is the iteration number

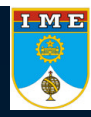

# IME

## **Deterministic Methods**

### → Steepest-Descent Method:

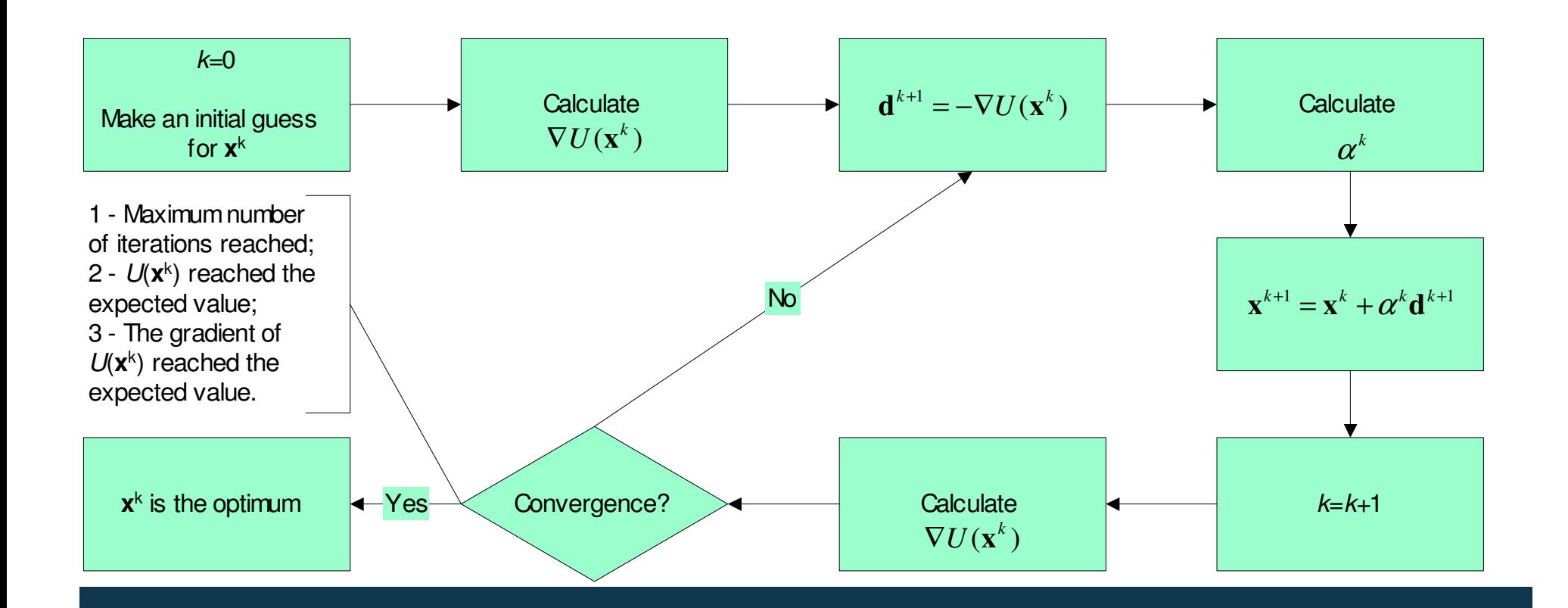

## **Deterministic Methods**

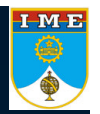

→ Steepest-Descent Method:

## **SLOW!!!!!!**

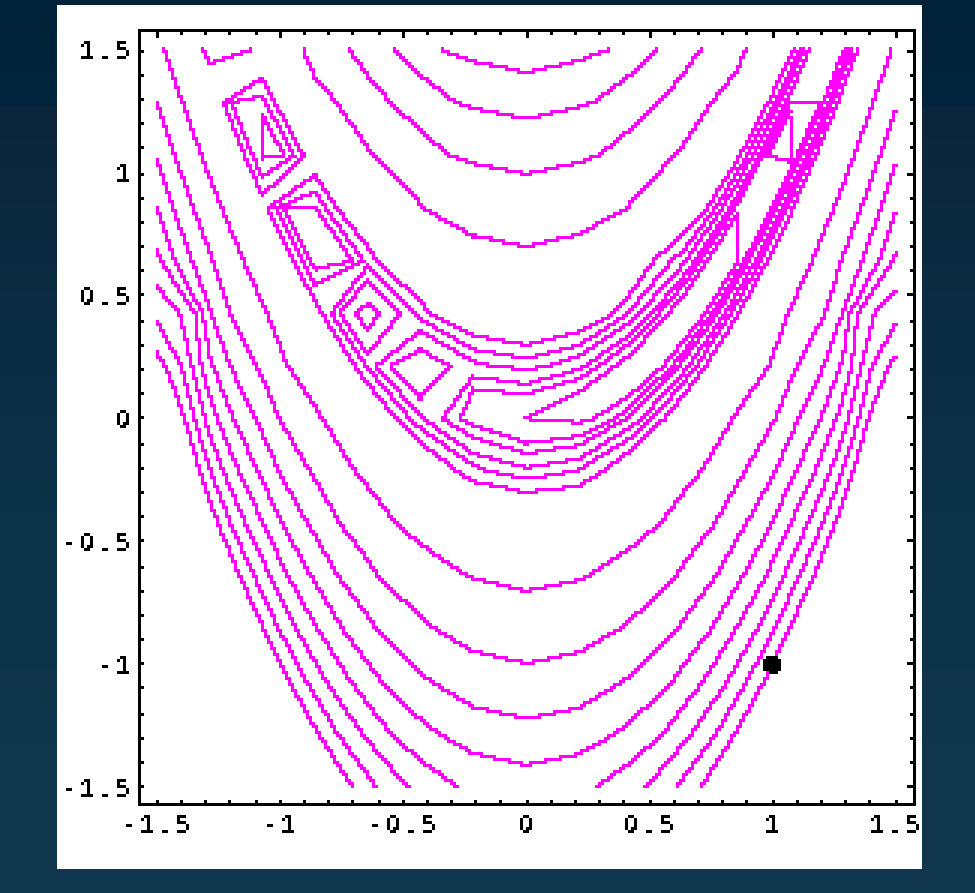

## **Deterministic Methods**

 $\rightarrow$ Conjugate Gradient Method:

Iterative process:

 $\mathbf{x}^{k+1} = \mathbf{x}^k + \alpha^k \mathbf{d}^k$  $\mathbf{d}^{k} = -\nabla U(\mathbf{x}^{k}) + \gamma^{k} \mathbf{d}^{k-1}$ 

where:

**x** is the vector of parameters to be optimized  $\alpha$  is the search-step size **d** is the direction of descent *U* is the objective function *k* is the iteration number  $\gamma$  is the conjugation coefficient

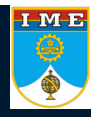

# IME<br>
O

## **Deterministic Methods**

#### $\rightarrow$ Conjugate Gradient Method:

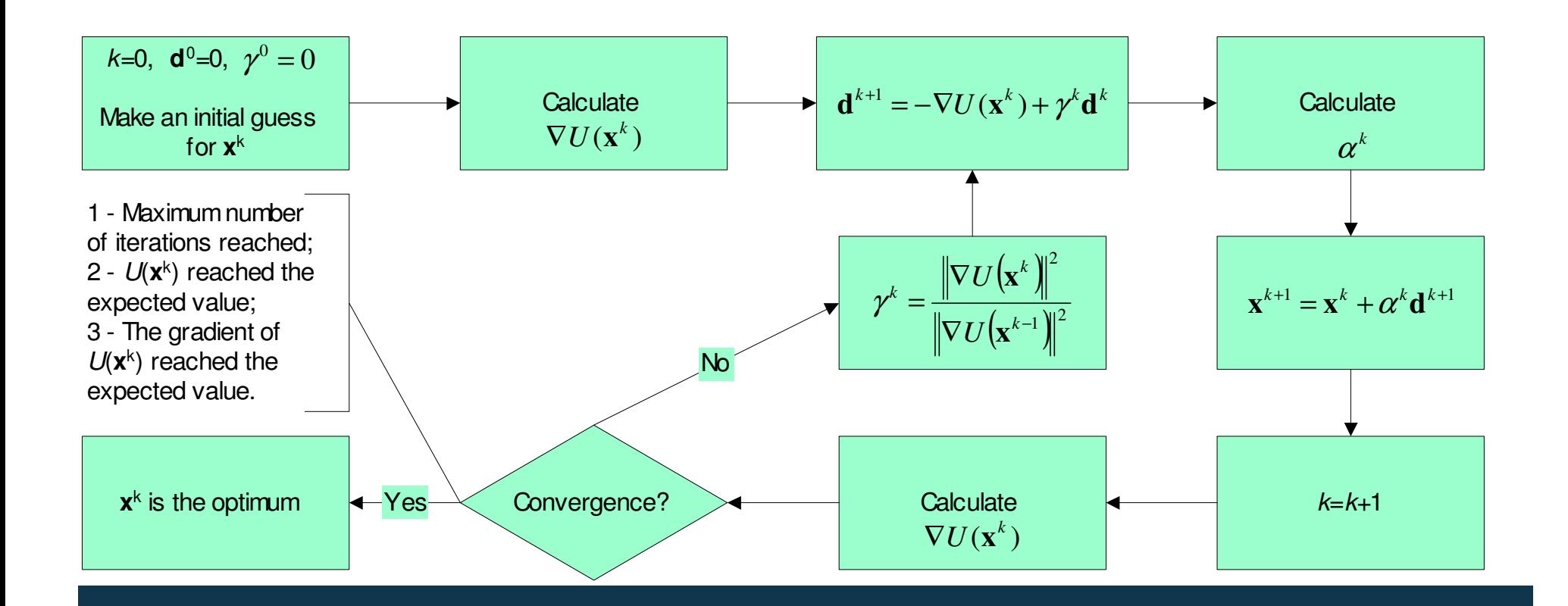

## IME

## **Deterministic Methods**

 $\rightarrow$ Conjugate Gradient Method:

**Faster than the**

**Steepest-Descent!**

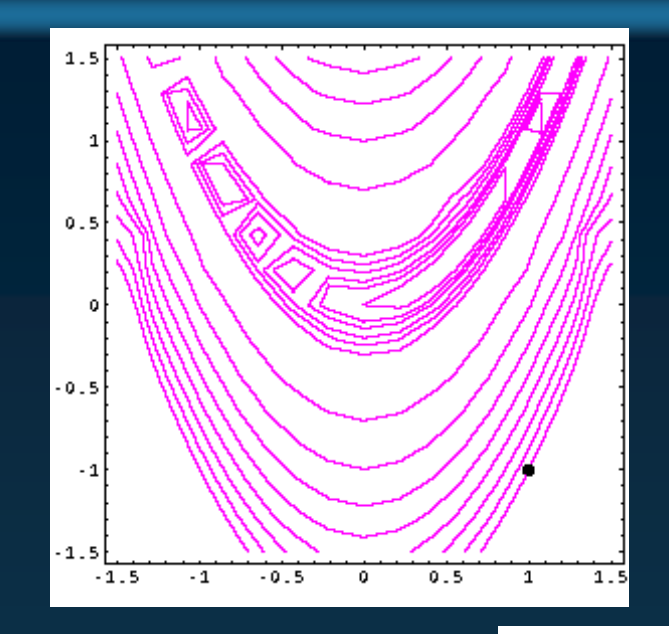

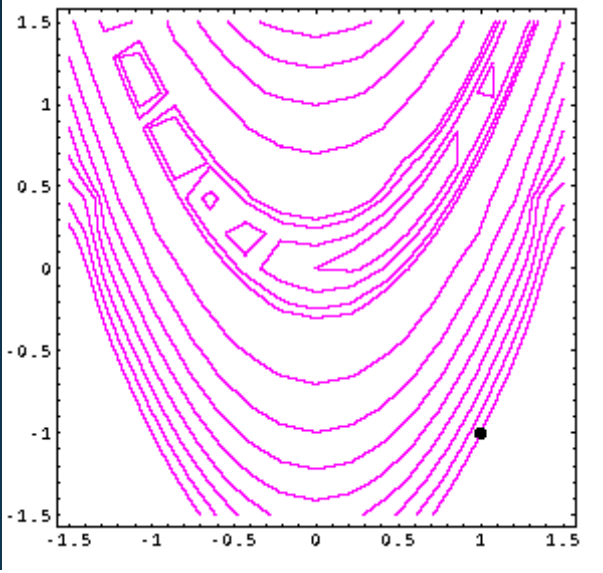

## **Deterministic Methods**

→ Newton Method:

Iterative process:

where:

**x** is the vector of parameters to be optimized

 $\alpha$  is the search-step size

**H** is the matrix of 2nd order derivatives – Expensive in terms of

 $\mathbf{x}^{k+1} = \mathbf{x}^k + \alpha^k \mathbf{d}^k$ 

 $\left| \mathbf{d}^k = -\mathbf{H}^k \nabla U(\mathbf{x}^k) \right|$ 

computational cost!

*U* is the objective function

*k* is the iteration number

# IME

## **Deterministic Methods**

### → Newton Method:

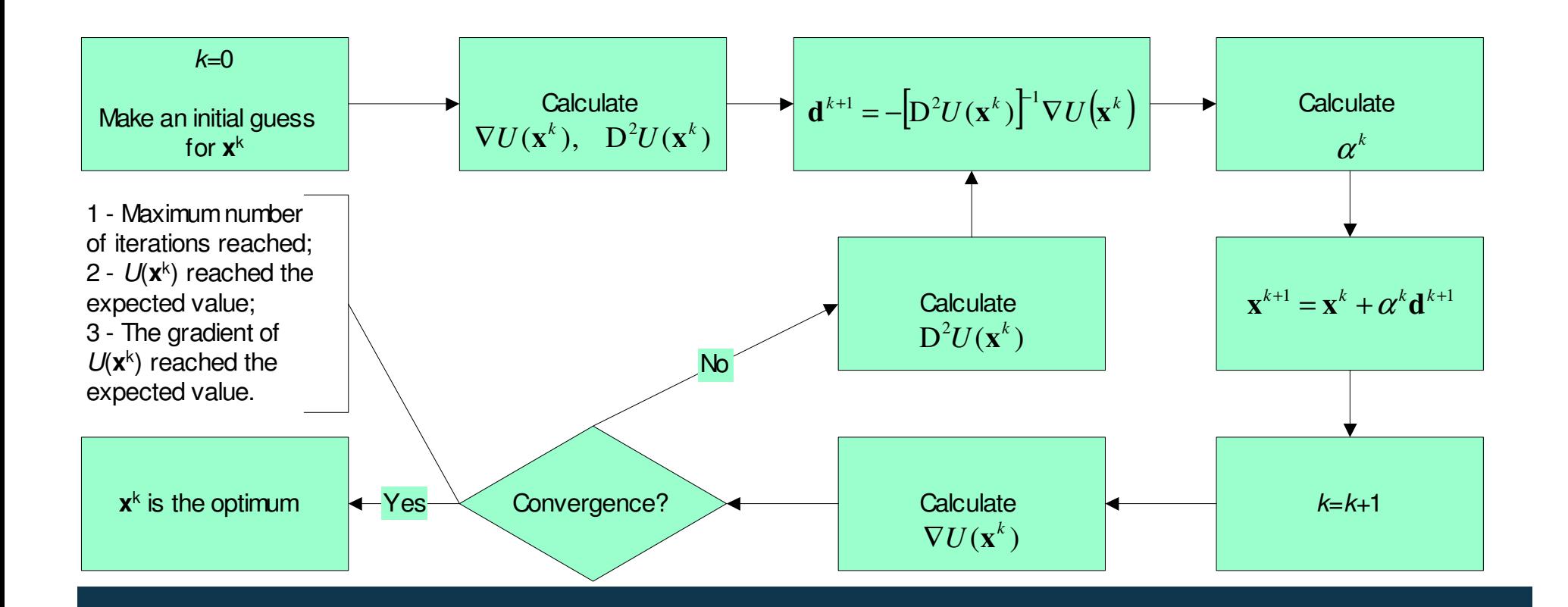

## IME

## **Deterministic Methods**

→ Newton Method:

### **Faster than the**

## **Conjugate Gradient!**

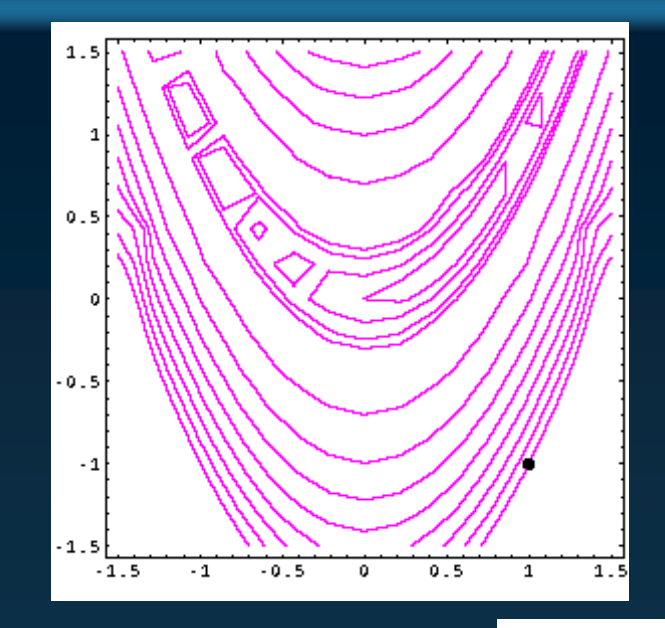

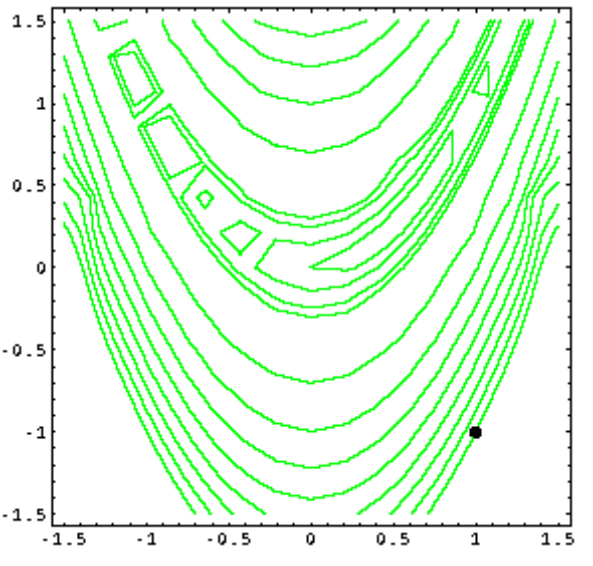

## **Deterministic Methods**

#### $\rightarrow$ BFGS (Broyden-Fletcher-Goldfarb-Shanno) Method:

- Quasi-Newton method, similar to the DFP method, but less dependent on the search-step size choice.
- Uses an iterative approximation for the Hessian

$$
H^k = H^{k-1} + M^{k-1} + N^{k-1}
$$

where

$$
\mathbf{M}^{k-1} = \frac{\left(1 + \left(\mathbf{Y}^{k-1}\right)^{T} \mathbf{H}^{k-1} \mathbf{Y}^{k-1}\right) \mathbf{d}^{k} \mathbf{d}^{k-1}}{\left(\mathbf{Y}^{k-1}\right)^{T} \mathbf{d}^{k-1}} \cdot \frac{\mathbf{d}^{k-1} \mathbf{d}^{k-1}}{\left(\mathbf{d}^{k-1}\right)^{T} \mathbf{Y}^{k-1}}}{\left(\mathbf{Y}^{k-1}\right)^{T} \mathbf{d}^{k-1}}
$$
\n
$$
\mathbf{Y}^{k-1} = \nabla U(\mathbf{x}^{k}) \nabla U(\mathbf{x}^{k-1})
$$

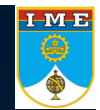

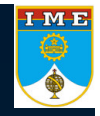

## **Deterministic Methods**

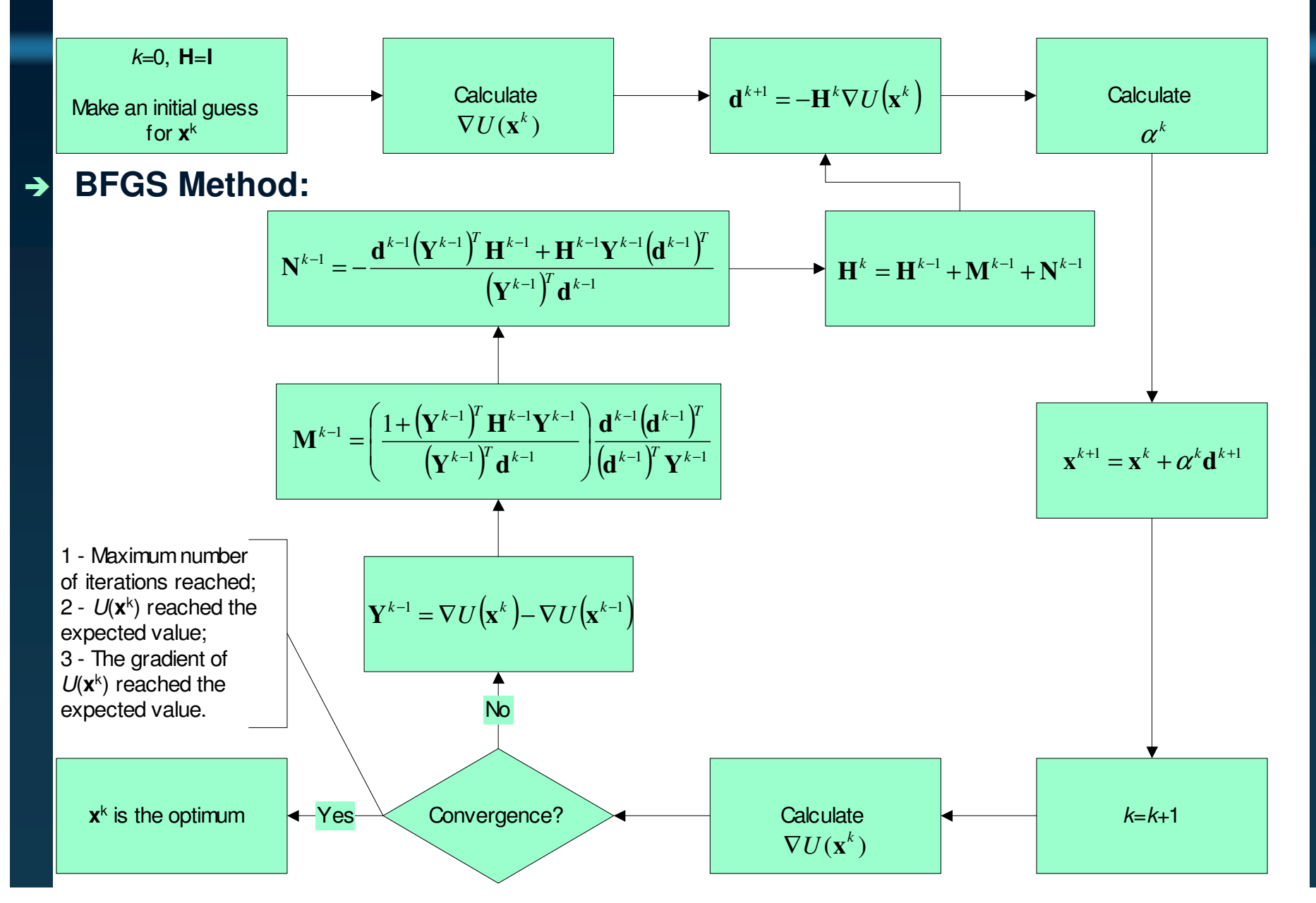

## IME

## **Deterministic Methods**

→ BFGS Method:

### **Faster than the**

## **Conjugate Gradient!**

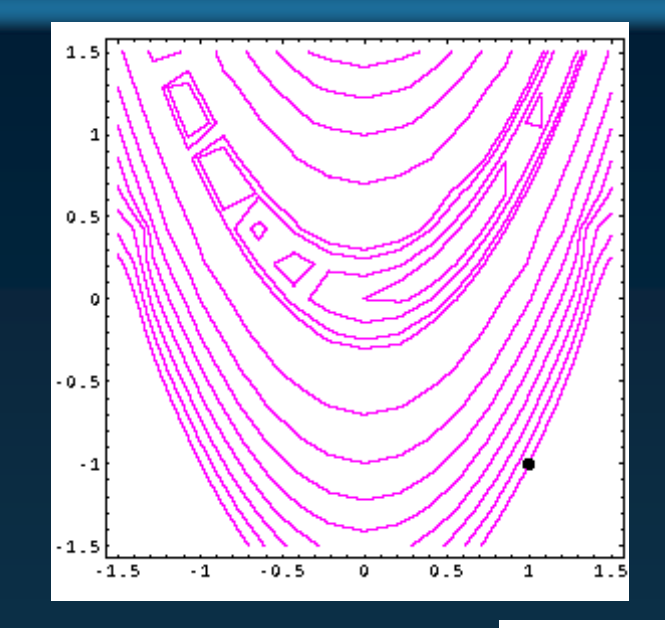

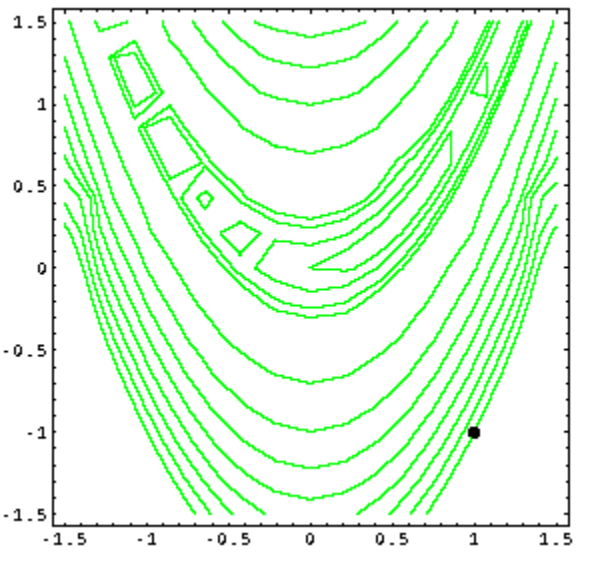

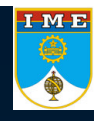

- $\rightarrow$ GA (Genetic Algorithm) and DE (Differential Evolution) Methods:
- $\rightarrow$  Based on Darwin's model for natural selection of species.
	- Members of a certain population matches and have children. Those children are <sup>a</sup> combination of the parents' chromosomes.
	- • The strongest members of the population will have more chances to survive under <sup>a</sup> certain environment.
	- •The combination of the chromosomes is called crossover.
	- Mutations can occur. They can be good or bad mutations.

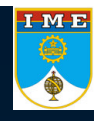

#### $\rightarrow$ DE Method:

- •Alternative to the Genetic Algorithm method.
- •Proposed in 1995 by Kenneth Price and Rainer Storn from Berkeley.
- $\rightarrow$  The method initializes with <sup>a</sup> random generated random matrix **P** which contains N vector parameters **<sup>x</sup>**
- $\rightarrow$  From the initial population matrix, generations are created until the best generation (optimum) is found.

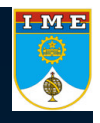

#### $\rightarrow$ DE Method:

→ The next generation is created as:

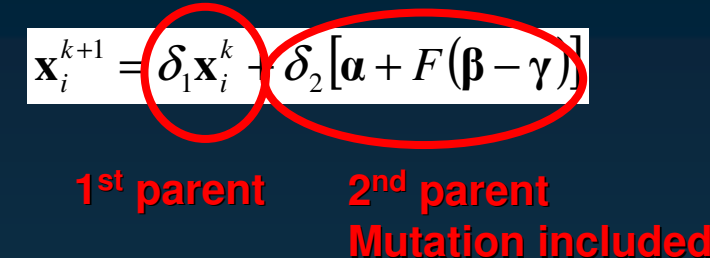

#### where

- <sup>α</sup>, β and γ are three randomly chosen members of the population matrix **P**.
- F is a weighting function which defines the mutation (0.5  $<$  F  $<$  1).
- *k* is the generation counter.

If  $U(x^{k+1}) < U(x^k)$ 

If  $U(\mathbf{x}^{k+1}) > U(\mathbf{x}^k)$ 

 $\delta_{\!\scriptscriptstyle 1}$  and  $\delta_{\!\scriptscriptstyle 2}$  are delta Dirac functions that defines the crossover.

 $X^{k+1}$  replaces  $X^k$  in the population matrix **P** 

 $X<sup>k</sup>$  is kept in the population matrix **P** and  $X<sup>k+1</sup>$  is discarded

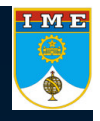

- $\rightarrow$ DE Method:
- $\rightarrow$ The crossover is obtained as:

$$
\mathbf{x}_{i}^{k+1} = \delta_{1}\mathbf{x}_{i}^{k} + \delta_{2}[\mathbf{a} + F(\mathbf{\beta} - \gamma)]
$$

$$
\delta_1 = \begin{array}{c}\n\bullet \\
\bullet \\
\bullet \\
\bullet \\
\end{array}
$$
\n0, if R < CR  
\n1, if R > CR

$$
\delta_2 = \begin{array}{c}\n\bullet \\
\bullet \\
\bullet \\
\bullet \\
\end{array}
$$
\n1, if R < CR  
0, if R > CR

- $\rightarrow$ R is <sup>a</sup> random number with uniform distribution between 0 and 1
- $\rightarrow$ CR is the crossover factor  $(0.5 < CR < 1)$

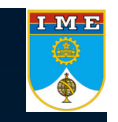

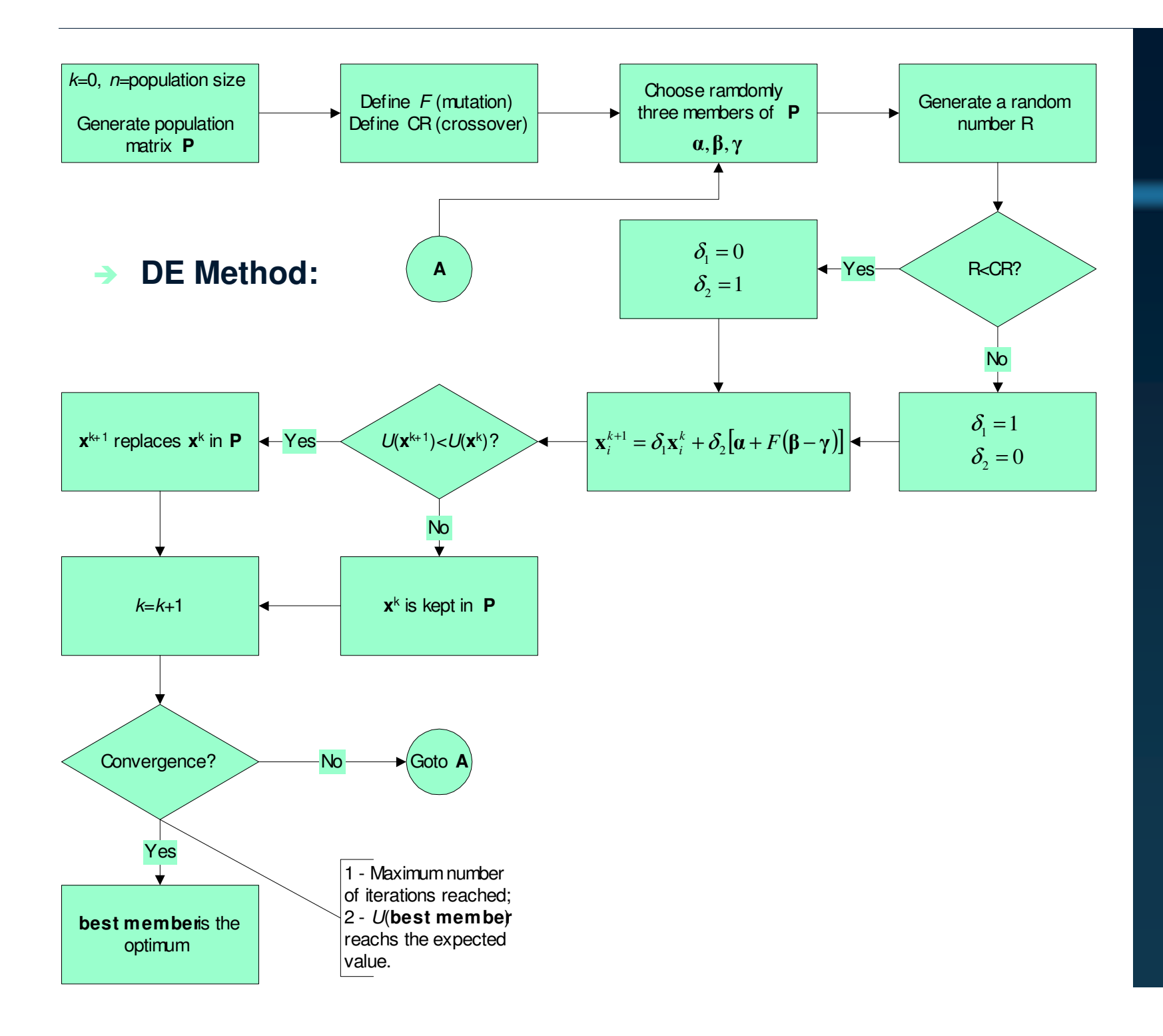

- $\rightarrow$ **SA (Simulated Annealing) Method:**
- $\rightarrow$ Based on thermodynamics and solidification process of liquids and metals.

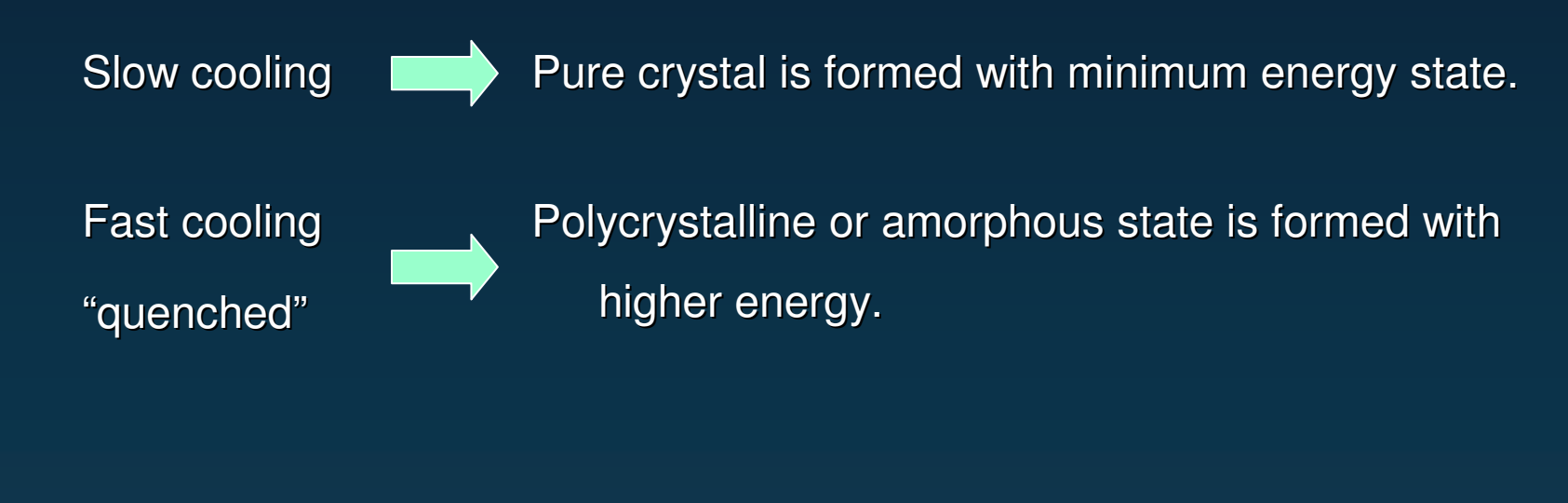

 $\rightarrow$ Gradient methods **Figure 10 and 10 Feast cooling**". They can lead to a local minima.

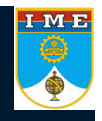

- $\rightarrow$ **SA Method:**
- $\rightarrow$ Boltzmann probability distribution:

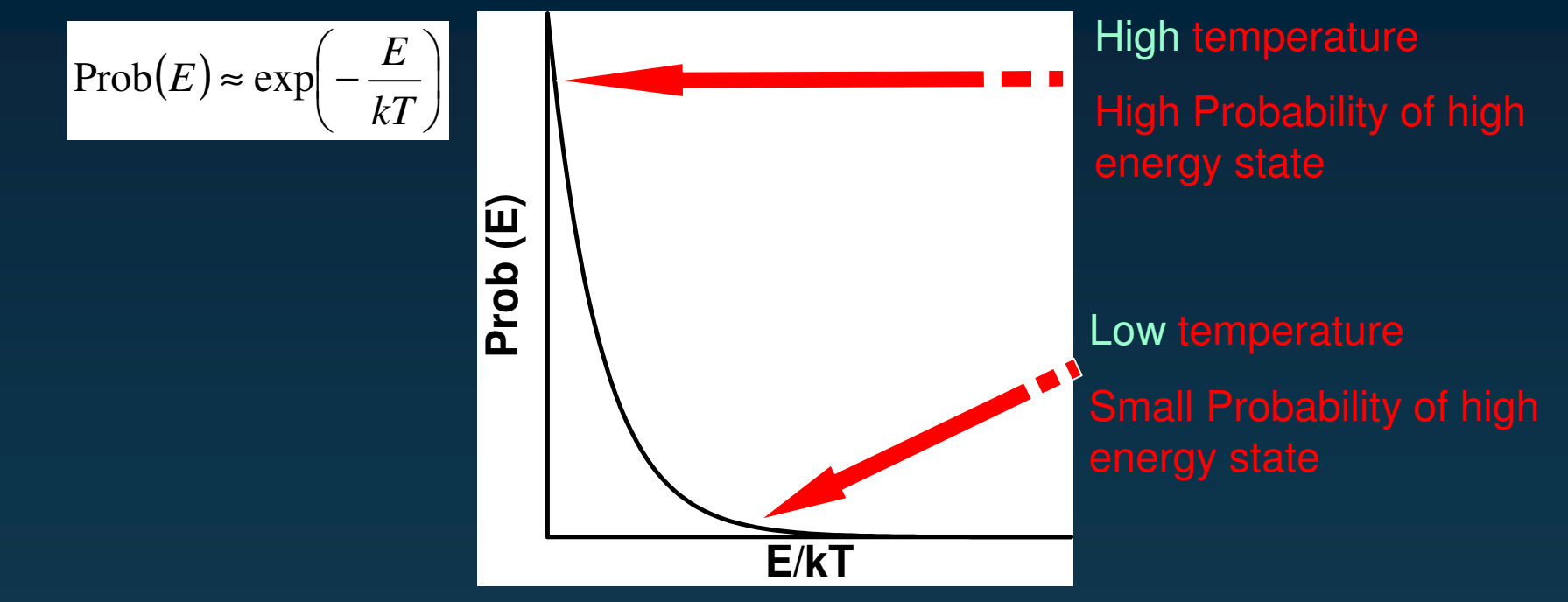

 $\rightarrow$  The method can move uphill as well as downhill depending on the probability of high energy states.

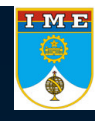

#### → **SA Method:**

- $\rightarrow$  Iterative process is presented in the following papers:
	- • Corana, A., Marchesi, M., Martini, C. <sup>e</sup> Ridella, S., "Minimizing Multimodal Functions of Continuous Variables with the 'Simulated Annealing Algorithm'", *ACM Transactions on Mathematical Software*, vol. 13, pp. 262-280, 1987.
	- • Goffe, W. L., Ferrier, G. D. <sup>e</sup> Rogers, J., "Global Optimization of Statistical Functions with Simulated Annealing", *Journal of Econometrics*, vol. 60, pp. 65-99, 1994.
- $\rightarrow$ Excessive number of objective function evaluations!!!

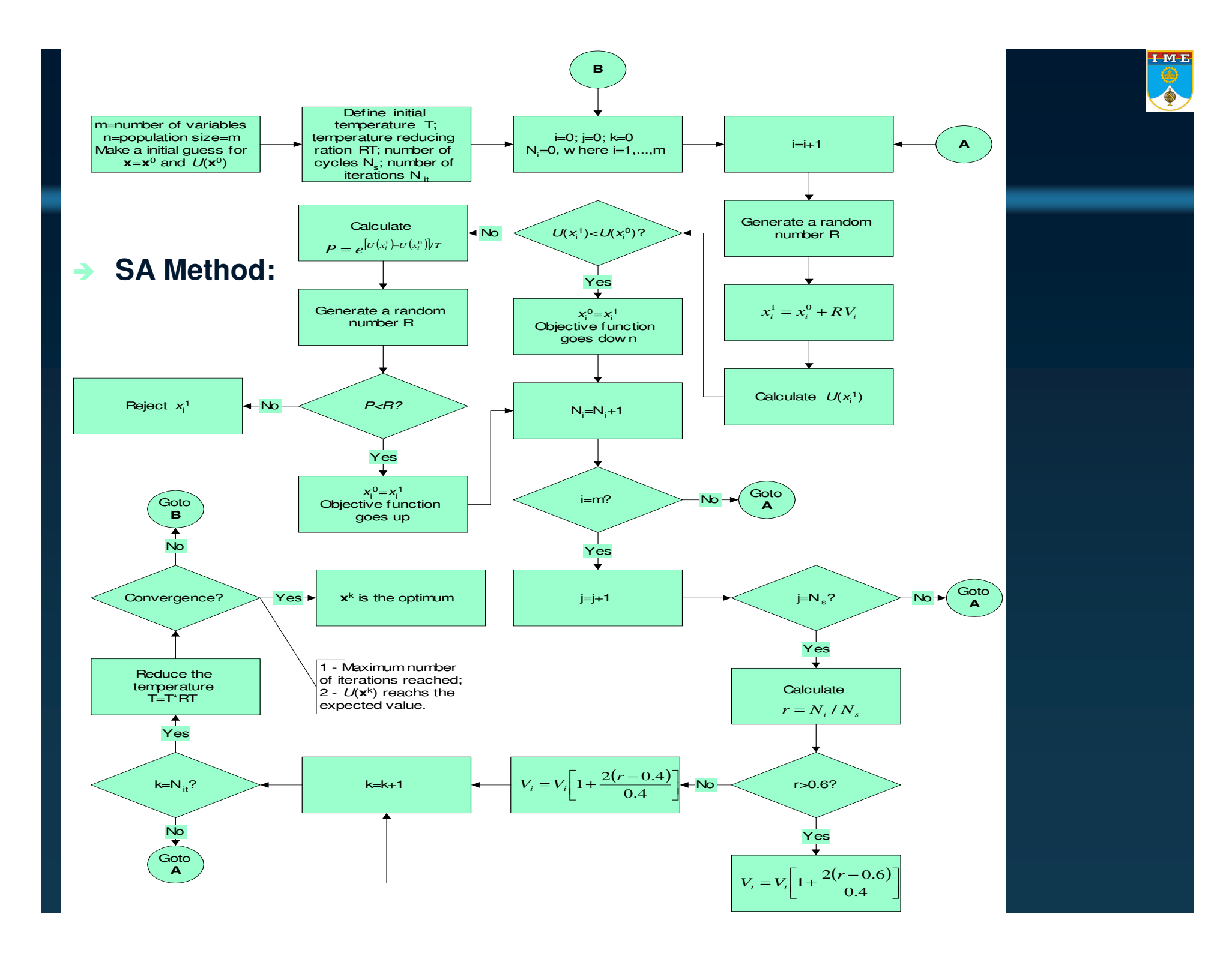

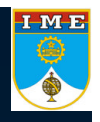

#### → PS (Particle Swarm) method:

- $\bullet$  Created in 1995 by an Electric Engineer (Russel Eberhart) and <sup>a</sup> Social-Psychologist (James Kennedy) as an alternative to Genetic Algorithm.
- •• Based on the social behavior of various species (including humans).
- $\bullet$ Balances the individuality and sociability of individuals in order to find <sup>a</sup> optimum.

Individuality  $\blacksquare$  Chances to find alternatives places **Convergence** 

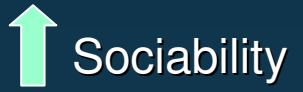

Sociability **Learning process among the individuals** Chances to find alternatives places. Individuals can find <sup>a</sup> local minima

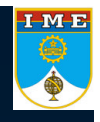

- → PS method:
- $\rightarrow$ Update process

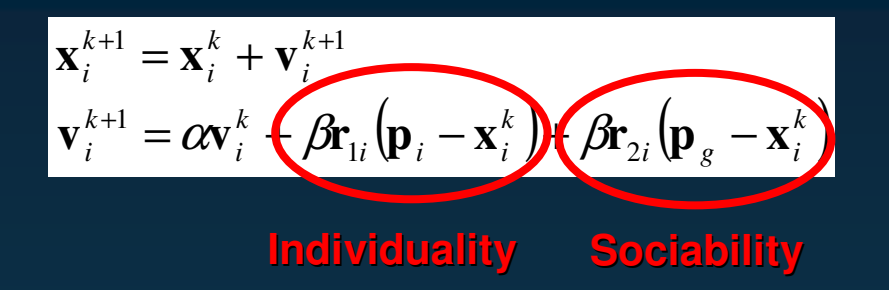

where

**x**<sub>i</sub> is i-th individual of the vector of parameters

**r**<sub>1i</sub> and **r**<sub>2i</sub> are are random numbers with uniform distribution between 0 and 1

- $\mathbf{p}_{\mathsf{i}}$  is the best value found for the vector  $\mathbf{x}_{\mathsf{i}}$
- **p**<sub>g</sub> is the vest value found for the entire population

0 < α <sup>&</sup>lt; 1; 1 <sup>&</sup>lt; β <sup>&</sup>lt; 2

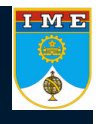

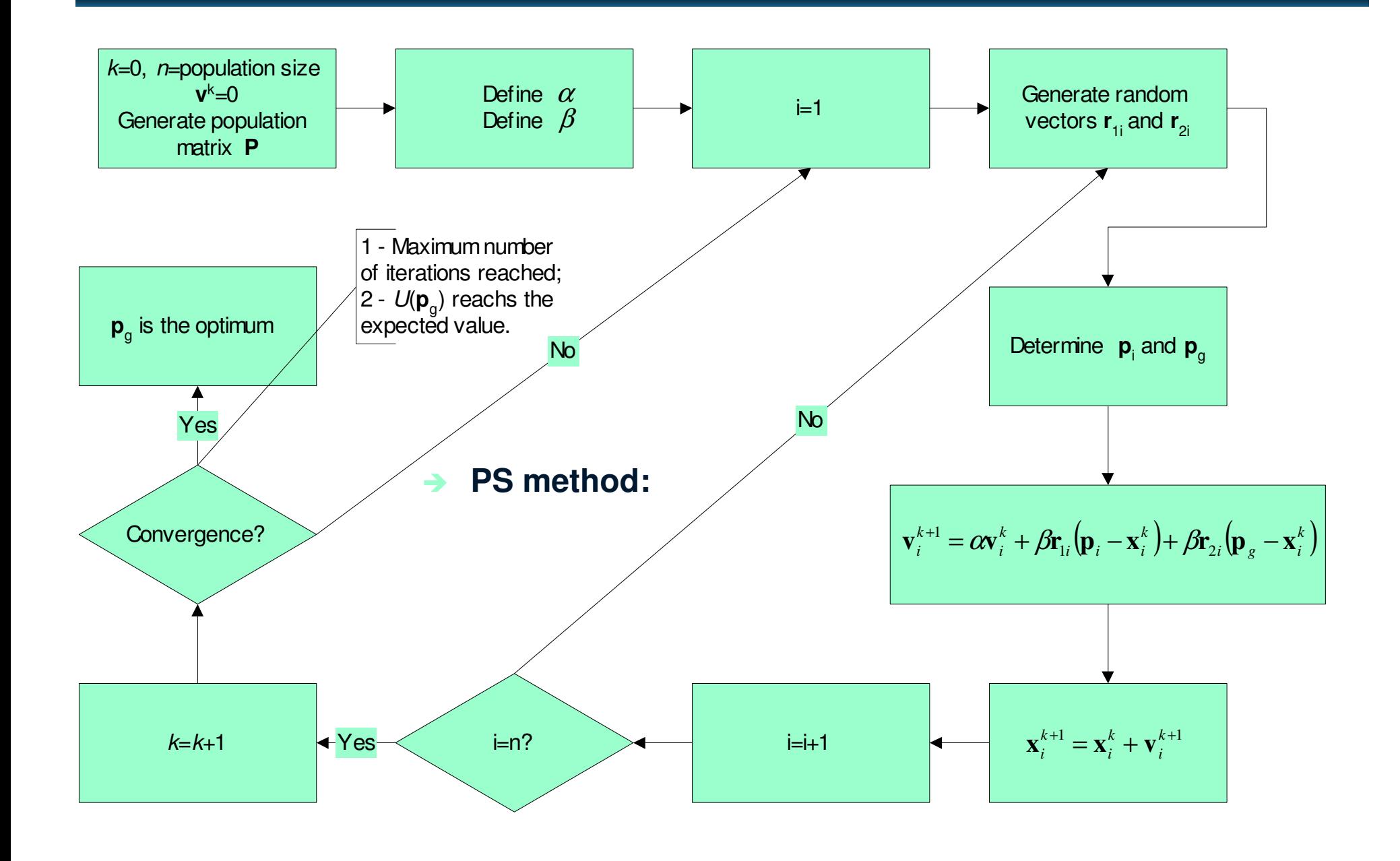

## **Hybrid Methods**

 $\rightarrow$ Hybrid optimizer – version 1 (Martin, Colaço and Dulikravich)

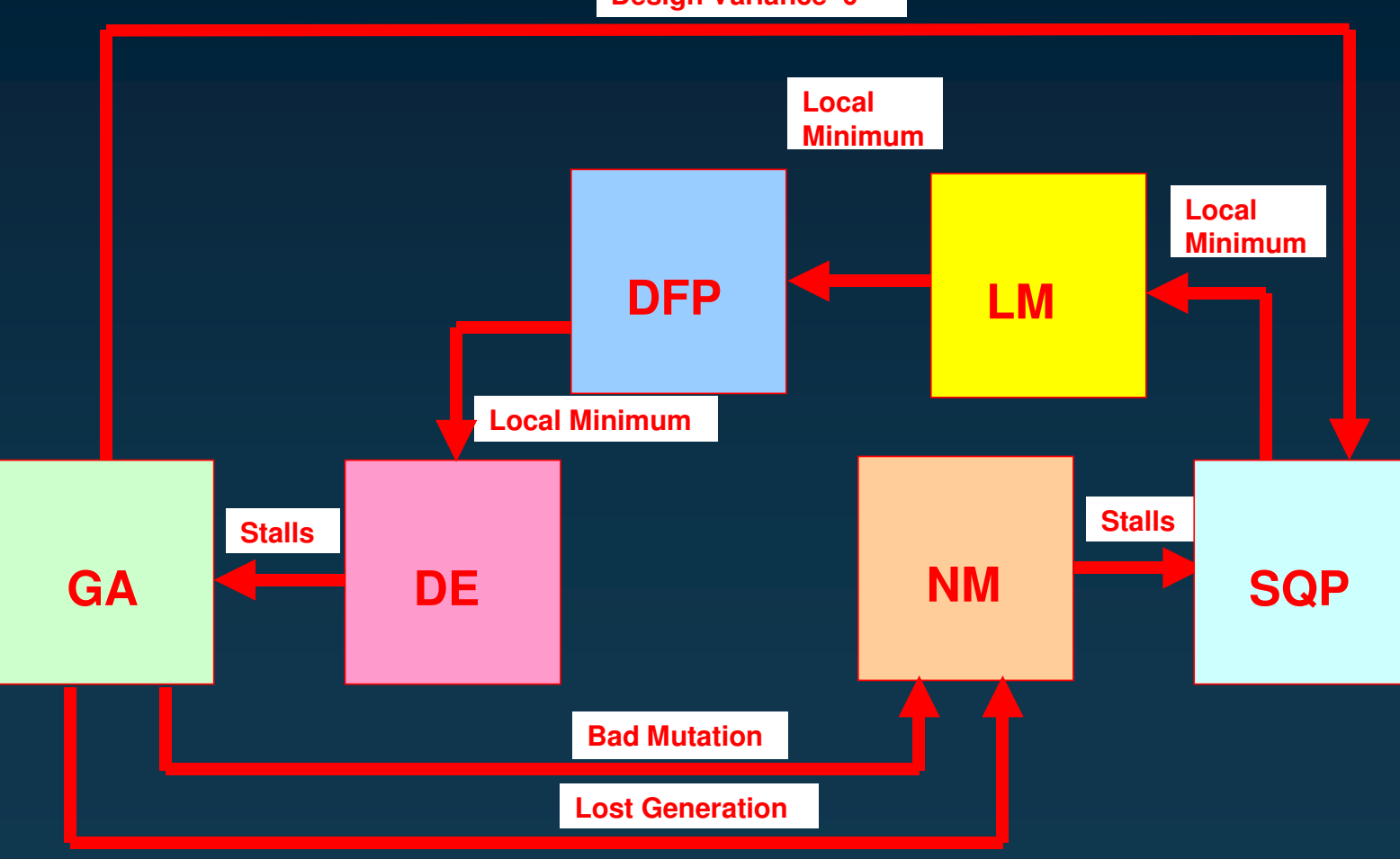

**Design Variance 0**

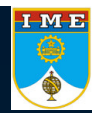

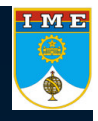

## **Example 1 - Griewangk's function**

#### $\rightarrow$ Multiple local minima

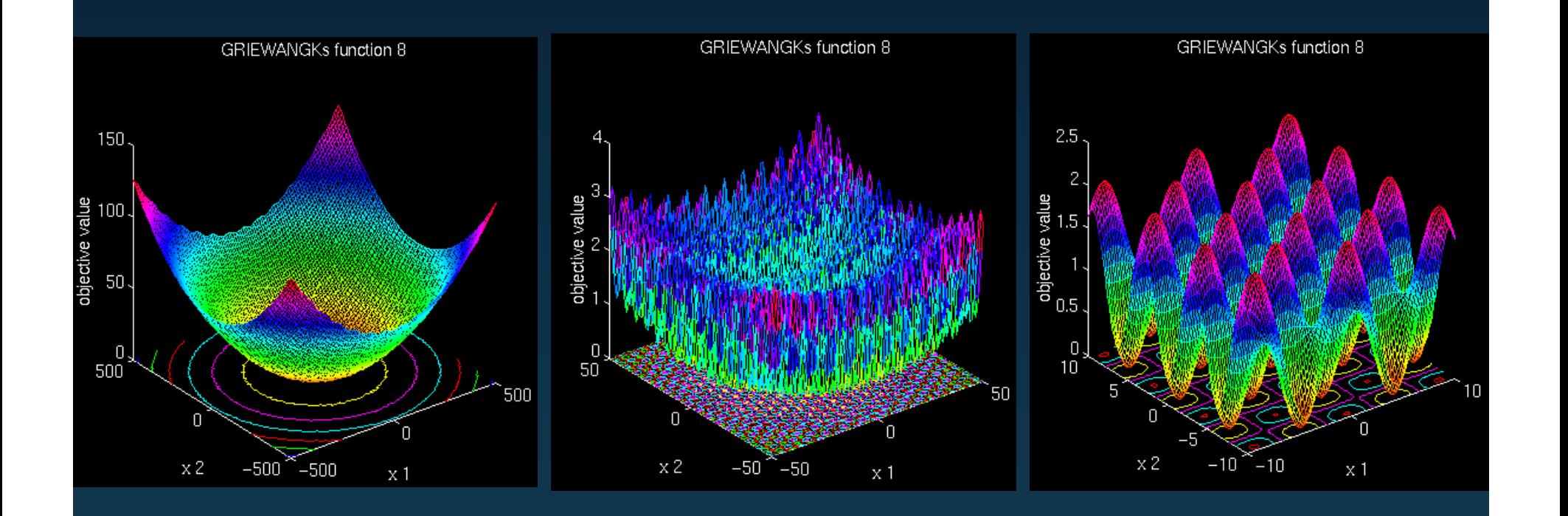

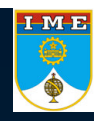

## **Example 1 - Griewangk's function**

#### $\rightarrow$ Comparison: BFGS, DE, SA, PS, Hybrid

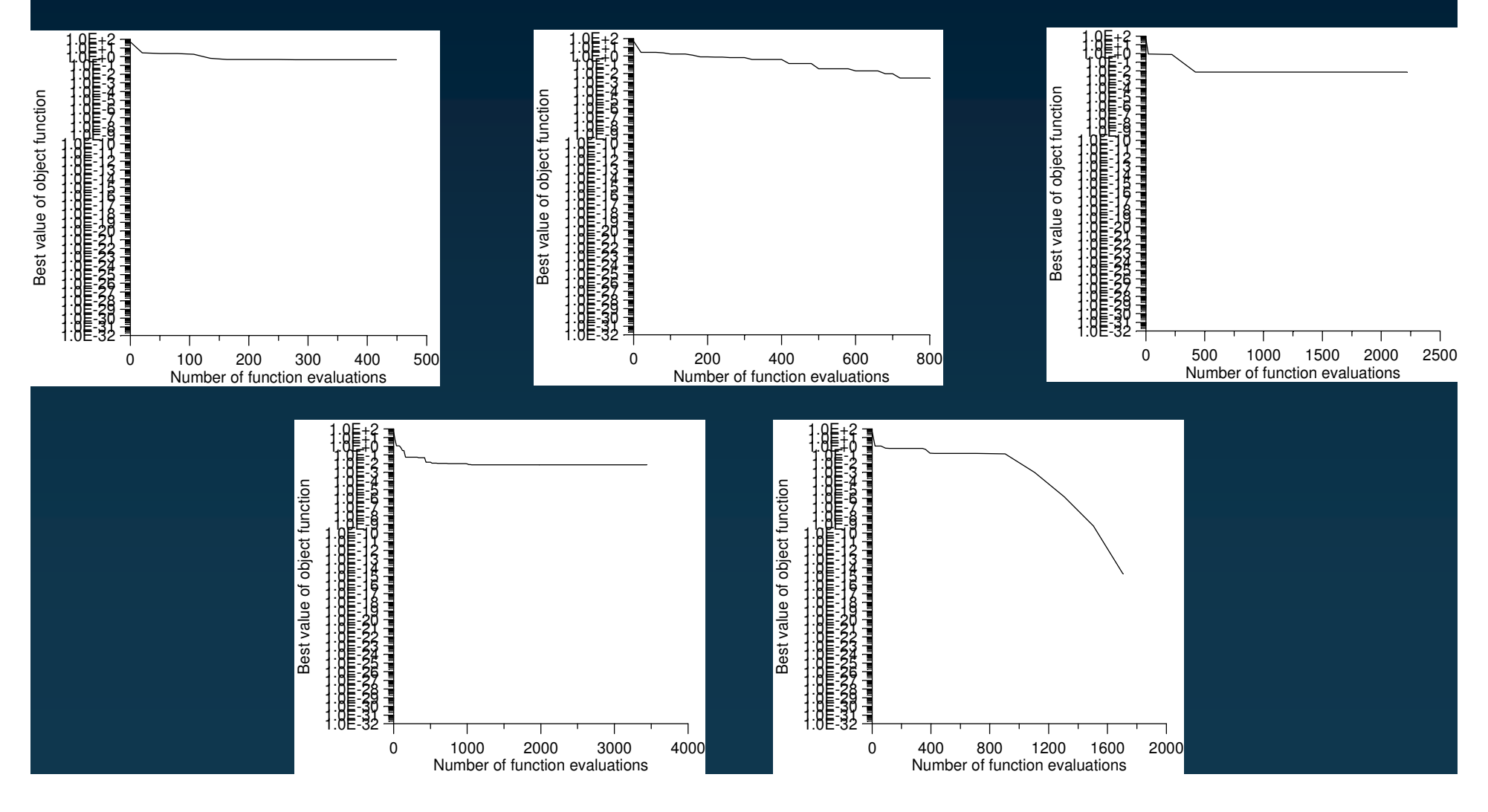

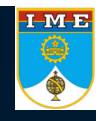

## **Example 1 - Griewangk's function**

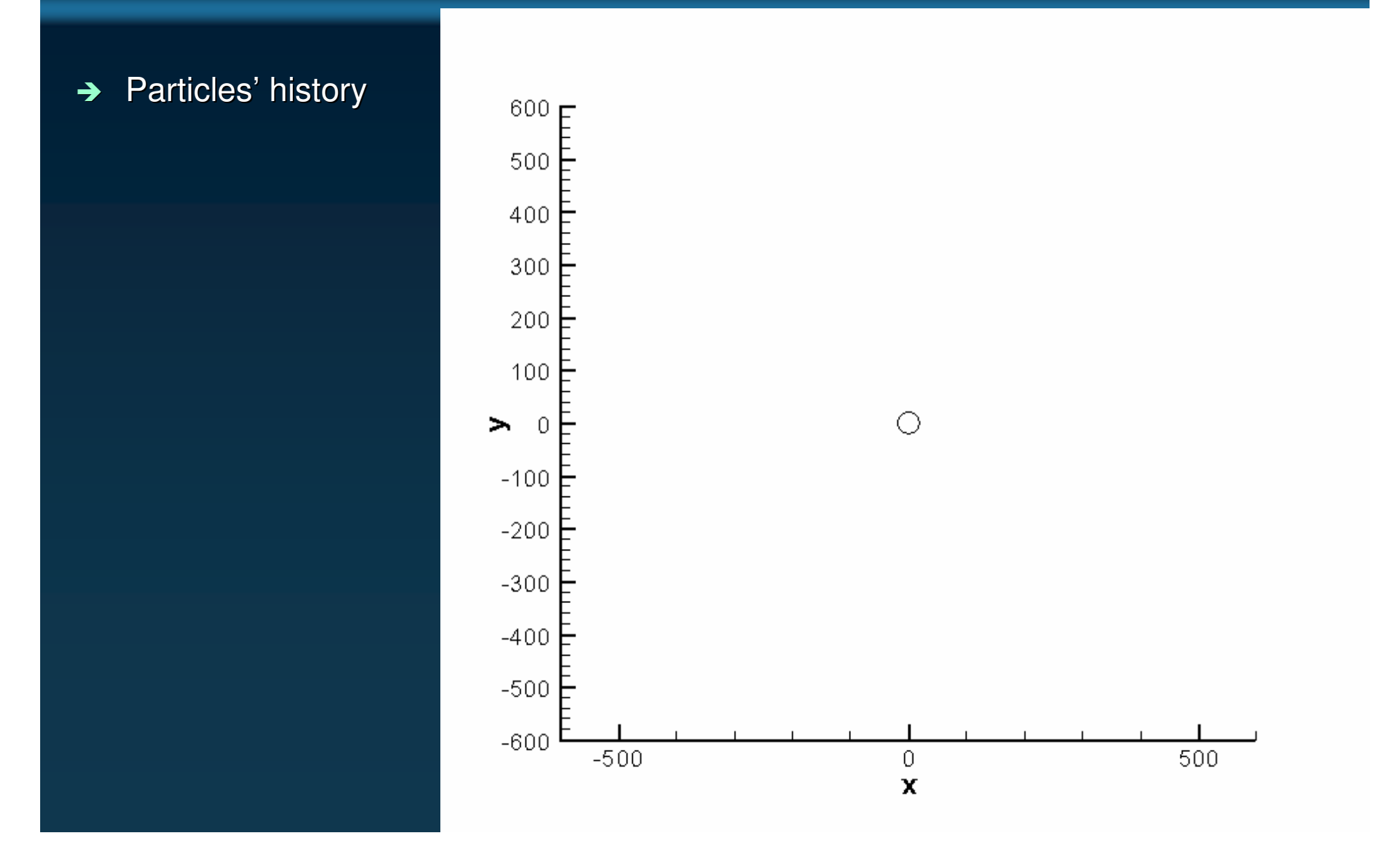

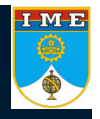

## **Example 2 - Schwefel's function**

#### $\rightarrow$ Multiple local minima

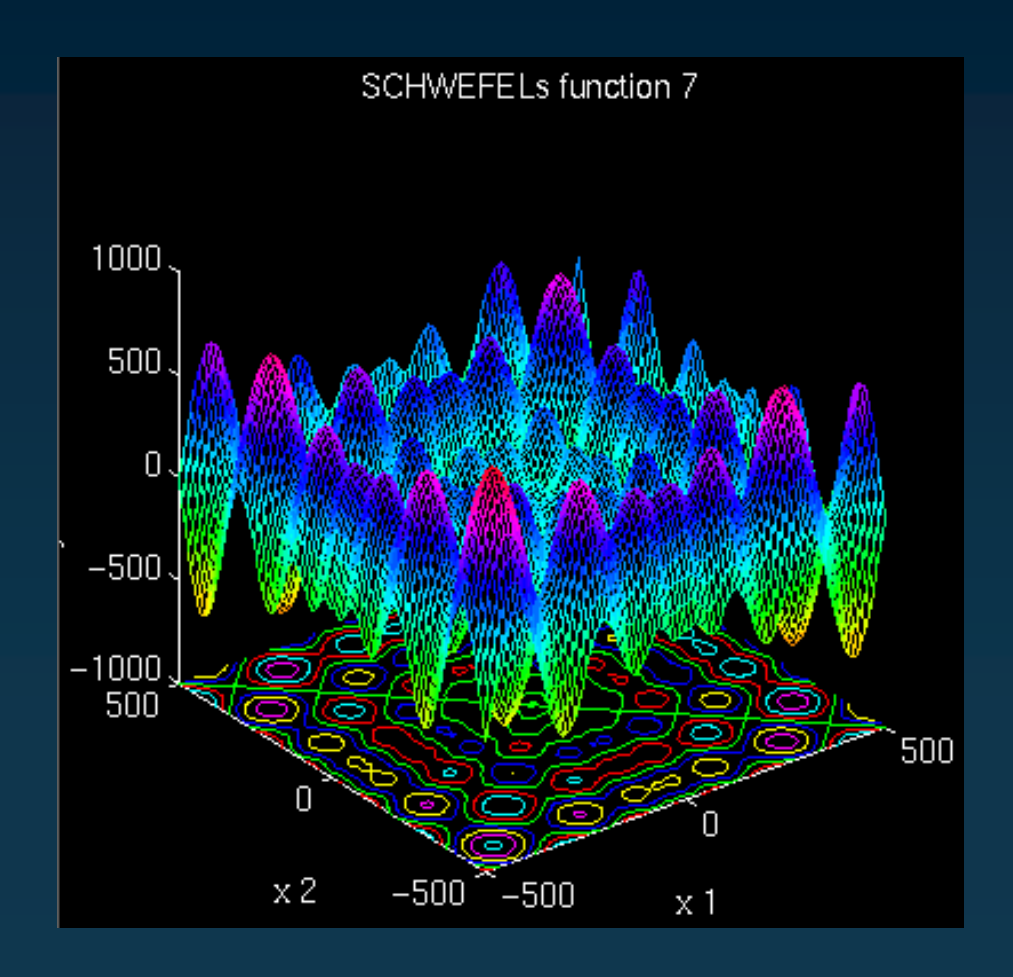

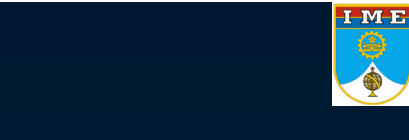

## **Example 2 - Schwefel's function**

#### $\rightarrow$ Comparison: BFGS, DE, SA, PS, Hybrid

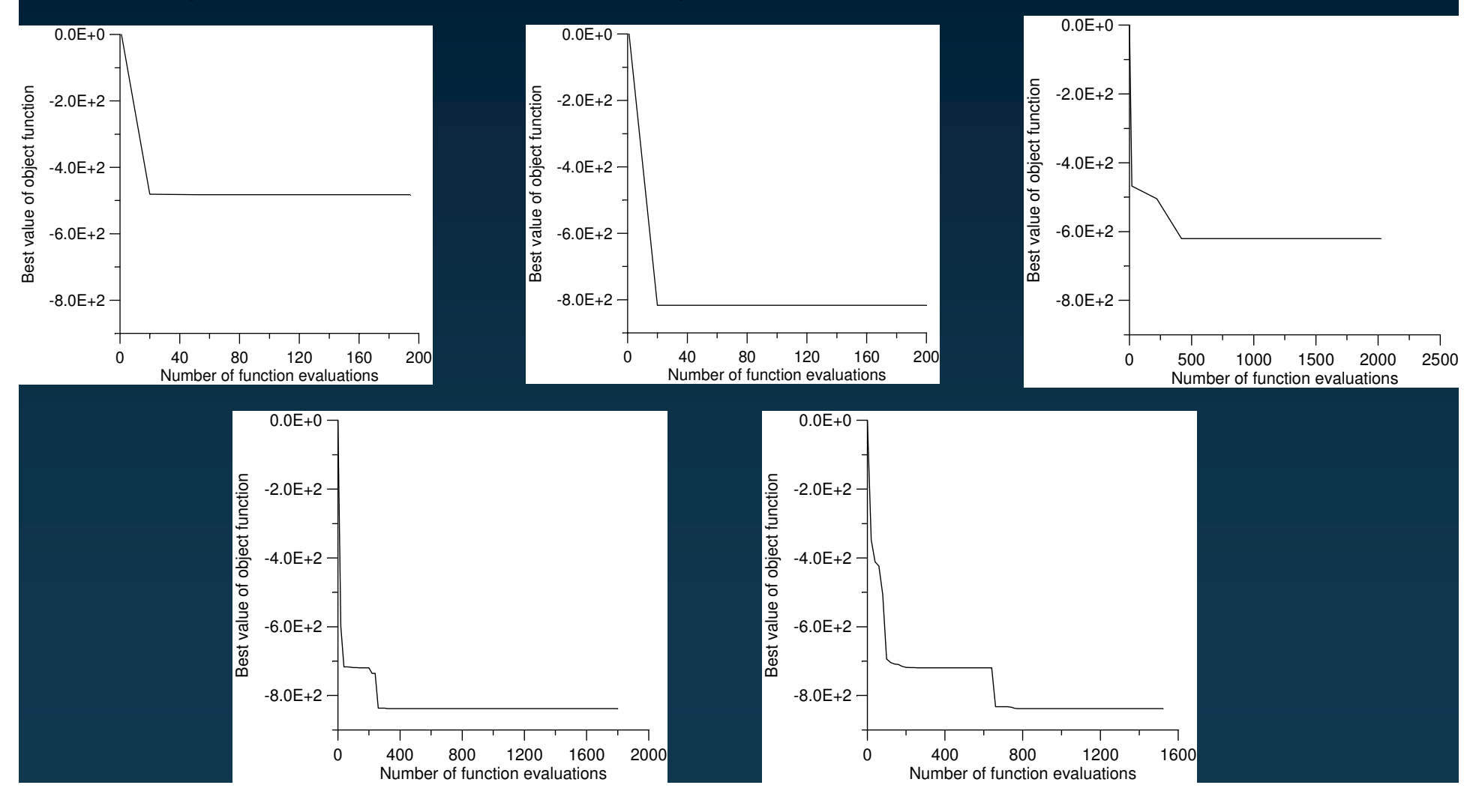

## **Example 3**

- $\rightarrow$  Comparison of two solution techniques for the inverse problem of simultaneously estimating the spatial variations of diffusion coefficients and source terms
	- •Conjugate Gradient Method with Adjoint Problem
	- •• Tikhonov's Regularization with Hybrid Optimizer  $\frac{C(\mathbf{r})}{\partial t} = \nabla \cdot [D(\mathbf{r})\nabla U] + \mu(\mathbf{r})U$

$$
C(\mathbf{r})\frac{\partial U(\mathbf{r},t)}{\partial t} = \nabla \cdot [D(\mathbf{r})\nabla U] + \mu(\mathbf{r})U
$$

$$
\frac{\partial U}{\partial t} = \frac{\partial}{\partial x} \left( D(x) \frac{\partial U}{\partial x} \right) + \mu (x) U \quad \text{in} \quad 0 < x < 1 \text{ , for } t > 0
$$
\n
$$
\frac{\partial U}{\partial x} = 0 \qquad \text{at} \quad x = 0 \quad \text{for} \quad t > 0
$$
\n
$$
D(x) \frac{\partial U}{\partial x} = 1 \qquad \text{at} \quad x = 1 \quad \text{for} \quad t > 0
$$
\n
$$
U = 0 \qquad \qquad \text{for} \quad t = 0 \quad \text{in} \quad 0 < x < 1
$$

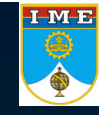

## **Example 3**

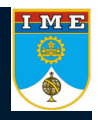

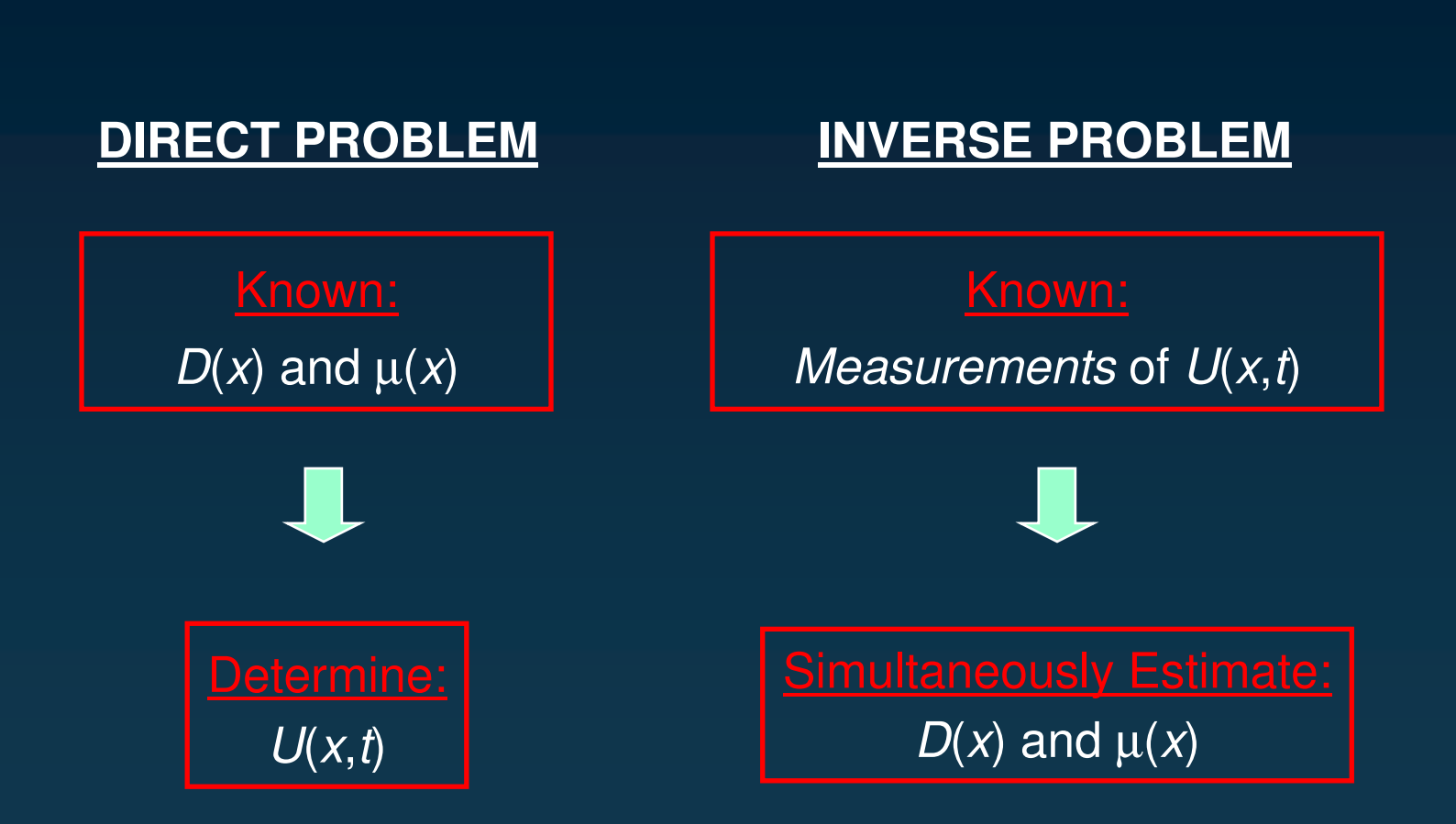
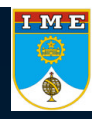

#### **TEST-CASE** Heat Conduction – Steel *l\** <sup>=</sup> 0.050 *m*  $t_f^* = 60 s$ 50 measurements per sensor Simulated measurements  $D_c = 54 W/m^{\circ}C$  $7833$   $\frac{8}{3}$   $\frac{3}{3}$  $m^3$  $\rho$  = 7833  $kg$ *kg C*  $c_p = 465 \frac{J}{kg^{\circ}}$  $(m^3 \circ C)$  $\mu_c^* = 10^5 \frac{W}{m^3}$

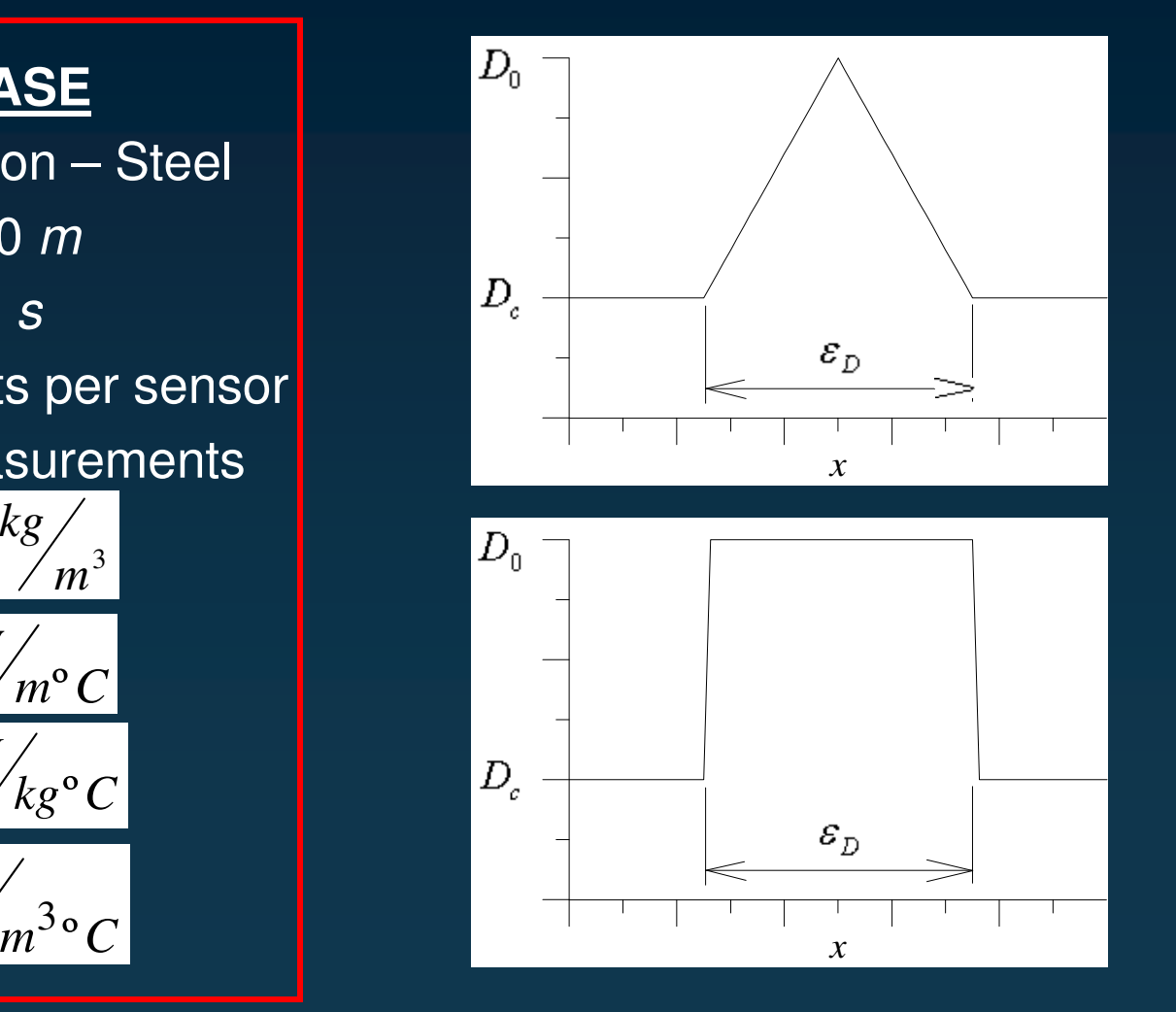

#### **RESULTS - CGM Estimation of** *D***(***x***) for Known** µ**(***x***)**

2 Non-intrusive sensors – Errorless measurements

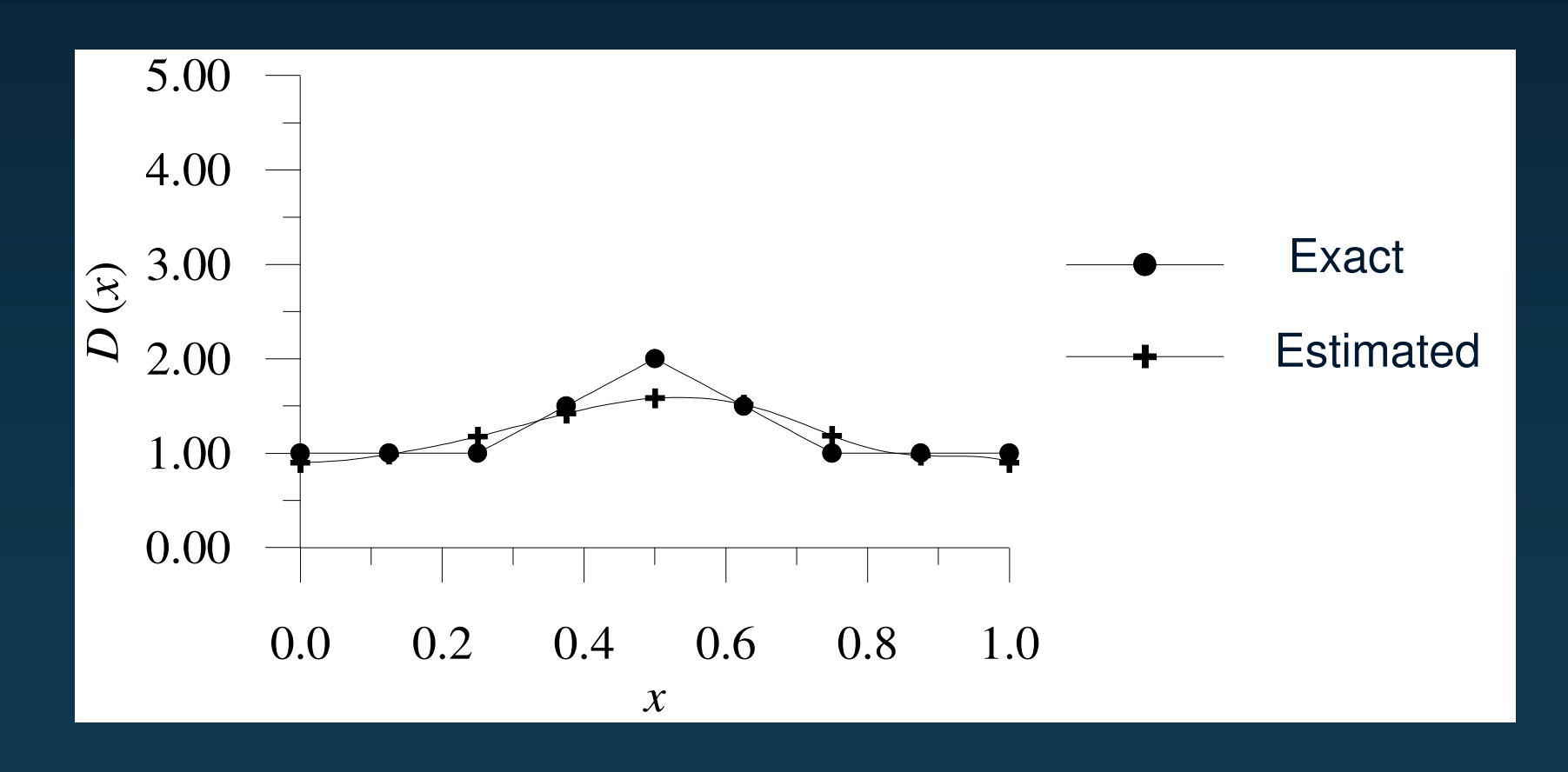

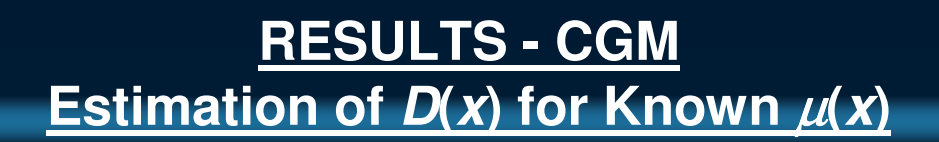

10 Sensors – Errorless measurements

I M B

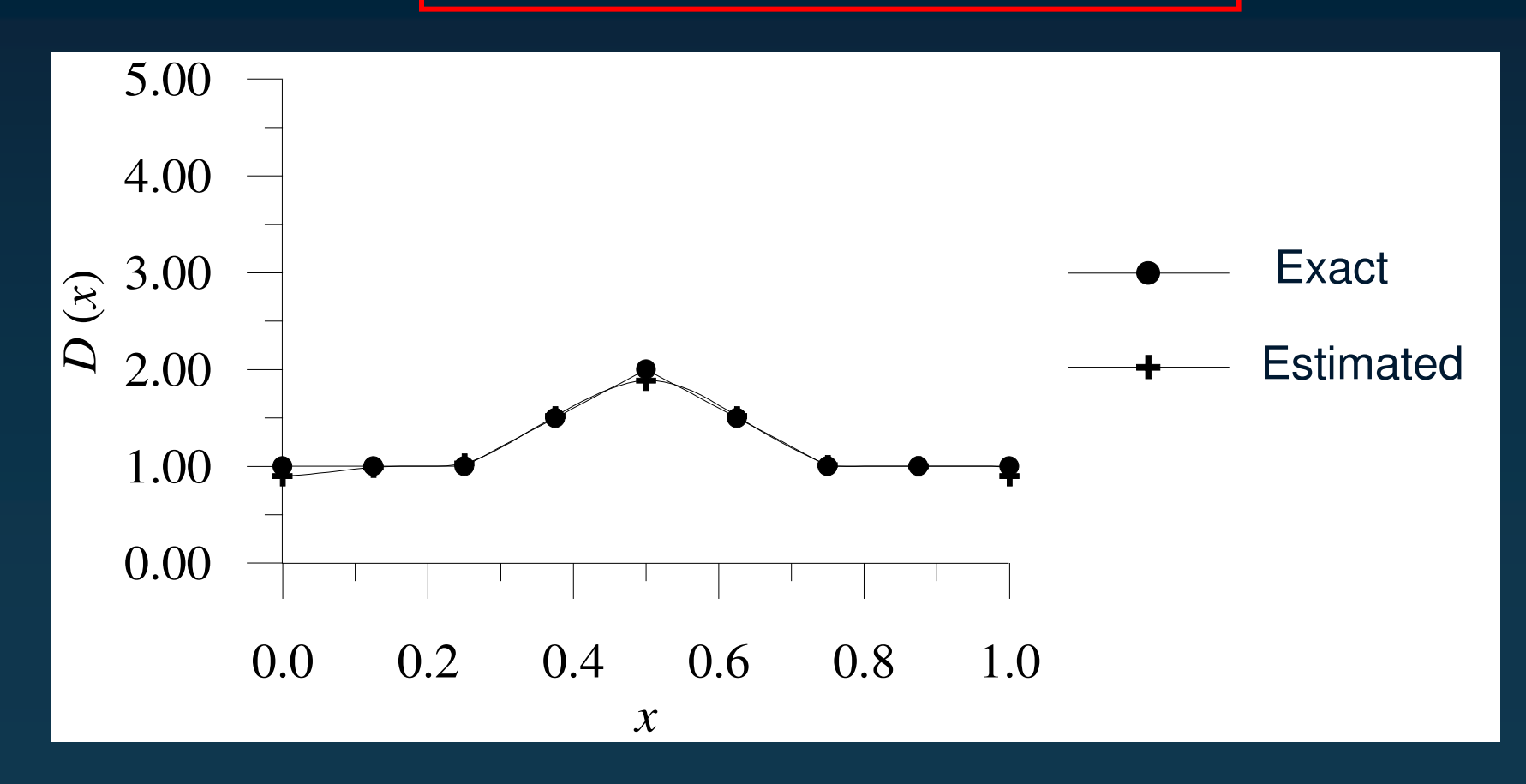

#### IME<br>O **Example 3 RESULTS - CGM Estimation of** *D***(***x***) for Known** µ**(***x***)** 80 Sensors – Errorless measurements 5.00 4.00 **Exact** 3.00  $\sim$  3.00  $\rightarrow$  Exact (*x* $\Omega_{2.00}$ Estimated 1.00  $0.00\,$  0.2 0.4 0.6 0.8 1.0 0.0*x*

**RESULTS - CGM Estimation of** *D***(***x***) for Known** µ**(***x***)**

80 Sensors – Errorless measurements

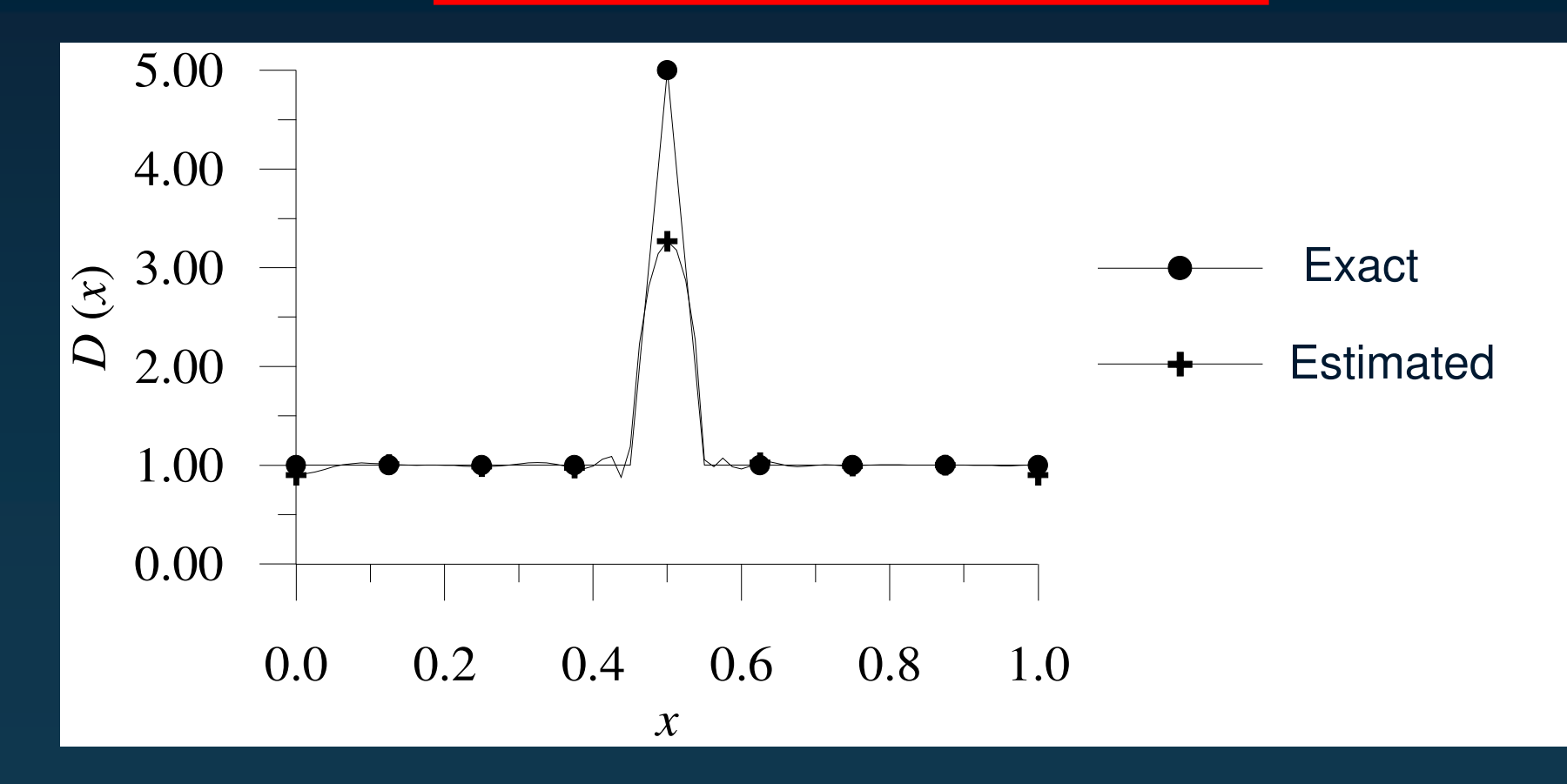

IME<sup></sup>

**RESULTS - CGM Estimation of** µ**(***x***) for Known** *D***(***x***)**

2 Non-intrusive sensors – Errorless measurements

IME<br>O

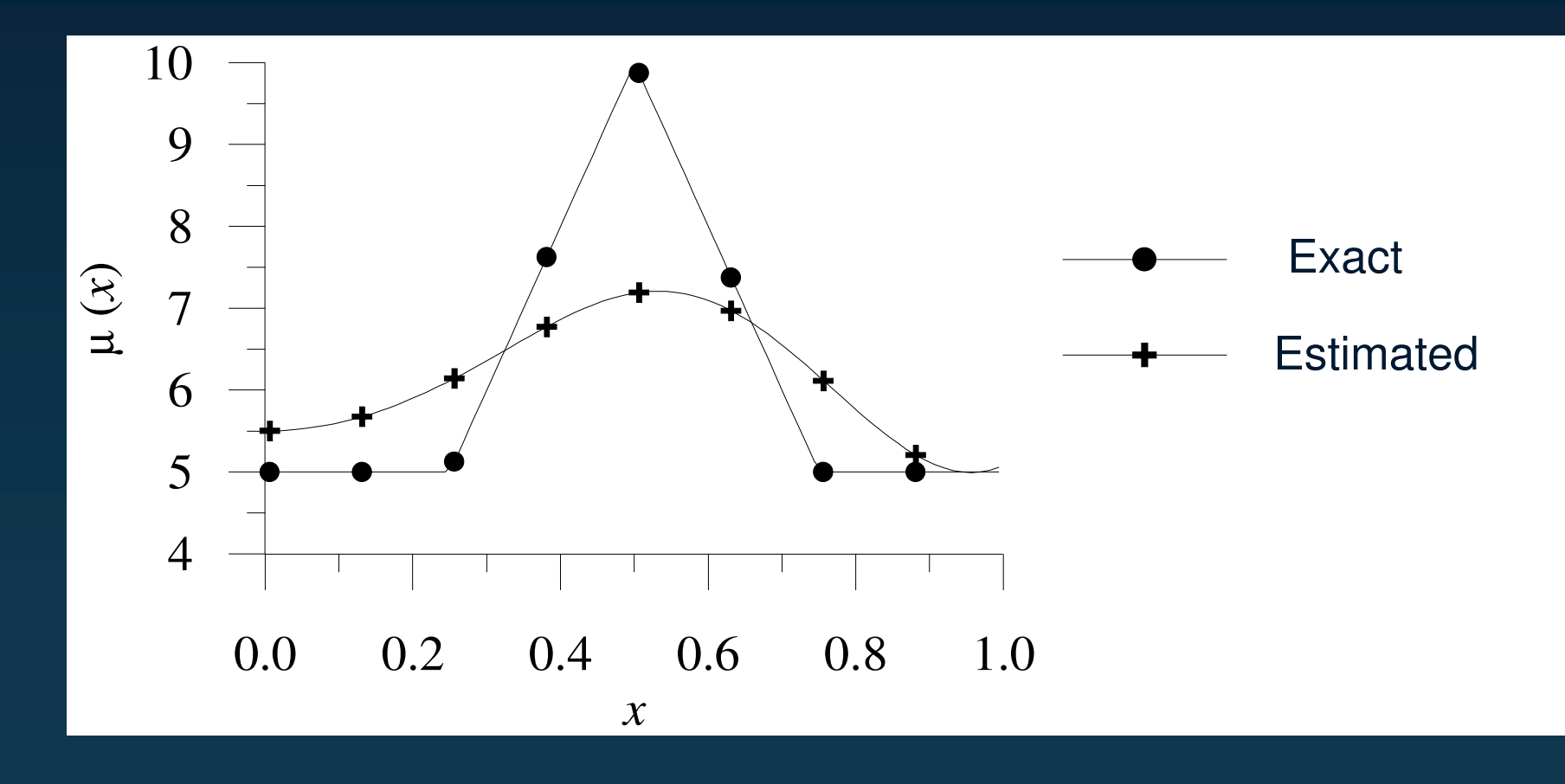

**RESULTS - CGM Estimation of** µ**(***x***) for Known** *D***(***x***)**

10 Sensors – Errorless measurements

IME<sup></sup>

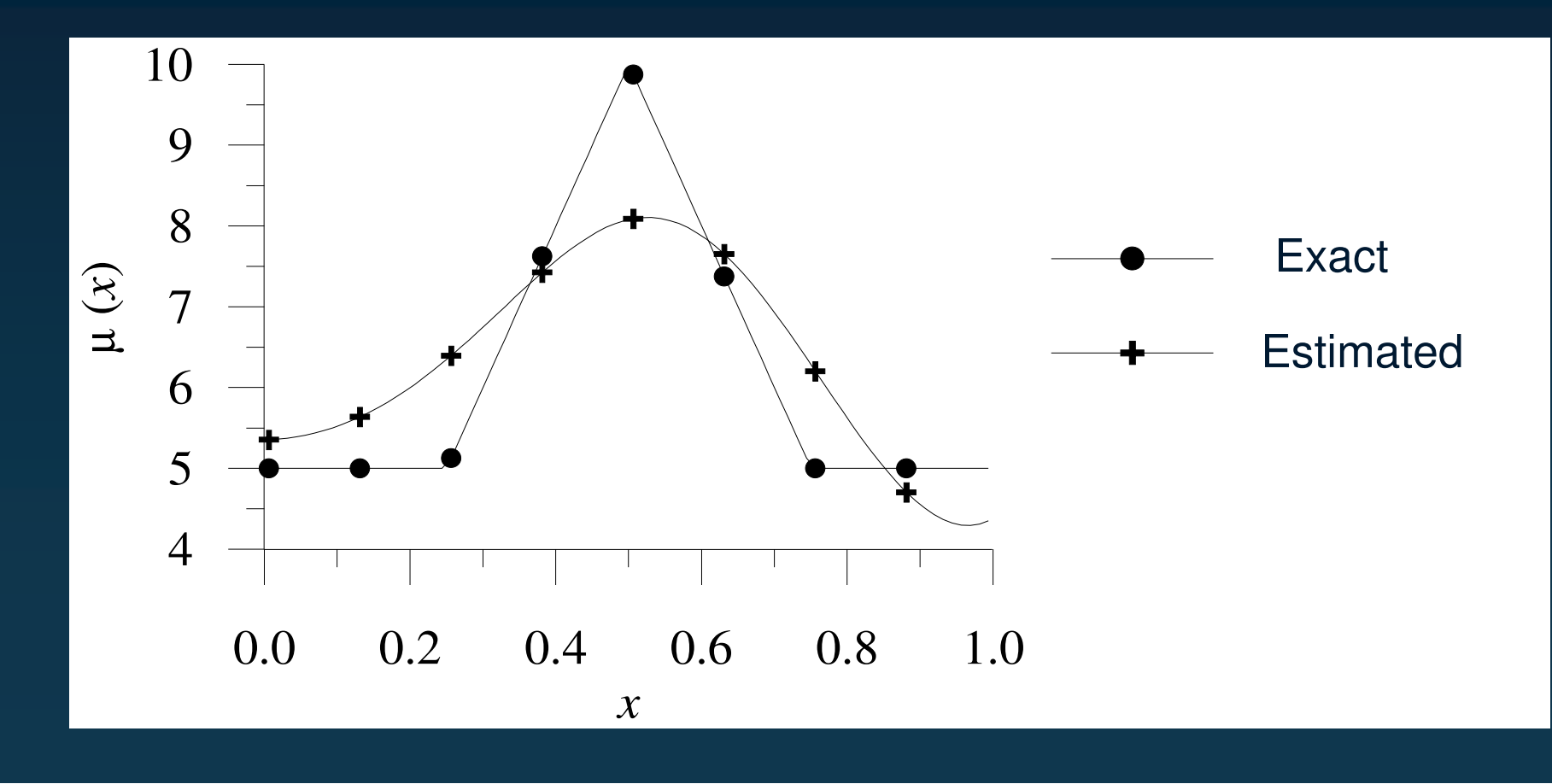

#### $\frac{I M E}{\frac{1}{2}}$ **Example 3 RESULTS - CGM Simultaneous estimation of** µ**(***x***) and** *D***(***x***)** 2 Non-intrusive sensors – Measurements with  $\sigma$  = 0.01  $\,$   $Y_{max}$ *exato***Exact** *estimado* **Estimated**2.00 6.00 5.50 1.50  $\widehat{\varkappa}$  $\widehat{\varkappa}$ *xx* $\stackrel{\circ}{\Xi}$  5.00  $\sum$  $\sum_{i=1}^{\infty}$ *D*1.00 4.50 0.50 4.00 0.0 0.2 0.4 0.6 0.8 1.0 0.0 0.2 0.4 0.6 0.8 1.0 *x x*

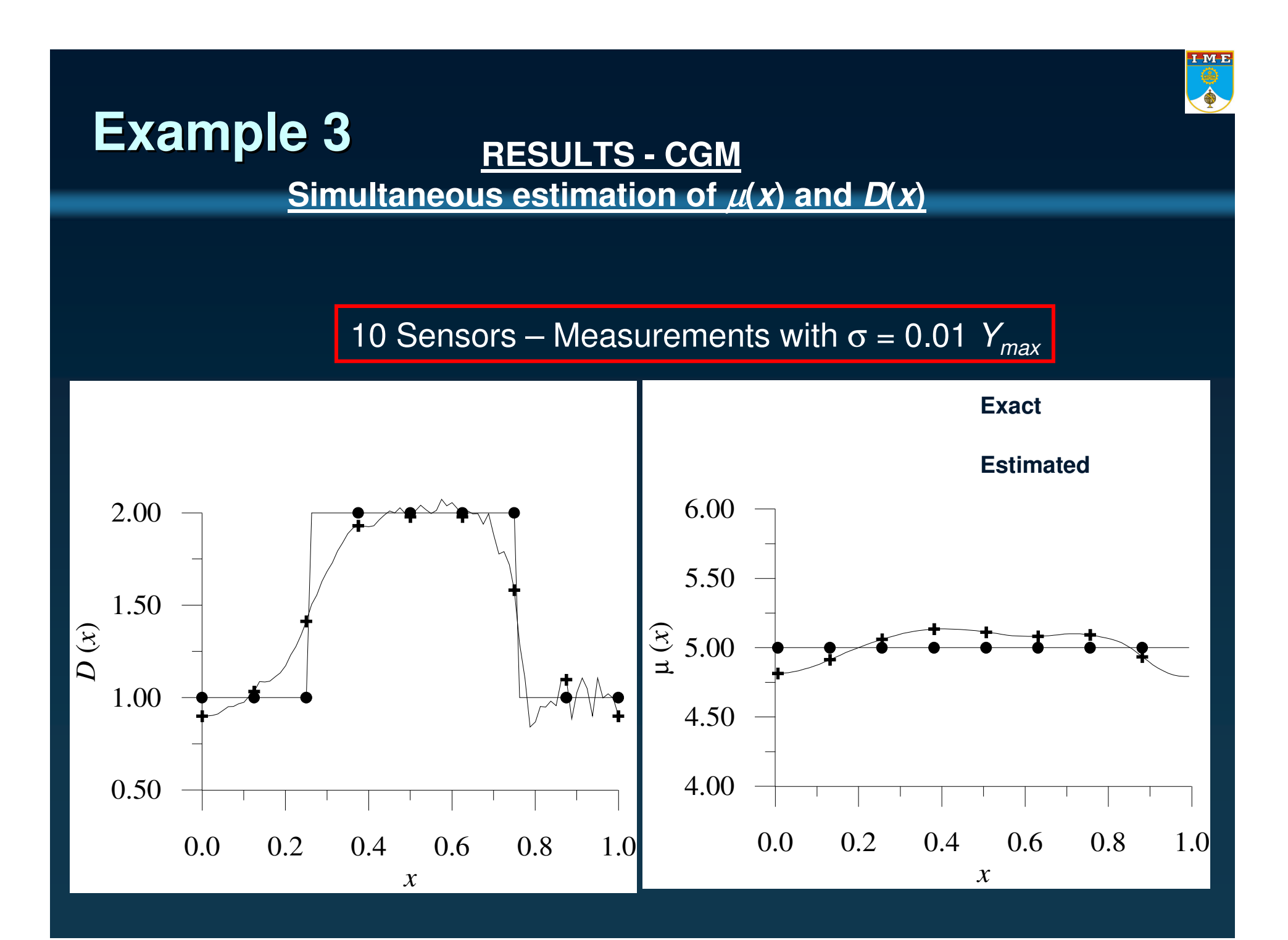

10 Sensors – Measurements with  $\sigma$  = 0.01  $\textit{Y}_{\textit{max}}-~\alpha_{\textit{1}}=0$ 

IME

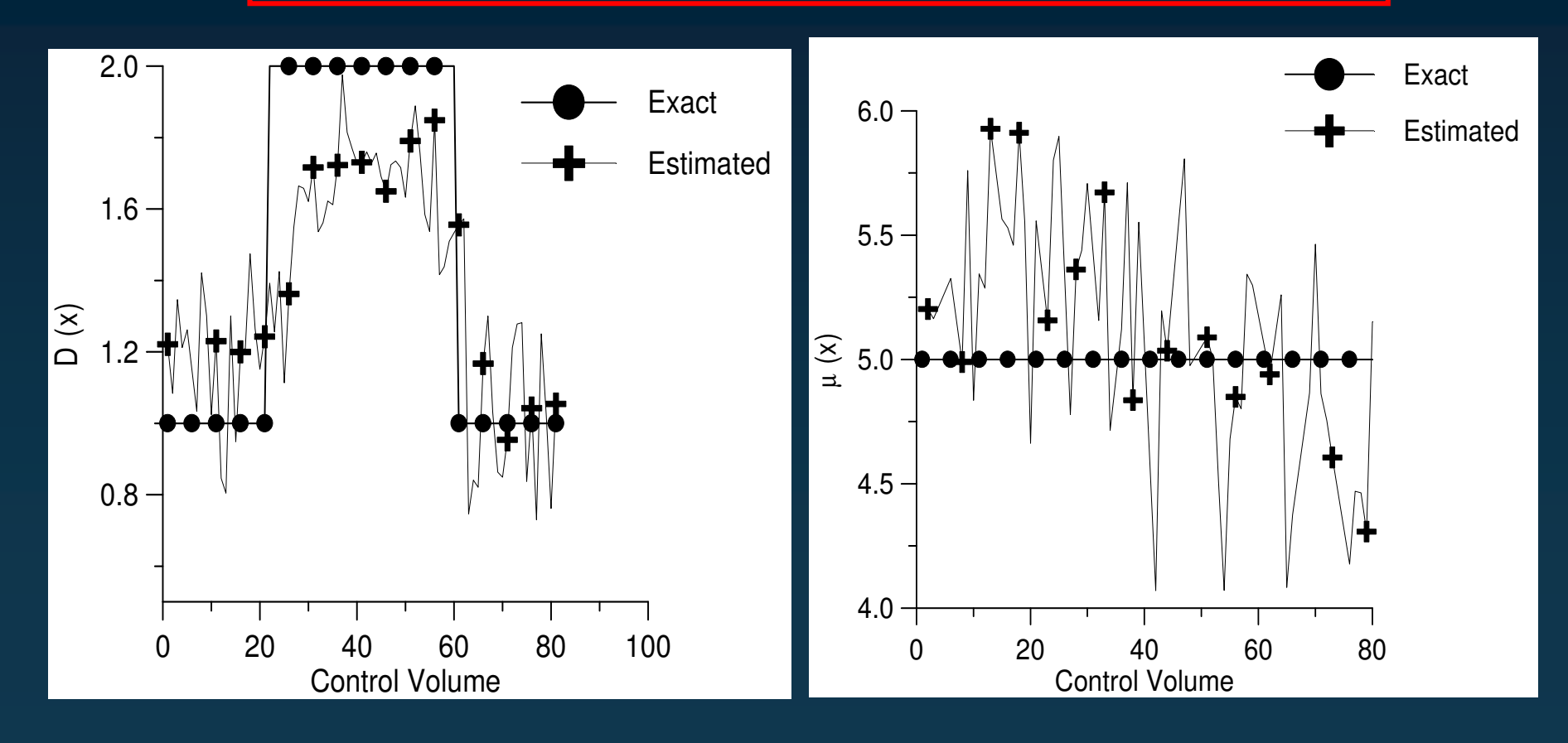

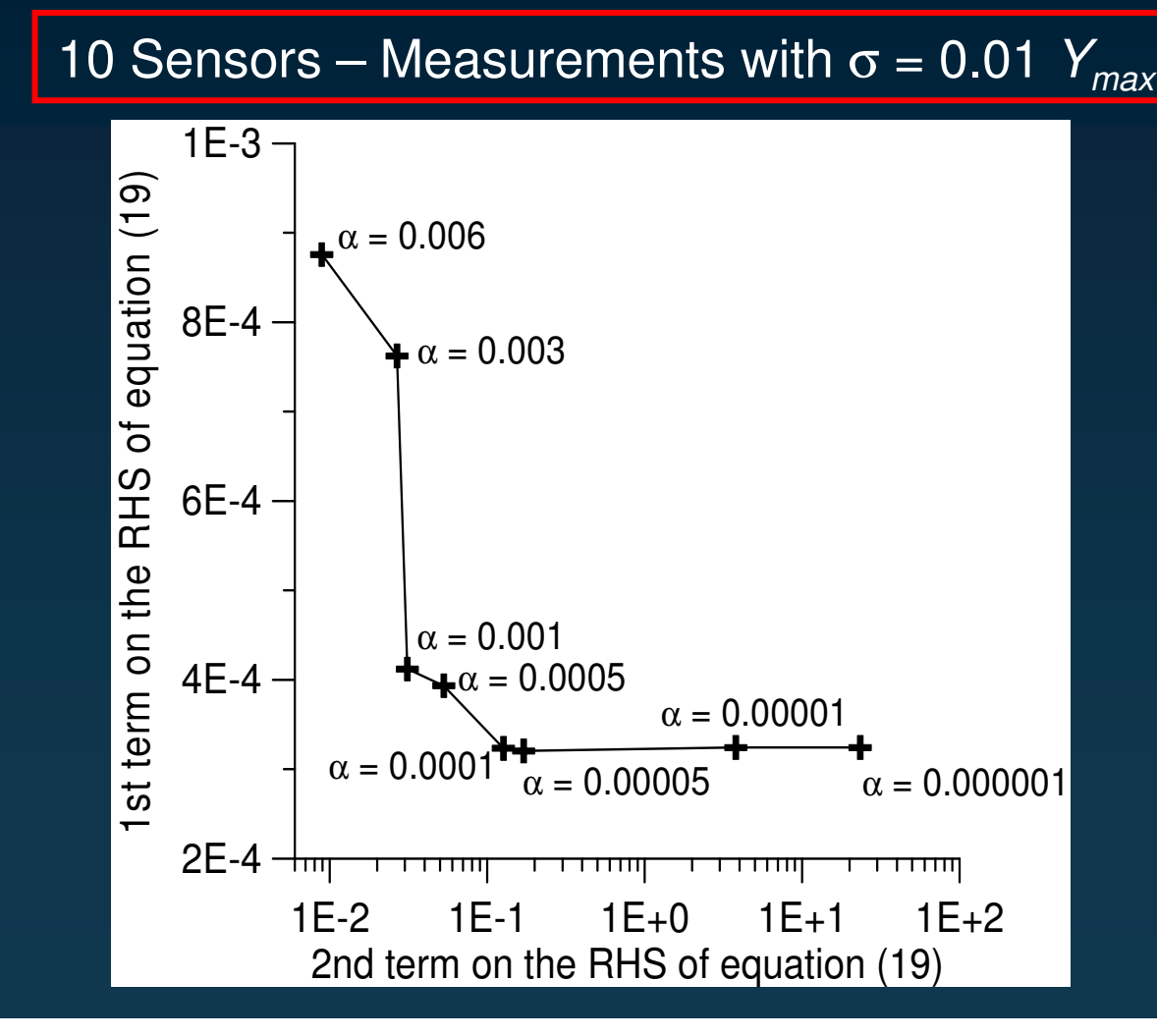

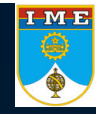

10 Sensors – Measurements with  $\sigma$  = 0.01  $Y_{max} \alpha_{\text{1}}$  = 0.0001

 $\frac{1 \text{ M} E}{\frac{1}{2}}$ 

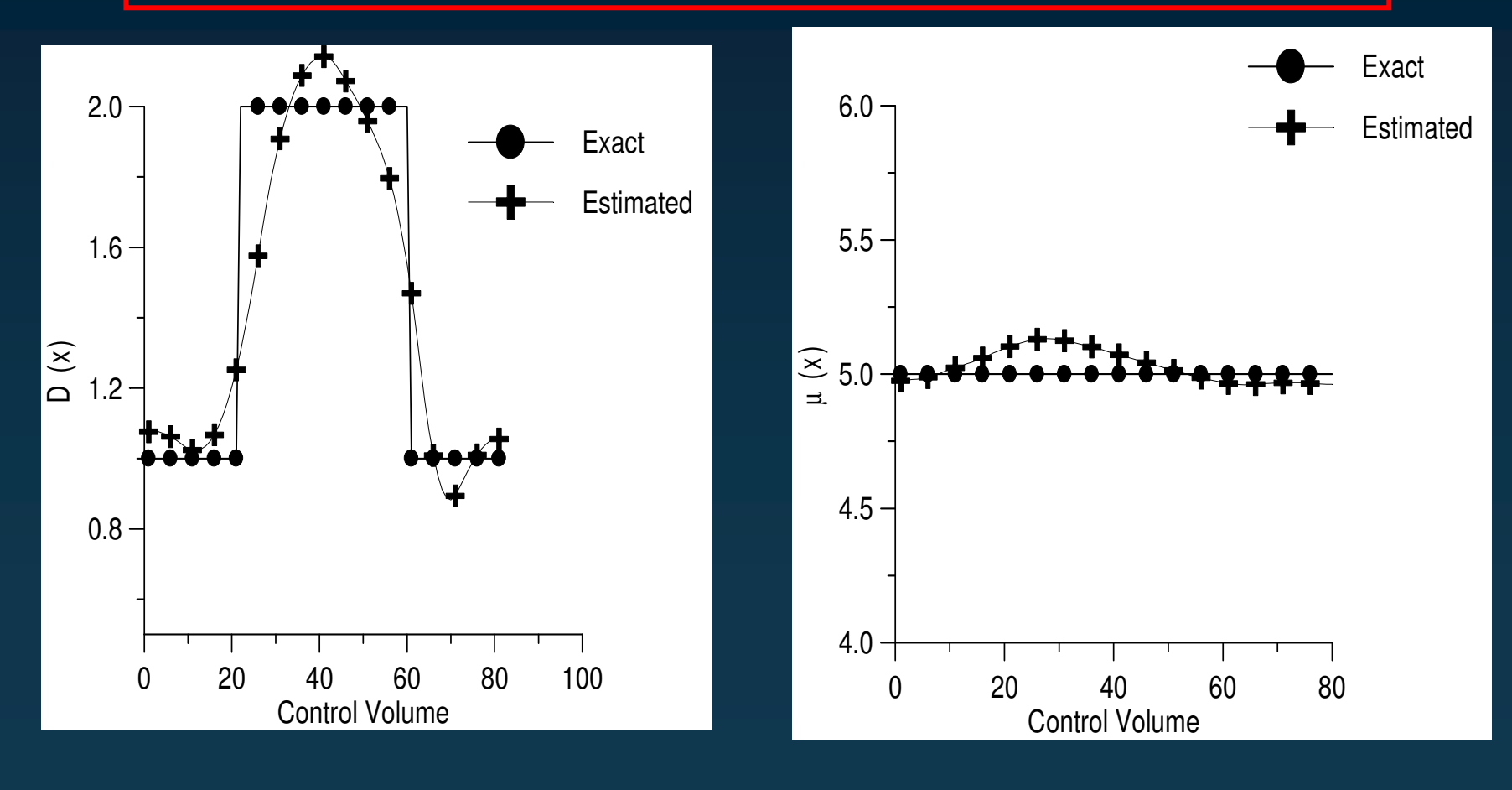

#### $rac{1 \text{ M } E}{\frac{1}{2}}$ **Example 3 RESULTS - CGM Simultaneous estimation of** µ**(***x***) and** *D***(***x***)** 2 Non-intrusive sensors – Measurements with  $\sigma$  = 0.01  $\,$   $Y_{max}$ *exato***Exact** *estimado* **Estimated**2.00 6.00 5.50 1.50  $\widehat{\varkappa}$  $\widehat{\boldsymbol{\mathcal{X}}}$ *xx* $\frac{5}{1}$  5.00  $\sum$  $\sum$ *D*1.00 4.50 0.50 4.00 0.0 0.2 0.4 0.6 0.8 1.0 0.0 0.2 0.4 0.6 0.8 1.0 *x x*

 $rac{1 \text{ M } E}{\frac{1}{2}}$ 

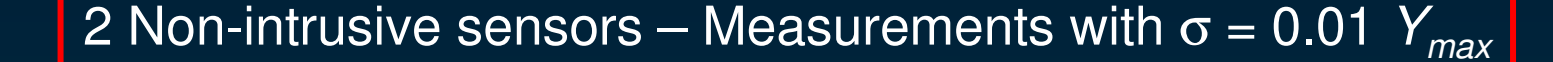

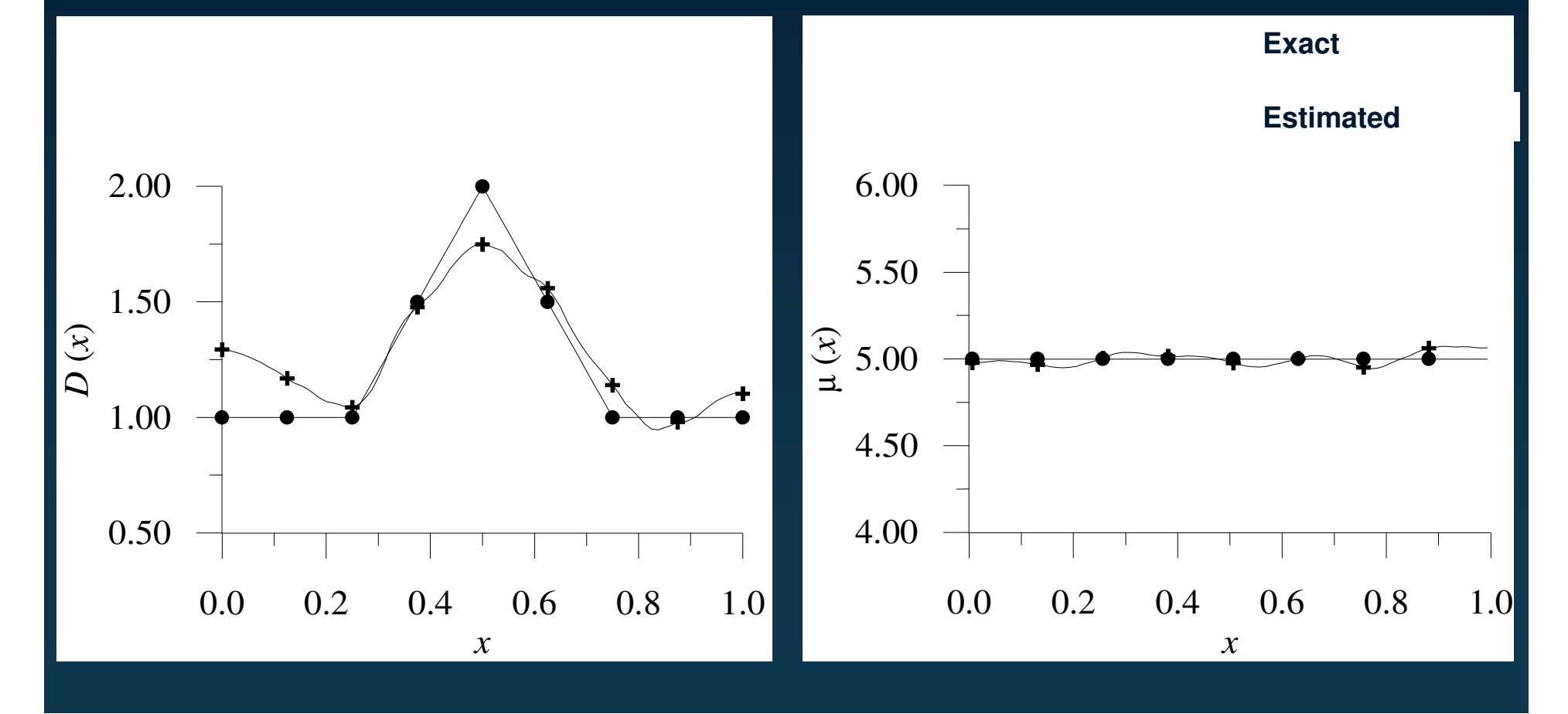

#### IME<sup></sup> **Example 3 RESULTS - CGM Simultaneous estimation of** µ**(***x***) and** *D***(***x***)** 50 Sensors – Measurements with <sup>σ</sup> <sup>=</sup> 0.01 *Ymax exato***Exact***estimado* **Estimated**2.00 10 91.50 8  $\widehat{\varkappa}$  $\widehat{\varkappa}$ *xx*7 $\sum$  $\sum$ *D*⊇. 61.00 50.50 4 0.2 0.4 0.6 0.8 1.0 0.2 0.4 0.6 0.8 1.0 0.00.0*x x*

#### IME<br>O **Example 3 RESULTS - TIKHONOV Simultaneous estimation of** µ**(***x***) and** *D***(***x***)** 50 Sensors – Measurements with <sup>σ</sup> <sup>=</sup> 0.01 *Ymax exato***Exact** *estimado* **Estimated**2.00 10.00 9.00 1.50 8.00  $\widehat{\varkappa}$  $\widehat{\boldsymbol{\mathcal{X}}}$ (*<sup>x</sup> x*7.00  $\sum$ *D*ユ. 1.00 6.00 5.00 0.50 4.00 0.2 0.4 0.6 0.8 1.0 0.2 0.4 0.6 0.8 1.0 0.00.0*x x*

# I ME

## **Example - EMHD Problem**

 $\rightarrow$ Geometry in the cartesian coordinate system (x,y)

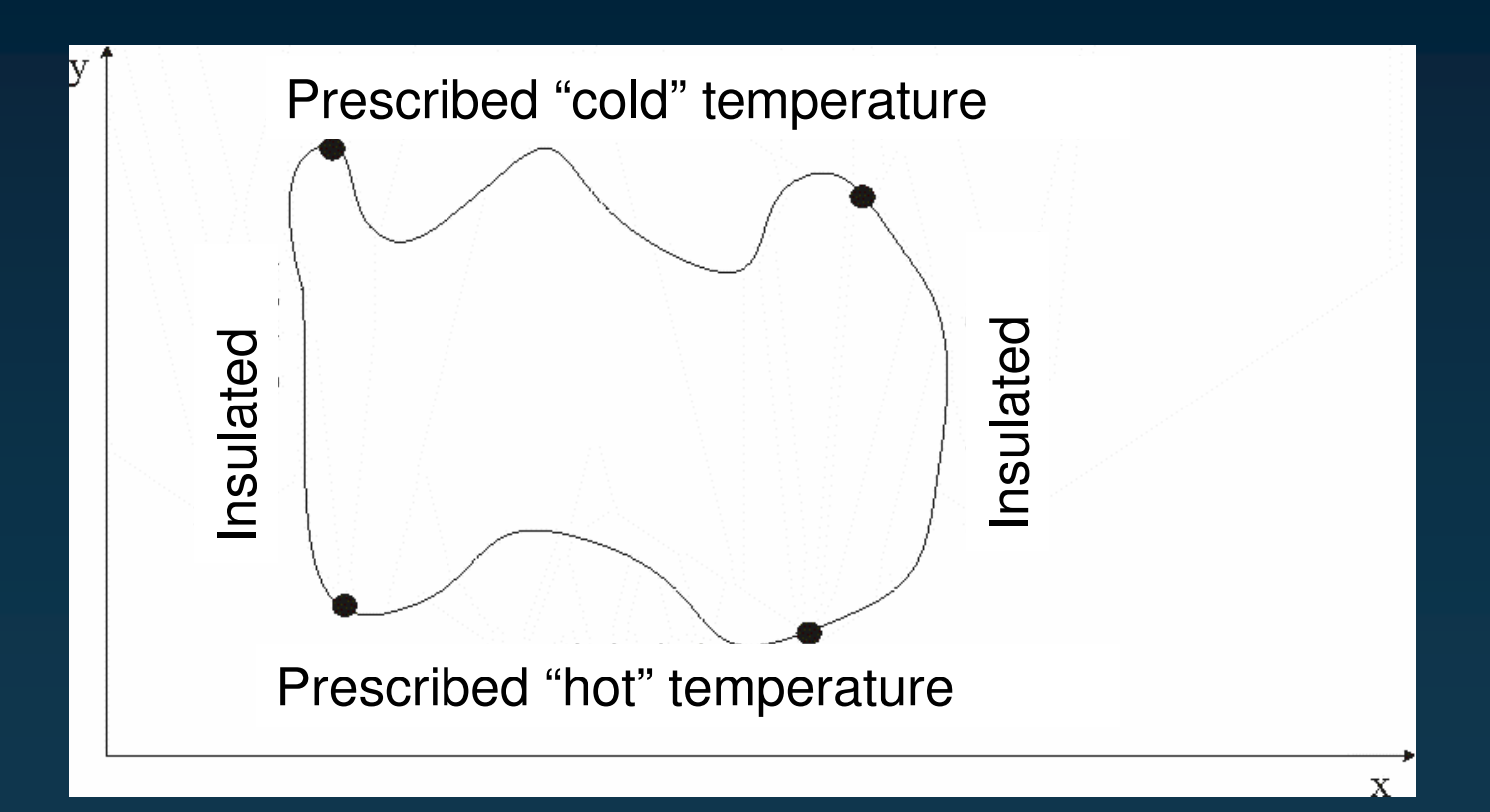

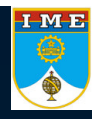

## **Example - EMHD Problem**

 $\rightarrow$  Geometry in the "computational" coordinate system (ξ,η)

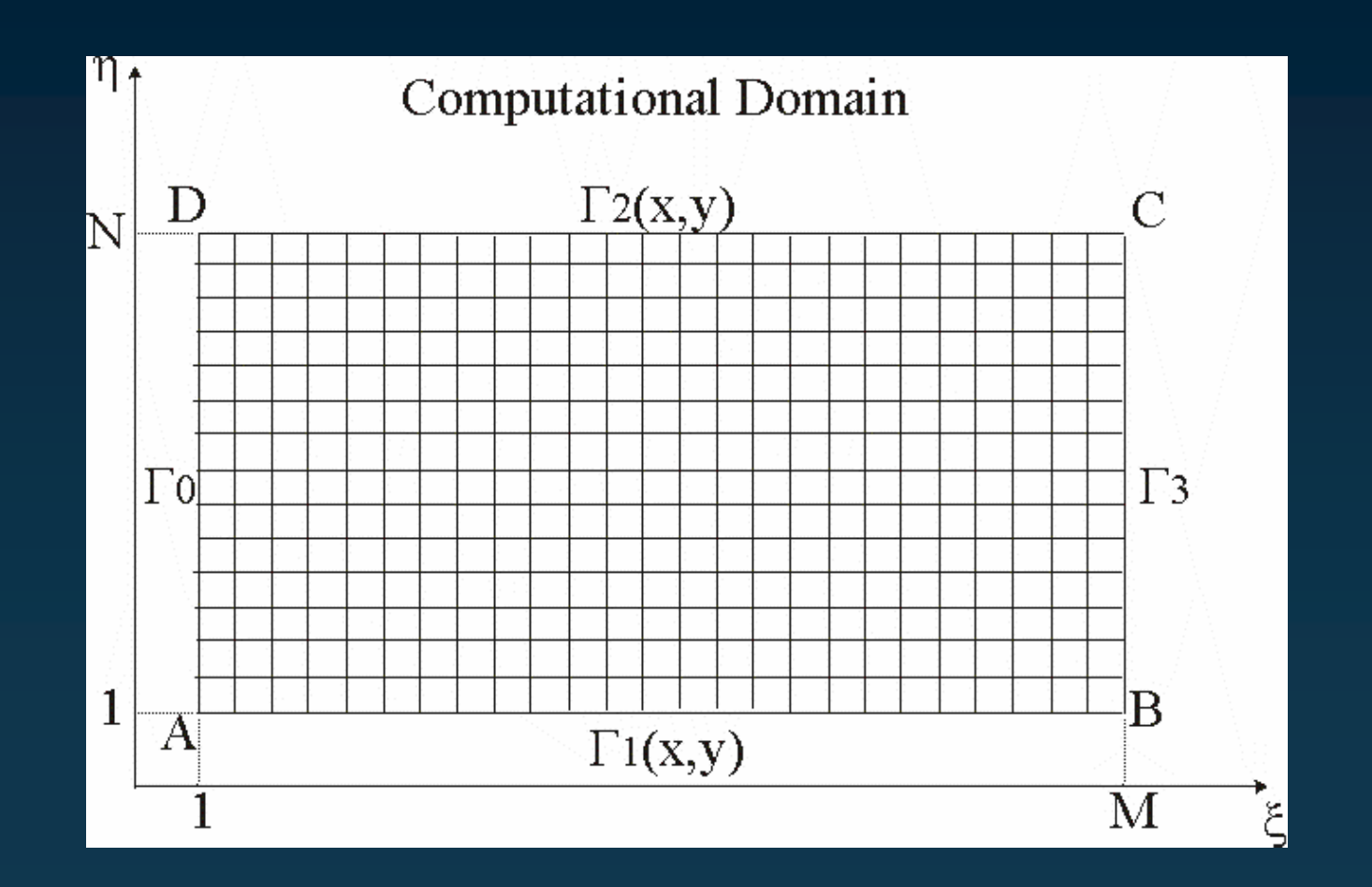

## **Example - EMHD Problem**

#### $\rightarrow$ Motivations:

•• Control the natural convection phenomena by using electric or magnetic

fields.

•• Control the solidification process in order to produce materials with less

thermal stresses.

- •• Produce materials with pre-specified thermal properties.
- •• Control the concentration of micro-fibers in solidifying composites.

## **Example - EMHD Problem**

#### $\rightarrow$ Two problems:

•Magnetohydrodynamic: Fluid flow under the influence of magnetic fields

without electric charged particles.

• Electrohydrodynamic: Fluid flow under the influence of electric fields with electric charged particles and neglectable magnetic field.

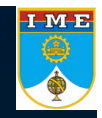

## **Magnetohydrodynamic**

# IME<br>O

### **Direct Problem - MHD**

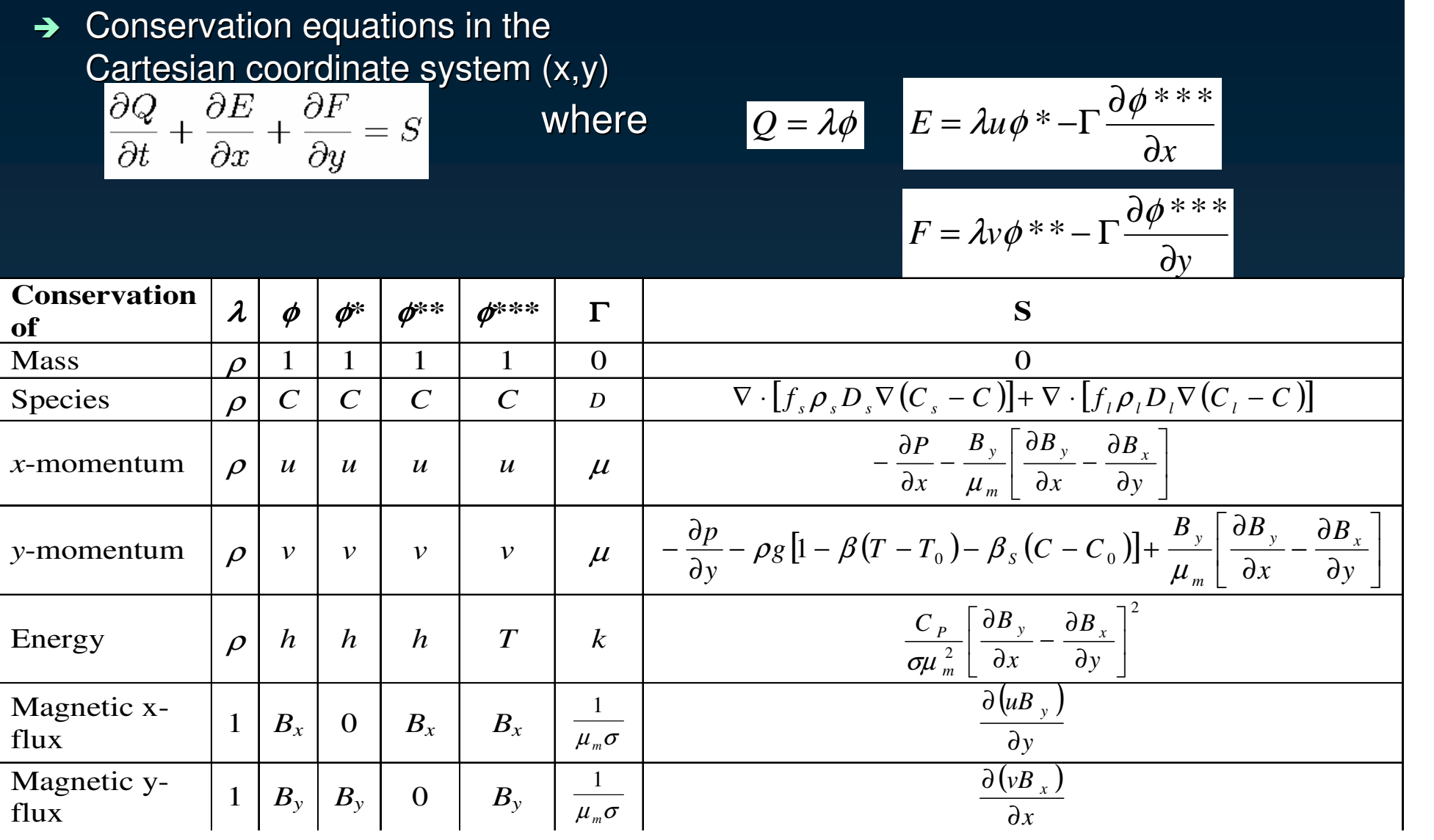

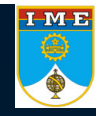

 $\rightarrow$ Conservation of mass, momentum, species and energy in the " c o m p utatio n al" coordinate system (ξ,η)

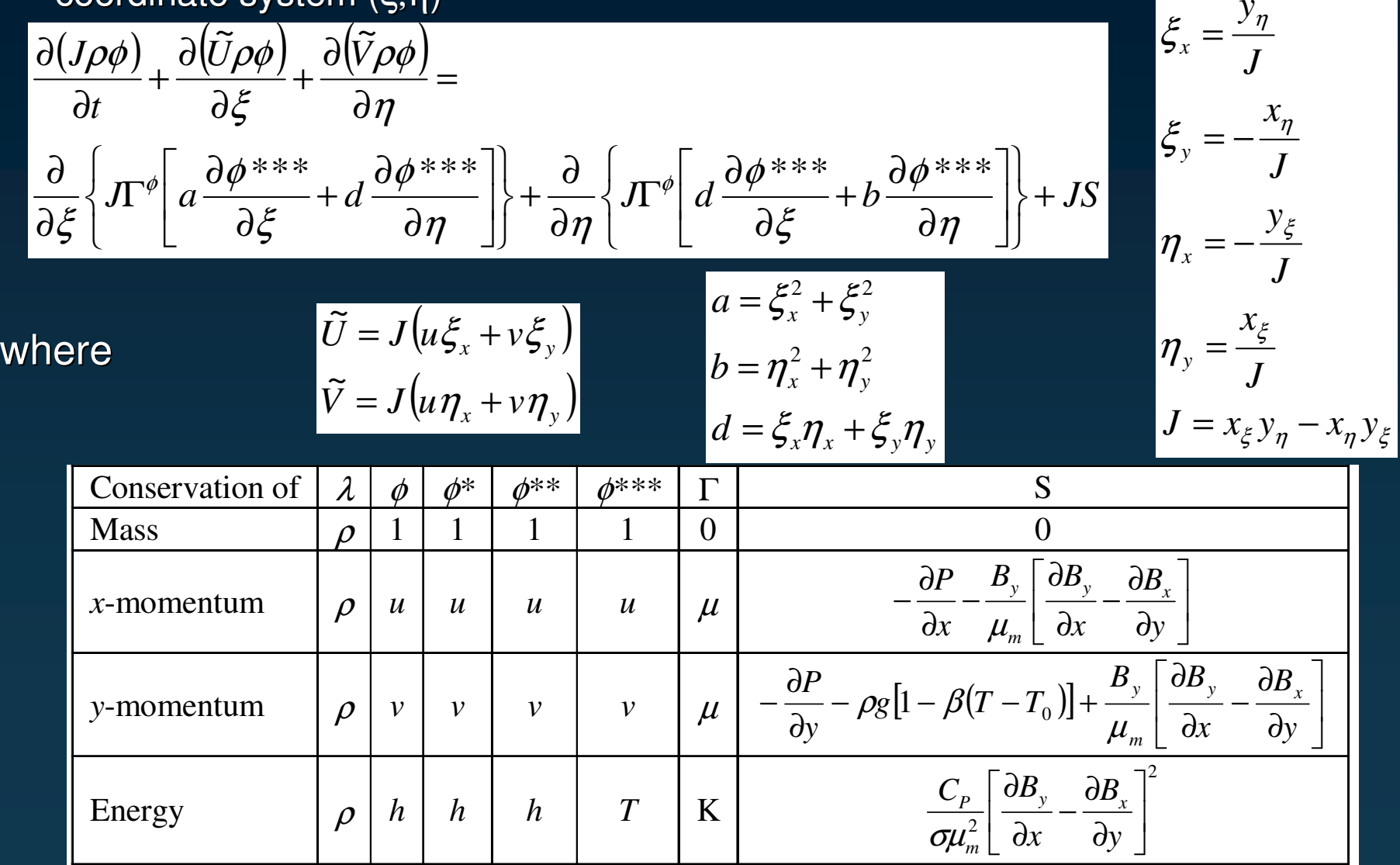

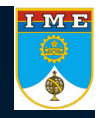

*y*

### **Direct Problem - MHD**

→ Conservation of magnetic flux in x-direction in the "computational" coordinate system (ξ,η)

$$
\frac{\partial (J\rho\phi)}{\partial t} + \frac{\partial (\widetilde{U}_{Bx}\rho\phi)}{\partial \xi} + \frac{\partial (\widetilde{V}_{Bx}\rho\phi)}{\partial \eta} =
$$
\n
$$
\frac{\partial}{\partial \xi} \left\{ J\Gamma^{\phi} \left[ a \frac{\partial \phi^{***}}{\partial \xi} + d \frac{\partial \phi^{***}}{\partial \eta} \right] \right\} + \frac{\partial}{\partial \eta} \left\{ J\Gamma^{\phi} \left[ d \frac{\partial \phi^{***}}{\partial \xi} + b \frac{\partial \phi^{***}}{\partial \eta} \right] \right\} + JS
$$

whe

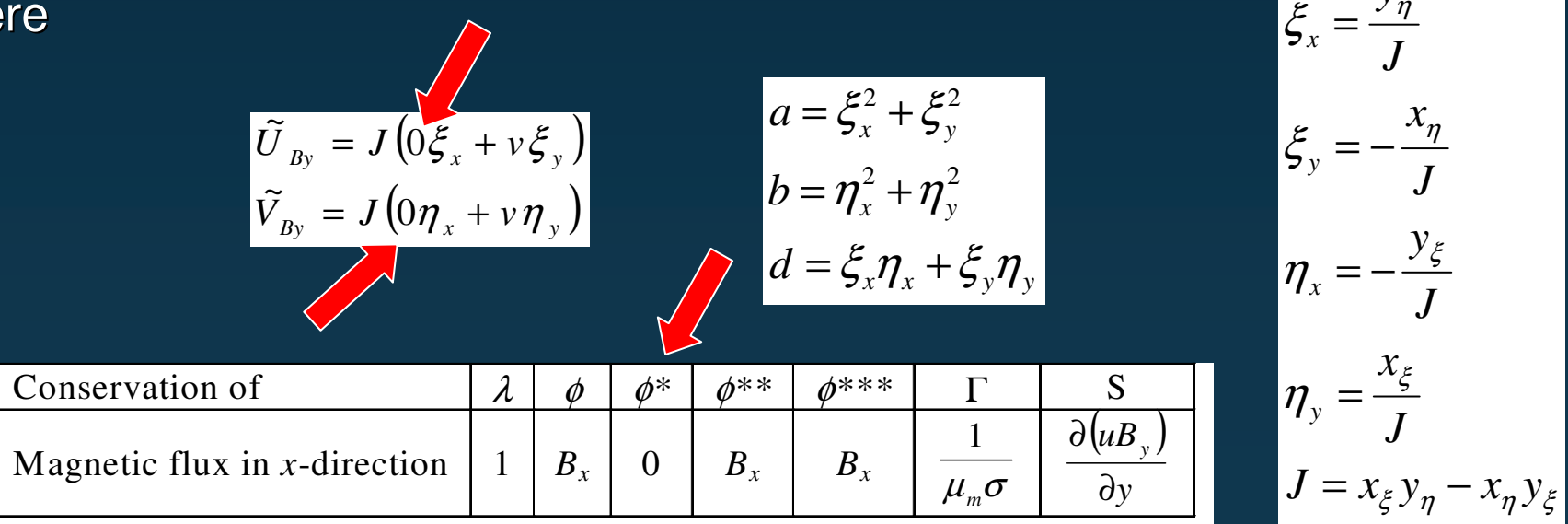

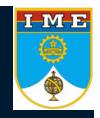

*y*

### **Direct Problem - MHD**

→ Conservation of magnetic flux in y-direction in the "computational" coordinate system (ξ,η)

$$
\frac{\partial (J\rho\phi)}{\partial t} + \frac{\partial (\widetilde{U}_{By}\rho\phi)}{\partial \xi} + \frac{\partial (\widetilde{V}_{By}\rho\phi)}{\partial \eta} =
$$
\n
$$
\frac{\partial}{\partial \xi} \left\{ J\Gamma^{\phi} \left[ a \frac{\partial \phi^{***}}{\partial \xi} + d \frac{\partial \phi^{***}}{\partial \eta} \right] \right\} + \frac{\partial}{\partial \eta} \left\{ J\Gamma^{\phi} \left[ d \frac{\partial \phi^{***}}{\partial \xi} + b \frac{\partial \phi^{***}}{\partial \eta} \right] \right\} + JS
$$

where

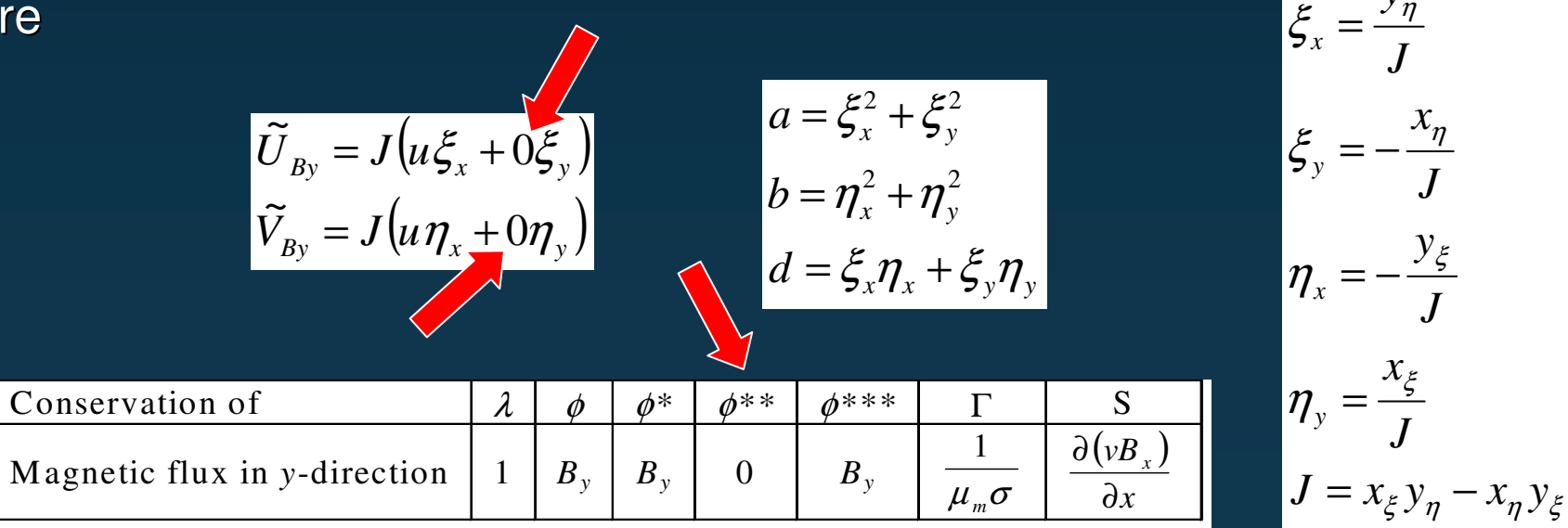

- → Numerical method and the state of the state of the state of the Numerical method
- →
- $\rightarrow$  Interpolation function for the convective terms
- Pressure-velocity coupling •
- $\rightarrow$  Phase-change model  $\rightarrow$   $\rightarrow$   $\rightarrow$   $\rightarrow$
- 
- 
- → Linear system solver exercise to the solution of the solution of the solution of the solution of the solution of the solution of the solution of the solution of the solution of the solution of the solution of the soluti method (GMRES)
	- •• WUDS (Raithby and Torrance, 1974)

 SIMPLEC (Van Doormal and Raithby, 1984)

 Enthalpy method (Voller et al, 1989)

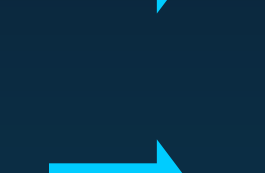

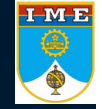

#### **→** Finite Volume Method

•Control volume where the conservation equations are integrated

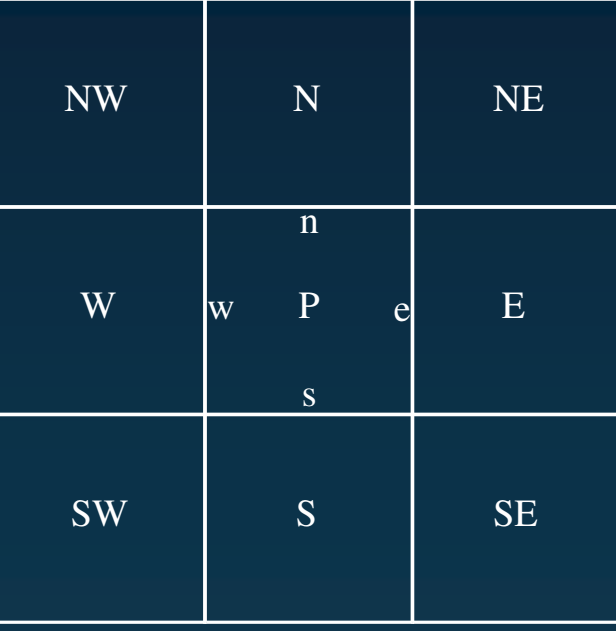

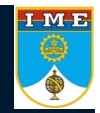

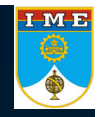

 $\rightarrow$ 

Finite Volume Method – Integrated conservation equations<br>  $\frac{(M_P \phi_P - M_P^0 \phi_P^0)}{\Delta t} + \dot{M}_e \phi_e - \dot{M}_w \phi_w + \dot{M}_n \phi_n - \dot{M}_s \phi_s =$  $\left| \begin{array}{l} \displaystyle =\left[D_{11}\frac{\partial\phi}{\partial\xi}+D_{12}\frac{\partial\phi}{\partial\eta}\right]_{\displaystyle\partial}\displaystyle-\left[D_{11}\frac{\partial\phi}{\partial\xi}+D_{12}\frac{\partial\phi}{\partial\eta}\right]_{\displaystyle\partial}\displaystyle+\displaystyle\left[D_{21}\frac{\partial\phi}{\partial\xi}+D_{22}\frac{\partial\phi}{\partial\eta}\right]_{\displaystyle\partial}\displaystyle-\left[D_{21}\frac{\partial\phi}{\partial\xi}+D_{22}\frac{\partial\phi}{\partial\eta}\right]_{\displaystyle\partial}\displaystyle+\end{array}\right.$  $+ L[S^{\phi}J]_P \Delta V - L[P^{\phi}J]_P \Delta V$ 

where

$$
\begin{aligned}\nM_P &= \rho_P \Delta V J_P \\
M_P &= \rho_P^0 \Delta V J_P\n\end{aligned}\n\quad\n\begin{aligned}\n\dot{M}_e &= \rho \widetilde{U} \bigodot \eta \\
\dot{M}_w &= \rho \widetilde{U} \bigodot \eta \\
\dot{M}_m &= \rho \widetilde{V} \bigodot \eta\n\end{aligned}\n\quad\n\begin{aligned}\nD_{11} &= \frac{\alpha_{11}}{J} \Gamma^\phi \Delta \eta \\
D_{12} &= \frac{\alpha_{12}}{J} \Gamma^\phi \Delta \eta \\
D_{21} &= \frac{\alpha_{21}}{J} \Gamma^\phi \Delta \xi \\
D_{21} &= \frac{\alpha_{21}}{J} \Gamma^\phi \Delta \xi \\
\alpha_{22} &= bJ^2\n\end{aligned}\n\quad\n\begin{aligned}\n\alpha_{11} &= aJ^2 \\
\alpha_{12} &= \alpha_{21} = dJ^2 \\
\alpha_{22} &= bJ^2\n\end{aligned}
$$

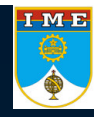

#### **→** WUDS interpolation scheme

$$
\begin{split} \phi_e &= \left(\frac{1}{2} + \overline{\alpha}_e\right)\!\phi_P + \left(\frac{1}{2} - \overline{\alpha}_e\right)\!\phi_E \\ \left.\frac{\partial \phi}{\partial \xi}\right|_e &= \overline{\beta}_e\!\left(\frac{\phi_E - \phi_P}{\Delta \xi}\right) \end{split}
$$

where

$$
\overline{\alpha} = \frac{r^2}{10 + 2r^2} sign(r)
$$

$$
\overline{\beta} = \frac{1 + 0.005r^2}{1 + 0.05r^2}
$$

Note that:

 $\alpha$ =0;  $\beta$ =1  $\Rightarrow$  Central differencing scheme  $\alpha$ =0.5;  $\beta$ =0  $\Rightarrow$  Upwind scheme for u > 0 α= - 0.5; β=0  $\Rightarrow$  Upwind scheme for u < 0

#### **→** WUDS interpolation scheme

$$
A_e = -\dot{M}_e \left( \frac{1}{2} - \overline{\alpha}_e \right) + \frac{D_{11e}\overline{\beta}_e}{\Delta \xi} + \frac{D_{21n} - D_{21s}}{4\Delta \xi}
$$
  
\n
$$
A_w = \dot{M}_w \left( \frac{1}{2} + \overline{\alpha}_w \right) + \frac{D_{11w}\overline{\beta}_w}{\Delta \xi} + \frac{D_{21s} - D_{21n}}{4\Delta \xi}
$$
  
\n
$$
A_n = -\dot{M}_n \left( \frac{1}{2} - \overline{\alpha}_n \right) + \frac{D_{22n}\overline{\beta}_n}{\Delta \eta} + \frac{D_{12e} - D_{12w}}{4\Delta \eta}
$$
  
\n
$$
A_s = \dot{M}_s \left( \frac{1}{2} + \overline{\alpha}_s \right) + \frac{D_{22s}\overline{\beta}_s}{\Delta \eta} + \frac{D_{12w} - D_{12e}}{4\Delta \eta}
$$
  
\n
$$
A_{ne} = \frac{D_{12e}}{4\Delta \eta} + \frac{D_{21n}}{4\Delta \xi}
$$
  
\n
$$
A_{se} = -\frac{D_{12e}}{4\Delta \eta} - \frac{D_{21s}}{4\Delta \xi}
$$

$$
A_{nw} = -\frac{D_{12w}}{4\Delta\eta} - \frac{D_{21n}}{4\Delta\xi}
$$
  
\n
$$
A_{sw} = \frac{D_{12w}}{4\Delta\eta} + \frac{D_{21s}}{4\Delta\xi}
$$
  
\n
$$
A_P = \frac{M_P}{\Delta t} + \frac{\dot{M}_e \left(\frac{1}{2} + \overline{\alpha}_e\right) - \dot{M}_w \left(\frac{1}{2} - \overline{\alpha}_w\right) + \dot{M}_n \left(\frac{1}{2} + \overline{\alpha}_n\right) - \dot{M}_s \left(\frac{1}{2} - \overline{\alpha}_s\right) + \frac{\dot{D}_{11e}\overline{\beta}_e}{\Delta\xi} + \frac{D_{11w}\overline{\beta}_w}{\Delta\xi} + \frac{D_{22n}\overline{\beta}_n}{\Delta\eta} + \frac{D_{22s}\overline{\beta}_s}{\Delta\eta}
$$
  
\n
$$
B_P = \frac{M_P^0 \phi_P^0}{\Delta t} + L[S^{\phi}J]_P \Delta V - L[P^{\phi}J]_P \Delta V
$$

$$
A_P \phi_P = A_e \phi_E + A_w \phi_W + A_n \phi_N + A_s \phi_S +
$$
  
+ 
$$
A_{ne} \phi_{NE} + A_{nw} \phi_{NW} + A_{se} \phi_{SE} + A_{sw} \phi_{SW} + B_P
$$

Solved by the GMRES method

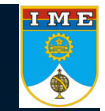

#### $\rightarrow$  SIMPLEC

- • The mass conservation equation and the momentum conservation equations are coupled through the pressure.
- • SIMPLEC is one of the methodologies to deal with this problem which is known as pressure-velocity coupling.
- •Others methods are SIMPLE, SIMPLER, PRIME, CELLS, etc
- $\bullet$ SIMPLE means *Semi Implicit Linked Equations*
- •SIMPLEC means *SIMPLE Consistent*

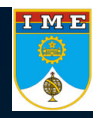

 $\rightarrow$  Phase-Change Model – Energy equation:

$$
\frac{\partial (\rho h)}{\partial t} + \frac{\partial (\rho h)}{\partial x} + \frac{\partial (\rho h)}{\partial y} = \frac{\partial}{\partial x} \left[ K \frac{\partial T}{\partial x} \right] + \frac{\partial}{\partial y} \left[ K \frac{\partial T}{\partial y} \right] + S
$$

 $\rightarrow$ Enthalpy-Temperature relationships:

If 
$$
h < h_{\text{solid}}
$$
:\n
$$
T = \frac{h}{C_{P_s}}
$$
\nIf  $h > h_{\text{liquid}}$ :\n
$$
T = \frac{h + T_s(C_{P_l} - C_{P_s}) - L}{C_{P_l}}
$$
\nIf  $h_{\text{solid}} < h < h_{\text{liquid}}$ :\n
$$
T = \frac{h + [T_s(C_{P_l} - C_{P_s}) - L](1 - f)}{C_{P_l} + f(C_{P_s} - C_{P_l})}
$$

 $\rightarrow$  Solid fraction (Scheil's model):

$$
f = 1 - \left(\frac{T_s - T}{T_s - T_l}\right)^{I(k-1)}
$$

*f* **and** *T* **equations are coupled**

#### → Phase-Change Model

Mixture Enthalpy-Temperature relationships

$$
\frac{T - h + \left[T_s\left(C_{Pl} - C_{Ps}\right) - L\left[\left(\frac{T_s - T}{T_s - T_l}\right)^{1/(k-1)}\right]\right]}{C_{Pl} + \left[1 - \left(\frac{T_s - T}{T_s - T_l}\right)^{1/(k-1)}\right](C_{Ps} - C_{Pl})} = 0
$$

Solved by the secant method

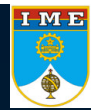

# IMB<br>O

### **Direct Problem - MHD**

#### $\rightarrow$  Binary Diagram

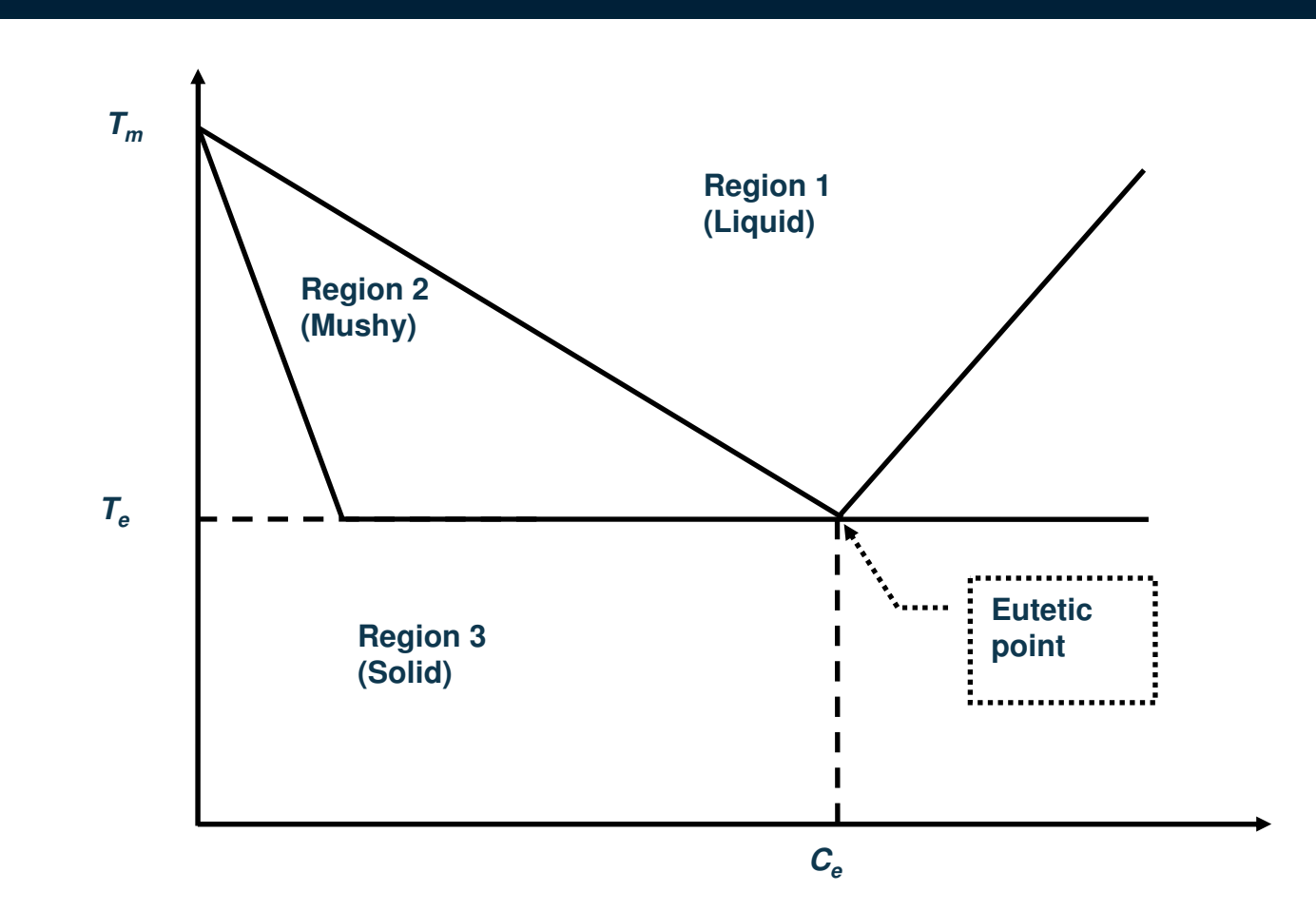

### **MHD – Example 1**

I ME

- $\rightarrow$ Optimization of the magnetic boundary conditions in order to minimize the natural convection effects
- $\rightarrow$ Test problem:

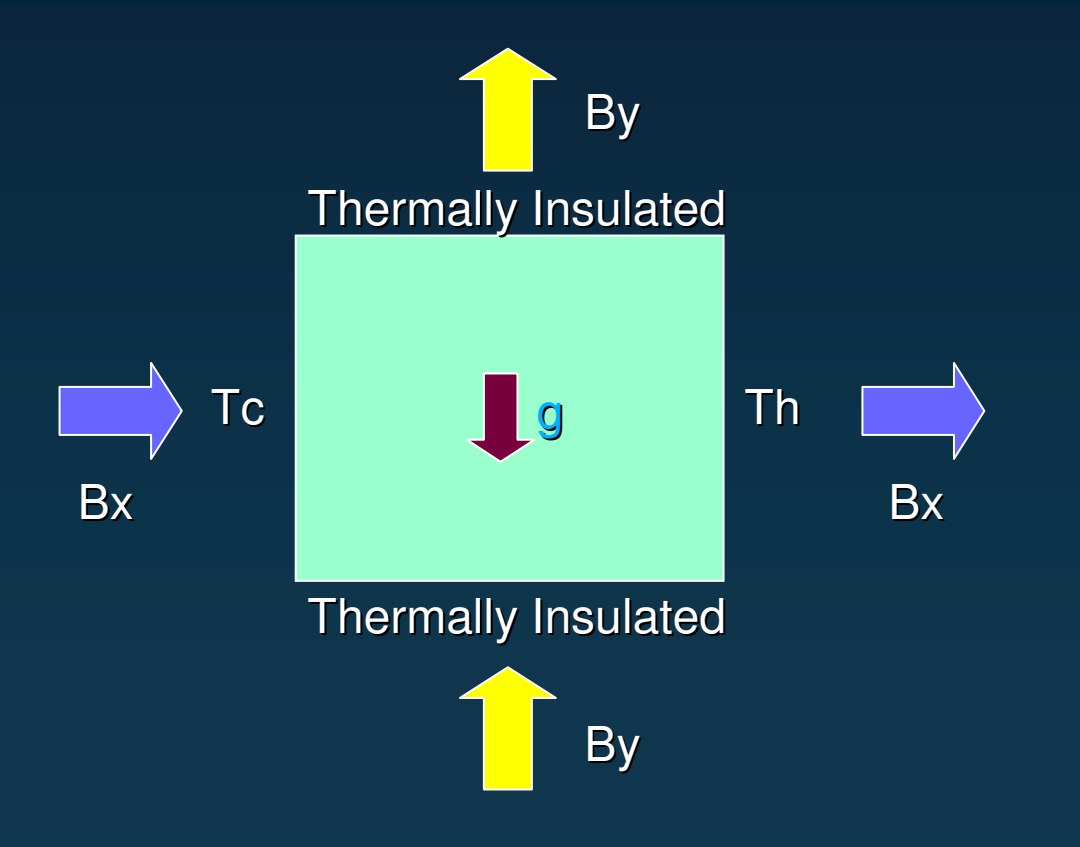

#### **MHD – Example 1**

#### $\rightarrow$ Inverse Problem

 $\rightarrow$  The boundary conditions are parameterized as:

$$
B(x_k) = \sum_{i=1}^{M} P_i C_i(x_k)
$$

where:

$$
C_i(x_k) = \cos \left[ (i-1) \frac{\pi}{2} x_k \right]
$$
 for i = 1,3,5,...

$$
C_i(x_k) = \cos\left[i\frac{\pi}{2}x_k\right] \text{ for } i = 2,4,6,...
$$

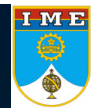
#### $\rightarrow$ Inverse Problem

 $\rightarrow$ Two test cases: the physical parameters are:

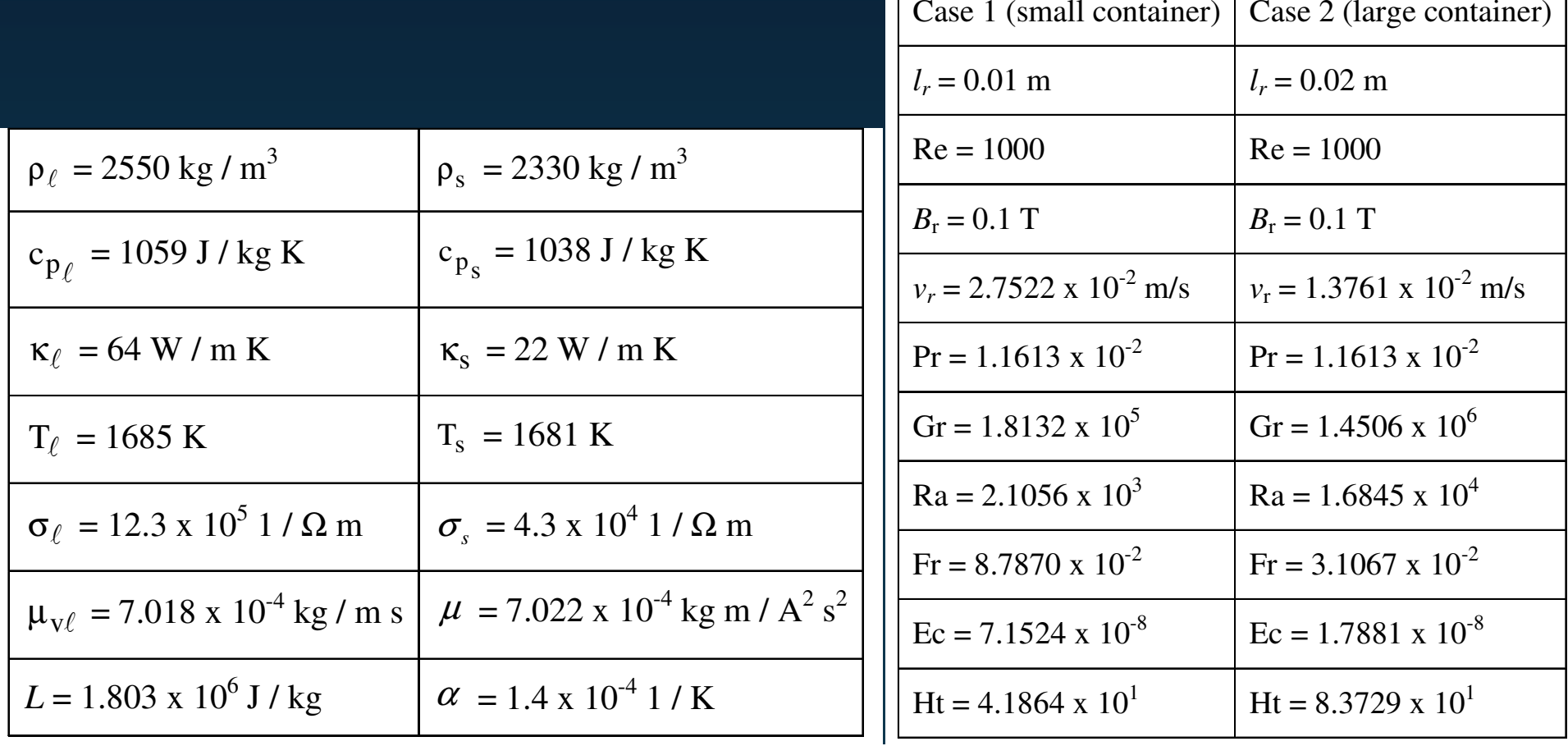

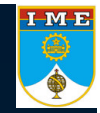

- $\rightarrow$ Inverse Problem:
- $\rightarrow$ Objective function

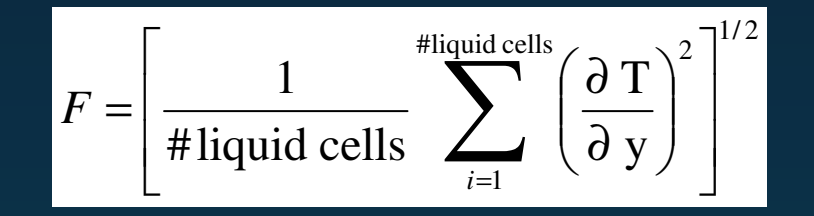

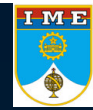

 $\rightarrow$ → Inverse Problem: Test case 1 (small container), 3 parameters per boundary (Ra=2.1056x10<sup>3</sup>)

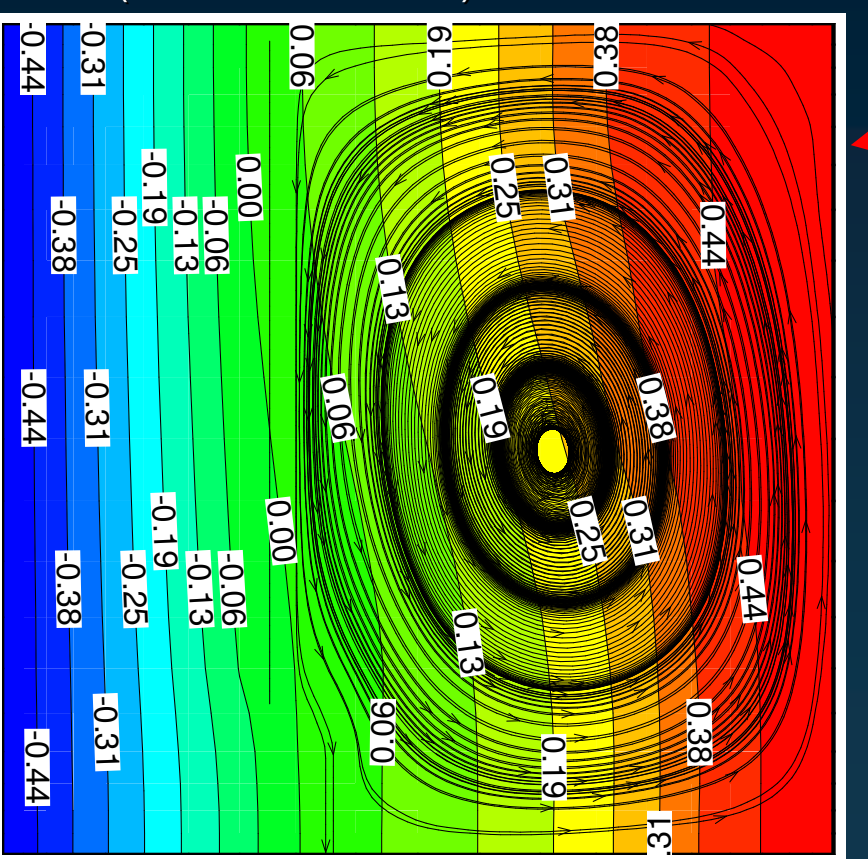

With optimized magnetic fields

Without magnetic fields

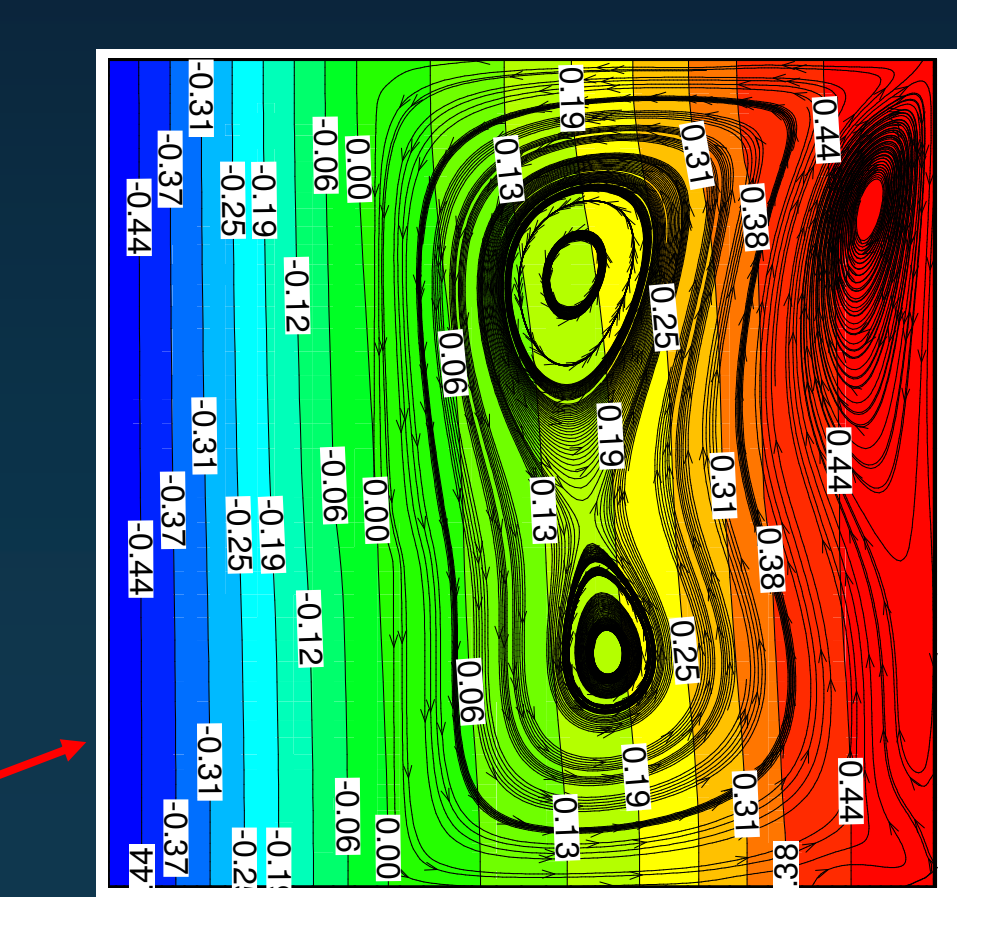

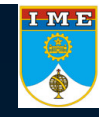

 $\rightarrow$ Inverse Problem: Test case 1 (small container), 3 parameters per boundary  $\frac{I M E}{\frac{1}{2}}$ 

 $\rightarrow$ Optimized boundary conditions

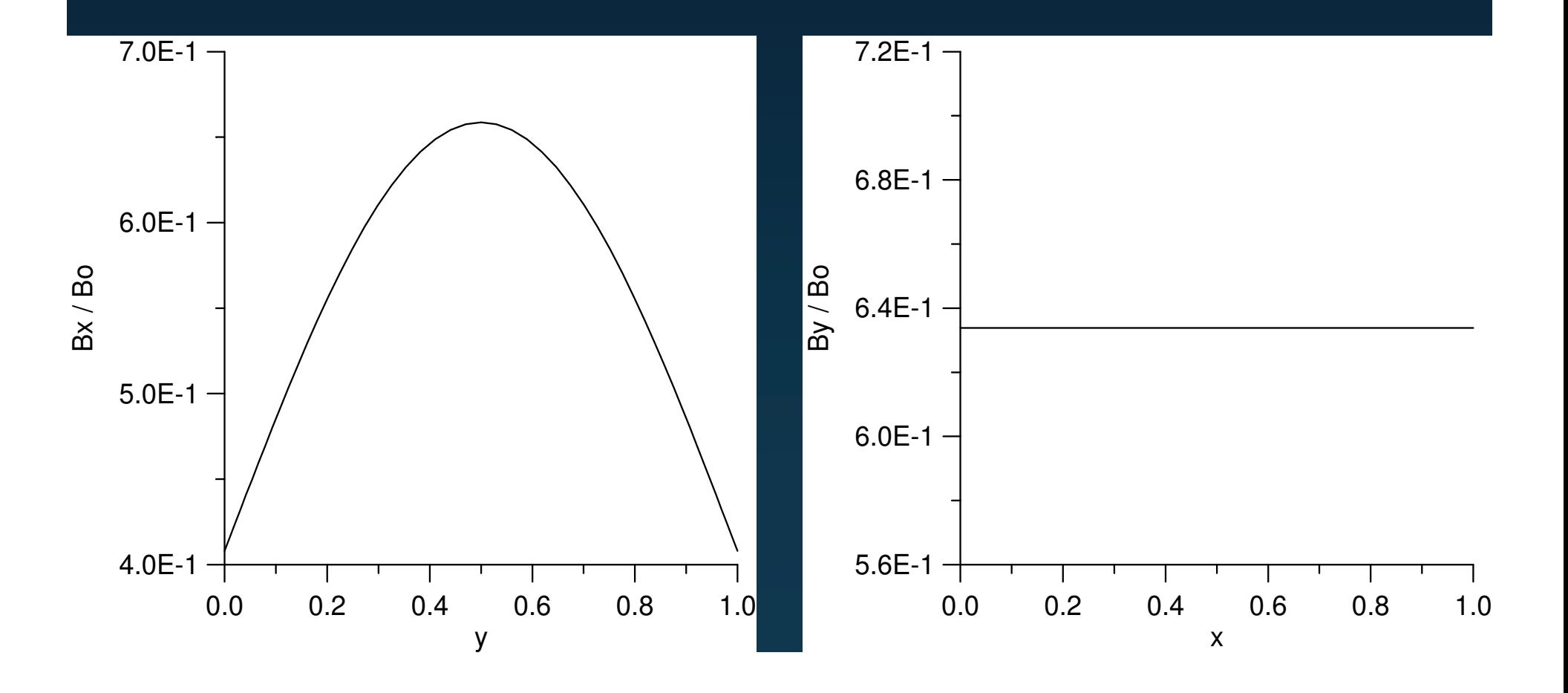

IME

#### $\rightarrow$ Inverse Problem: Test case 1 (small container), 3 parameters per boundary

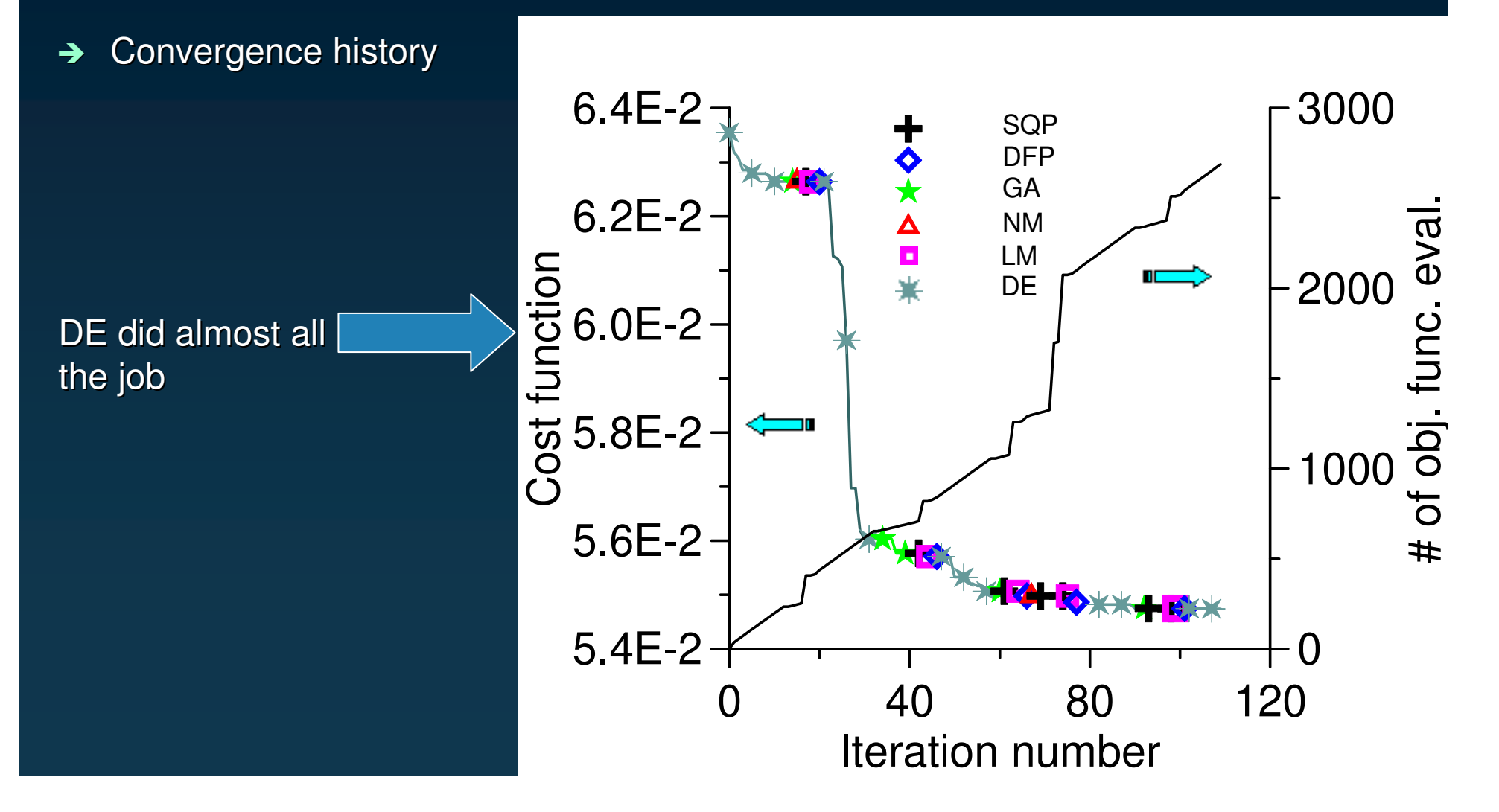

 $\rightarrow$ → Inverse Problem: Test case 2 (large container), 3 parameters per boundary (Ra=1.6845x10<sup>4</sup>)

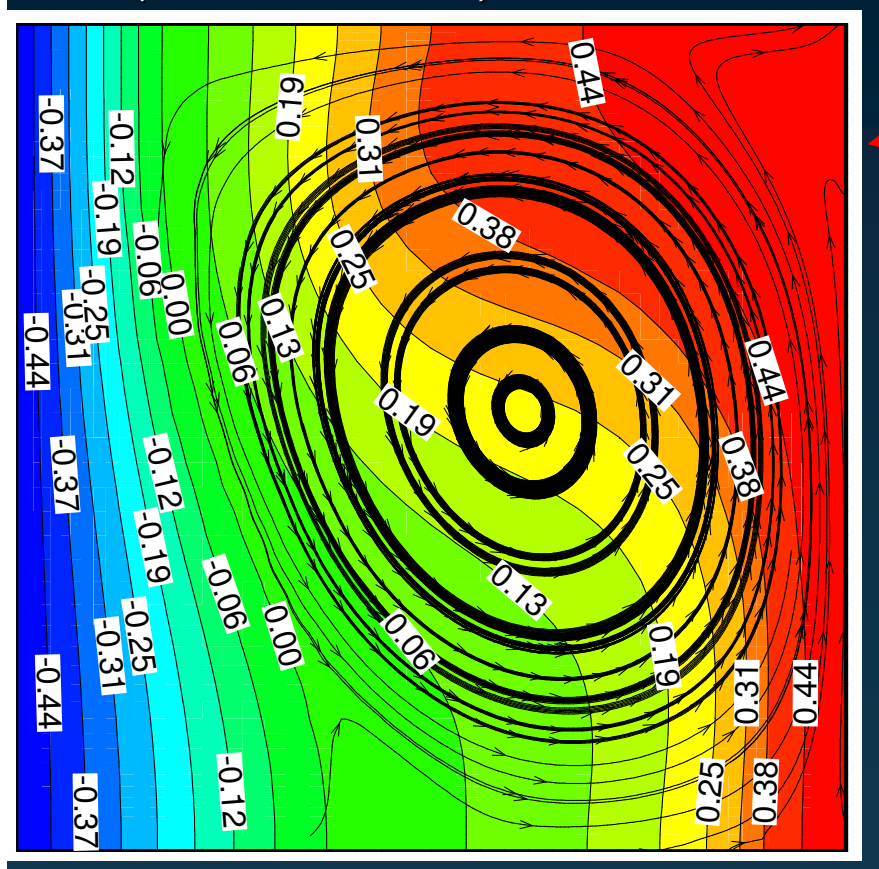

With optimized magnetic fields

Without magnetic fields

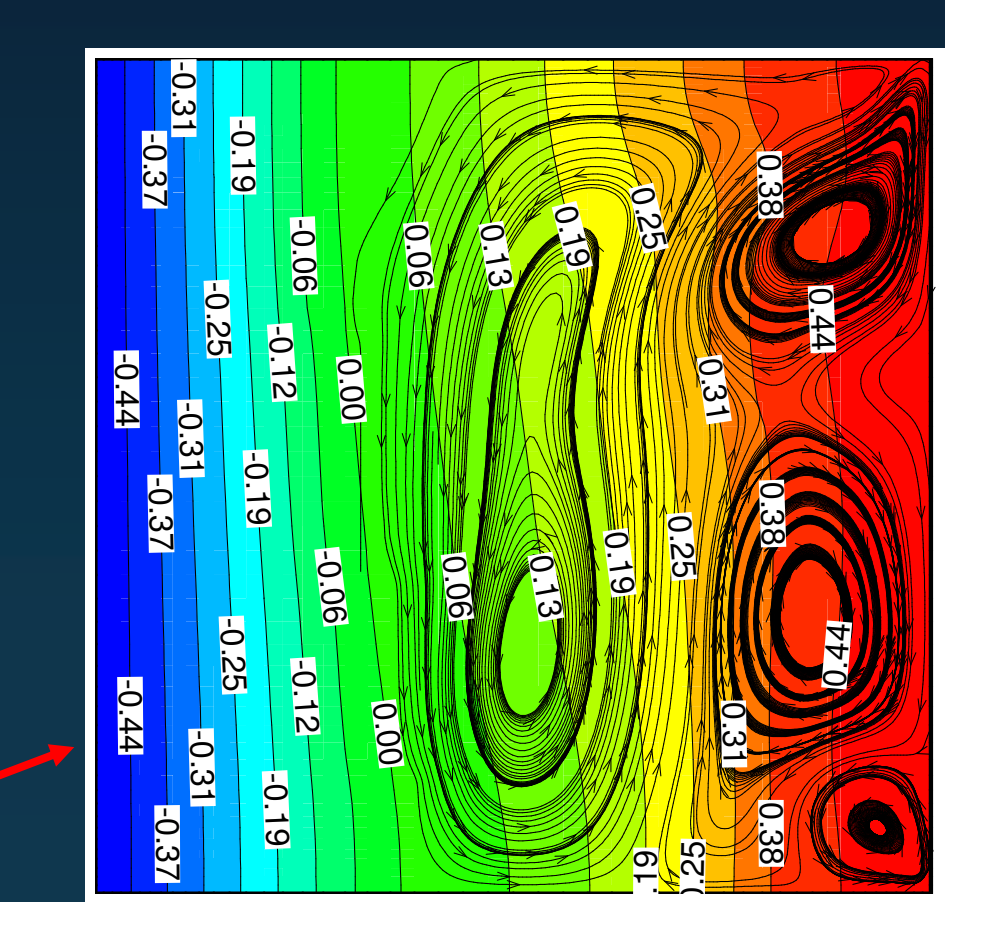

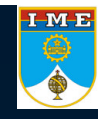

 $\rightarrow$ → Inverse Problem: Test case 2 (large container), 6 parameters per boundary (Ra=1.6845x10<sup>4</sup>)

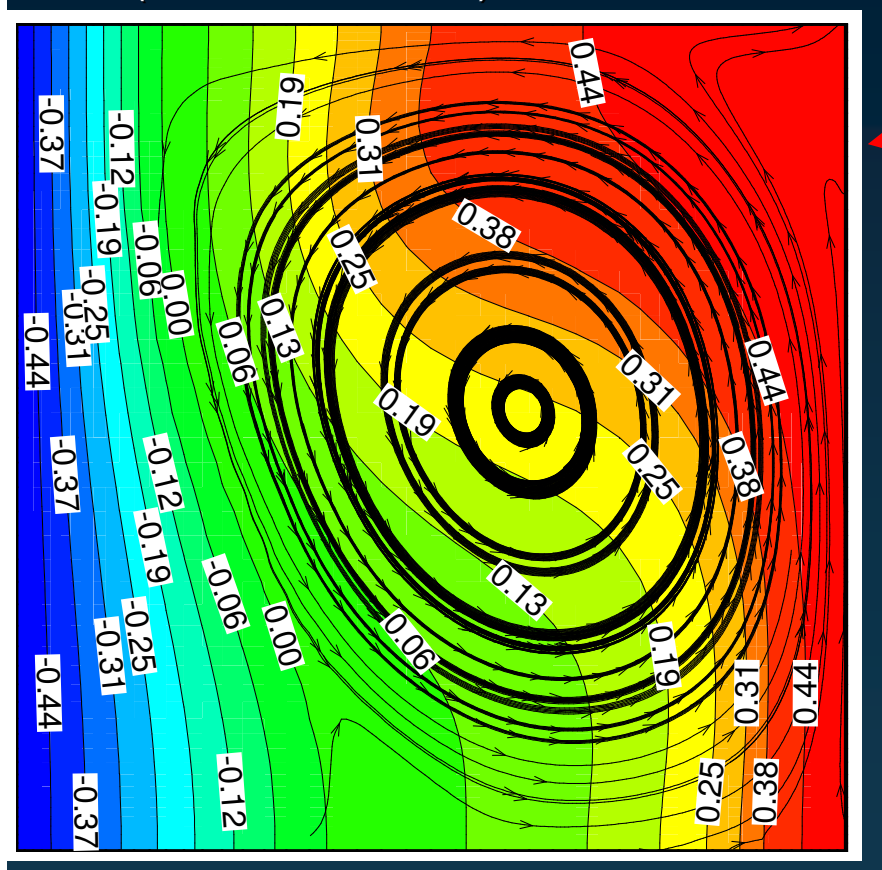

With optimized magnetic fields

Without magnetic fields

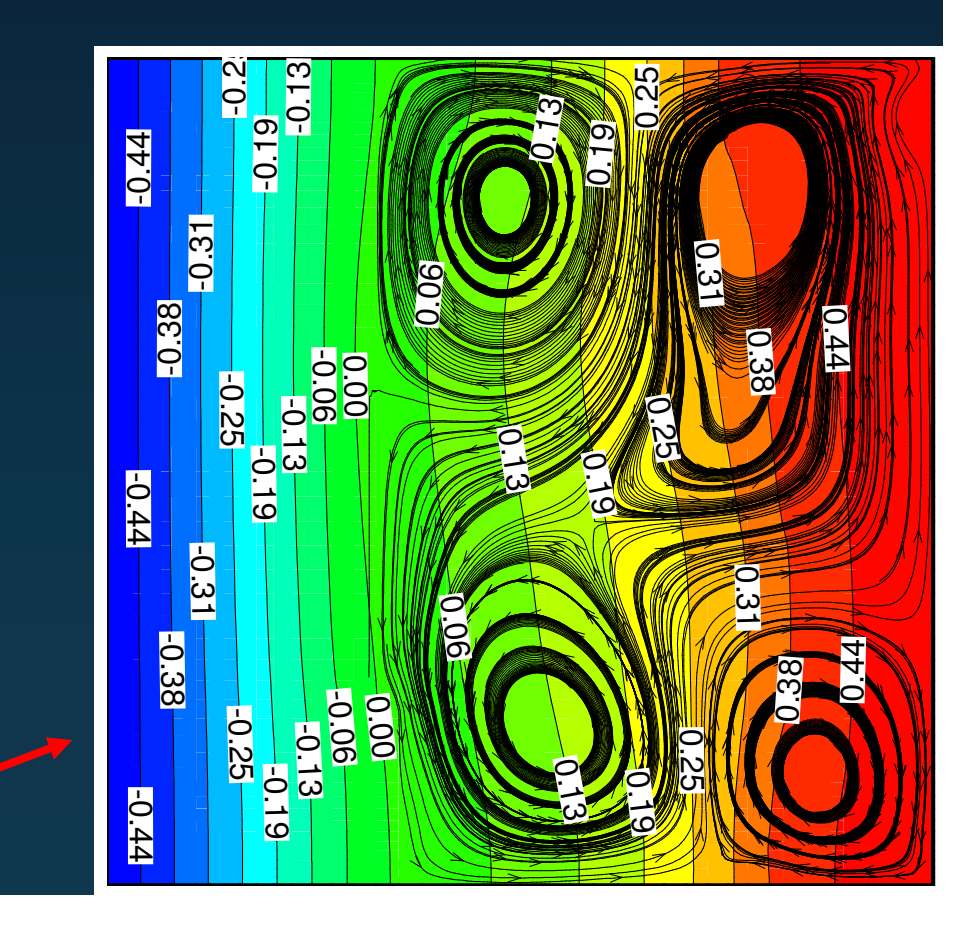

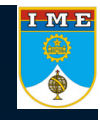

 $\rightarrow$ Inverse Problem: Test case 2 (large container), 6 parameters per boundary  $\frac{I M E}{\frac{1}{2}}$ 

 $\rightarrow$ Optimized boundary conditions

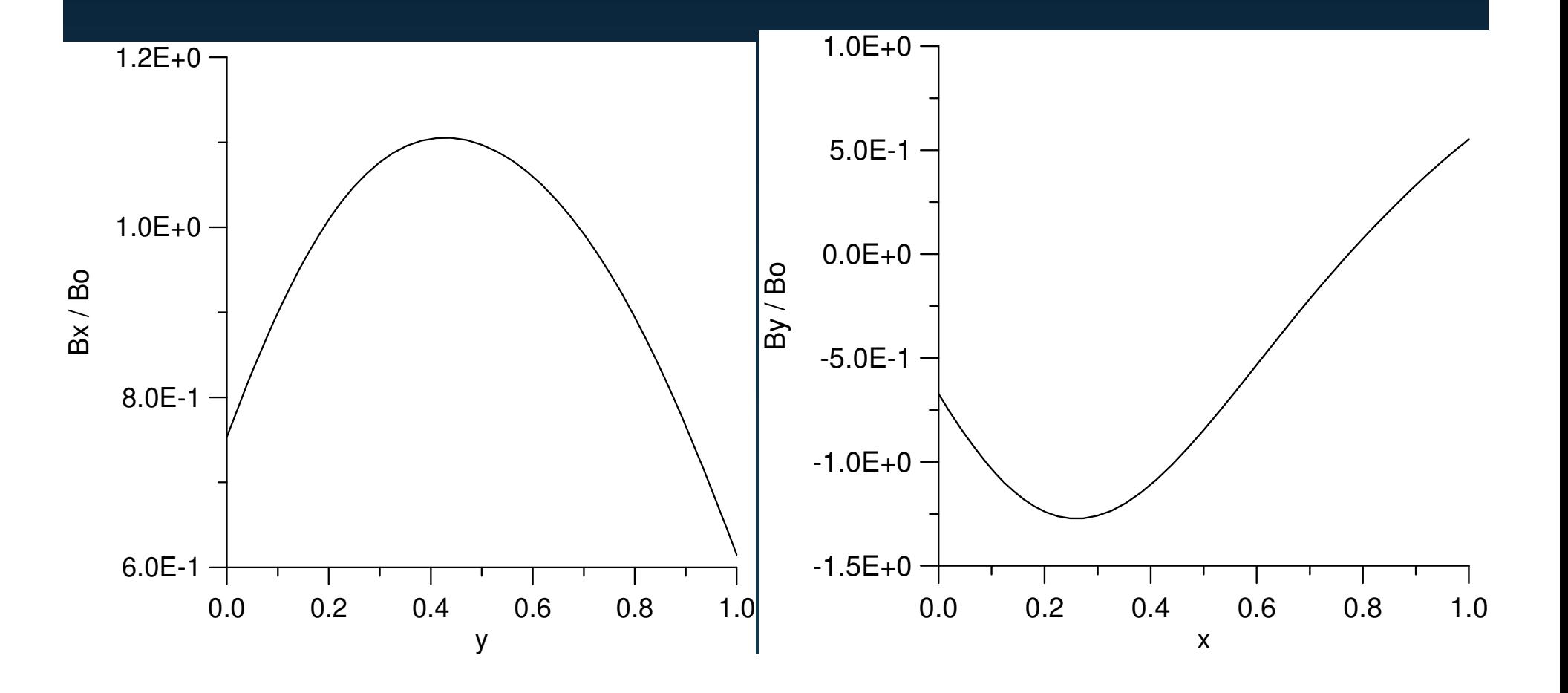

IME

- $\rightarrow$ Inverse Problem: Test case 2 (large container), 6 parameters per boundary
- $\rightarrow$ Convergence history

GA did almost all the job

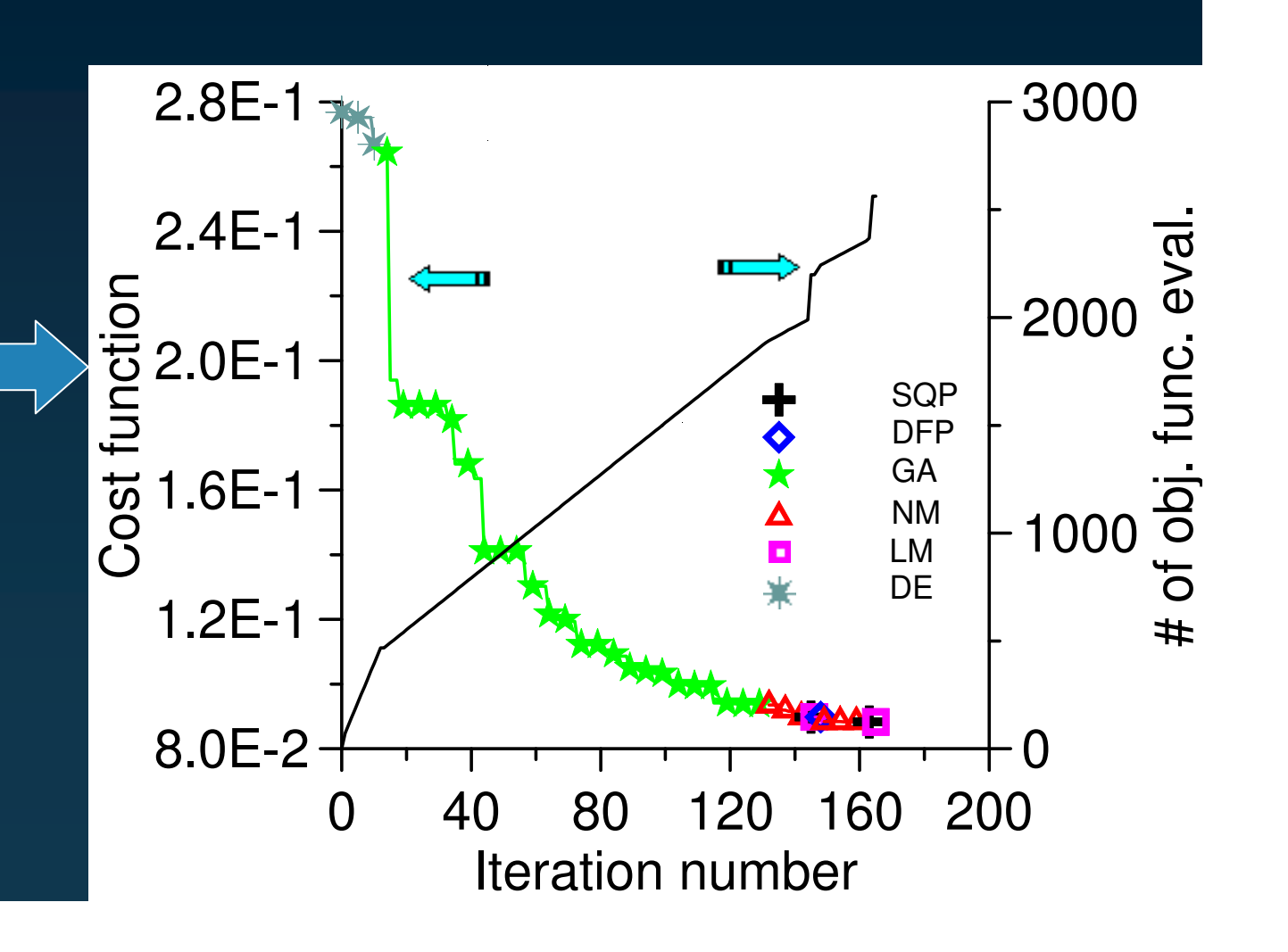

- $\rightarrow$ Optimization of the magnetic boundary conditions in order to minimize the natural convection effects (transient optimization)
- $\rightarrow$ Final time <sup>=</sup> 300 <sup>s</sup>
- $\rightarrow$ Test problem:

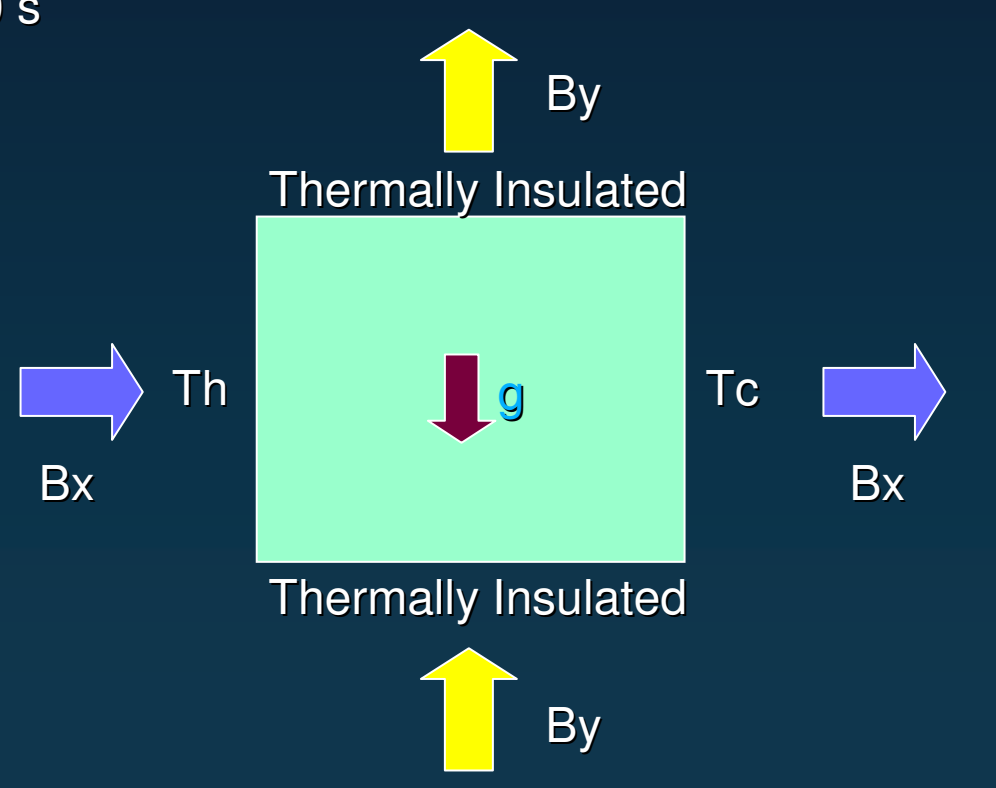

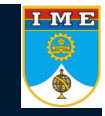

#### $\rightarrow$ Optimization Problem

- $\rightarrow$ The boundary conditions are parameterized as B-Splines.
- $\rightarrow$ NETLIB's subroutine GCVSPL, based on the cross-validation smoothing procedure, was used for the interpolation.
- $\rightarrow$ Objective function:

$$
F = \sqrt{\frac{1}{\text{\# cells}} \sum_{i=1}^{\text{\#cells}} \left(\frac{\partial T_i}{\partial y_i}\right)^2}
$$

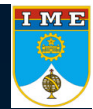

#### → Optimization Problem

 $\rightarrow$ Physical properties for silicon:

> $\rho_l$  = 2550 kg m<sup>-3</sup>  $k_1 = 64$  W m<sup>-1</sup> K<sup>-1</sup> *k*<sub>s</sub>  $C_{\text{Pl}}$  = 1059 J kg<sup>-1</sup> K<sup>-1</sup> *C*<sub>Ps</sub> = 1038 J kg<sup>-1</sup> K<sup>-1</sup>  $\mu$ <sub>1</sub> = 0.0032634 kg m<sup>-1</sup> s<sup>-1</sup>  $\sigma$ <sub>l</sub> = 12.3 x 10<sup>5</sup> 1/m  $\Omega$   $\sigma$ <sub>s</sub>  $\beta$  = 8.3 x 10<sup>-4</sup> K<sup>-1</sup>  $\mu_{\rm m}$  = 1.2566 x 10<sup>-5</sup> T m A<sup>-1</sup>

$$
\rho_l = 2330 \text{ kg m}^{-3}
$$
  
\n $k_s = 22 \text{ W m}^{-1} \text{ K}^{-1}$   
\n $C_{\text{Ps}} = 1038 \text{ J kg}^{-1} \text{ K}^{-1}$   
\n $\mu_s = 1.0 \text{ x } 10^3 \text{ kg m}^{-1} \text{ s}^{-1}$   
\n $\sigma_s = 4.3 \text{ x } 10^4 \text{ 1/m } \Omega$   
\n $g = 9.81 \text{ m s}^{-2}$   
\n $L = 1.803 \text{ x } 10^6 \text{ J kg}^{-1}$   
\n $\sigma_s = 4.3 \text{ x } 10^4 \text{ 1/m } \Omega$ 

 $\rightarrow$ 

Test case without solidification  $\blacksquare$  H=0.15 m,  $\Delta T$ =0.654351 K, Ra=10<sup>5</sup>

 $\rightarrow$ 

Test case with solidification  $\Box$  H=0.069624 m,  $\Delta T$ =6.54351 K, Ra=10<sup>5</sup>

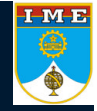

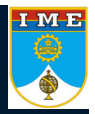

#### $\rightarrow$ Optimization Problem:Test case 1(without solidification),4 parameters per boundary

Without magnetic fields

With optimized magnetic fields

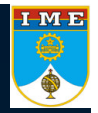

#### $\rightarrow$ Optimization Problem:Test case 1(without solidification),6 parameters per boundary

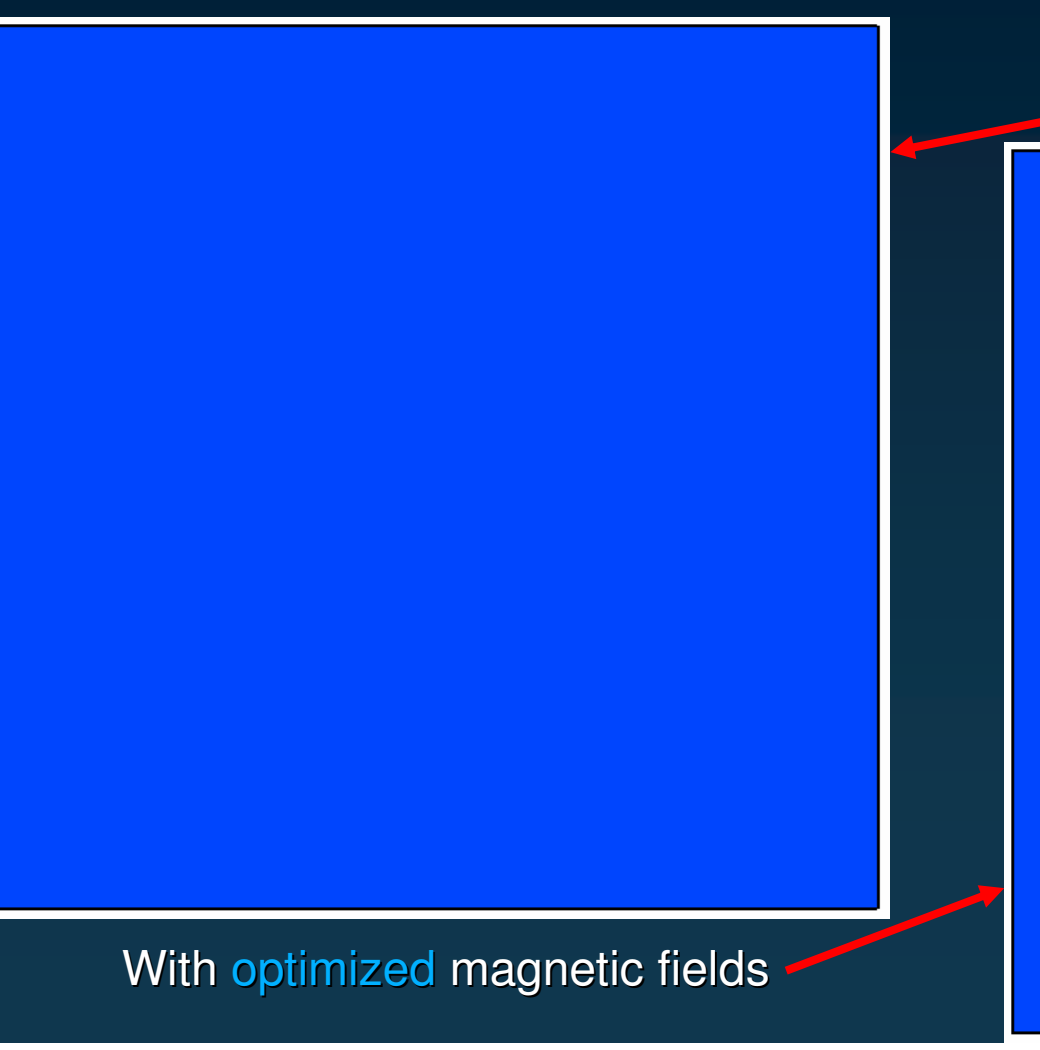

Without magnetic fields

 $\rightarrow$  Optimization Problem:Test case 1(without solidification),6 parameters per boundary Optimized boundary conditions

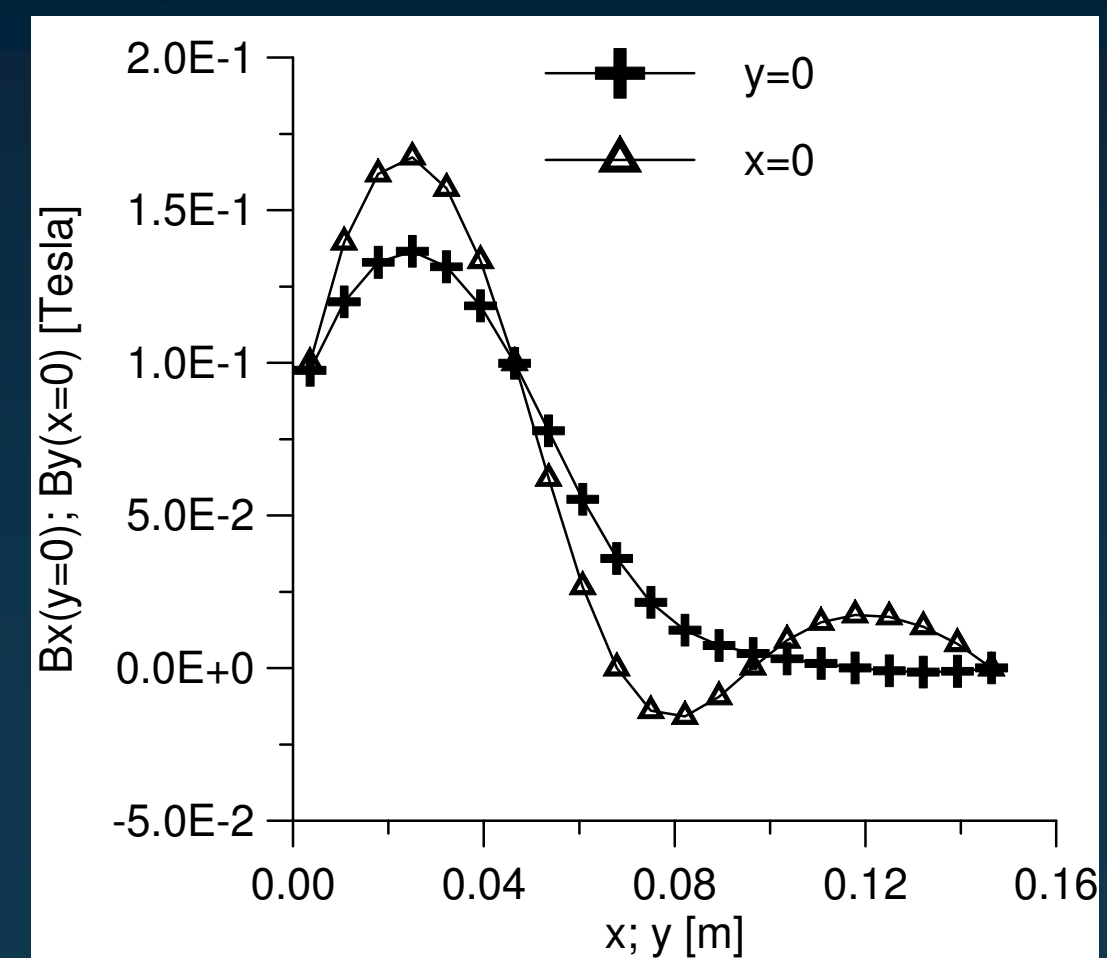

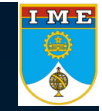

 $\begin{array}{c}\n\text{I} \text{M} \text{E} \\
\bullet\n\end{array}$ 

- $\rightarrow$ Optimization Problem:Test case 1(without solidification),6 parameters per boundary
- $\rightarrow$ Convergence history

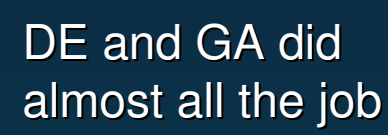

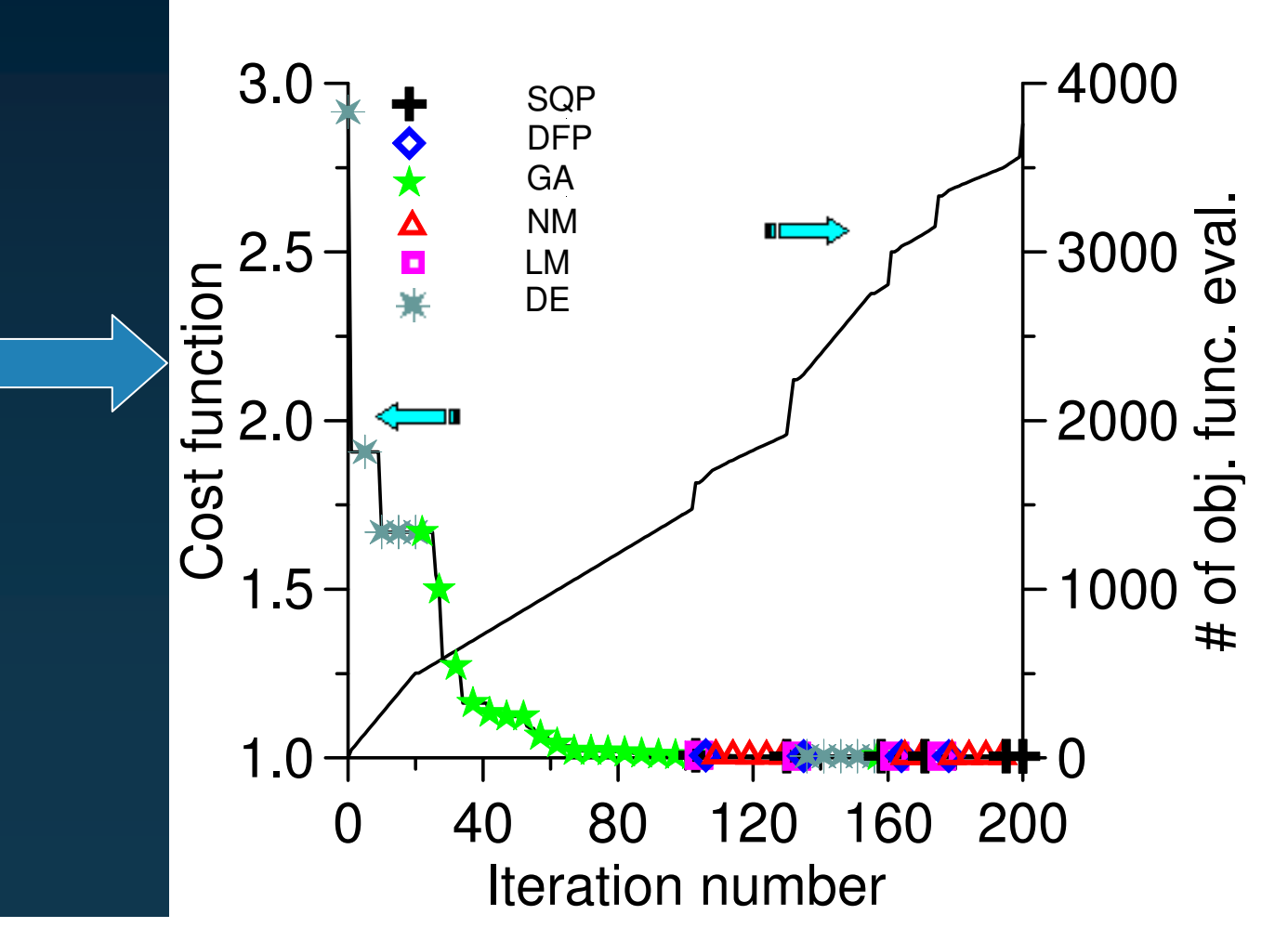

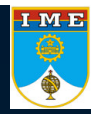

#### $\rightarrow$ Optimization Problem: Test case 2 (with solidification), 6 parameters per boundary

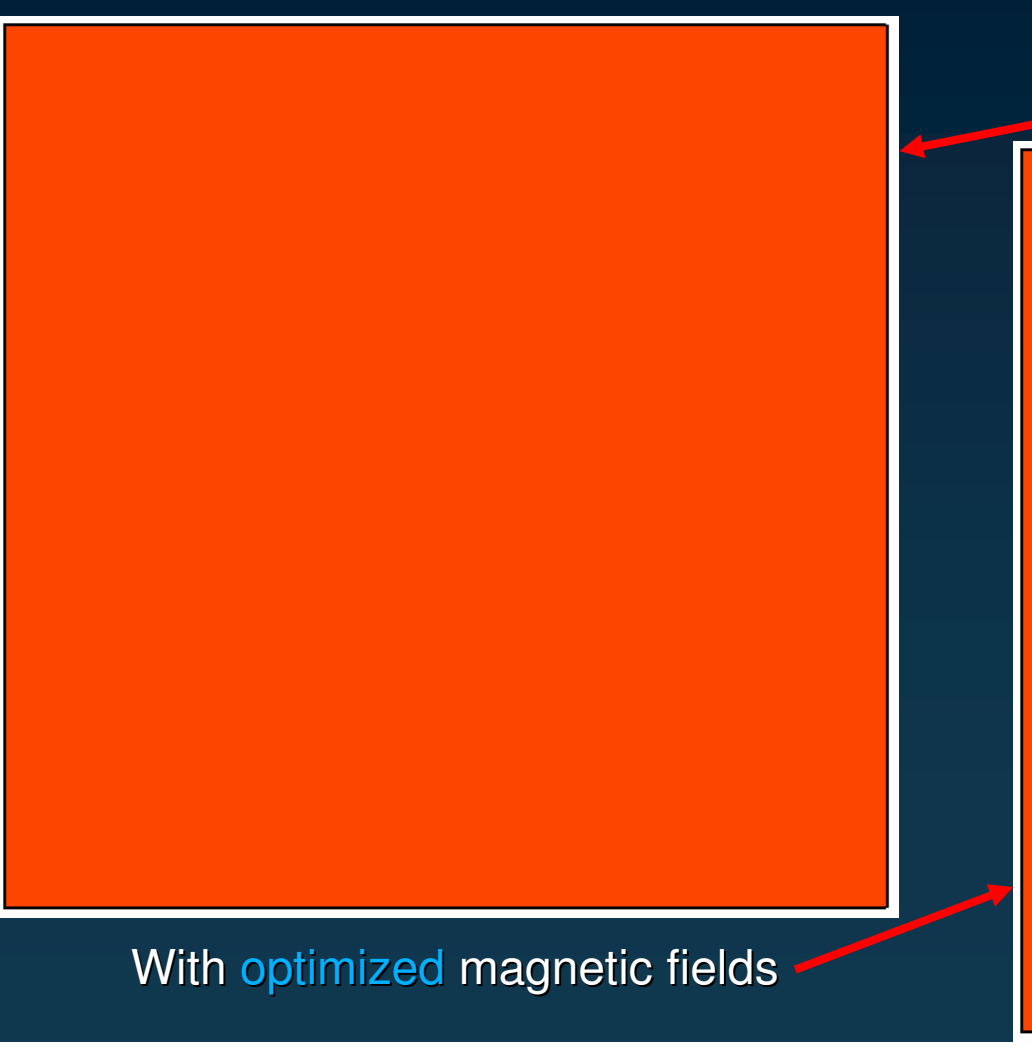

Without magnetic fields

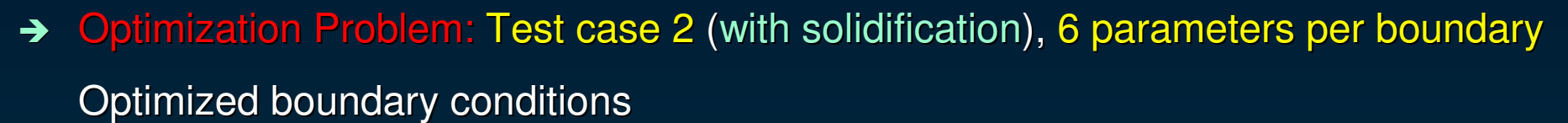

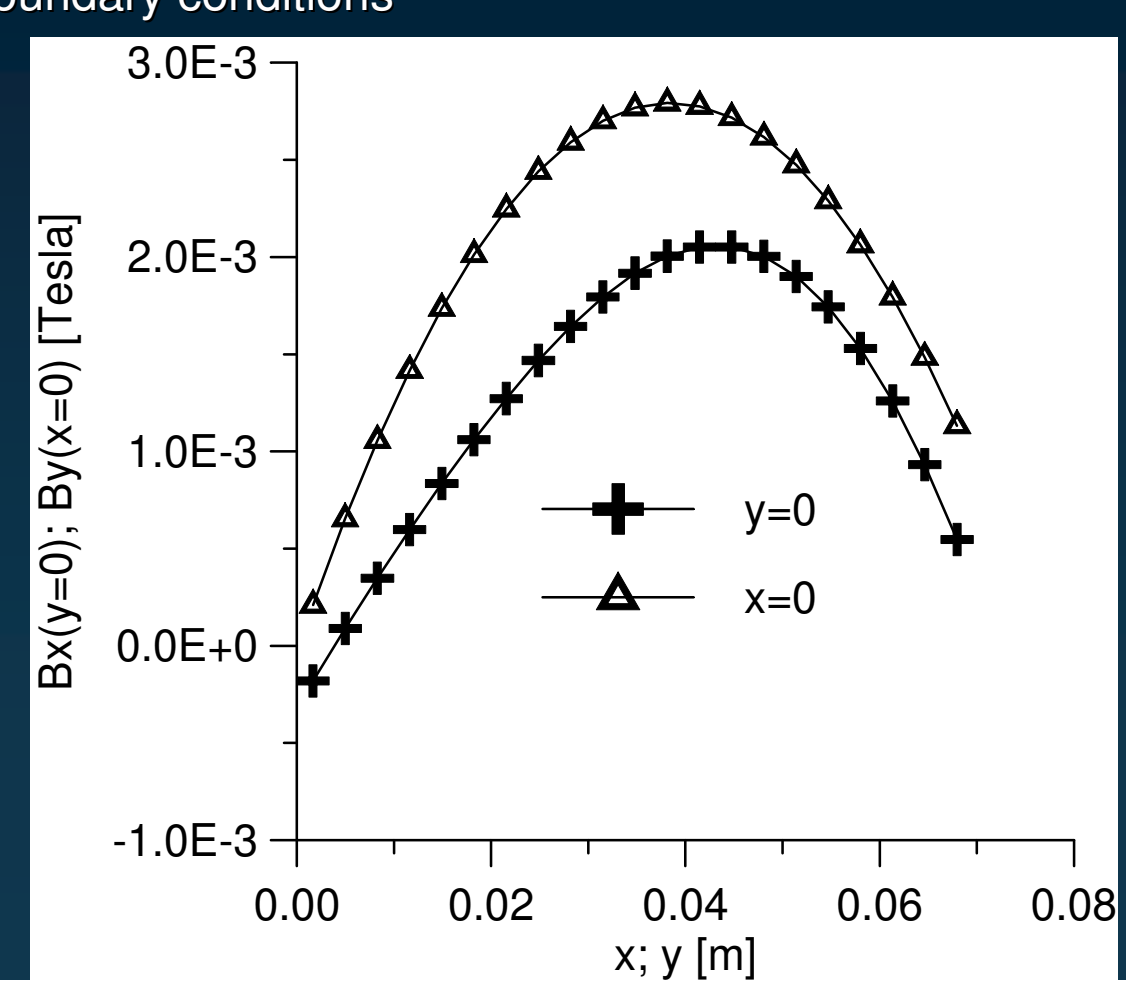

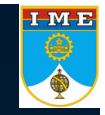

 $\begin{array}{c}\n\text{I} \text{M} \text{E} \\
\hline\n\end{array}$ 

 $\rightarrow$ Optimization Problem: Test case 2 (with solidification), 6 parameters per boundary

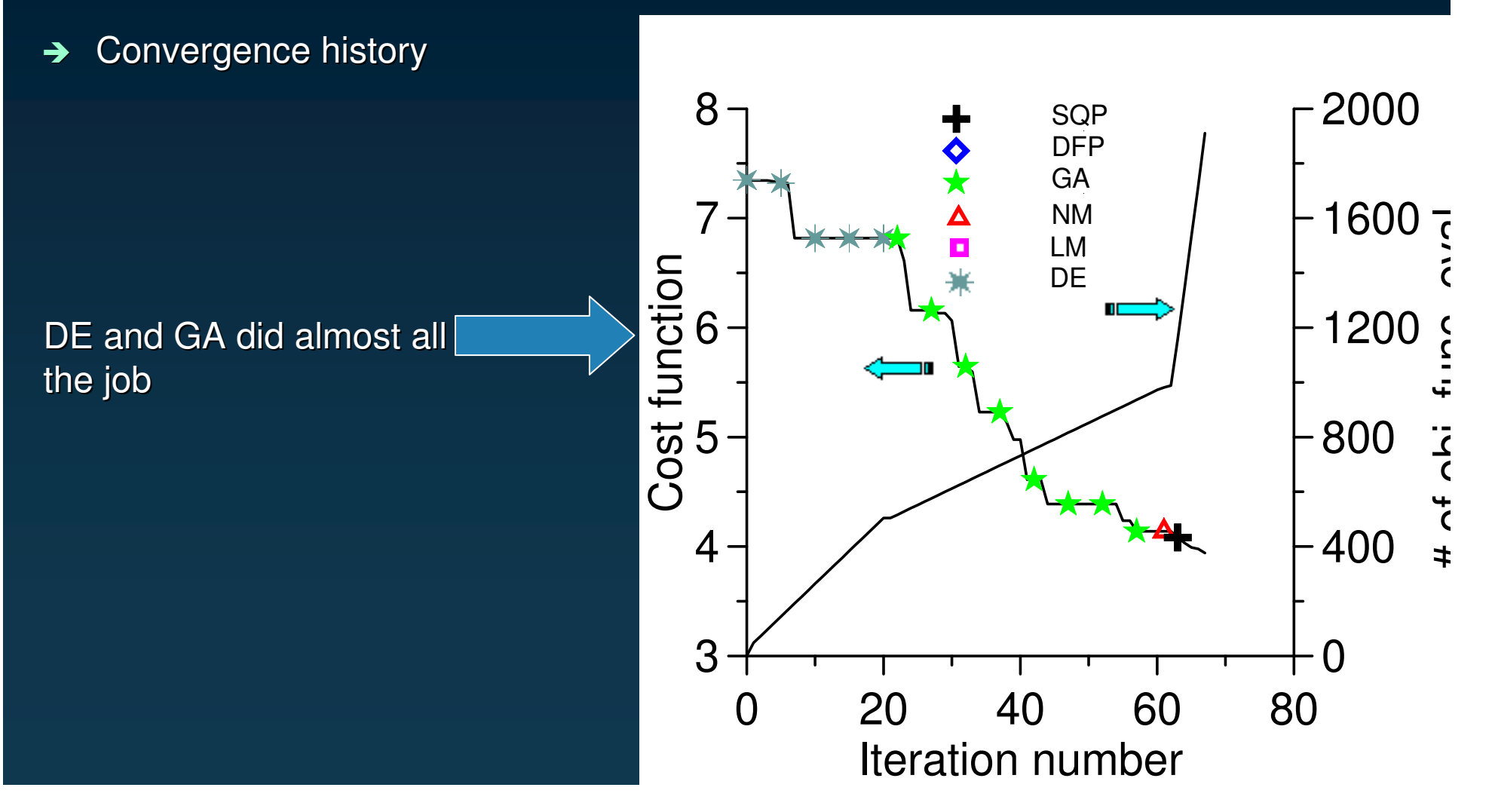

# **Hybrid Methods**

 $\rightarrow$ Hybrid optimizer – version 2 (Colaço and Dulikravich)

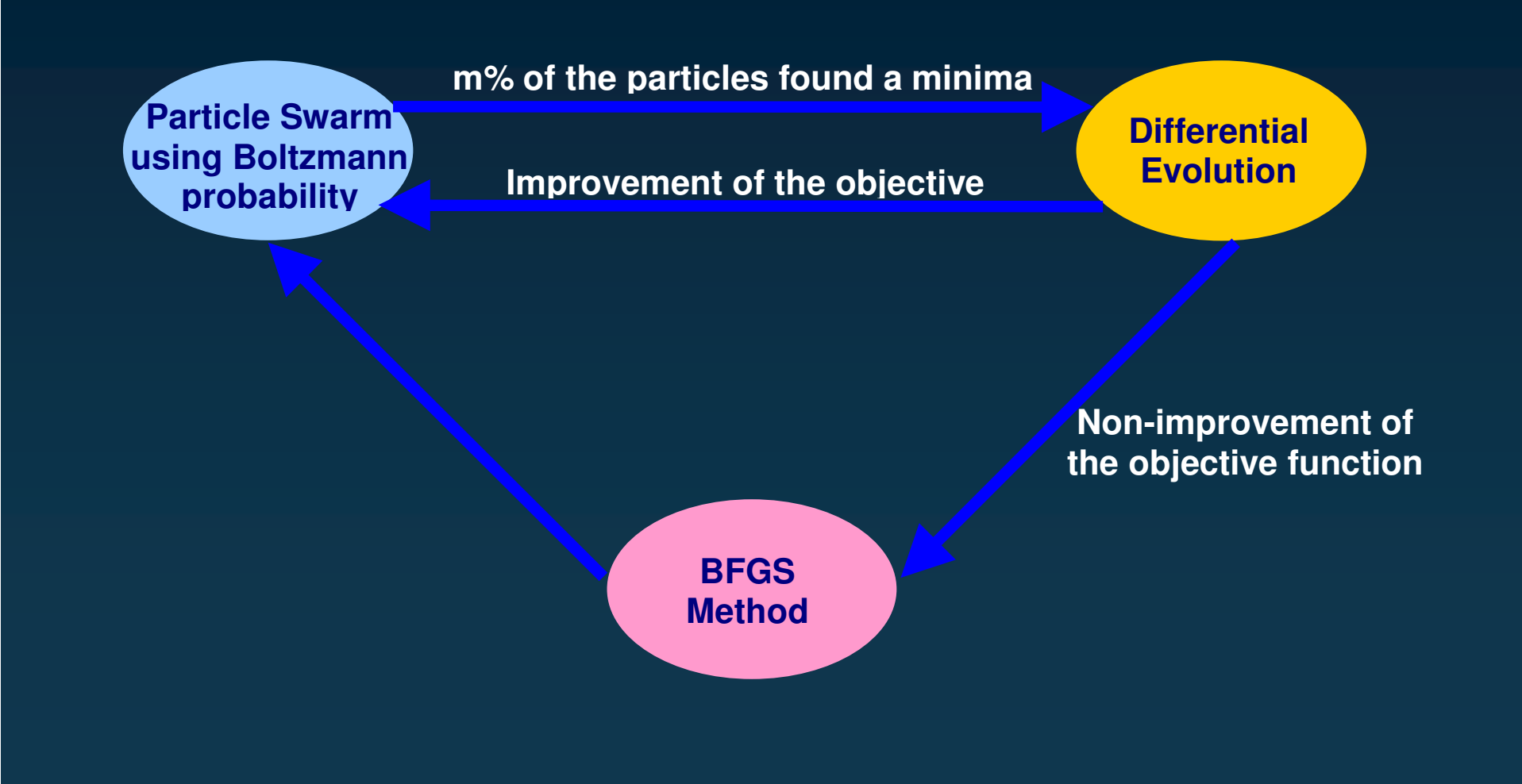

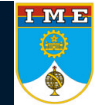

# **Hybrid Methods**

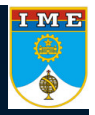

#### $\rightarrow$ Multilevel strategy

Uses different grid sizes in order to speed-up the optimization task.

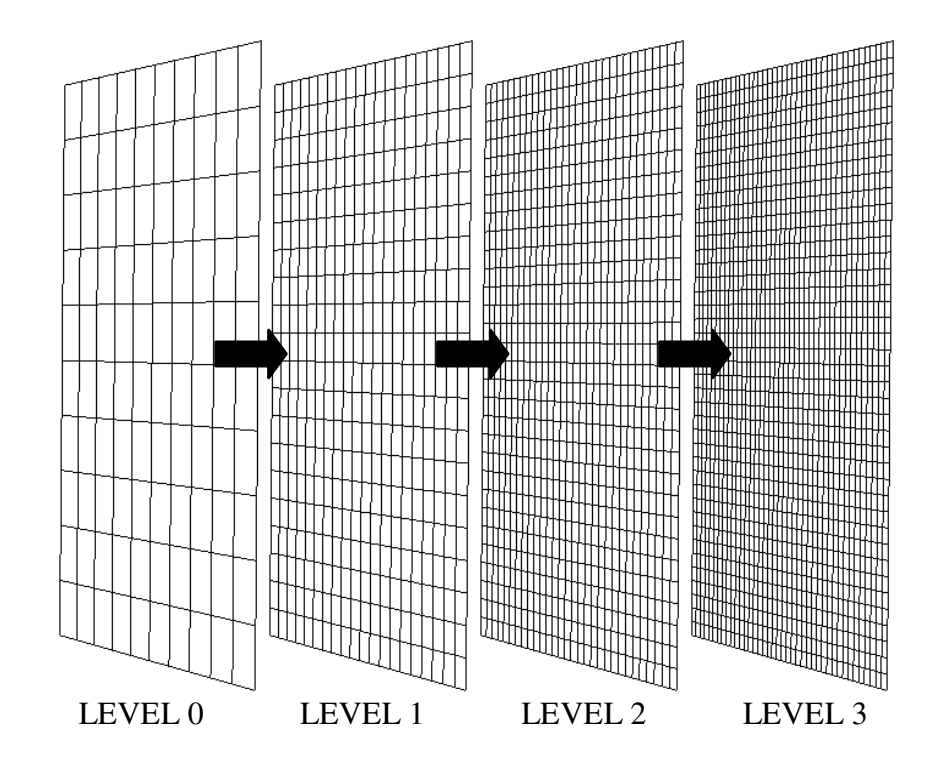

 $\rightarrow$ 

- $\rightarrow$ Optimization of the magnetic boundary conditions in order to minimize the natural convection effects in a fluid flow with <sup>a</sup> dispersed solute without solidification (multilevel optimization)
	- Test problem: Bx $\mathsf x$  by the contract of  $\mathsf B\mathsf x$ By By g Th Cl  $\mathsf{T}\mathbf{c}$ Ch Insulated **Insulated**

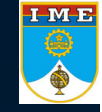

#### $\rightarrow$ Optimization Problem

- $\rightarrow$ The boundary conditions are parameterized as B-Splines.
- $\rightarrow$  NETLIB's subroutine GCVSPL, based on the cross-validation smoothing procedure, was used for the interpolation.
- $\rightarrow$ Objective function:

$$
F = \sqrt{\frac{1}{\text{\#cells}} \sum_{i=1}^{\text{\#cells}} \left(\frac{\partial C_i}{\partial y_i}\right)^2}
$$

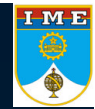

#### $\rightarrow$ **Optimization Problem**

#### $\rightarrow$ Parameters for silicon:

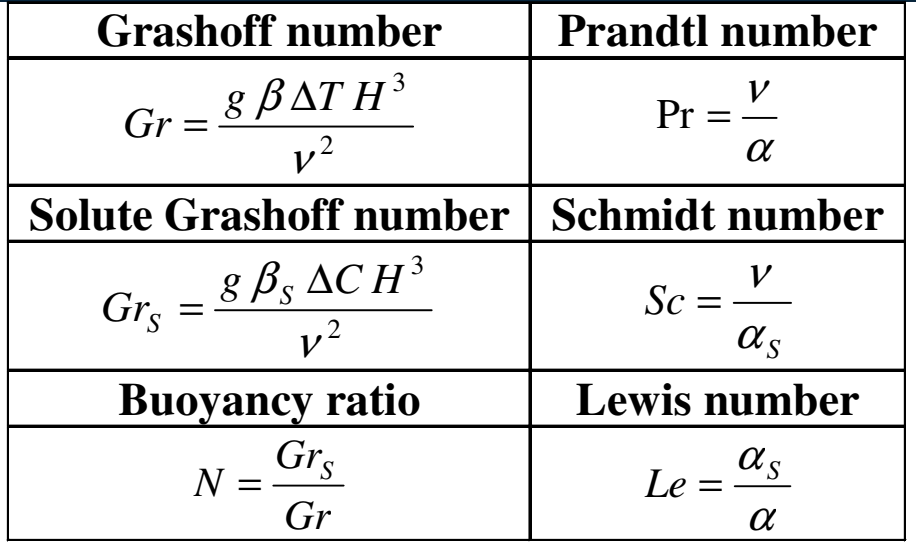

*Gr <sup>=</sup> 105 Pr=0.054 Le <sup>=</sup> 2 Grs =5 <sup>x</sup> 105 N <sup>=</sup> 5.0 Sc <sup>=</sup> 0.108*

 $\rightarrow$ 

Test case without solidification  $\Box$  H=23 m,  $\Delta$ T=10 K,  $\Delta$ T=10 kg / m<sup>3</sup>

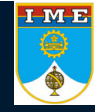

# 

#### $\rightarrow$ Optimization Problem:Test case 1(singlelevel optimization),6 parameters/boundary

 $\frac{1694}{1693}$ 

1691

 $69$ 

337<br>079

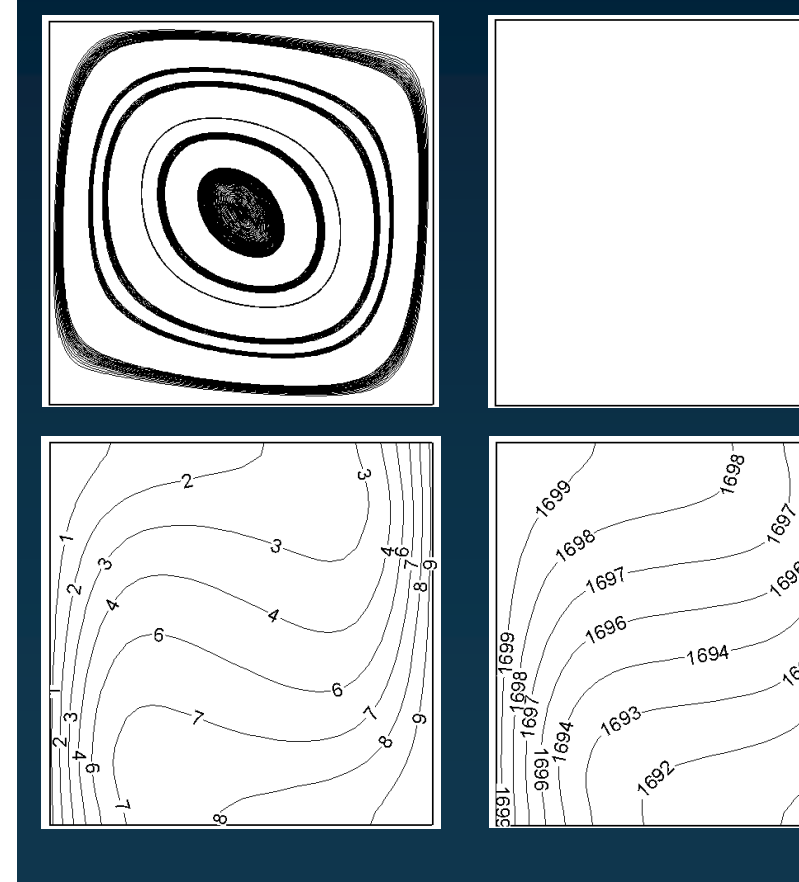

With optimized magnetic fields

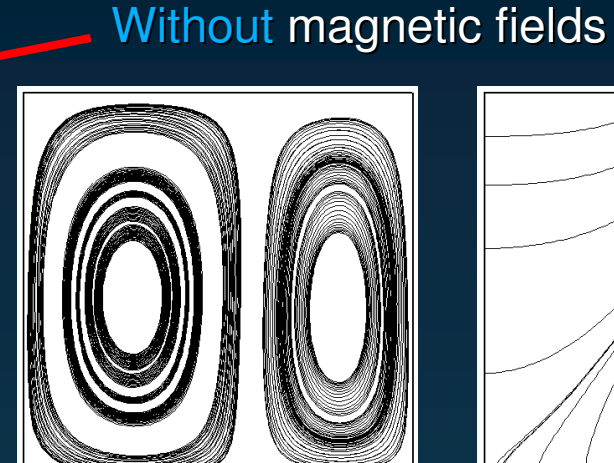

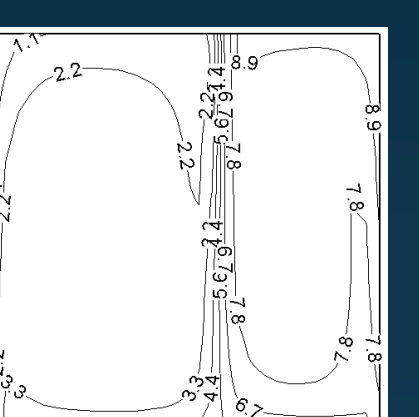

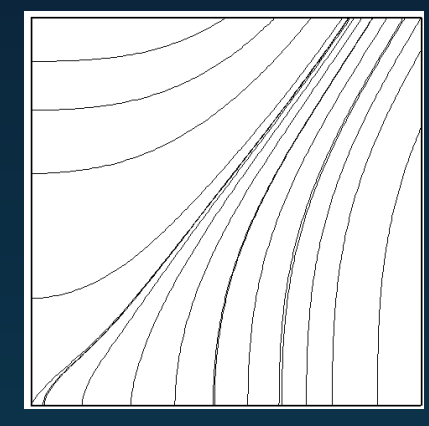

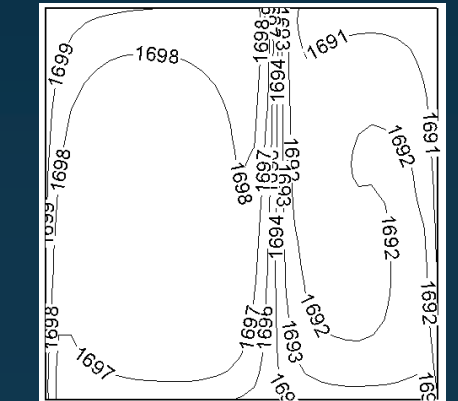

 $\rightarrow$  Optimization Problem:Test case 1(singlelevel optimization),6 parameters/boundary Optimized boundary conditions

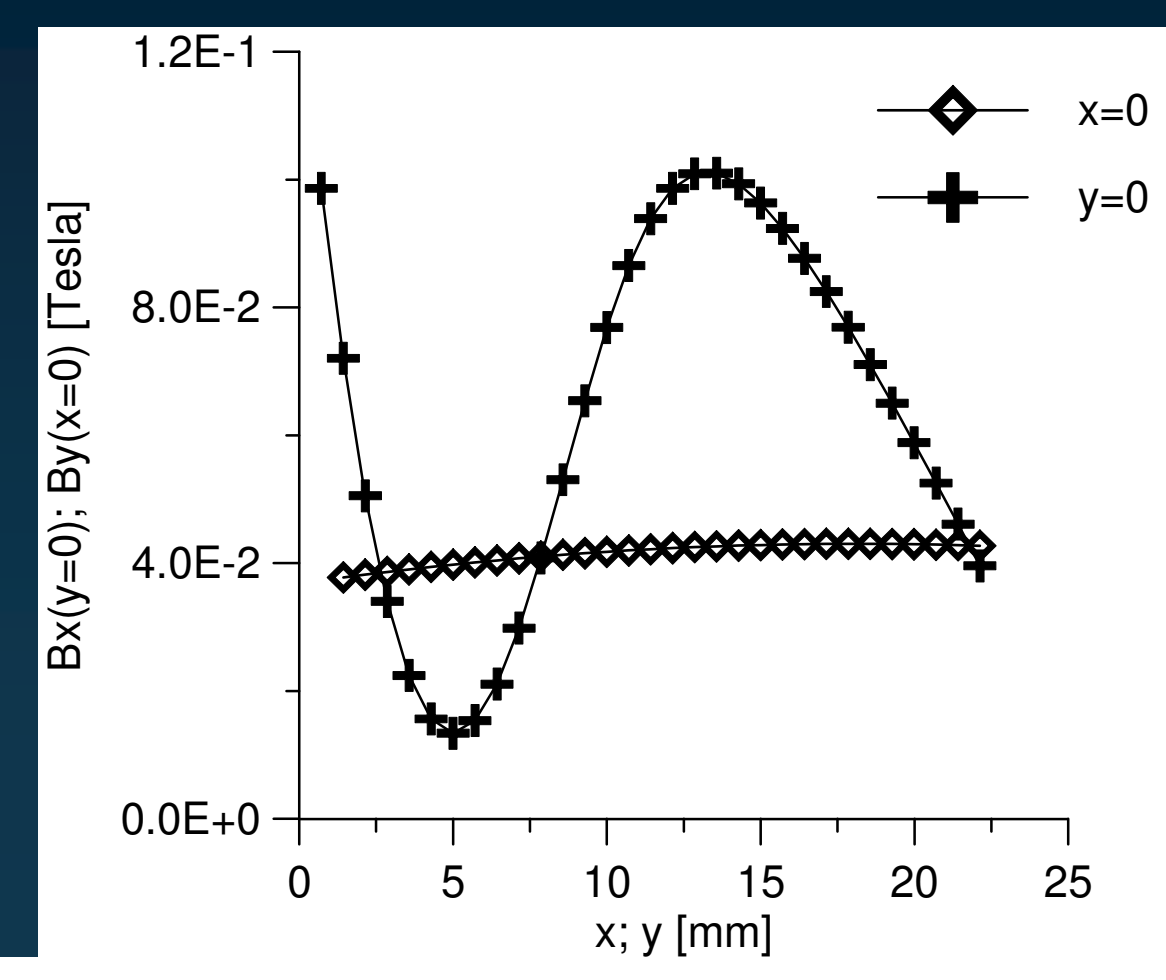

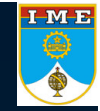

#### $\rightarrow$ Optimization Problem:Test case 2(multilevel optimization),6 parameters/boundary

ကြီး  $\overline{1894}$ ည့်

 $69$ 

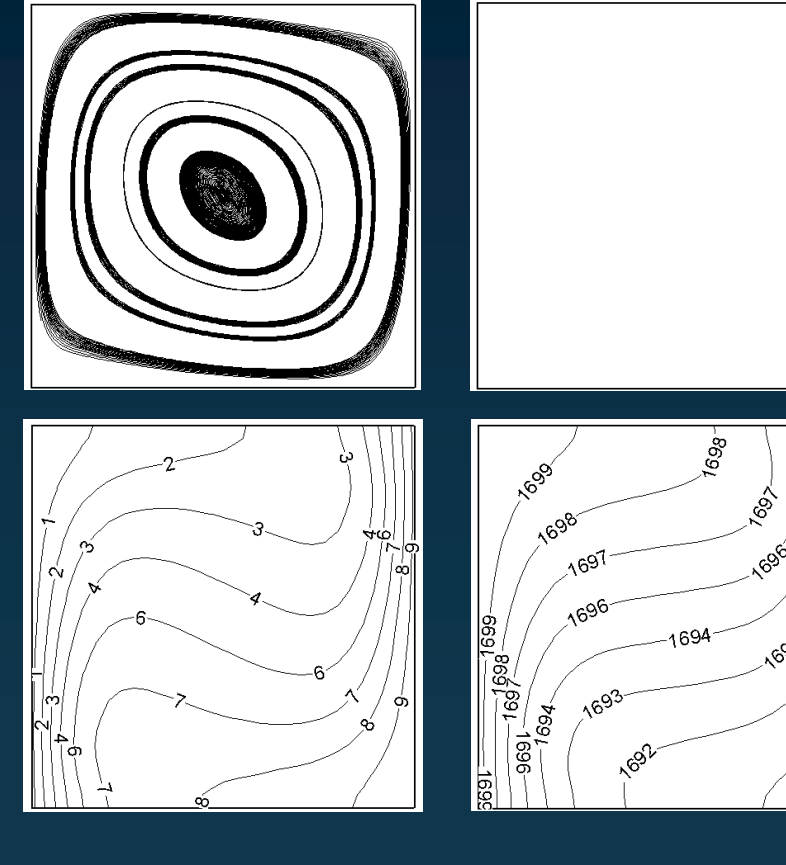

With optimized magnetic fields

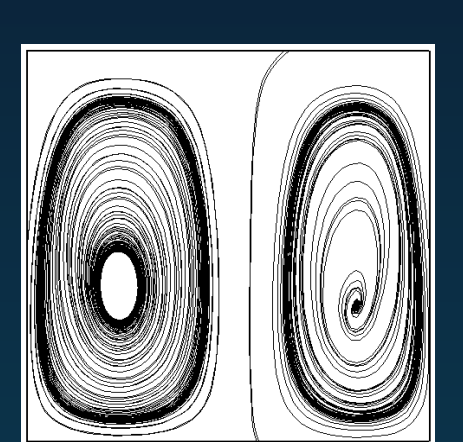

Without magnetic fields

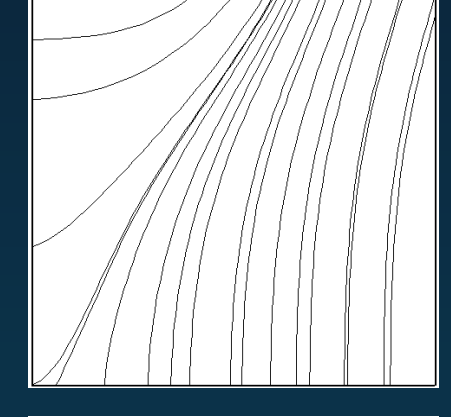

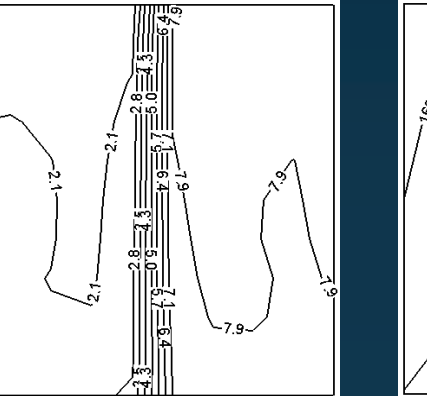

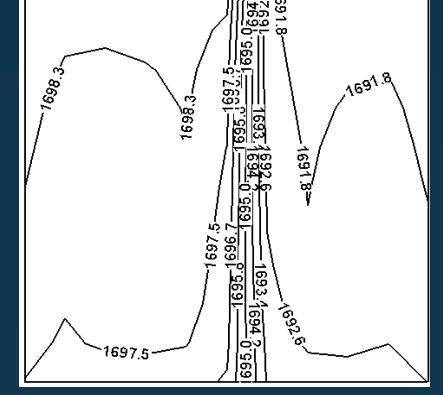

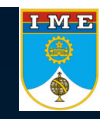

 $\rightarrow$  Optimization Problem:Test case 2(multilevel optimization),6 parameters/boundary Optimized boundary conditions

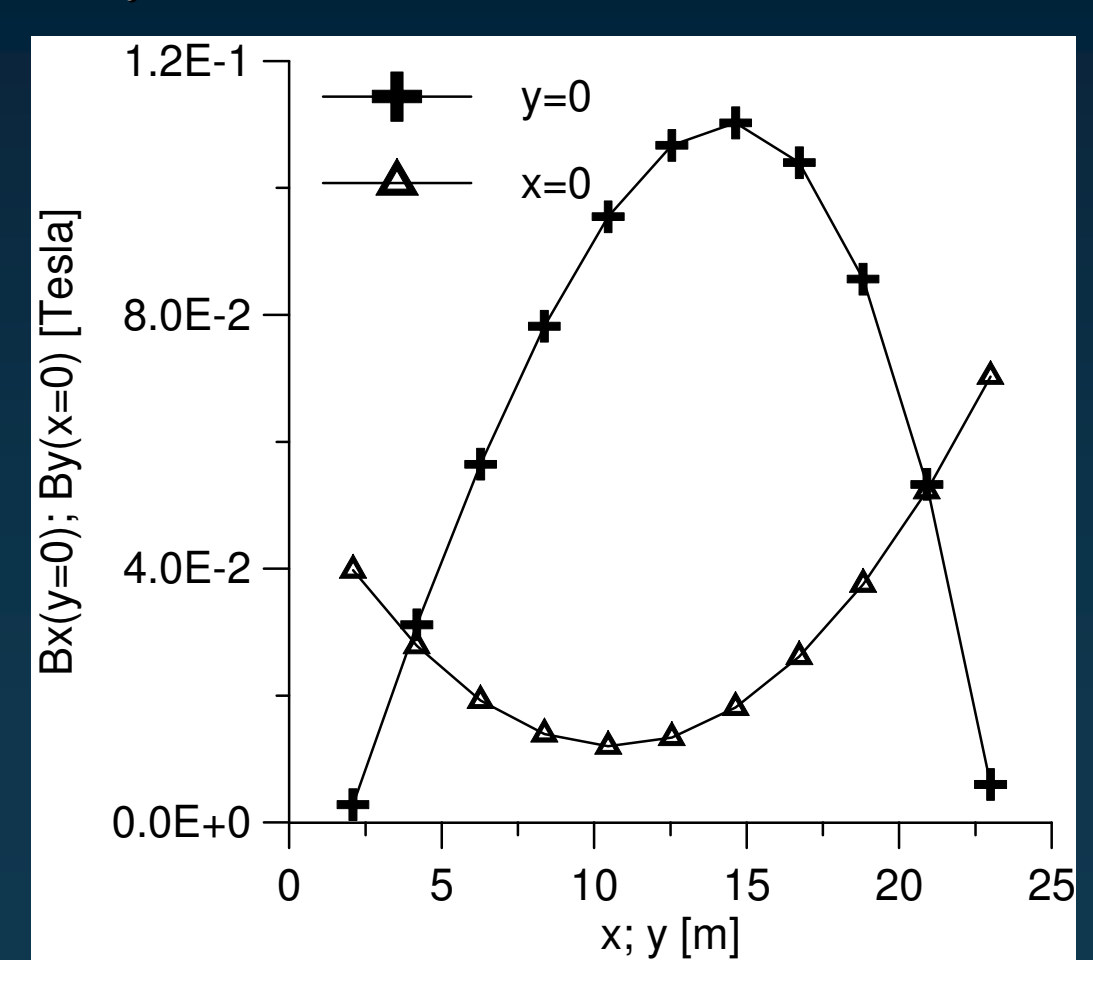

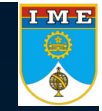

#### $\rightarrow$ Optimization Problem: Singlelevel versus Multilevel optimization

 $\rightarrow$ Convergence history

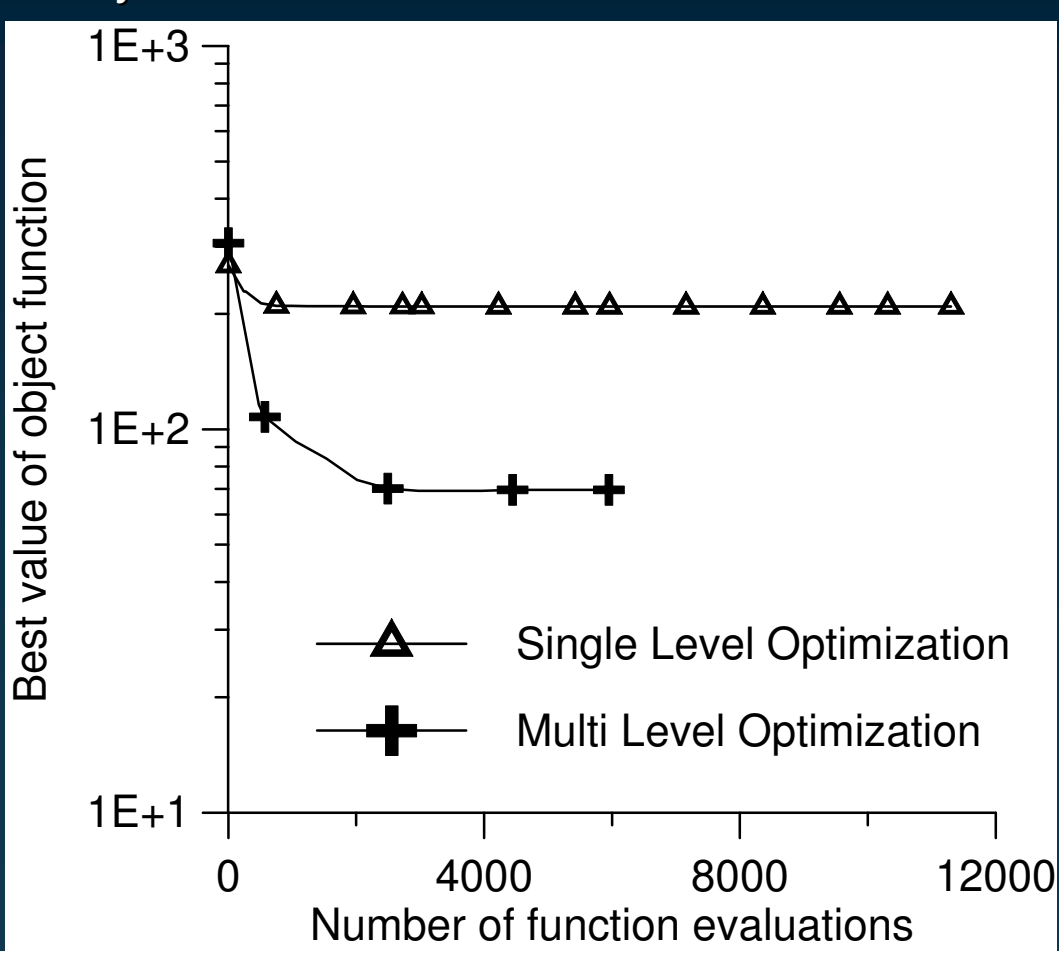

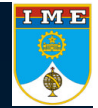

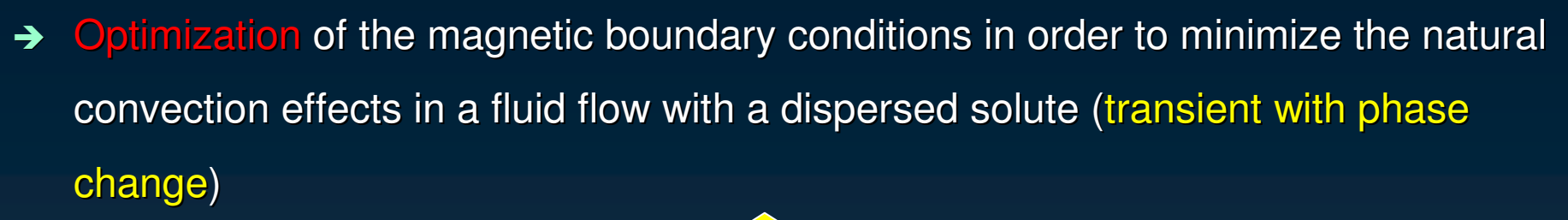

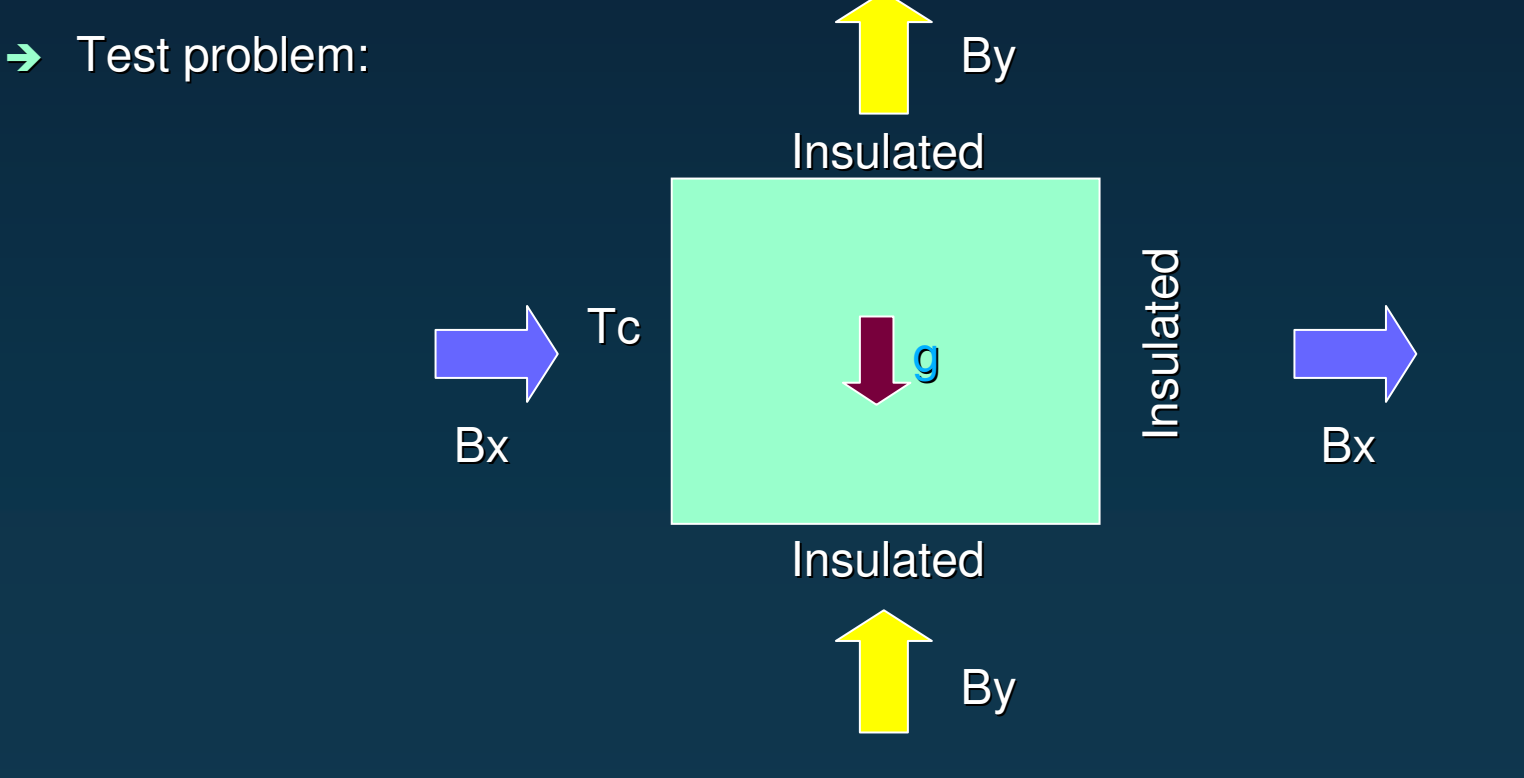

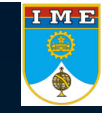

#### $\rightarrow$ Optimization Problem

- $\rightarrow$ The boundary conditions are parameterized as B-Splines.
- $\rightarrow$  NETLIB's subroutine GCVSPL, based on the cross-validation smoothing procedure, was used for the interpolation.
- $\rightarrow$ Objective function:

$$
F = \sqrt{\frac{1}{\text{\#cells}} \sum_{i=1}^{\text{\#cells}} \left(\frac{\partial C_i}{\partial y_i}\right)^2}
$$

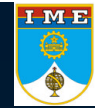

- **→ Optimization Problem**
- → Parameters for silicon:

 $\rho_l$  = 2550 kg m<sup>-3</sup>  $\rho_s$  = 2550 kg m<sup>-3</sup>  $C_{\text{Pl}}$  = 1059 J kg<sup>-1</sup> K<sup>-1</sup>  $\sigma_l = 12.3 \times 10^5$  1/m  $\Omega$   $\sigma_s$  $D_l = 6.043 \times 10^{-9} \text{ kg m}^{-1} \text{ s}^{-1}$   $D_s = 0 \text{ kg m}^{-1} \text{ s}^{-1}$ *L*=1.8 <sup>x</sup> <sup>10</sup><sup>6</sup> J/kg *<sup>T</sup>*o=1685.04 <sup>K</sup>

 $\overline{C_{\text{Ps}}}= 1059 \text{ J} \text{ kg}^{-1} \text{ K}^{-1}$  $\sigma_{\rm s}$  = 4.3 x 10<sup>4</sup> 1/m  $\Omega$ 

 $k_l$  = 64 W m<sup>-1</sup> K<sup>-1</sup> *k<sub>s</sub>*  $k_s = 64$  W m<sup>-1</sup> K<sup>-1</sup>  $\mu_l$  = 0.0032634 kg m<sup>-1</sup> s<sup>-1</sup>  $\mu_s$  = 326.34 kg m<sup>-1</sup> s<sup>-1</sup>  $\beta = 1.4 \times 10^{-4} \text{ K}^{-1}$   $\beta_s = 0.0875$ <br>  $\beta_s = 9.81 \text{ m s}^{-2}$   $\mu_m = 1.2566$  $\mu_{\text{m}} = 1.2566 \times 10^{-5} \text{ T m A}^{-1}$ *T*c=1624.96 K $\overline{Co=0.1 \text{ kg m}^3}$ 

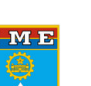

#### $\rightarrow$ Without Magnetic Fields

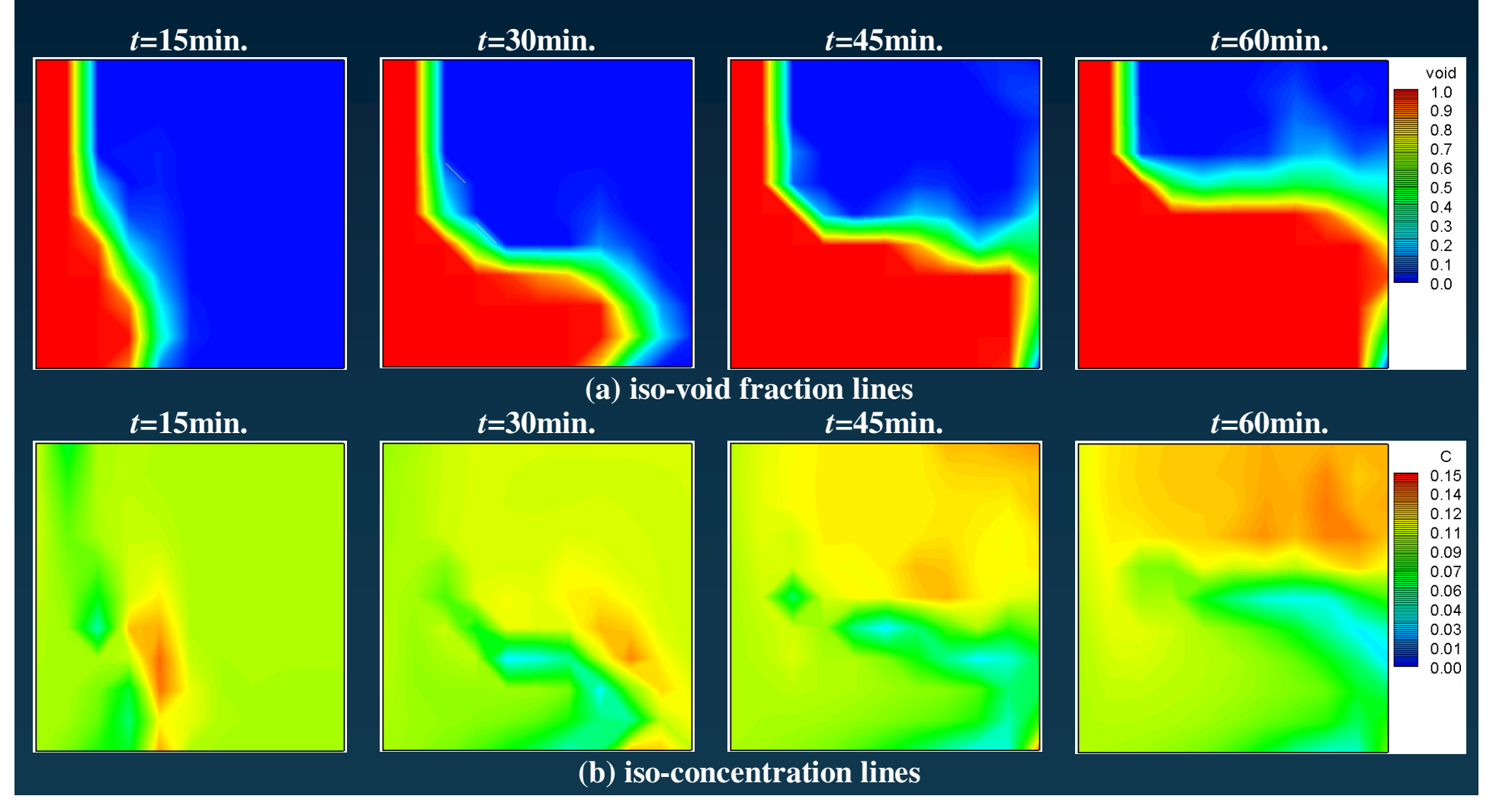

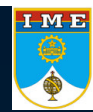

#### $\rightarrow$ **With Optimized Magnetic Fields**

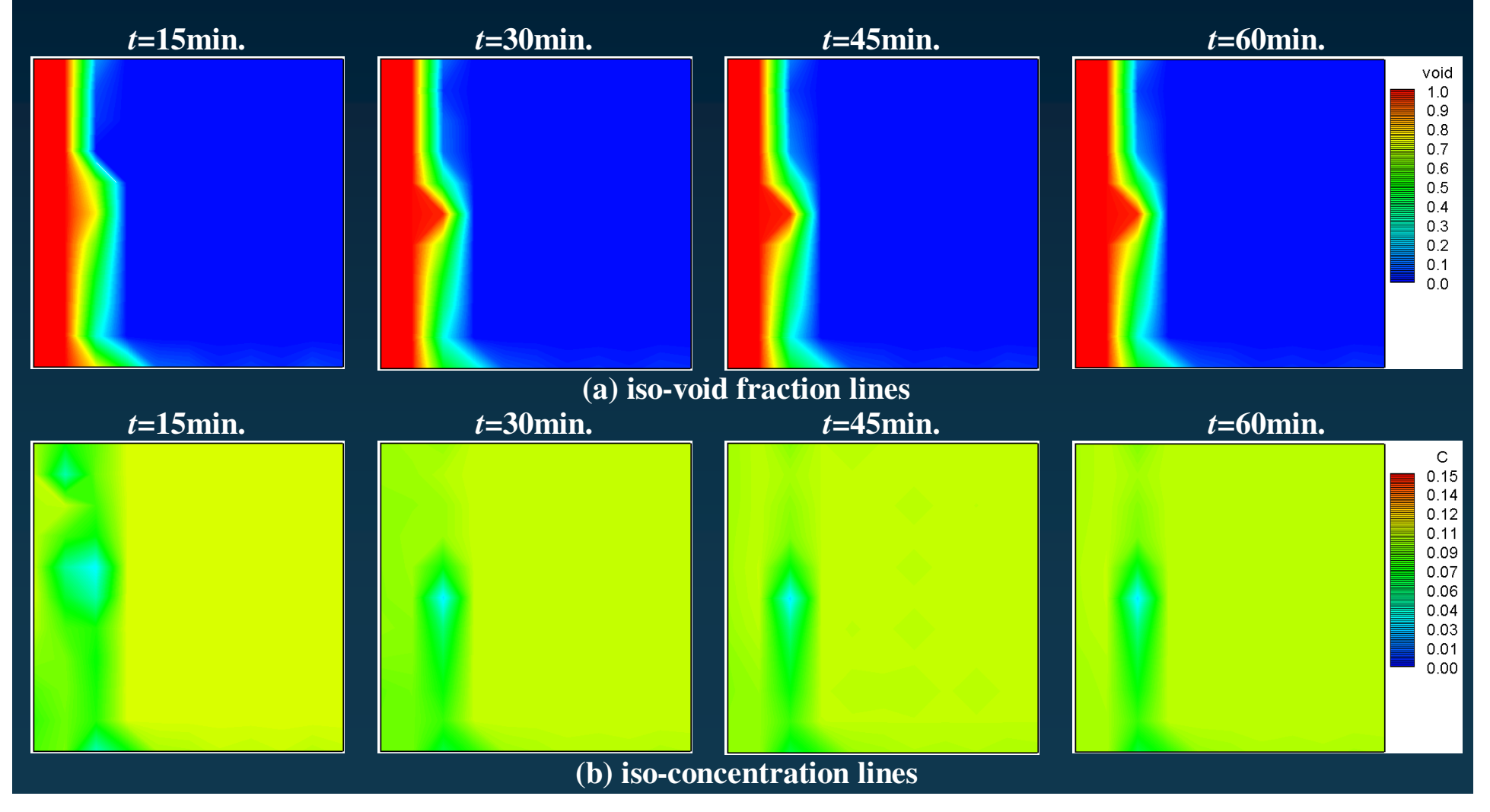

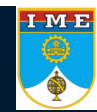

#### $\rightarrow$ Optimized boundary conditions

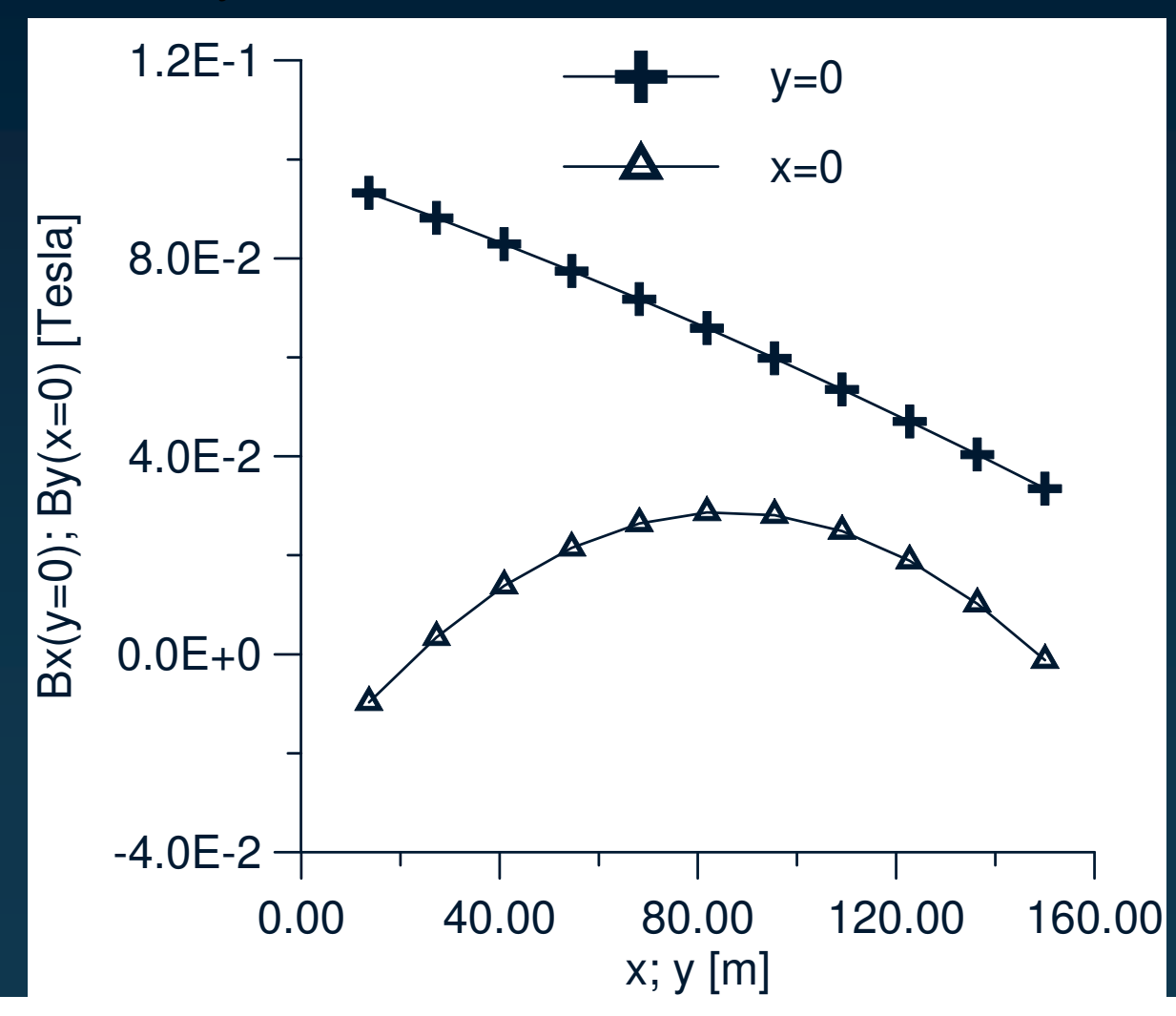

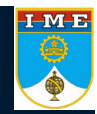

# **Radial Basis Function**

- $\rightarrow$  Can be classified as a "meshless method".
- $\rightarrow$  Can be used to generate an interpolation function or solve Partial Differential Equations.
- → Original references:
	- • Hardy, R.L., 1971, "Multiquadric Equations of Topography and Other Irregular Surfaces", Journal of Geophysics Res., Vol. 176, pp. 1905- 1915.
	- • Kansa, E.J., 1990, "Multiquadrics – A Scattered Data Approximation Scheme with Applications to Computational Fluid Dynamics – II: Solutions to Parabolic, Hyperbolic and Elliptic Partial Differential Equations", Comput. Math. Applic., Vol. 19, pp. 149-161.

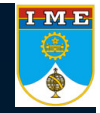
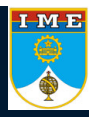

- $\rightarrow$  Kansa's method (or asymmetric collocation) starts by building an approximation to the field of interest from the superposition of radial basis functions conveniently placed at points in the domain (and/or at the boundary).
	-
- $\rightarrow$  The unknowns (which are the coefficients of each RBF) are obtained from the (approximate) enforcement of the boundary conditions as well as the governing equations by means of collocation. Usually, this approximation only considers regular radial basis functions.

 $\rightarrow$  The general equation for the RBF has the following form

$$
s(x_i) = f(x_i) = \sum_{j=1}^{N} \alpha_j \phi(|x_i - x_j|) + \sum_{k=1}^{M} \beta_k p_k(x_i) + \beta_0
$$

 $\rightarrow$  where  $f(x_i)$  is known for a series of points  $x_i$  and  $p_k(x_i)$  is one of the *M* terms of <sup>a</sup> given basis of polynomials. This approximation is solved for the  $\alpha_i$  unknowns from the system of *N* linear equations, subject to the conditions (for the sake of uniqueness)

$$
\sum_{j=1}^N \alpha_j p_k(x_j) = 0
$$

$$
\left|\sum_{j=1}^N \alpha_j\right|=0
$$

### $\rightarrow$  Choices for the basis function

- • Globally supported
	- Multiquadrics

$$
\phi(|x - x_j|) = \sqrt{(x - x_j)^2 + c_j^2}
$$

– Gaussian

$$
\varphi(|x-x_j|) = e^{-c(x-x_j)^2}
$$

– Polyharmonic splines

$$
\phi(|x-x_j|) = \begin{cases} (x-x_j)^{2n} \log(x-x_j), & n \ge 1, \text{ in 2D,} \\ (x-x_j)^{2n-1}, & n \ge 1, \text{ in 3D.} \end{cases}
$$

– etc

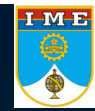

### $\rightarrow$  Choices for the basis function

- Locally supported
	- Wendland forms

W41: 
$$
\phi_i(x, y) = \left(\sqrt{(x - x_i)^2 + (y - y_i)^2} - 1\right)_+^4 \left(1 + 4\sqrt{(x - x_i)^2 + (y - y_i)^2}\right)
$$

W42: 
$$
\phi_i(x, y) = \left(\sqrt{(x - x_i)^2 + (y - y_i)^2} - 1\right)_+^6 \left\{3 + 18\sqrt{(x - x_i)^2 + (y - y_i)^2} + 35\left[\left(x - x_i\right)^2 + \left(y - y_i\right)^2\right]\right\}
$$

W43: 
$$
\phi_i(x, y) = \left(\sqrt{(x - x_i)^2 + (y - y_i)^2} - 1\right)_+^8
$$
  

$$
\left\{1 + 8\sqrt{(x - x_i)^2 + (y - y_i)^2} + 25\left[\left(x - x_i\right)^2 + \left(y - y_i\right)^2\right] + 32\left[\left(x - x_i\right)^2 + \left(y - y_i\right)^2\right]^{3/2}\right\}
$$

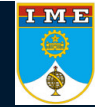

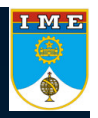

 $r = (x - x_j)$ 

### $\rightarrow$  Multiquadrics

$$
\phi(|x - x_j|) = \sqrt{(x - x_j)^2 + c_j^2}
$$

•Depending on the choice of *<sup>c</sup>*, the function can be more or less smooth.

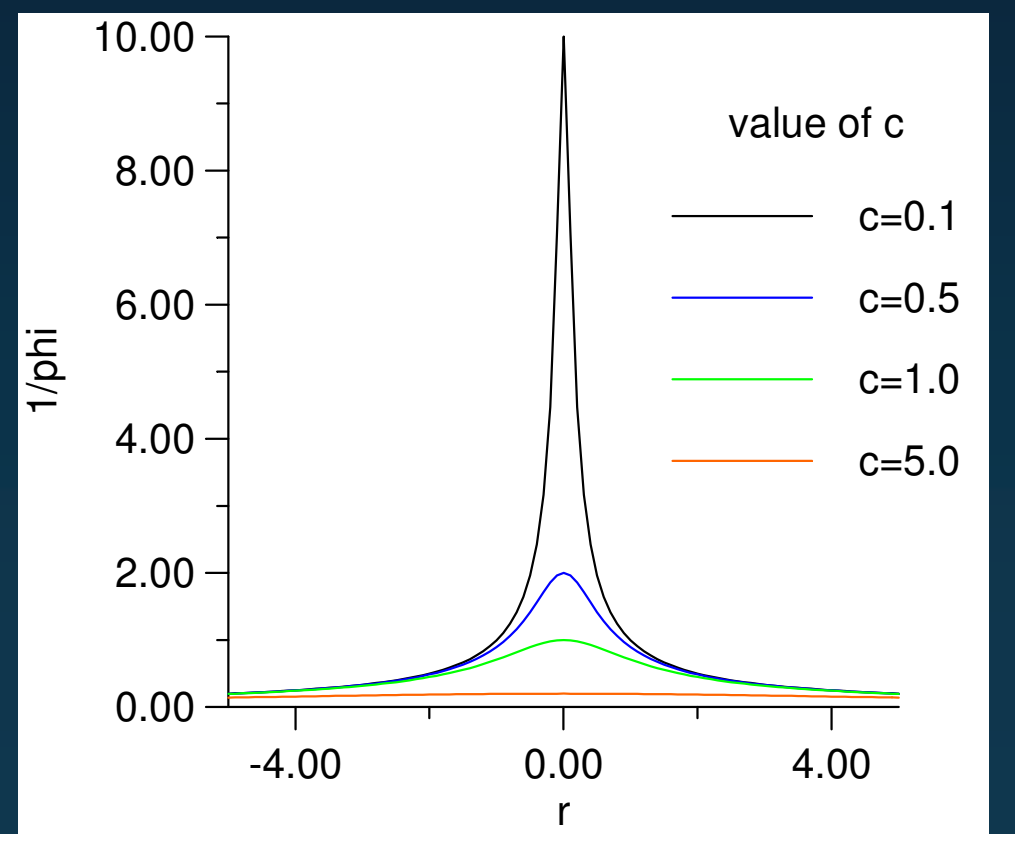

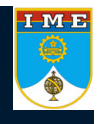

### $\rightarrow$  General Formulation

$$
s(x_i) = f(x_i) = \sum_{j=1}^N \alpha_j \phi(|x_i - x_j|) + \sum_{k=1}^M \beta_k p_k(x_i) + \beta_0 \left| \sum_{j=1}^N \alpha_j p_k(x_j) \right| = 0 \left| \sum_{j=1}^N \alpha_j = 0 \right|
$$

 $\rightarrow$  The polynomial part of the expansion can be taken, for examples, as

$$
p_k(x_i) = x_i^k
$$

 $\rightarrow$  And the Multiquadrics can be used as basis functions

$$
\phi(|x_i - x_j|) = \sqrt{(x_i - x_j)^2 + c_j^2}
$$

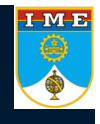

#### $\rightarrow$  Performance parameters

•• R square

$$
R^{2} = 1 - \frac{\sum_{i=1}^{n} (y_{i} - \hat{y}_{i})^{2}}{\sum_{i=1}^{n} (y_{i} - \bar{y})^{2}} = 1 - \frac{MSE}{\text{variance}}
$$

– While *MSE* (Mean Square Error) represents the departure of the metamodel from the real simulation model, the variance captures how irregular the problem is. *The larger the value of R Square, the more accurate the metamodel.*

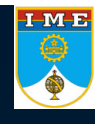

#### $\rightarrow$  Performance parameters

•RAAE

$$
RAAE = \frac{\sum_{i=1}^{n} |y_i - \hat{y}_i|}{n * STD}
$$

– where STD stands for standard deviation. The smaller the value of RAAE, the more accurate the metamodel.

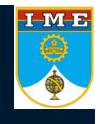

#### $\rightarrow$  Performance parameters

•RMAE

$$
RMAE = \frac{\max(|y_1 - \hat{y}_1|, |y_2 - \hat{y}_2|, ..., |y_n - \hat{y}_n|)}{STD}
$$

– Large RMAE indicates large error in one region of the design space even though the overall accuracy indicated by R Square and RAAE can be very good. Therefore, <sup>a</sup> small RMAE is preferred; however, since this metric cannot show the overall performance in the design space, it is not as important as R Square and RAAE.

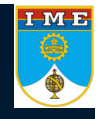

#### $\rightarrow$  Some sample problems

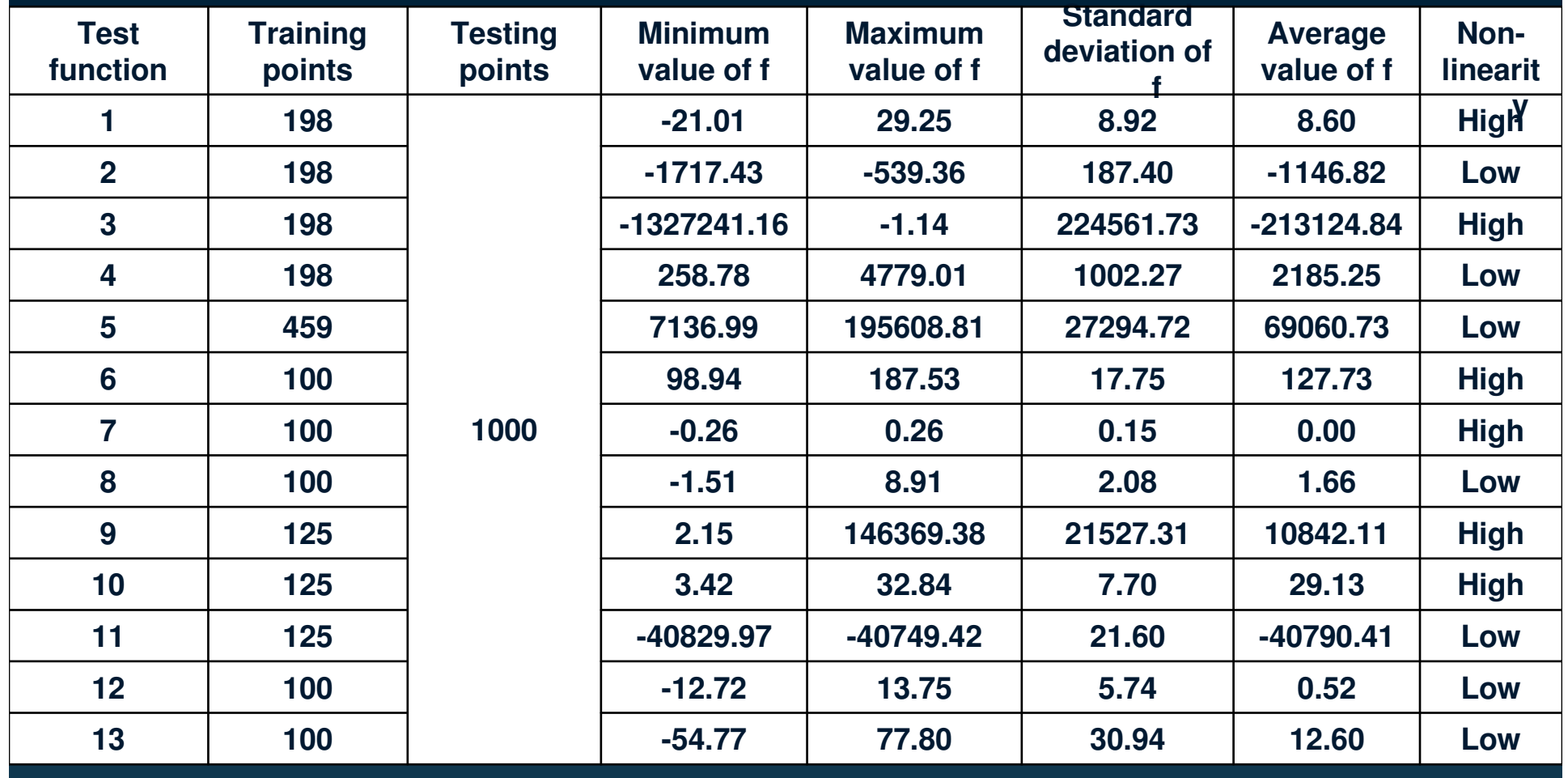

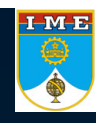

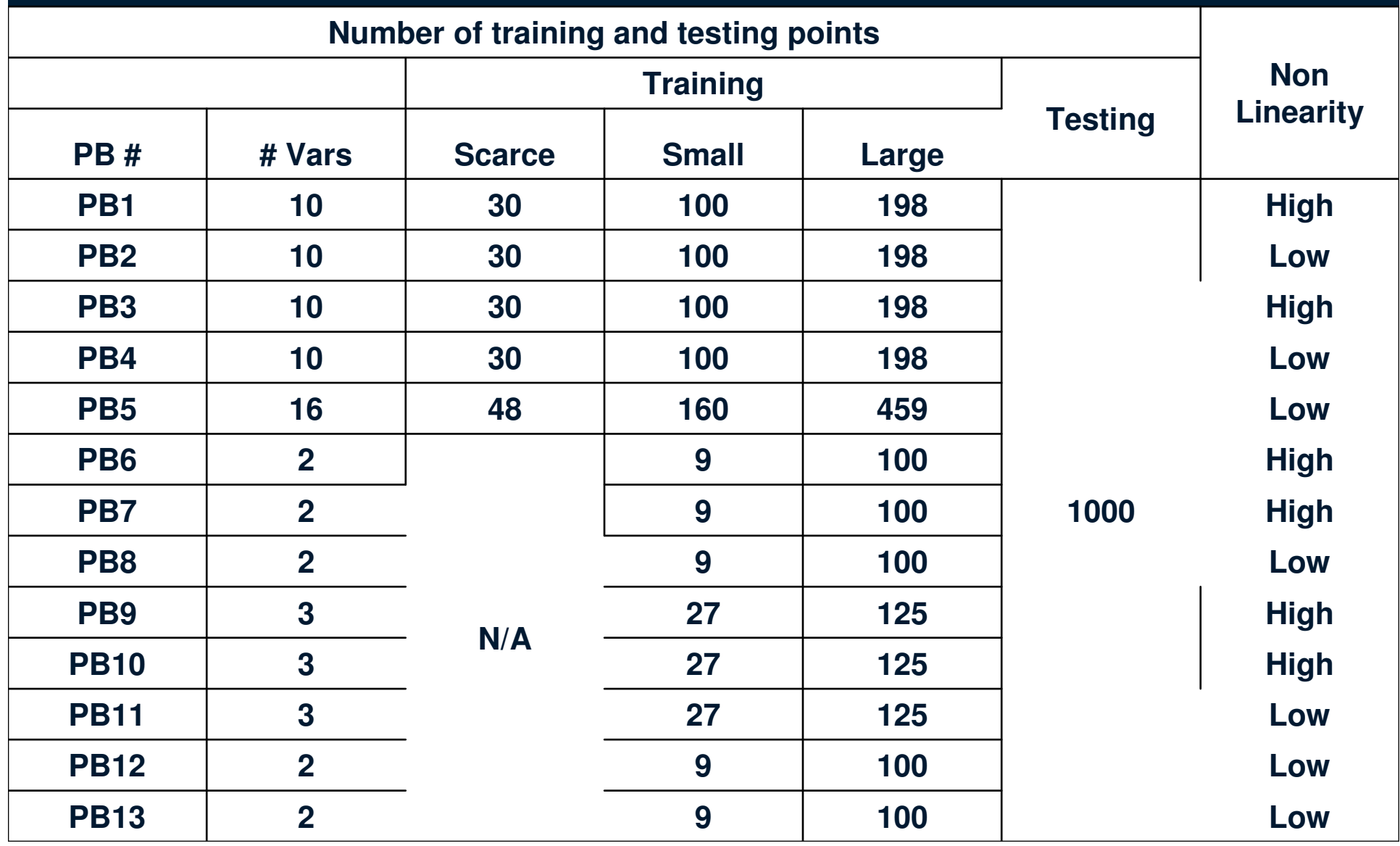

# IME<br>O

# **Generating Response Surfaces with RBFs**

$$
\text{Large set of training points} \quad s(x_i) = f(x_i) = \sum_{j=1}^N \alpha_j \phi(|x_i - x_j|) + \sum_{k=1}^M \beta_k p_k(x_i) + \beta_0
$$

 $p_k(x_i) = x_i^k$ 

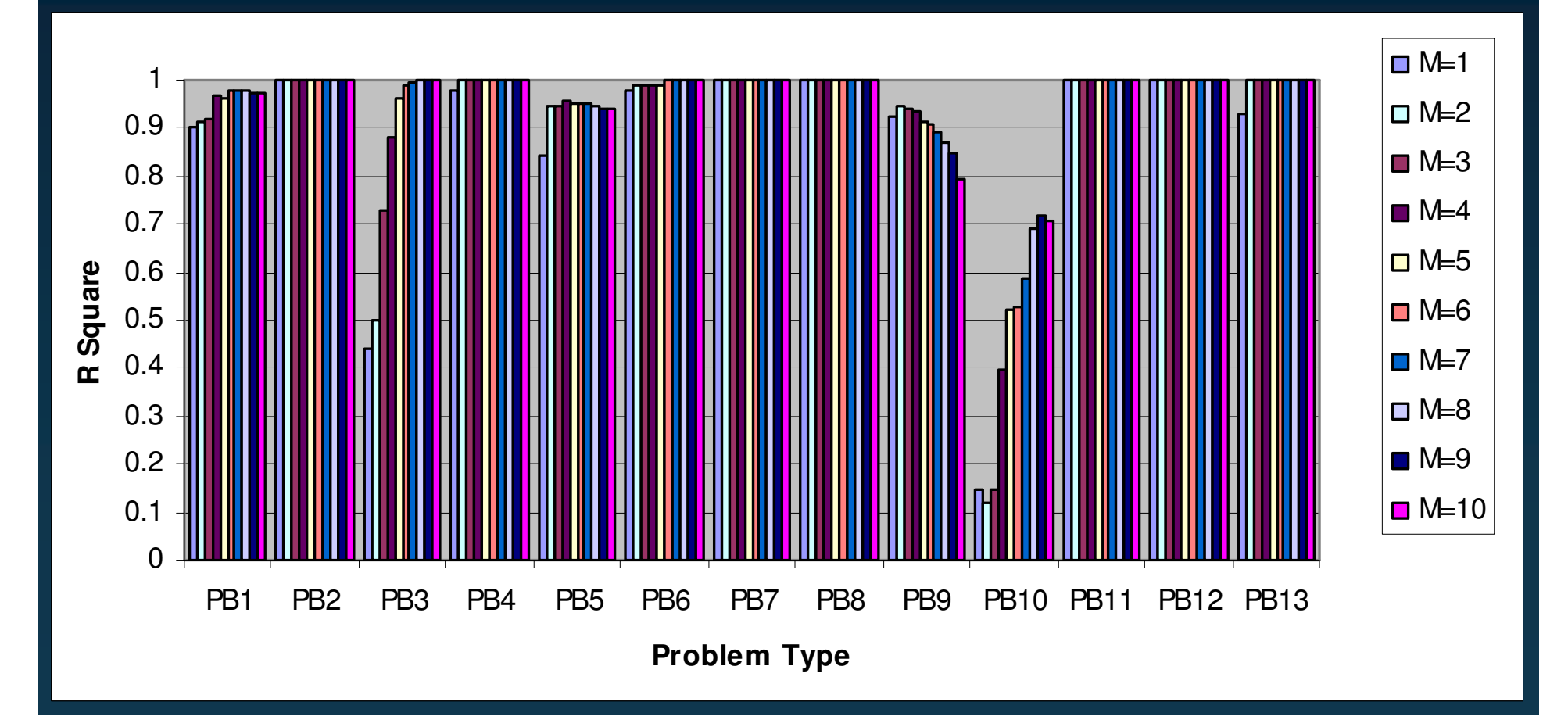

# $\begin{array}{c}\n\text{I} \text{M} \text{E} \\
\bullet\n\end{array}$

# **Generating Response Surfaces with RBFs**

$$
\textbf{.} \quad \textbf{.} \quad \textbf{.} \quad
$$

 $p_k(x_i) = x_i^k$ 

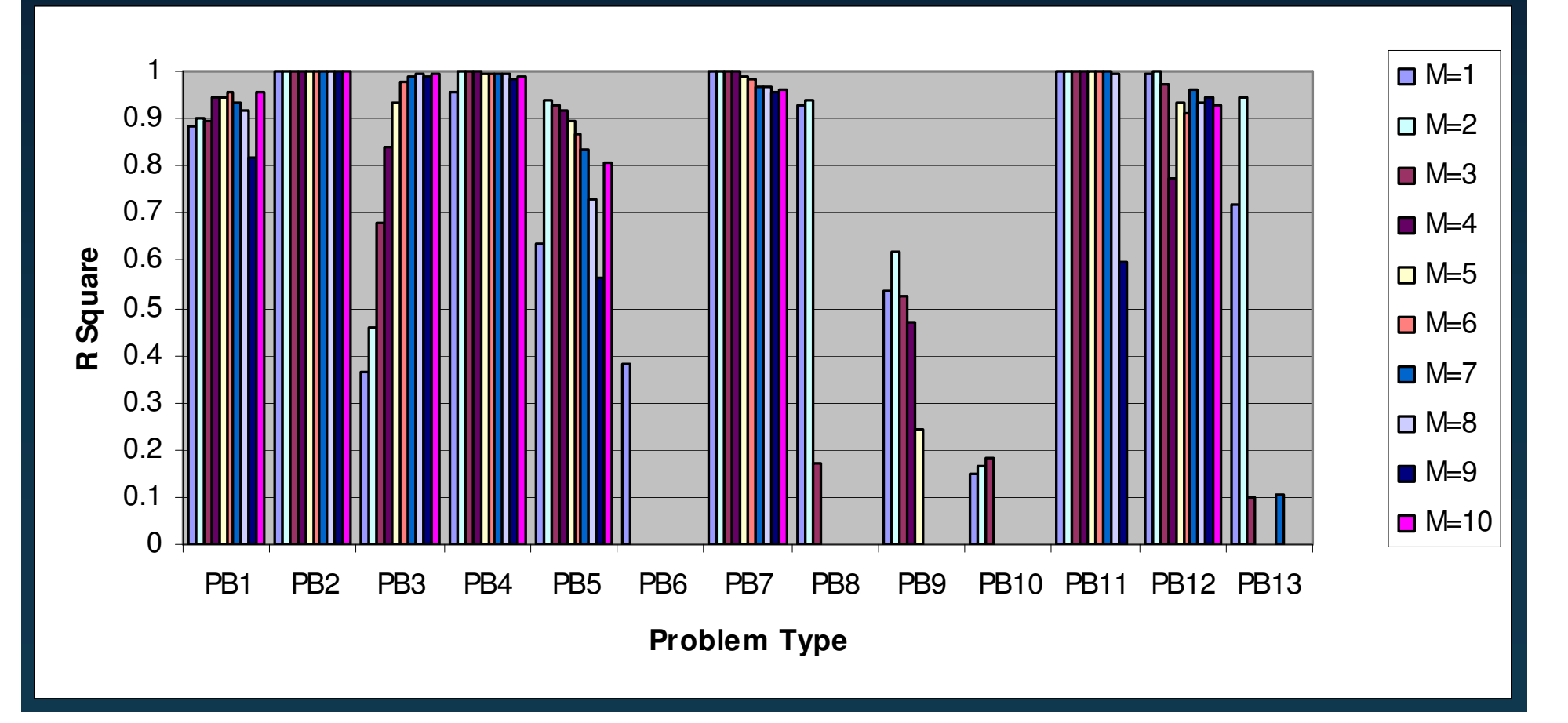

► **Score set of training points** 
$$
s(x_i) = f(x_i) = \sum_{j=1}^{N} \alpha_j \phi(|x_i - x_j|) + \sum_{k=1}^{M} \beta_k p_k(x_i) + \beta_0
$$

 $p_k(x_i) = x_i^k$ 

TMB

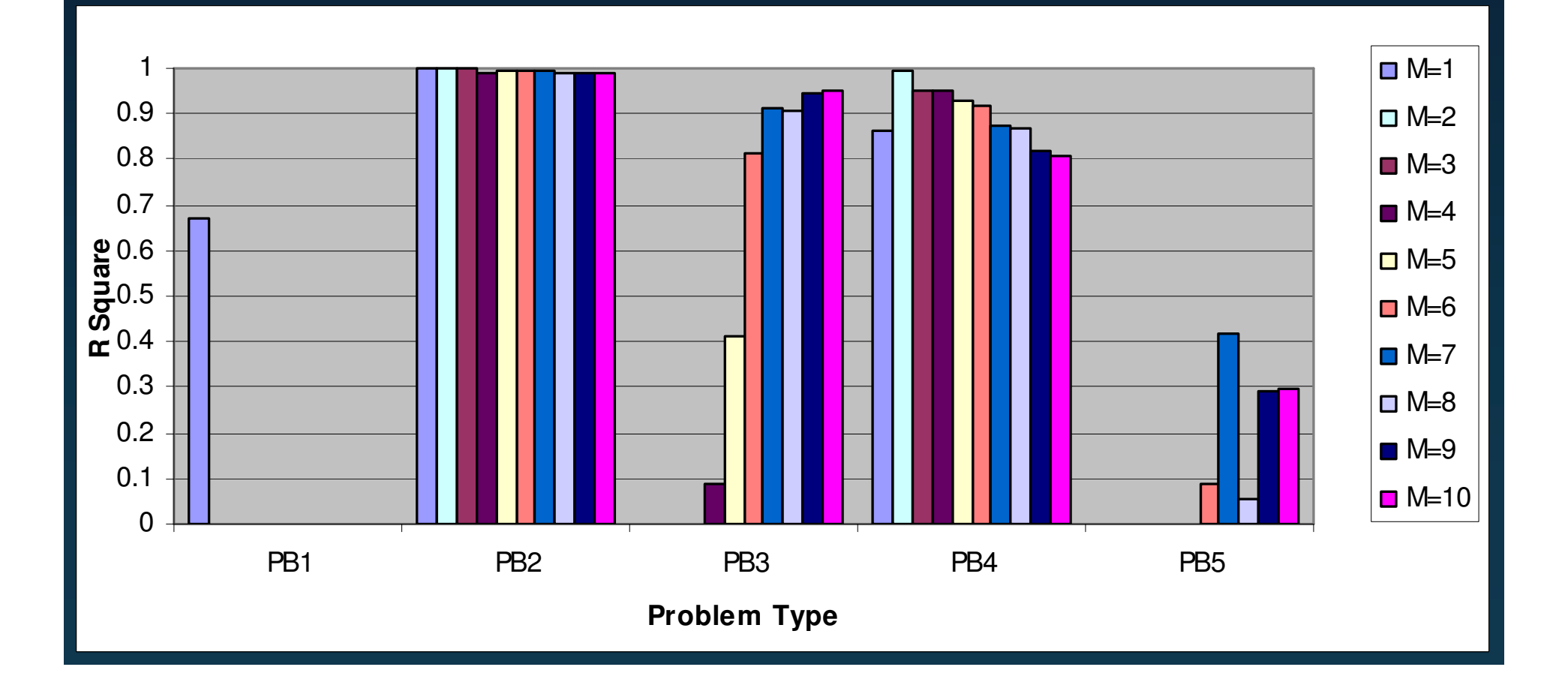

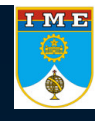

Wavelets *versus* RBFs (R Square)

$$
R^{2} = 1 - \frac{\sum_{i=1}^{n} (y_{i} - \hat{y}_{i})^{2}}{\sum_{i=1}^{n} (y_{i} - \bar{y})^{2}} = 1 - \frac{MSE}{\text{variance}}
$$

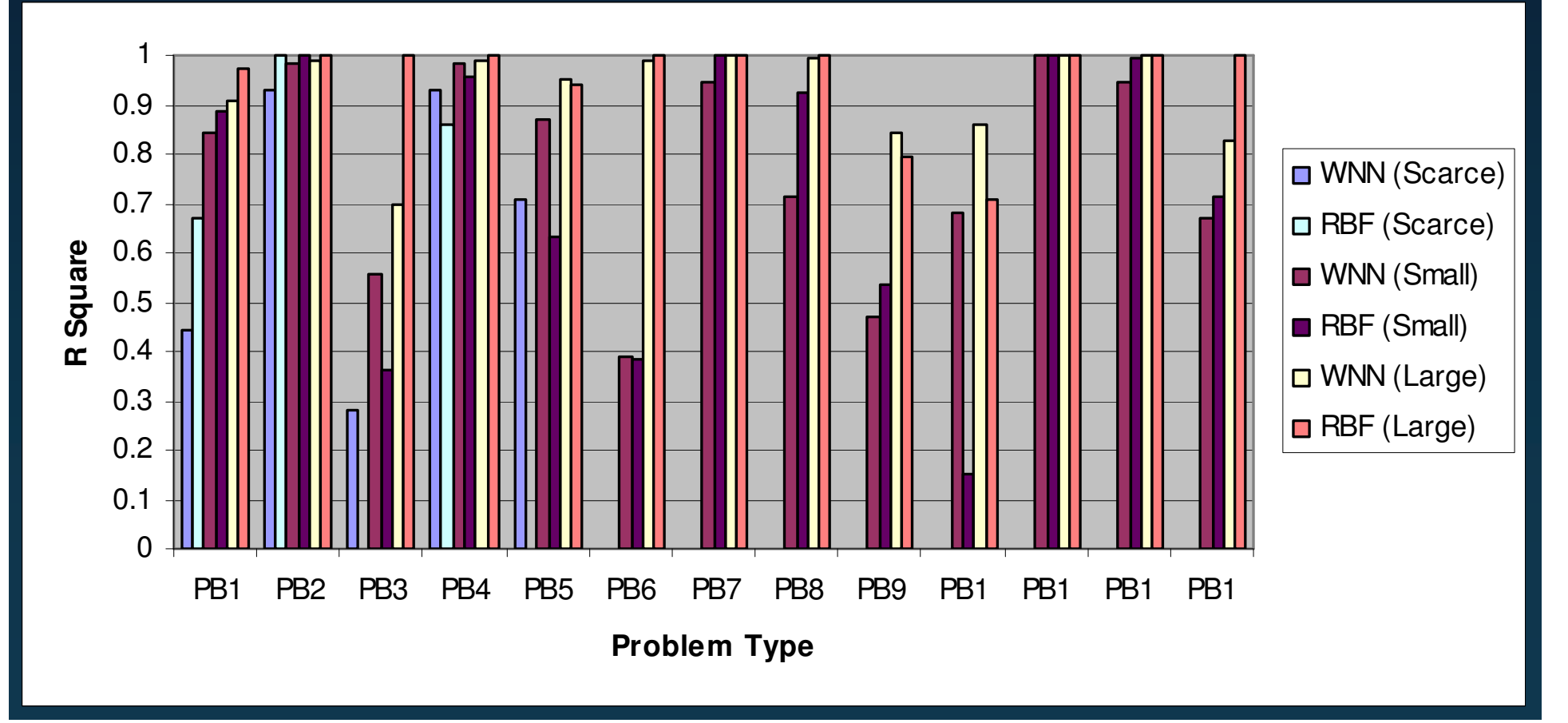

Wavelets *versus* RBFs (RAEE)

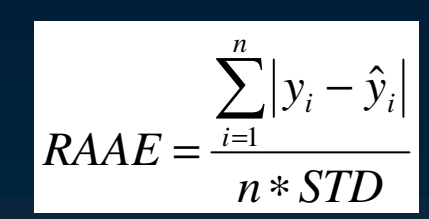

IME

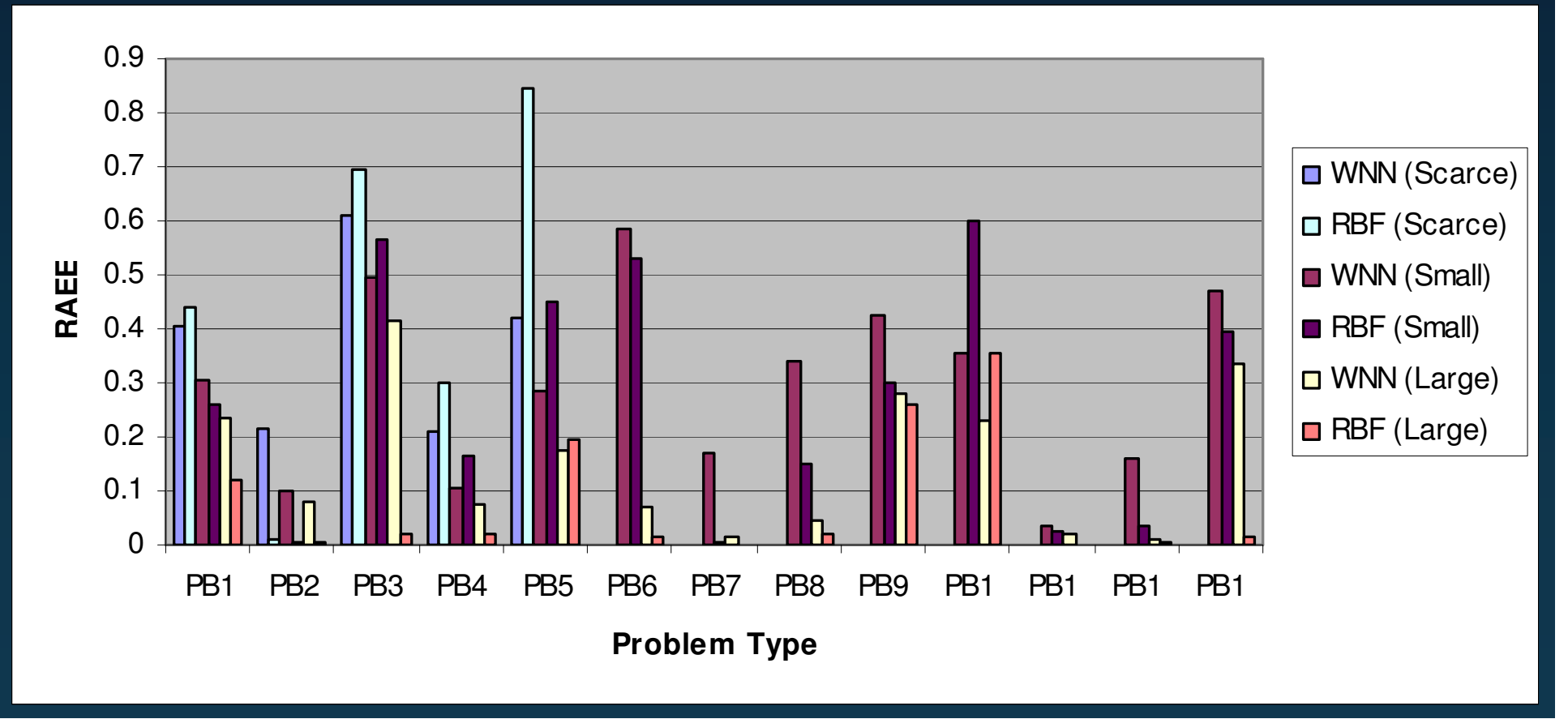

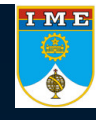

Wavelets *versus* RBFs (RMAE)

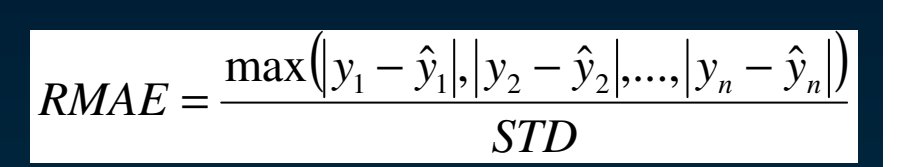

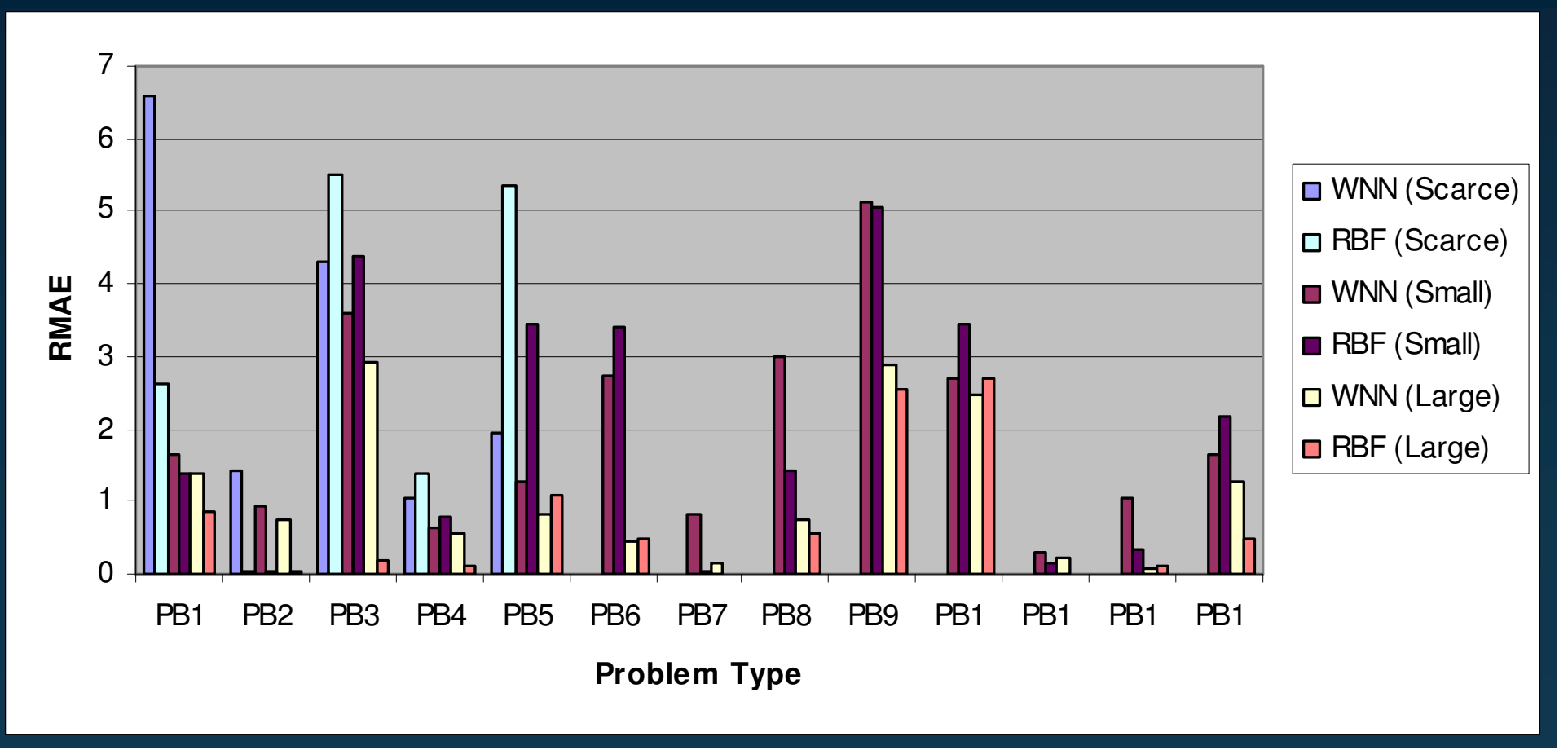

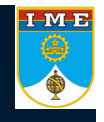

Wavelets *versus* RBFs (RSquare – PB#13 with NOISE)

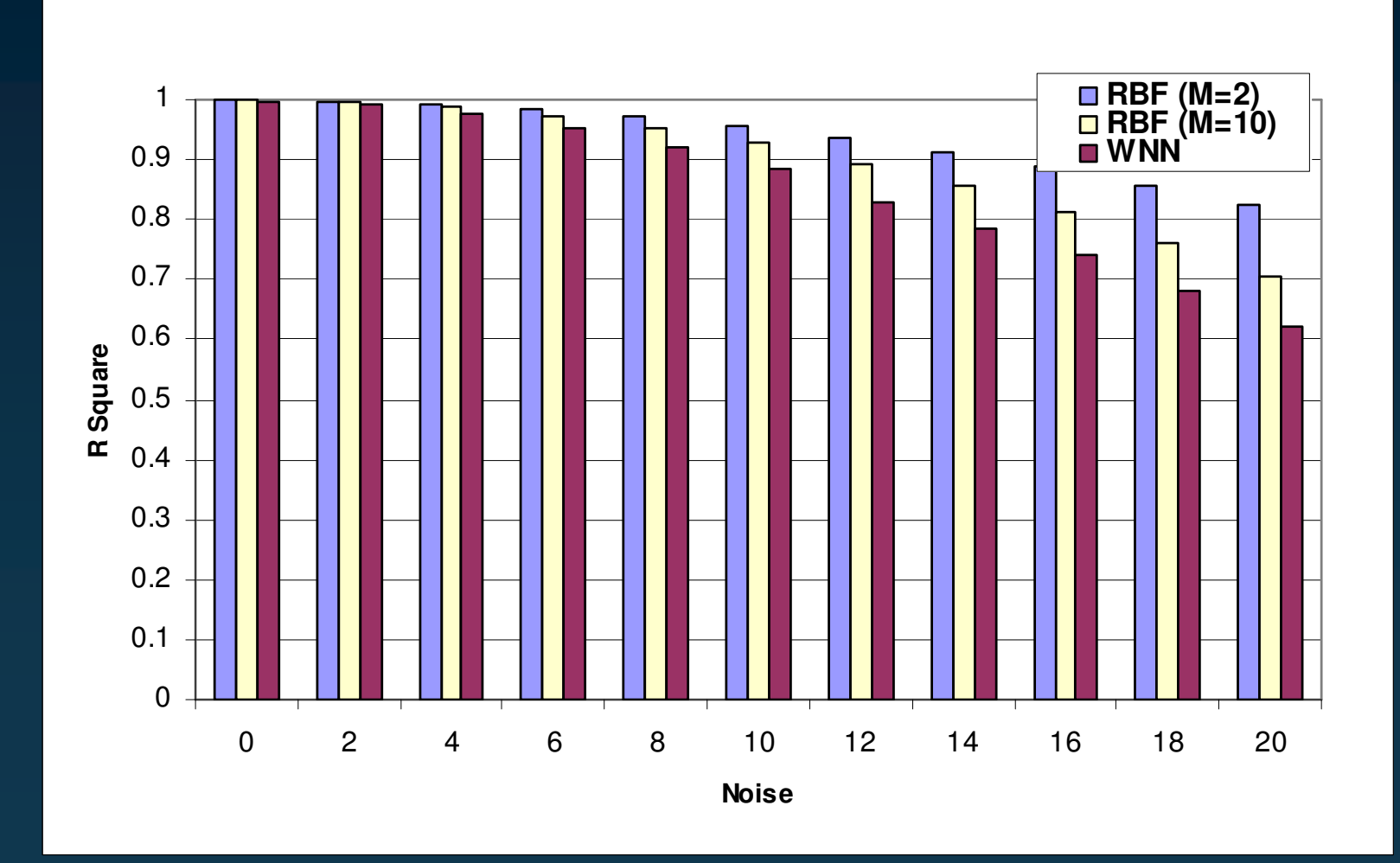

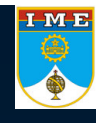

#### $\rightarrow$  RBFs (PB#2 Large number of variables)

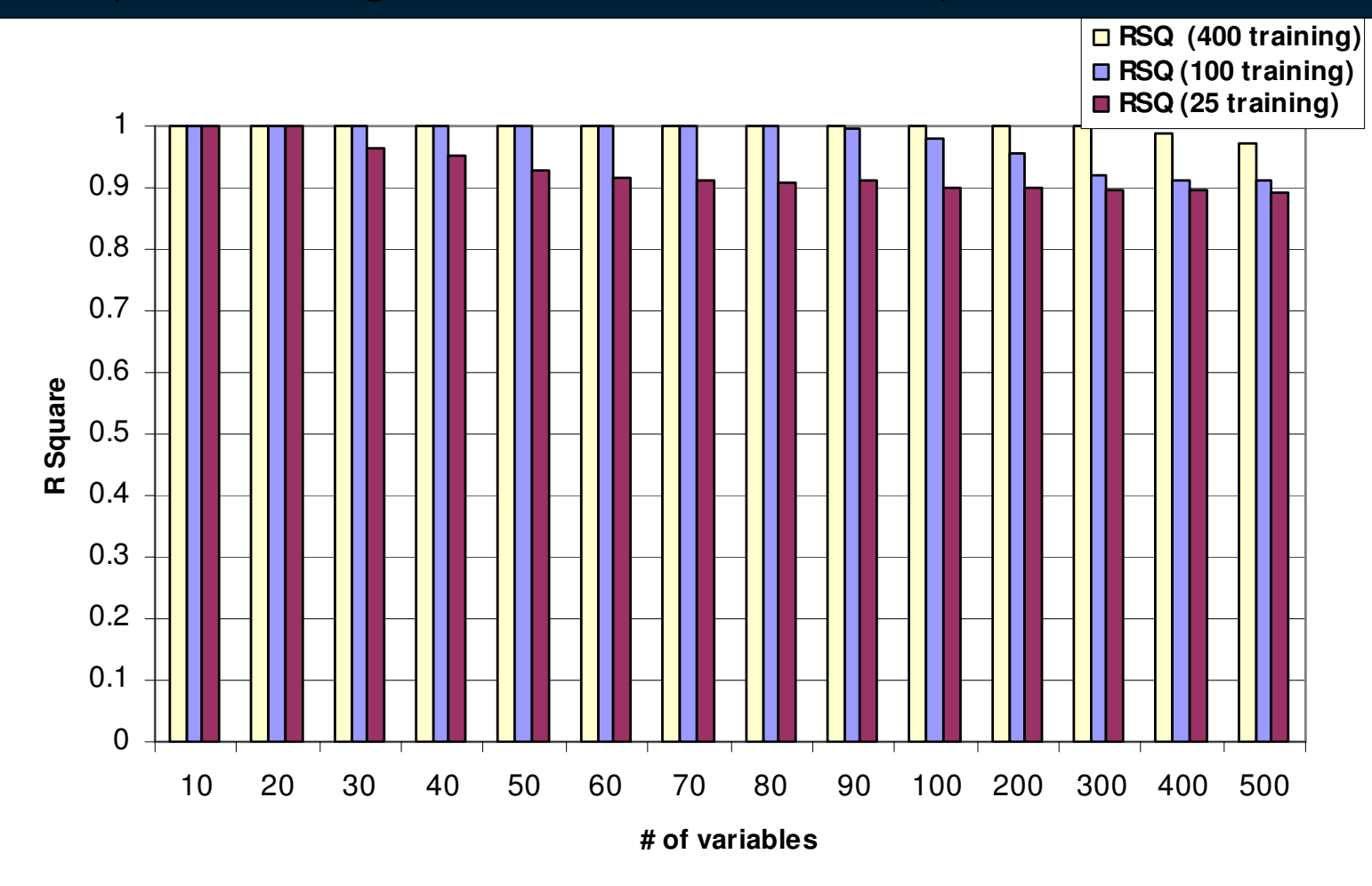

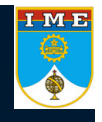

### → Wavelets (PB#2 Large number of variables)

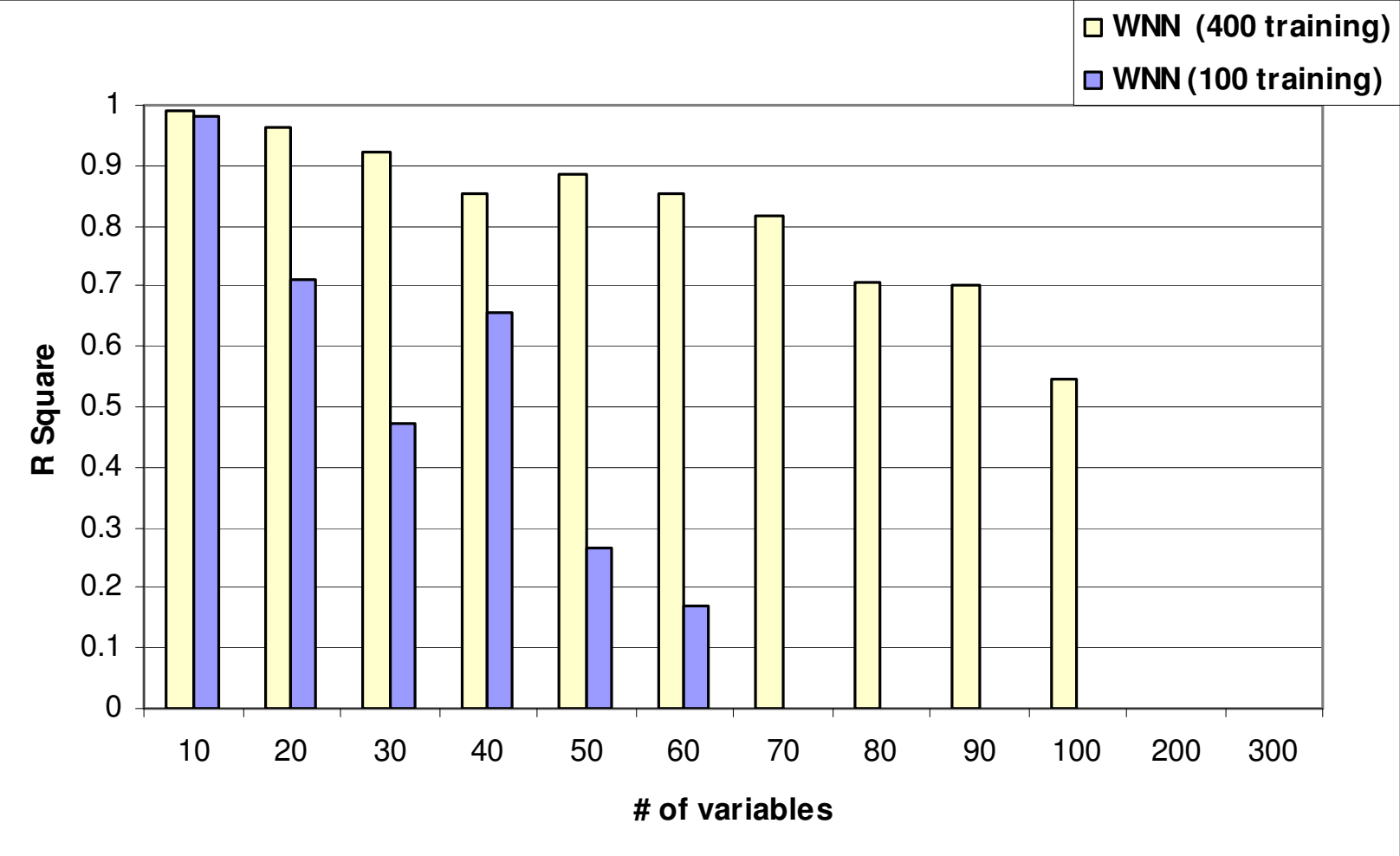

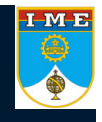

### $\rightarrow$  RBFs (PB#2 Large number of variables)

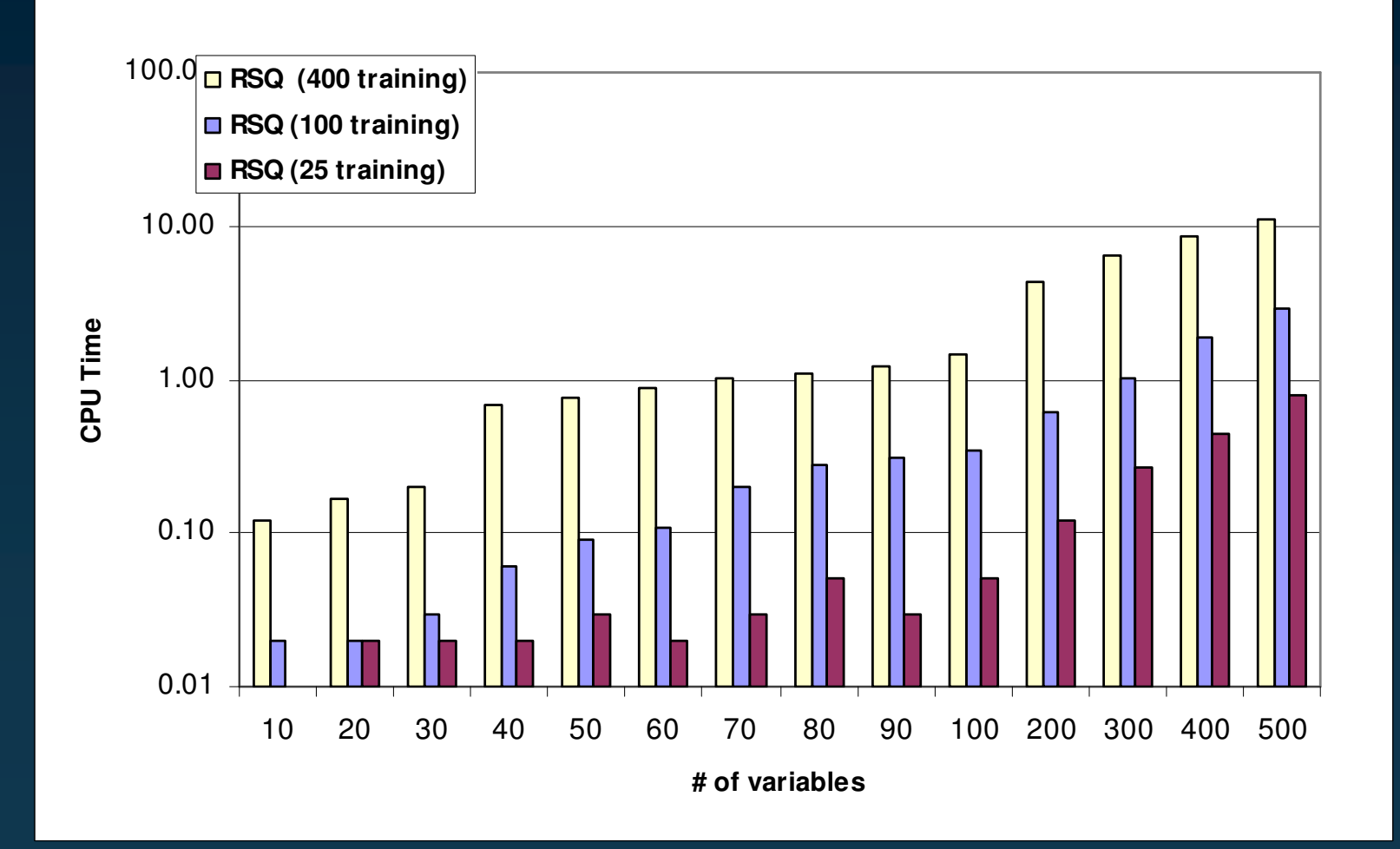

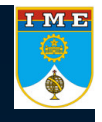

### → Wavelets (PB#2 Large number of variables)

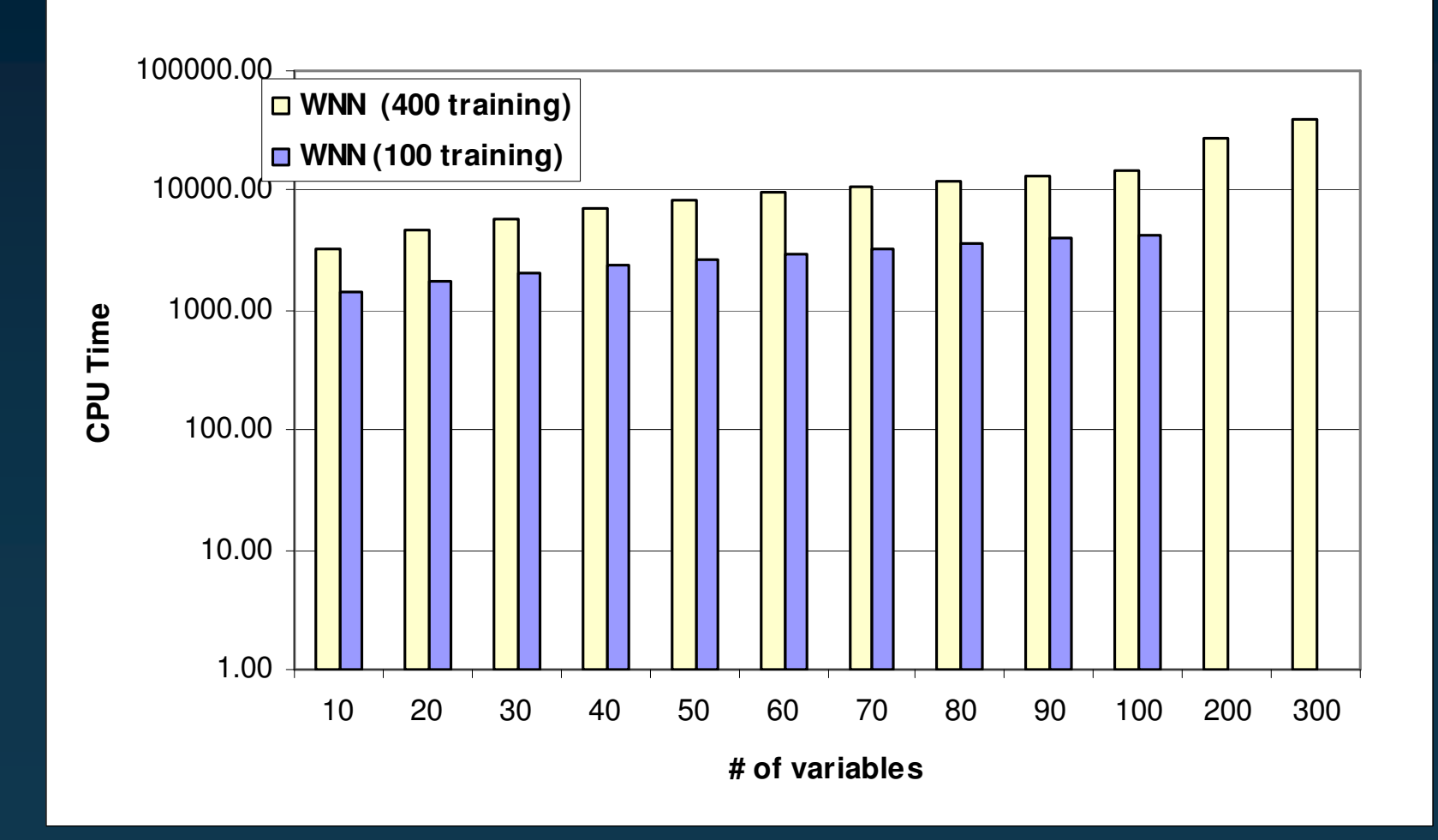

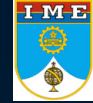

# **Using RBFs as <sup>a</sup> MetaModel in Optimization**

### $\rightarrow$  Sample test function (Griewangk's function)

$$
U = \sum_{i=1}^{n} \frac{x_i^2}{4000} - \prod_{i=1}^{n} \cos\left(\frac{x_i}{\sqrt{i}}\right) + 1
$$
  

$$
x \in ]-600,600[
$$

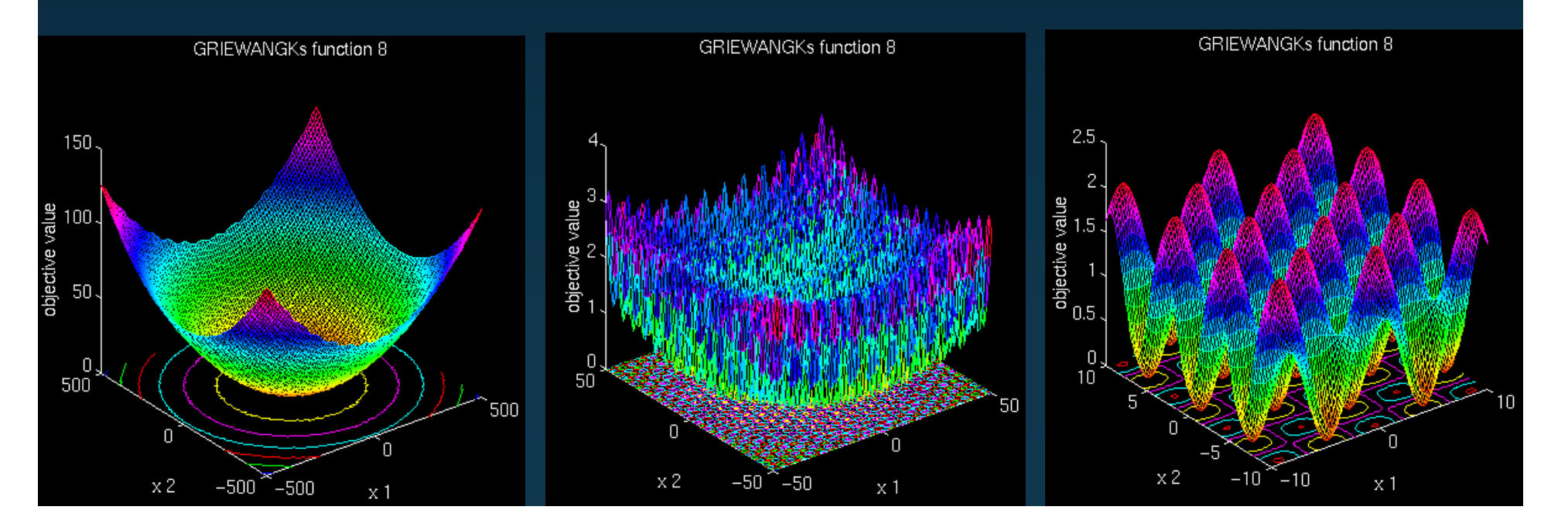

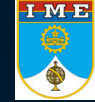

# **Using RBFs as <sup>a</sup> MetaModel in Optimization**

# $\rightarrow$  Optimization history (Hybrid Code)

with RBFs

#### without RBFs

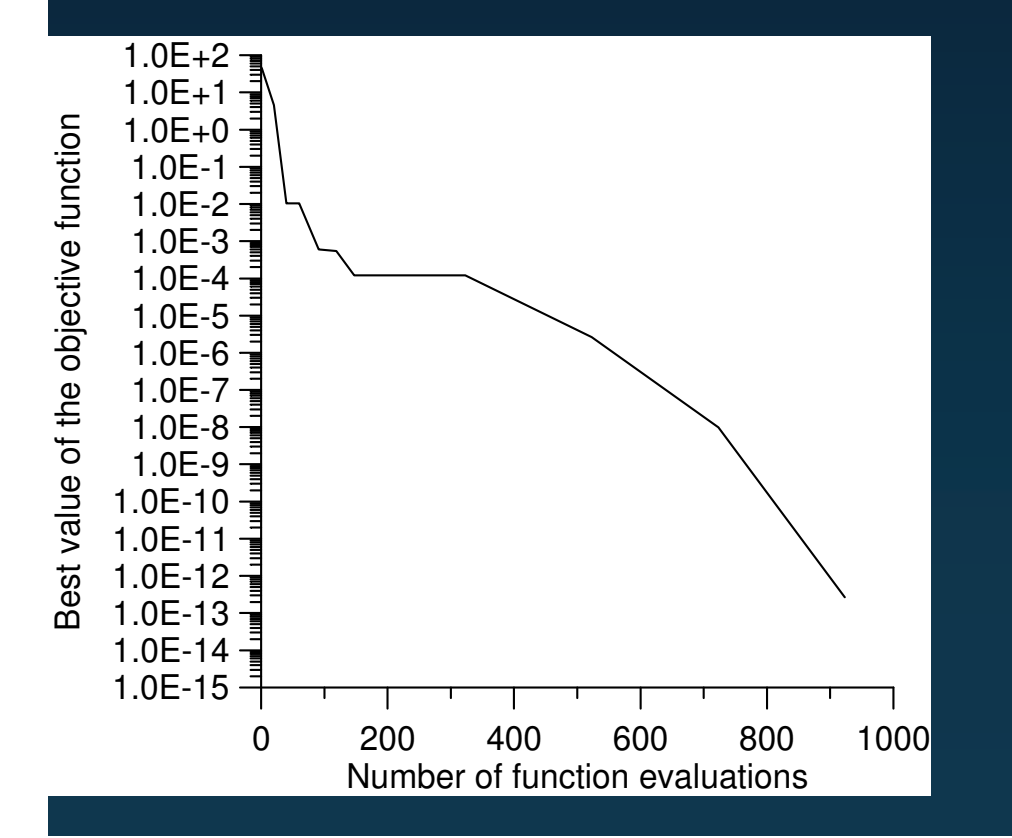

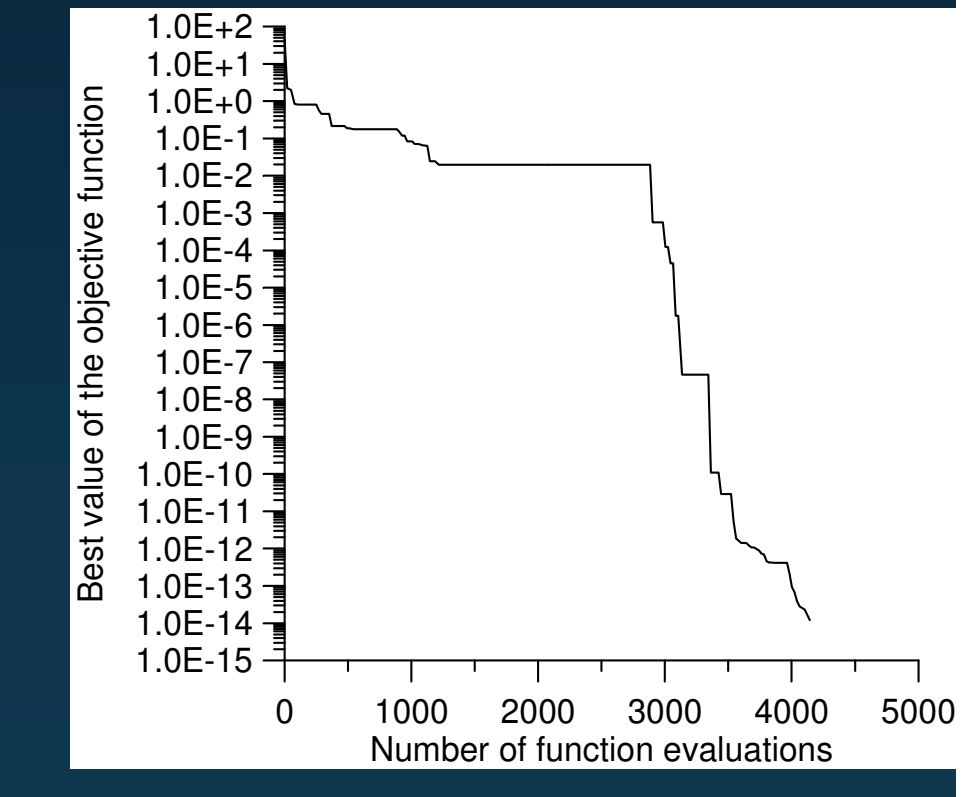

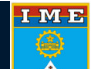

#### Summary of the results for the 295 test cases defined by Prof. Klaus Schittkowski

-K. Schittkowski (1987): More Test Examples for Nonlinear Programming, Lecture Notes in Economics and Mathematical Systems, Vol. 282, Springer

-W. Hock, K. Schittkowski (1981): Test Examples for Nonlinear Programming Codes, Lecture Notes in Economics and Mathematical Systems, Vol. 187, Springer

10

**Number of variables**

variables  $\overline{5}$ ā Ę

 $\Omega$ 

 50 100 150 200 250 300 350 400 450 **Test problem**

100

Scarce set – Number of training points = 3 times number of variables Small set – Number of training points = 10 times number of variables Medium set – Number of training points = 50 times number of variables Number of testing points = 100 times number of training points

**Poly nomialsup to order 6**

Half of the training points used to validate the surface (ciclic) **Other pre conditioning for th eGMRESsolver4Different RBFsused**

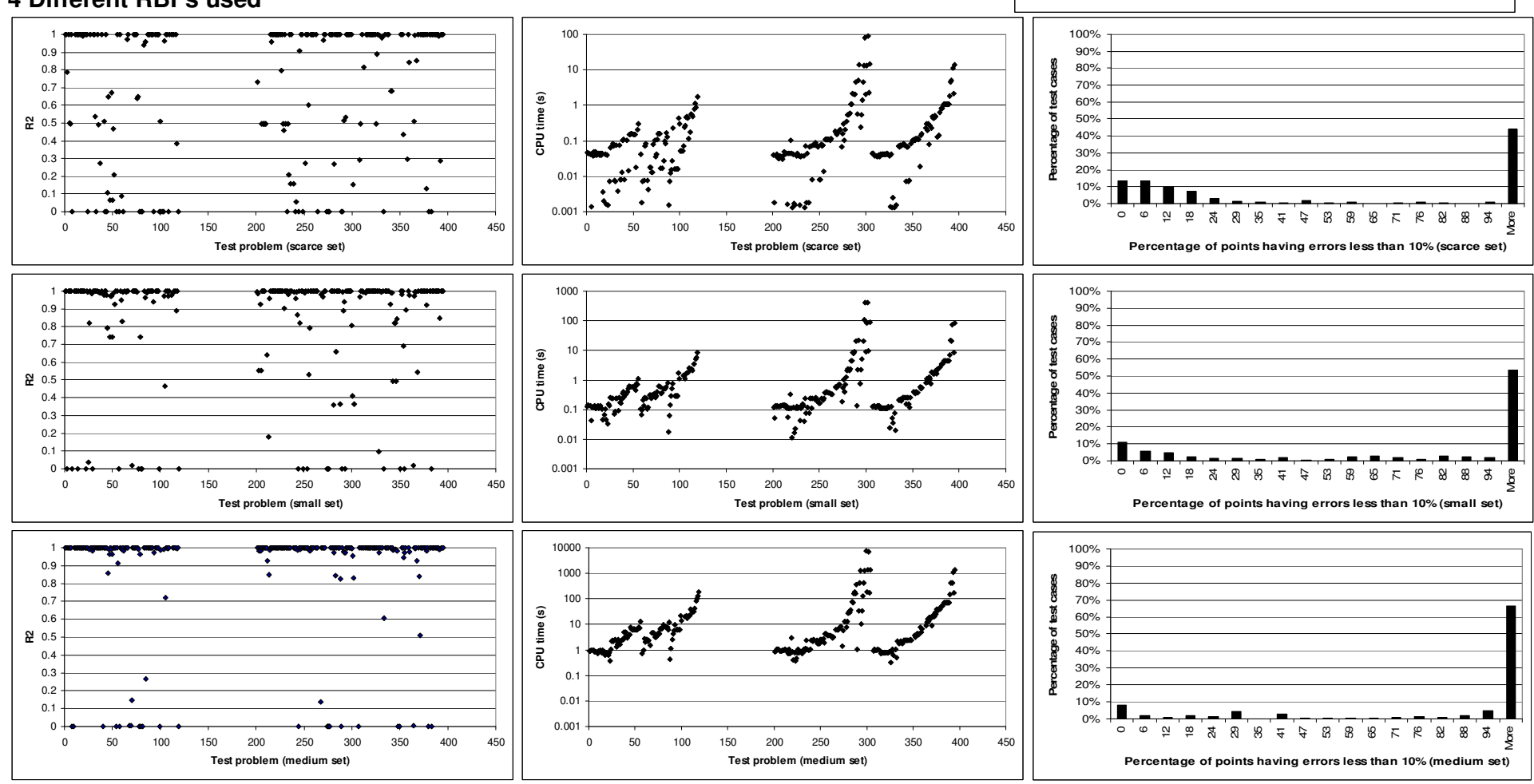

### **Hybrid Methods**

 $\rightarrow$  Metamodel strategy

Colaço and Dulikravich

Hybrid Optimizer

version 3 – Nov. 2006

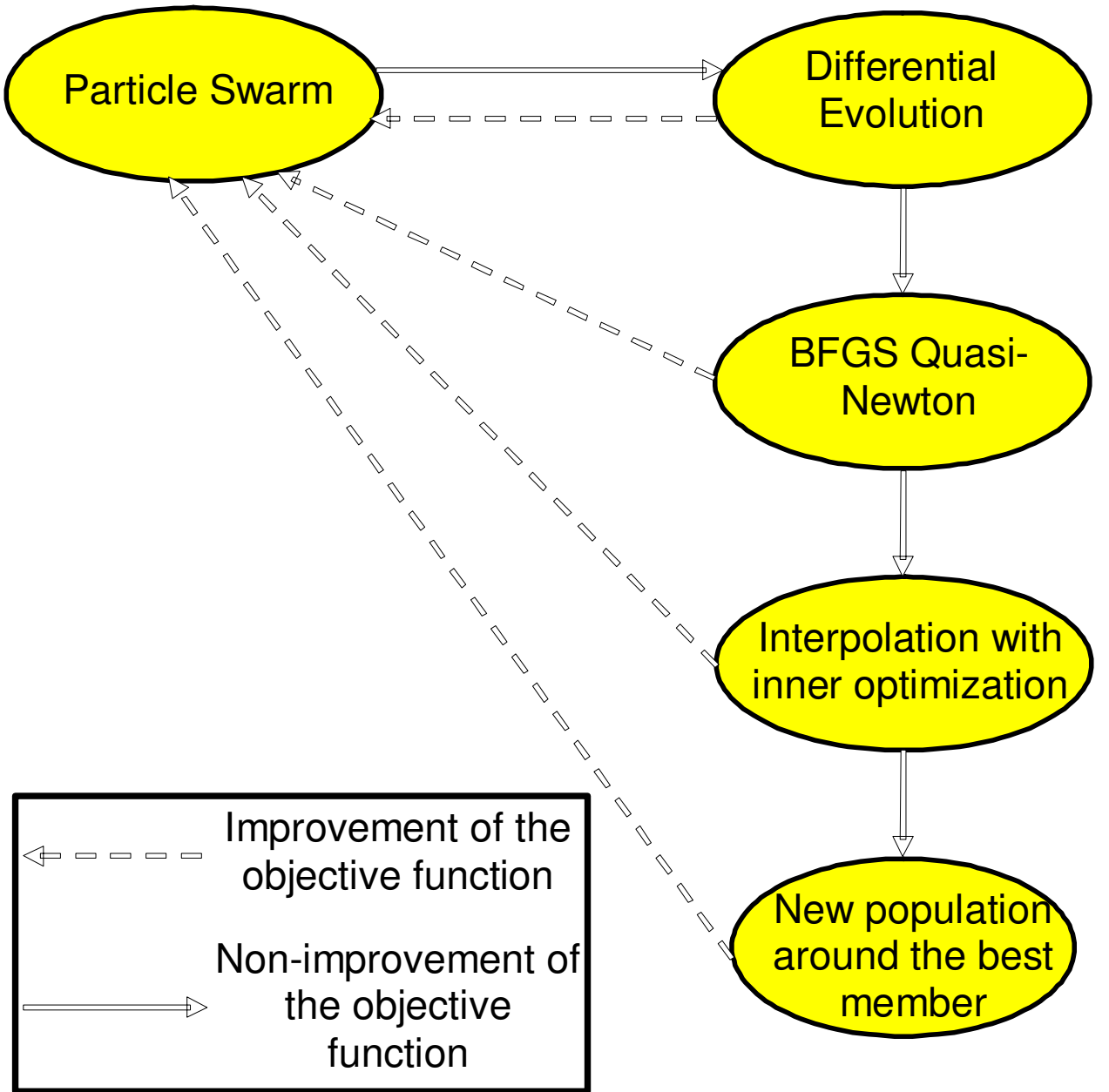

IME<br>
O

- $\rightarrow$ Optimization of the boundary conditions in order to minimize the natural convection effects (thermomagnetic optimization)
- $\rightarrow$ Test problem:

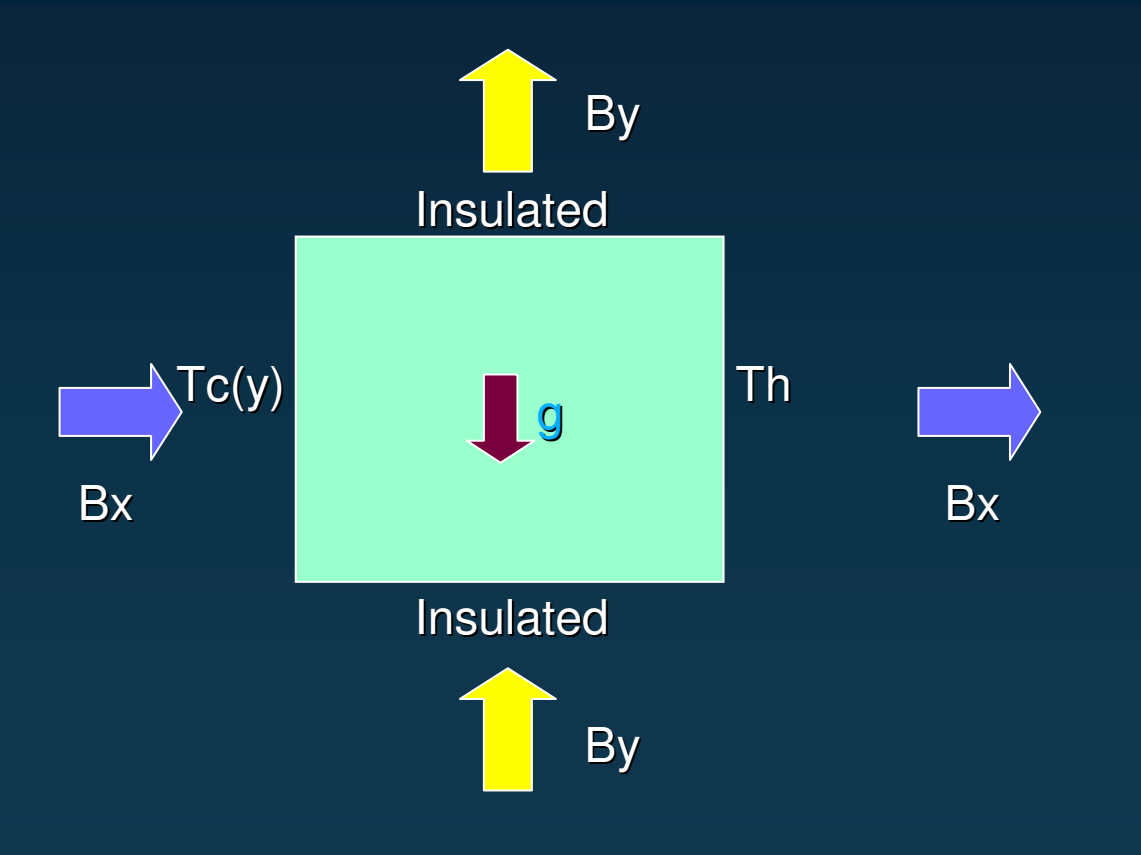

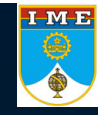

#### $\rightarrow$ Optimization Problem

- $\rightarrow$ The boundary conditions are parameterized as B-Splines.
- $\rightarrow$  NETLIB's subroutine GCVSPL, based on the cross-validation smoothing procedure, was used for the interpolation.
- $\rightarrow$ Objective function:

$$
F = \sqrt{\frac{1}{\text{Hiquid cells}} \sum_{i=1}^{\text{Hiquid cells}} \left(\frac{\partial C_i}{\partial y_i}\right)^2}
$$

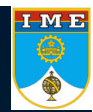

#### → Optimization Problem

→ Parameters for silicon:

 $\rho_{\rm s} = 2550 \text{ kg m}^{-3}$   $\rho_{\rm s} = 2550 \text{ kg m}^{-3}$  $C_{\text{Pl}} = 1059 \text{ J kg}^{-1} \text{ K}^{-1}$   $C_{\text{Ps}} = 1059 \text{ J kg}^{-1} \text{ K}^{-1}$  $\sigma_{\rm l} = 12.3 \times 10^5 \frac{\text{1}}{\text{m} \Omega}$   $\sigma_{\rm s}$  $\sigma_s = 4.3 \times 10^4$  1/m  $\Omega$  $D_1 = 6.043 \times 10^{-9}$  kg m<sup>-1</sup> s<sup>-1</sup>  $D_s = 0$  kg m<sup>-1</sup> s<sup>-1</sup>  $L=1.8 \times 106 \text{ J kg}^{-1}$   $C_0=0.1 \text{ kg m}^{-3}$ *n* <sup>=</sup> 0.3 *Th*=1685.04 K 1620 K <sup>&</sup>lt; *Tc* <sup>&</sup>lt; 1630 K

$$
k_1 = 64 \text{ W m}^{-1} \text{ K}^{-1}
$$
  $k_s = 64 \text{ W m}^{-1} \text{ K}^{-1}$   
\n $\mu_1 = 0.0032634 \text{ kg m}^{-1} \text{ s}^{-1}$   $\mu_s = 326.34 \text{ kg m}^{-1} \text{ s}^{-1}$   
\n $\beta = 1.4 \text{ x } 10^{-4} \text{ K}^{-1}$   $\beta_s = 0.0875$   
\n $g = 9.81 \text{ m s}^{-2}$   $\mu_m = 1.2566 \text{ x } 10^{-5} \text{ T m A}^{-1}$   
\n $Te = 1681 \text{ K}$   $C_e = 0.8 \text{ kg m}^{-3}$ 

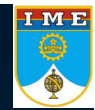

### **MHD – Example 5 (no magnetic fields)**

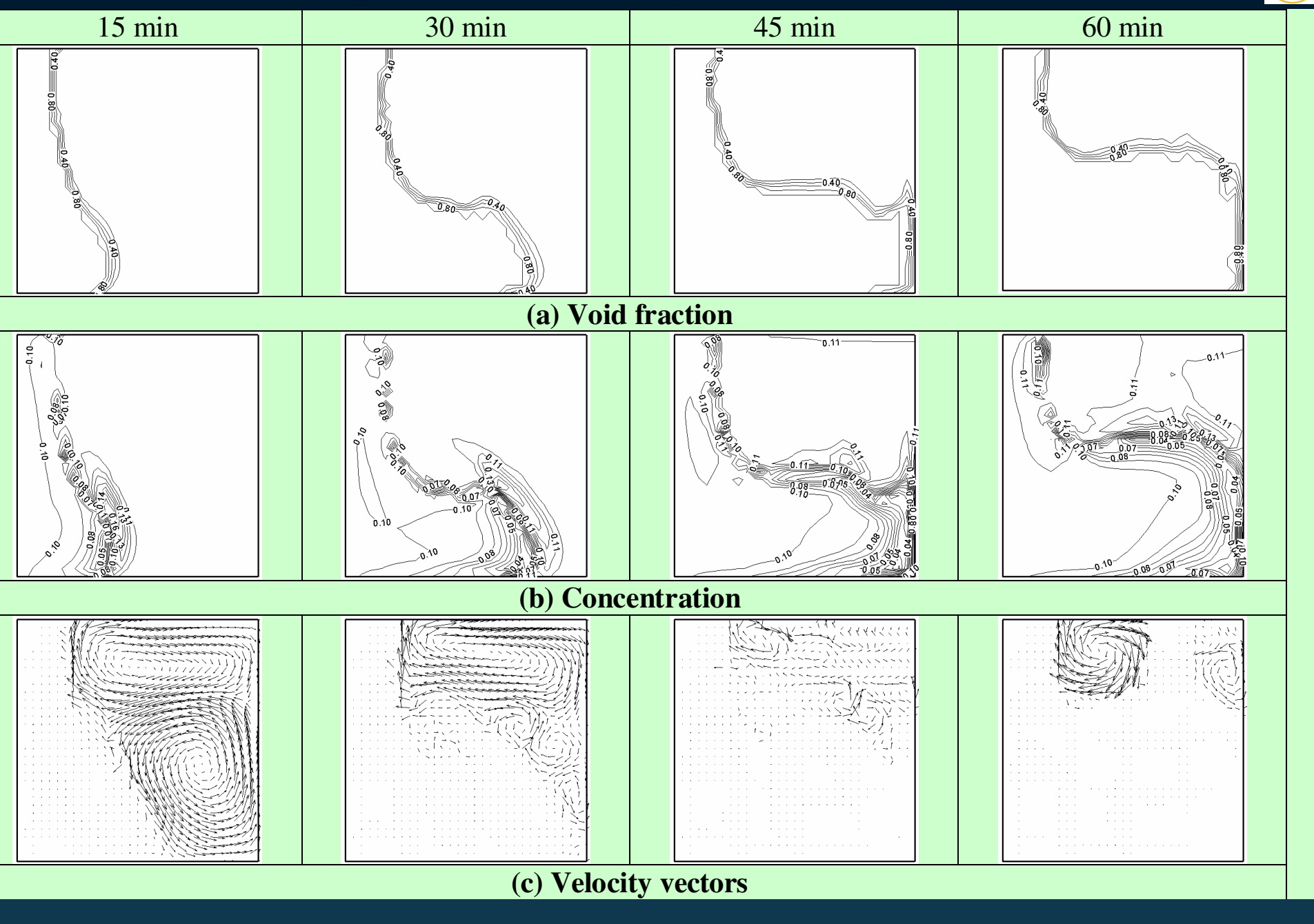

**IME** 

### **MHD – Example 5 (optmized magnetic fields)**

**IME** 

♦

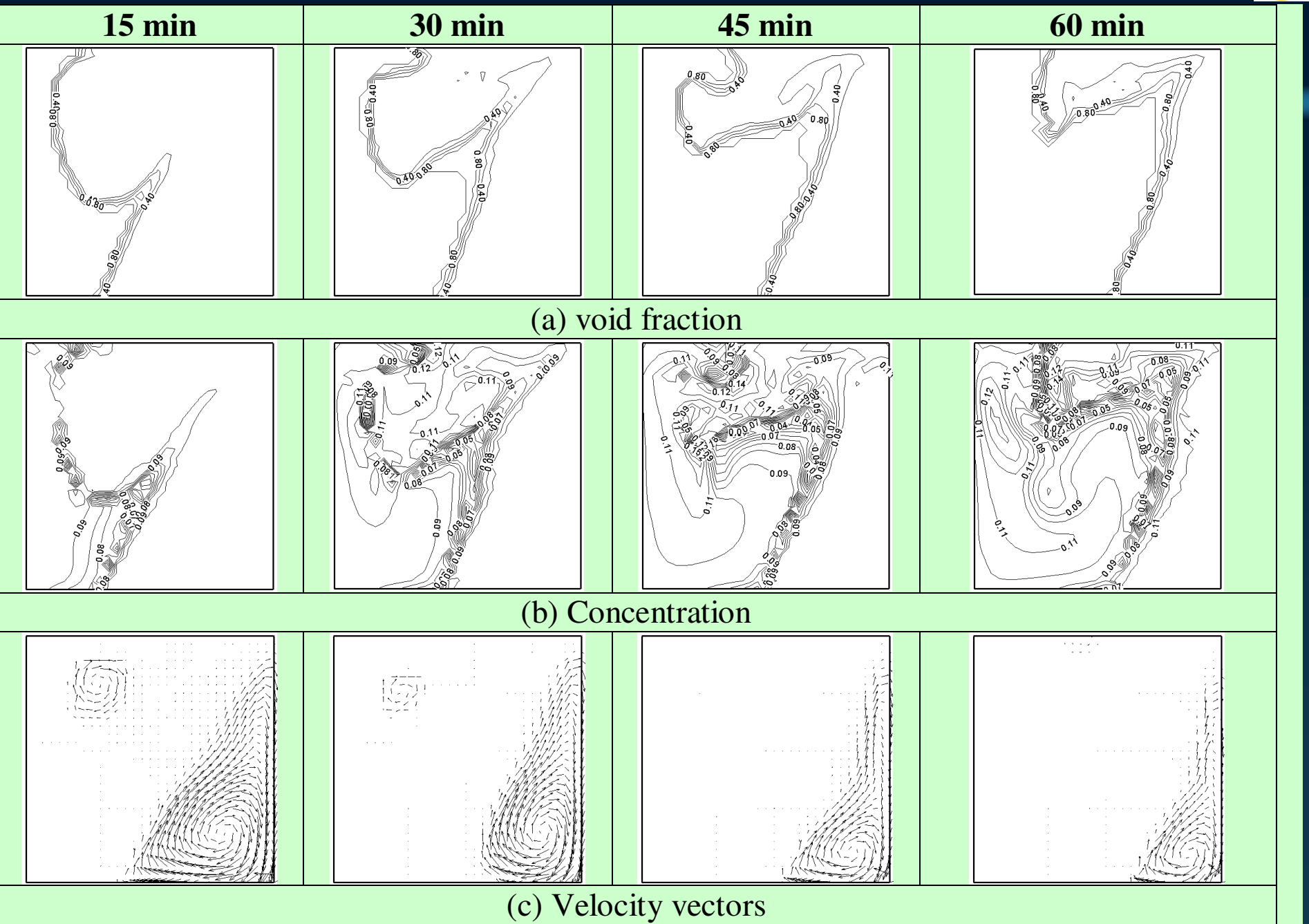

#### $\rightarrow$ Optimized boundary conditions

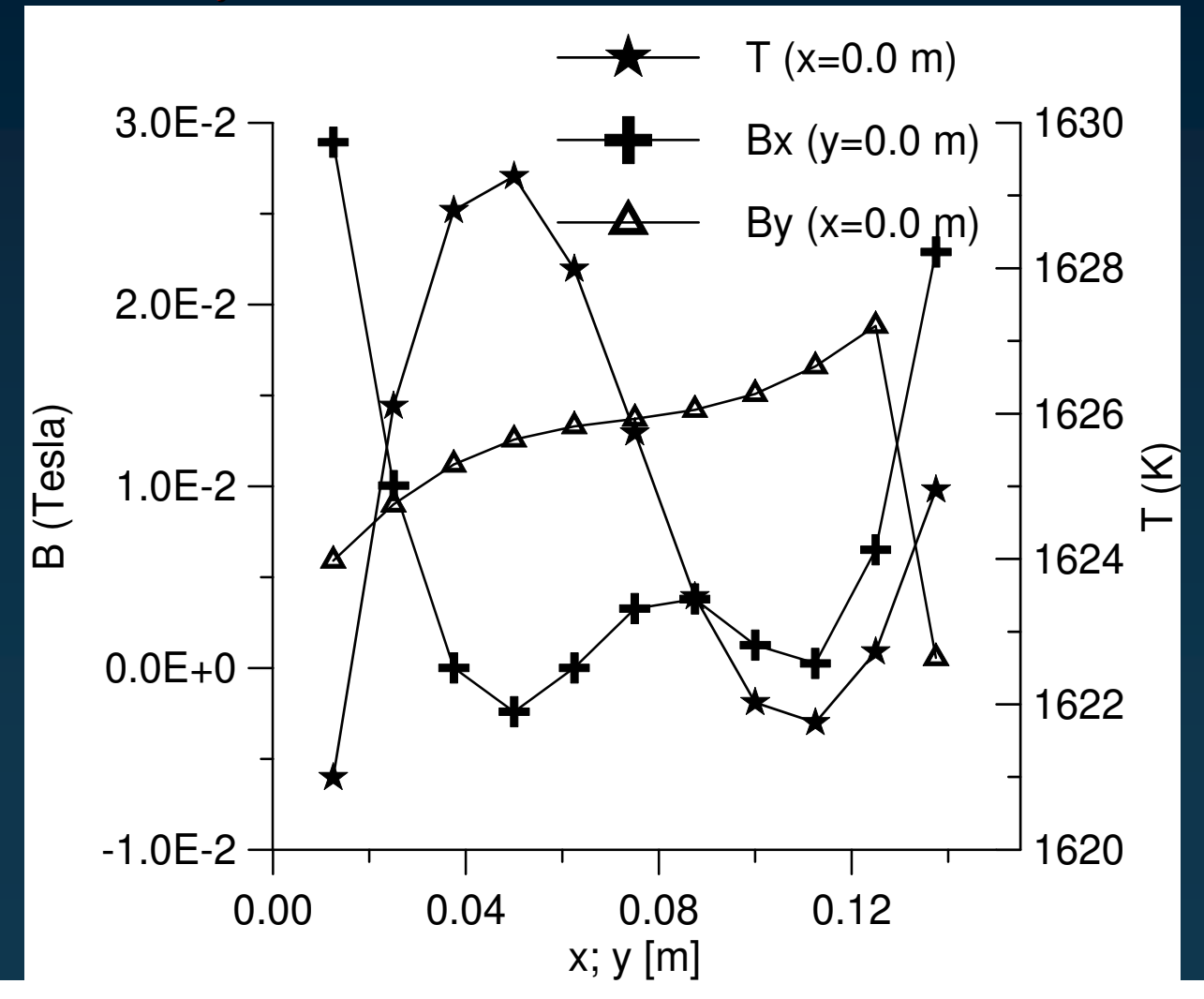

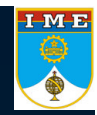

- $\rightarrow$ Optimization of the boundary conditions in order to minimize the natural convection effects (thermomagnetic multiobjective optimization)
- $\rightarrow$ Test problem:

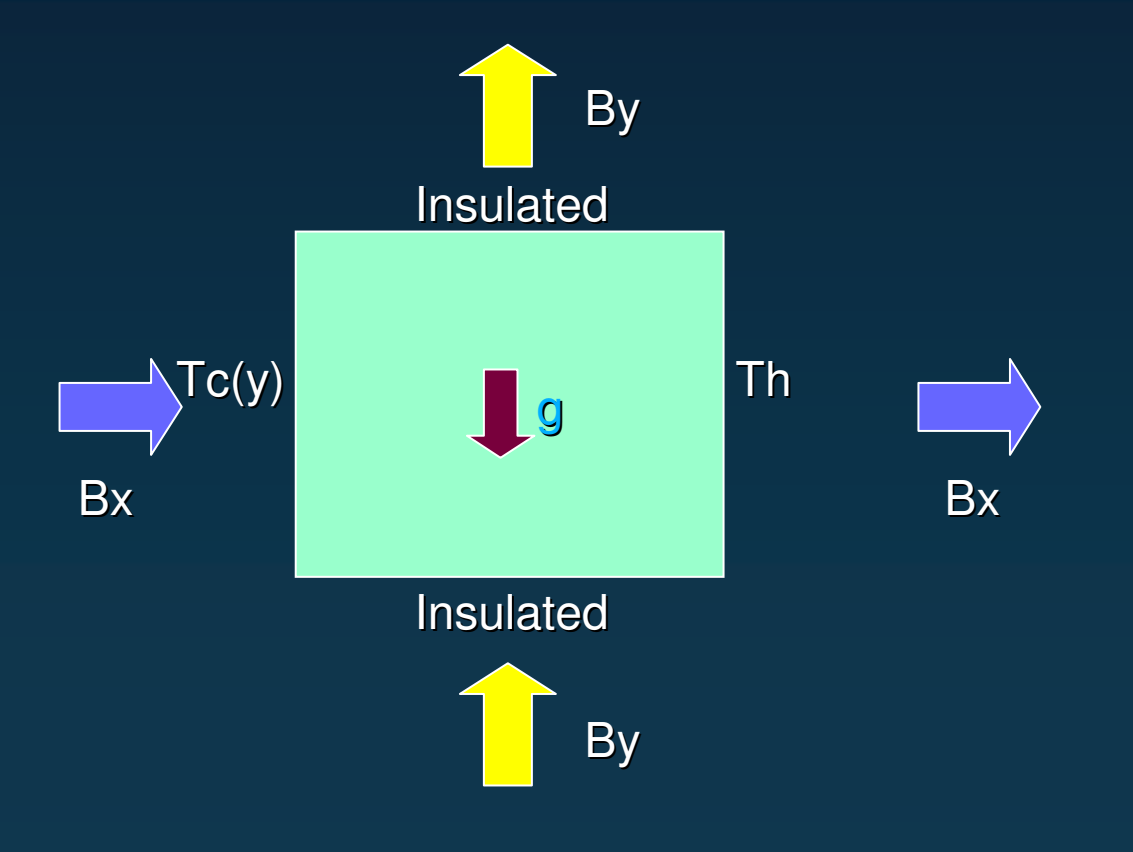

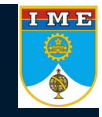

#### $\rightarrow$ Optimization Problem

- $\rightarrow$ The boundary conditions are parameterized as B-Splines.
- $\rightarrow$  NETLIB's subroutine GCVSPL, based on the cross-validation smoothing procedure, was used for the interpolation.
- $\rightarrow$ Objective function:

$$
F = \left(\text{liquid area fraction}\right)^2 + \sqrt{\frac{1}{\#\text{liquid cells}} \sum_{i=1}^{\#\text{liquid cells}} \left(\frac{\omega_i - \overline{\omega}_i}{\omega_{\text{max}}}\right)^2}
$$

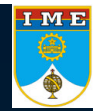

#### → Optimization Problem

→ Parameters for silicon:

 $\rho_{\rm s} = 2550 \text{ kg m}^{-3}$   $\rho_{\rm s} = 2550 \text{ kg m}^{-3}$  $C_{\text{Pl}} = 1059 \text{ J kg}^{-1} \text{ K}^{-1}$   $C_{\text{Ps}} = 1059 \text{ J kg}^{-1} \text{ K}^{-1}$  $\sigma_{\rm l} = 12.3 \times 10^5 \frac{\text{1}}{\text{m} \Omega}$   $\sigma_{\rm s}$  $\sigma_s = 4.3 \times 10^4$  1/m  $\Omega$  $D_1 = 6.043 \times 10^{-9}$  kg m<sup>-1</sup> s<sup>-1</sup>  $D_s = 0$  kg m<sup>-1</sup> s<sup>-1</sup>  $L=1.8 \times 106 \text{ J kg}^{-1}$   $C_0=0.1 \text{ kg m}^{-3}$ *n* <sup>=</sup> 0.3 *Th*=1685.04 K 1620 K <sup>&</sup>lt; *Tc* <sup>&</sup>lt; 1630 K

$$
k_1 = 64 \text{ W m}^{-1} \text{ K}^{-1}
$$
  $k_s = 64 \text{ W m}^{-1} \text{ K}^{-1}$   
\n $\mu_1 = 0.0032634 \text{ kg m}^{-1} \text{ s}^{-1}$   $\mu_s = 326.34 \text{ kg m}^{-1} \text{ s}^{-1}$   
\n $\beta = 1.4 \text{ x } 10^{-4} \text{ K}^{-1}$   $\beta_s = 0.0875$   
\n $g = 9.81 \text{ m s}^{-2}$   $\mu_m = 1.2566 \text{ x } 10^{-5} \text{ T m A}^{-1}$   
\n $Te = 1681 \text{ K}$   $C_e = 0.8 \text{ kg m}^{-3}$ 

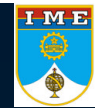

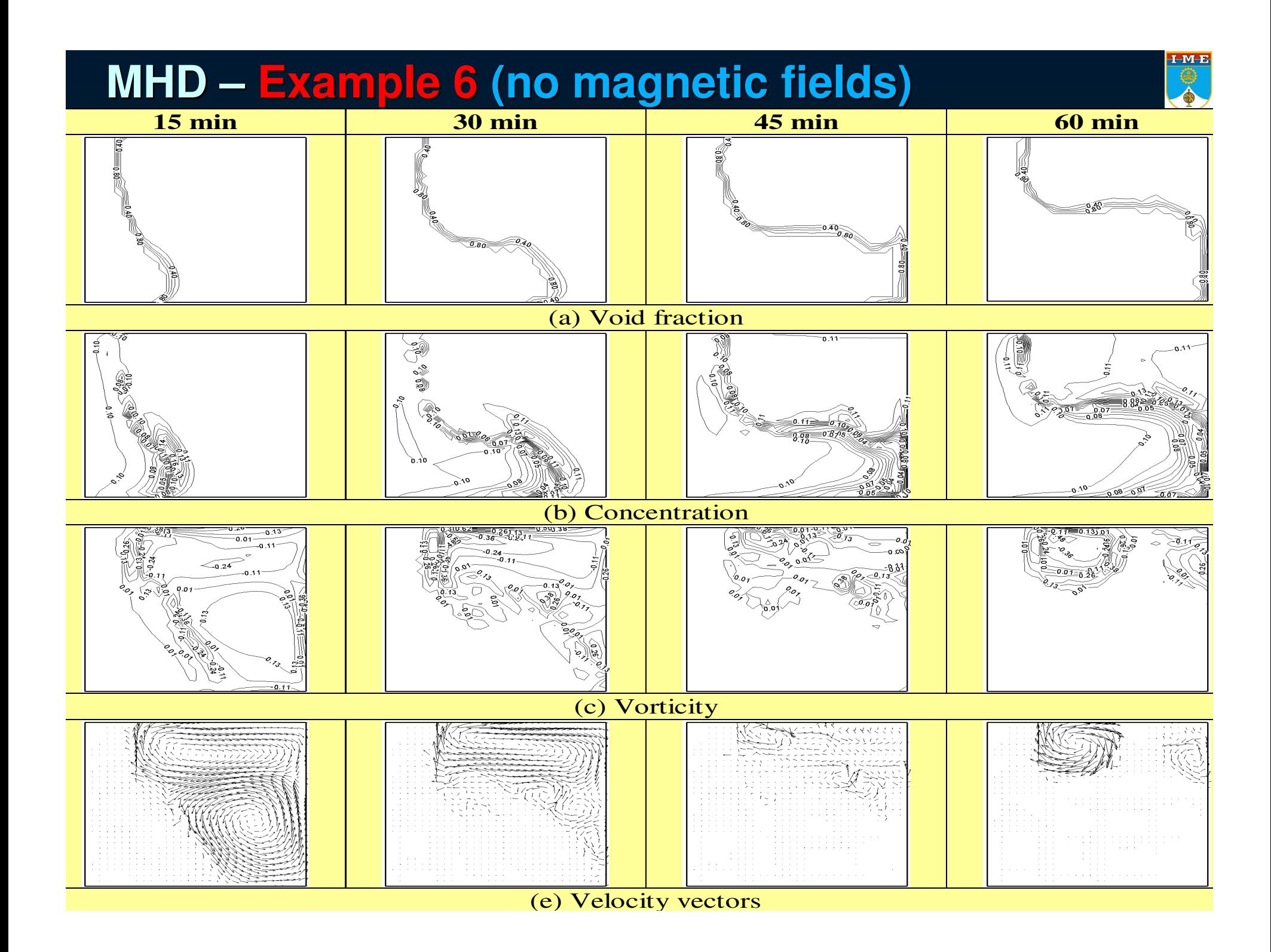
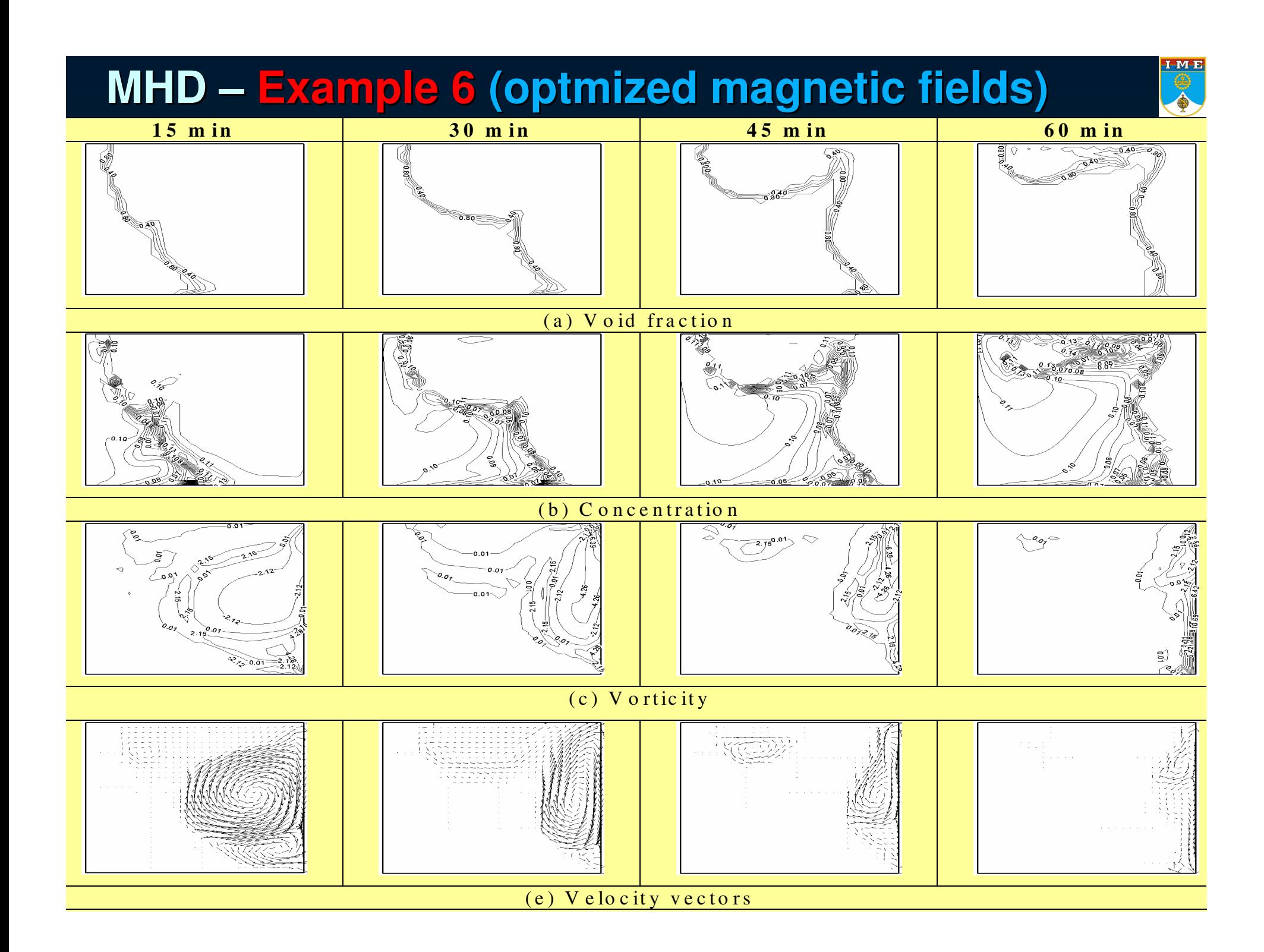

#### **MHD – Example 6**

#### $\rightarrow$ Optimized boundary conditions

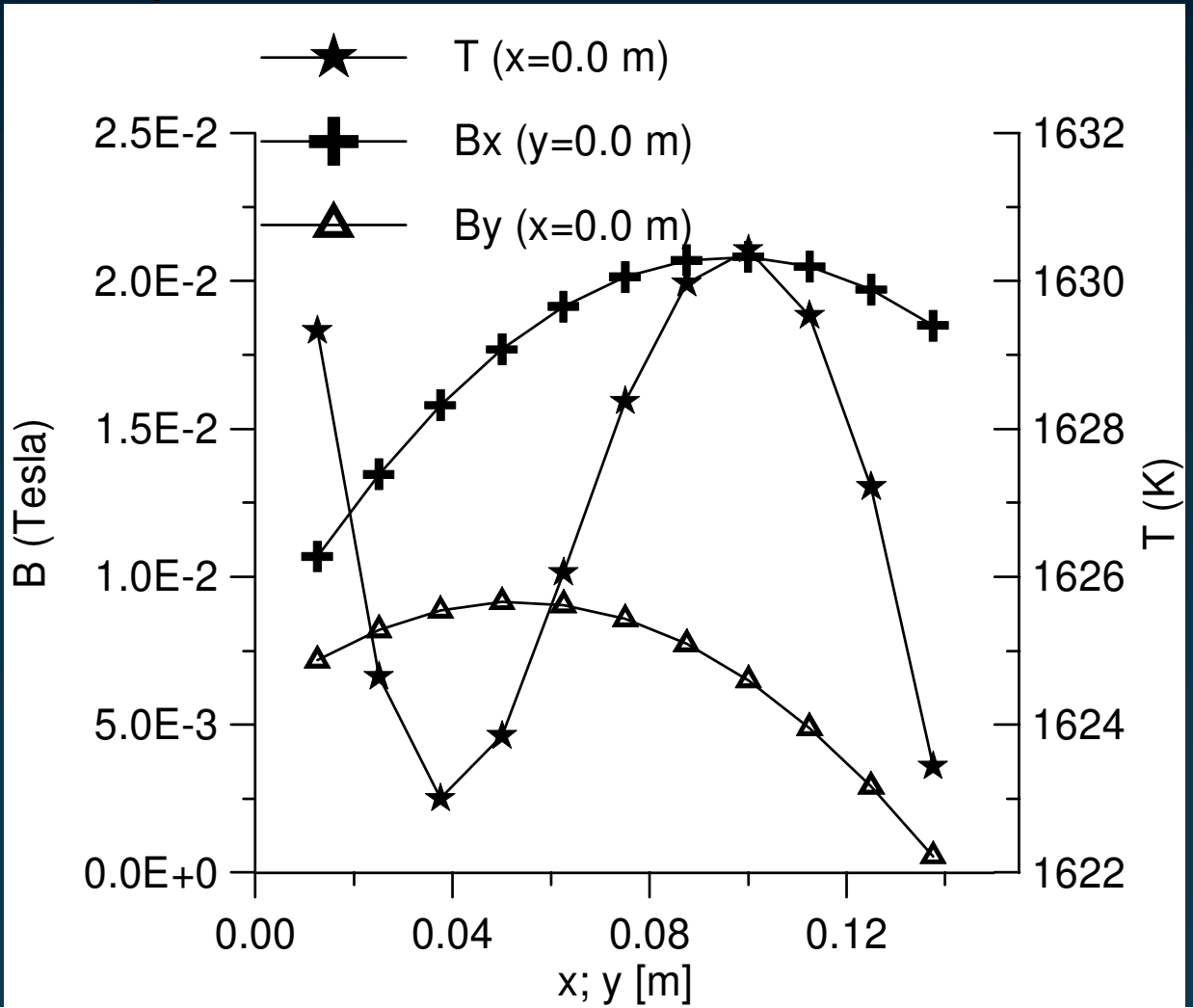

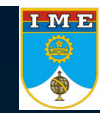

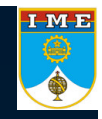

### **Electrohydrodynamic**

### I ME

#### **Direct Problem - EHD**

#### $\rightarrow$  Conservation equations in the Cartesian coordinate system  $(x,y)$

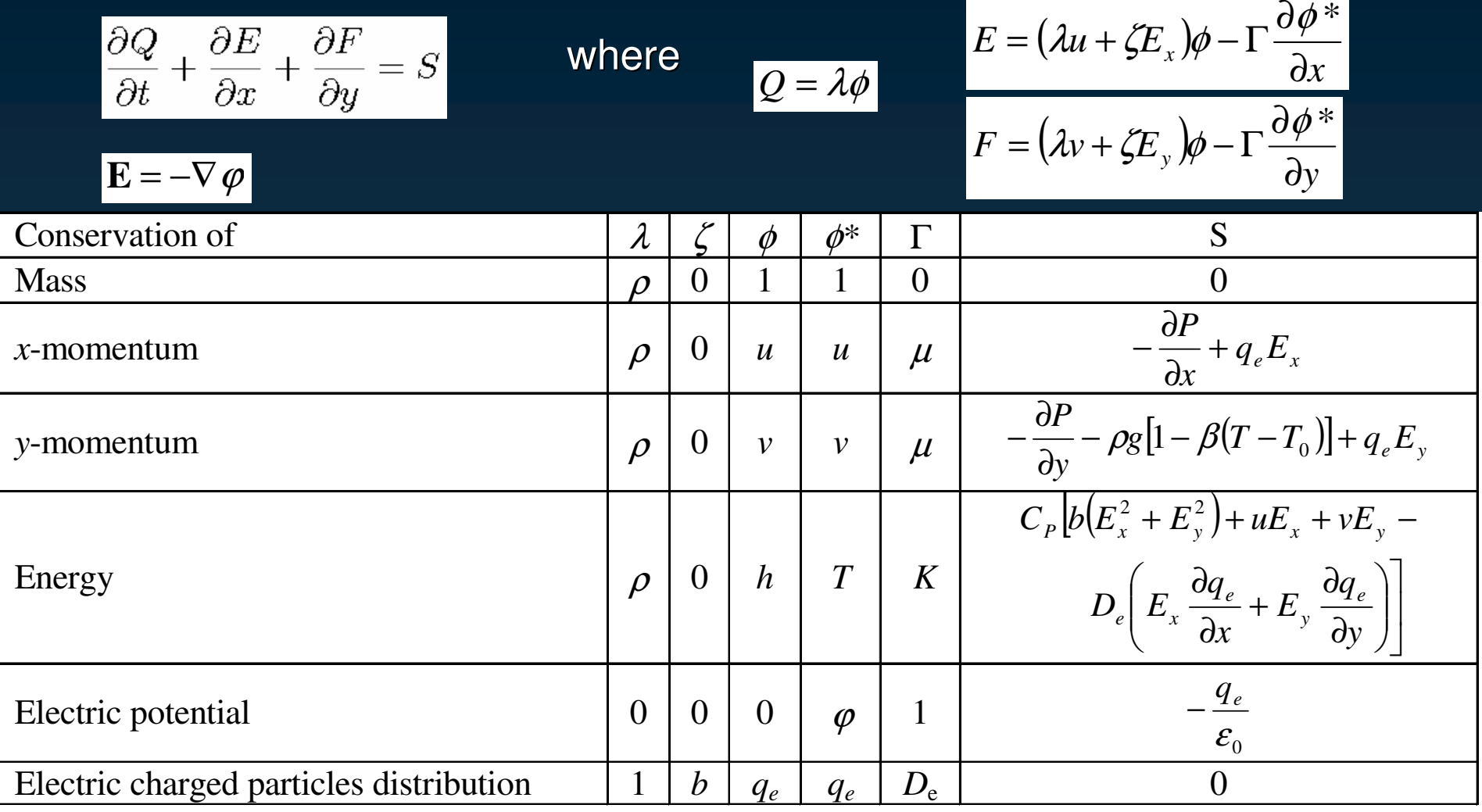

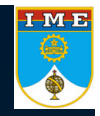

 $\rightarrow$  Conservation of mass, momentum and energy in the "computational" coordinate system (ξ,η)

$$
\frac{\partial (J\rho\phi)}{\partial t} + \frac{\partial (\widetilde{U}\rho\phi)}{\partial \xi} + \frac{\partial (\widetilde{V}\rho\phi)}{\partial \eta} =
$$
\n
$$
\frac{\partial}{\partial \xi} \left\{ J\Gamma^{\phi} \left[ a \frac{\partial \phi^*}{\partial \xi} + d \frac{\partial \phi^*}{\partial \eta} \right] \right\} + \frac{\partial}{\partial \eta} \left\{ J\Gamma^{\phi} \left[ d \frac{\partial \phi^*}{\partial \xi} + b \frac{\partial \phi^*}{\partial \eta} \right] \right\} + JS
$$

where

$$
a = \xi_x^2 + \xi_y^2
$$
  
\n
$$
b = \eta_x^2 + \eta_y^2
$$
  
\n
$$
d = \xi_x \eta_x + \xi_y \eta_y
$$

$$
\tilde{U} = J(u\xi_x + v\xi_y)
$$

$$
\tilde{V} = J(u\eta_x + v\eta_y)
$$

$$
\xi_x = \frac{y_\eta}{J}
$$
  

$$
\xi_y = -\frac{x_\eta}{J}
$$
  

$$
\eta_x = -\frac{y_\xi}{J}
$$
  

$$
\eta_y = \frac{x_\xi}{J}
$$
  

$$
J = x_\xi y_\eta - x_\eta y_\xi
$$

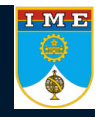

→ Conservation of the electric potential in the "computational" coordinate system (ξ,η)

$$
\frac{\partial}{\partial \xi} \left\{ J \Gamma^{\phi} \left[ a \frac{\partial \phi^*}{\partial \xi} + d \frac{\partial \phi^*}{\partial \eta} \right] \right\} + \frac{\partial}{\partial \eta} \left\{ J \Gamma^{\phi} \left[ d \frac{\partial \phi^*}{\partial \xi} + b \frac{\partial \phi^*}{\partial \eta} \right] \right\} + JS = 0
$$

where

$$
a = \xi_x^2 + \xi_y^2
$$
  
\n
$$
b = \eta_x^2 + \eta_y^2
$$
  
\n
$$
d = \xi_x \eta_x + \xi_y \eta_y
$$
  
\n
$$
\eta_x = -\frac{y_{\xi}}{J}
$$
  
\n
$$
\eta_y = \frac{x_{\xi}}{J}
$$
  
\n
$$
\eta_y = \frac{x_{\xi}}{J}
$$
  
\n
$$
J = x_{\xi} y_{\eta} - x_{\eta} y_{\xi}
$$

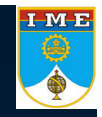

→ Conservation of the electric charged particles distribution in the "computational" coordinate system (ξ,η)

$$
\frac{\partial (J\rho\phi)}{\partial t} + \frac{\partial (\tilde{U}\rho\phi)}{\partial \xi} + \frac{\partial (\tilde{V}\rho\phi)}{\partial \eta} =
$$
\n
$$
\frac{\partial}{\partial \xi} \left\{ J\Gamma^{\phi} \left[ a \frac{\partial \phi^*}{\partial \xi} + d \frac{\partial \phi^*}{\partial \eta} \right] \right\} + \frac{\partial}{\partial \eta} \left\{ J\Gamma^{\phi} \left[ d \frac{\partial \phi^*}{\partial \xi} + b \frac{\partial \phi^*}{\partial \eta} \right] \right\} + JS
$$

where

$$
a = \xi_x^2 + \xi_y^2
$$
  
\n
$$
b = \eta_x^2 + \eta_y^2
$$
  
\n
$$
d = \xi_x \eta_x + \xi_y \eta_y
$$

$$
\widetilde{U} = J\left[ (u + bE_x) \xi_x + (v + bE_y) \xi_y \right]
$$

$$
\widetilde{V} = J\left[ (u + bE_x) \eta_x + (v + bE_y) \eta_y \right]
$$

$$
\xi_x = \frac{y_\eta}{J}
$$
  
\n
$$
\xi_y = -\frac{x_\eta}{J}
$$
  
\n
$$
\eta_x = -\frac{y_\xi}{J}
$$
  
\n
$$
\eta_y = \frac{x_\xi}{J}
$$
  
\n
$$
J = x_\xi y_\eta - x_\eta y_\xi
$$

→ Test-cases analyzed: Gallium Arsenide under natural convection

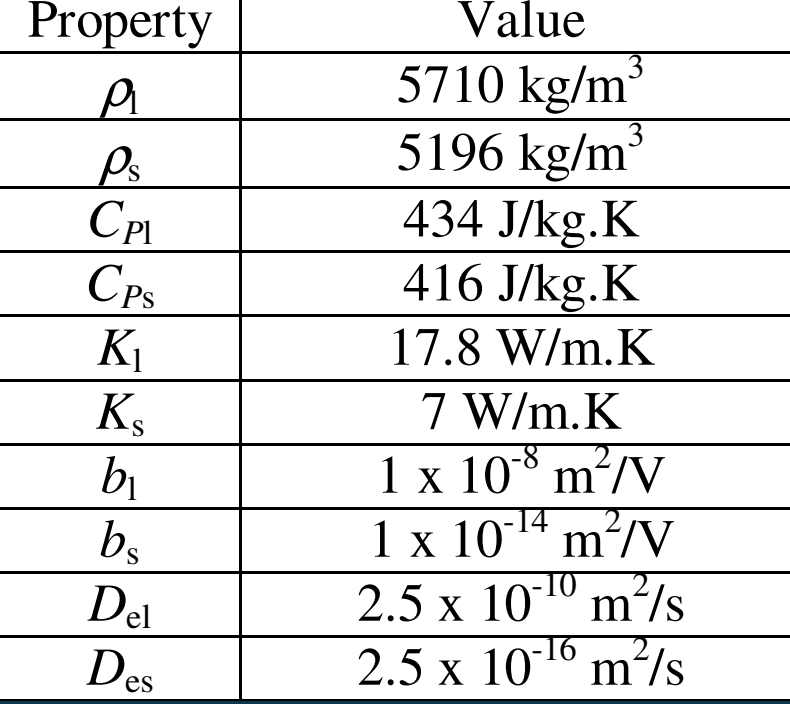

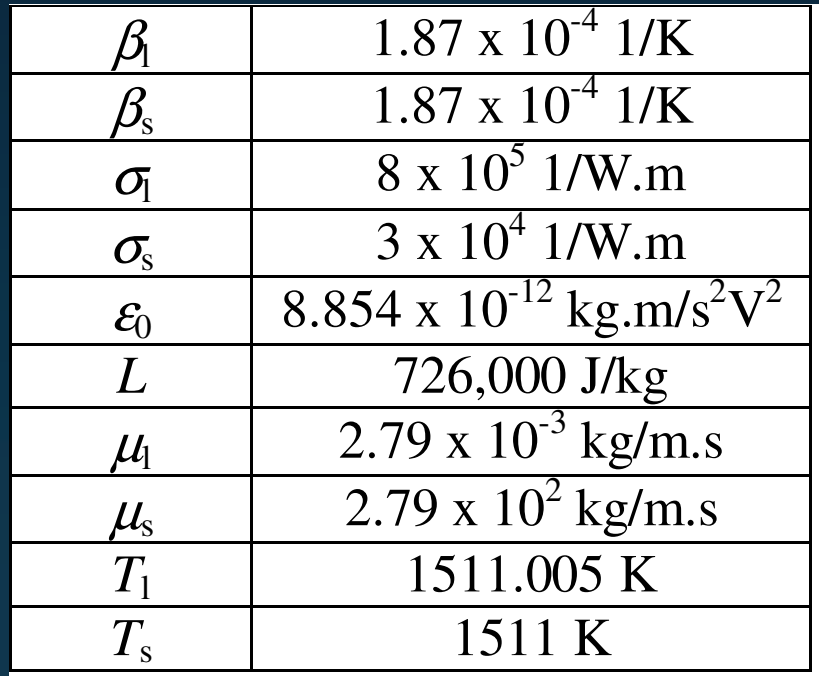

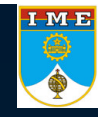

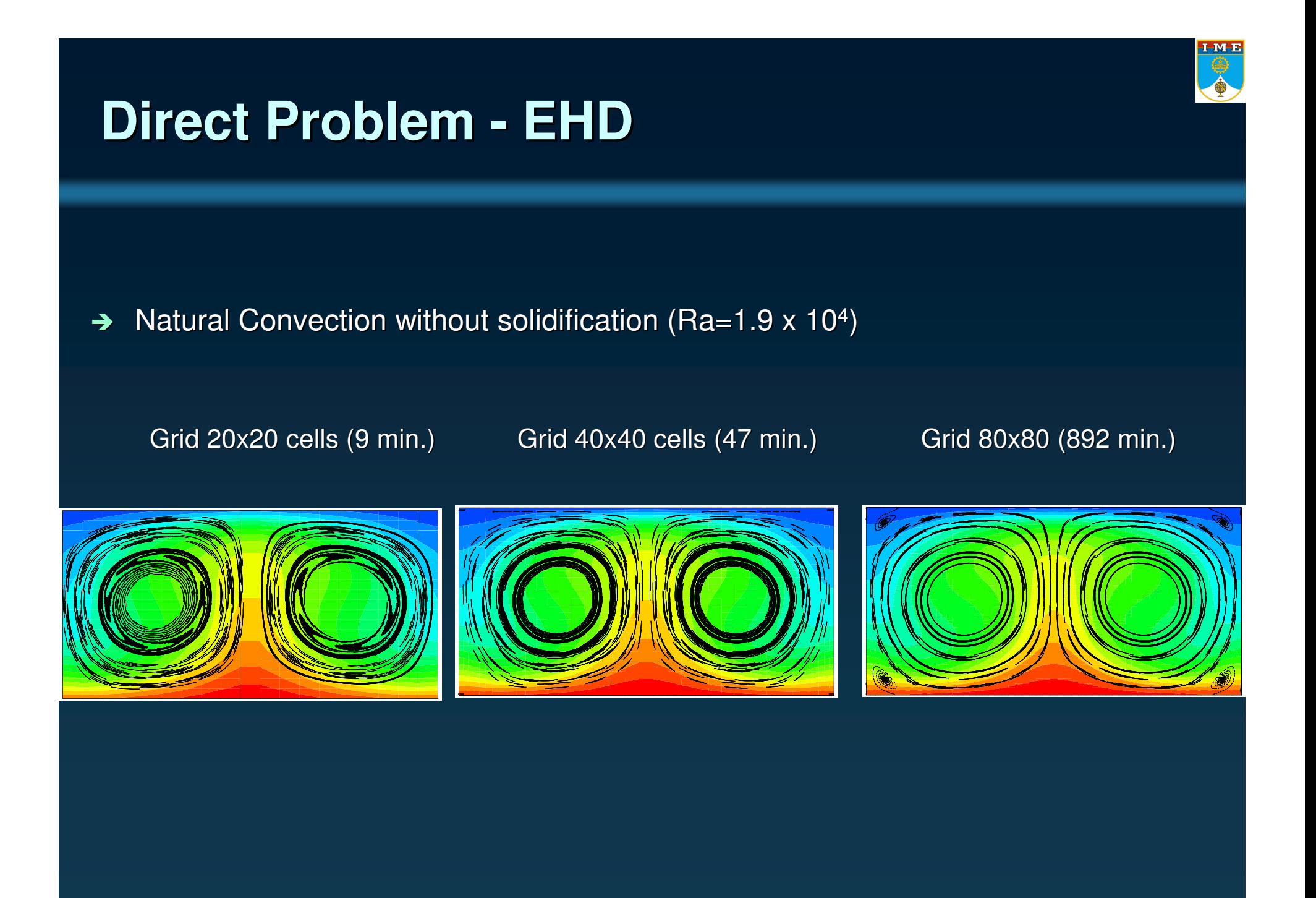

#### $\rightarrow$ Natural Convection without solidification (Ra=1.9  $\times$  10<sup>5</sup>) Grid 20x20 cells (8 min.)

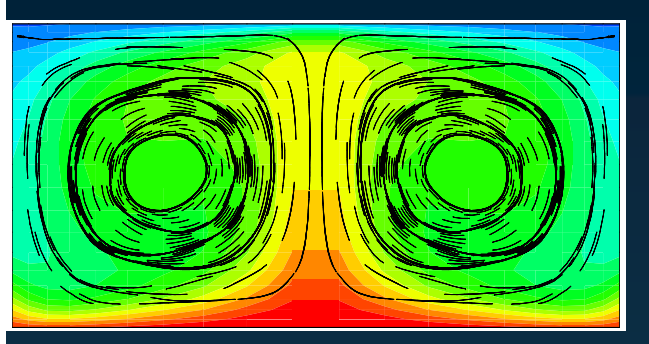

Grid 40x40 cells (43 min.) Grid 80x80 (694 min.)

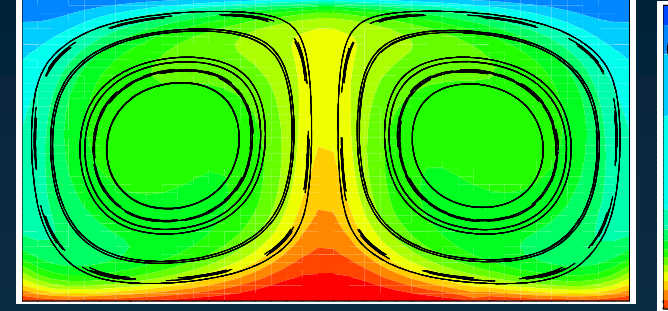

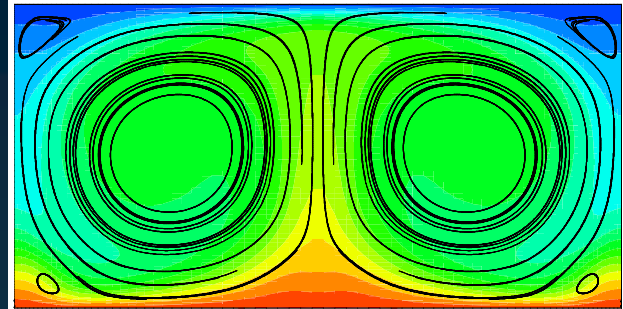

 $\rightarrow$ Natural Convection with solidification (Ra=1.9  $\times$  10<sup>5</sup>) Grid 20x20 cells (15 min.)

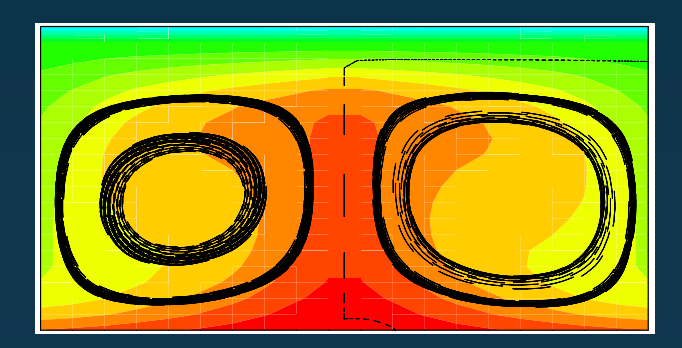

20x20 cells (15 min.) Grid 40x40 cells (116 min.)

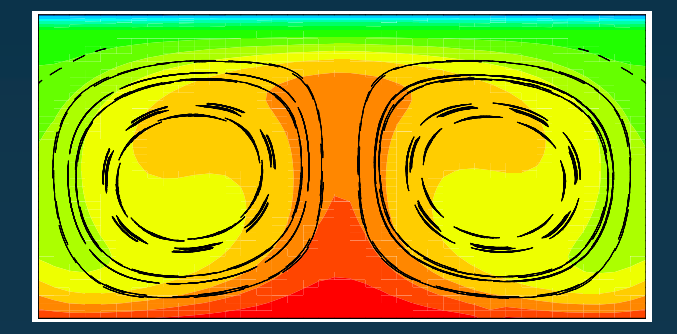

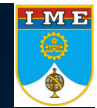

### **Optimization Problem - EHD**

#### $\rightarrow$ **Motivation**

- • Control the natural convection effects by the introduction of an externally applied electric field.
- •• Reduce the internal thermal stresses within the solid material
- $\rightarrow$  Cost function to be minimized
	- •Reduce the temperature gradients along the *<sup>x</sup>* coordinate

$$
F = \sqrt{\frac{1}{\text{\#cells}} \sum_{i=1}^{\text{\#cells}} \left(\frac{\partial T_i}{\partial x_i}\right)^2}
$$

## I ME

### **Optimization Problem - EHD**

 $\rightarrow$  Reduce the natural convection effects by applying an externally electric potential

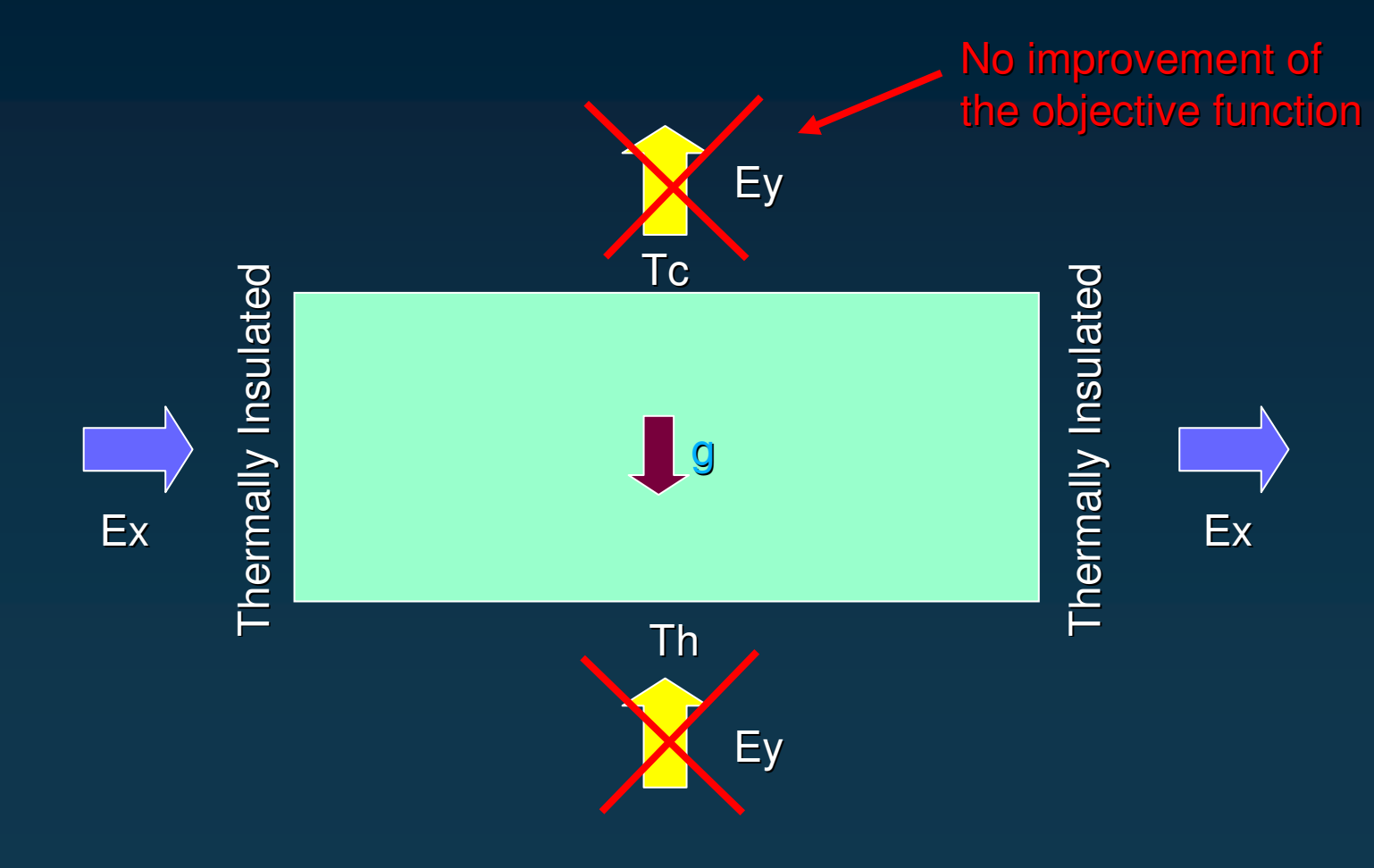

### **Optimization Problem - EHD**

 $\rightarrow$ Results for the natural convection case without solidification

- •6 parameters per boundary for electric potential discretization
- •Ra=1.9x104

With optimized electric potential.

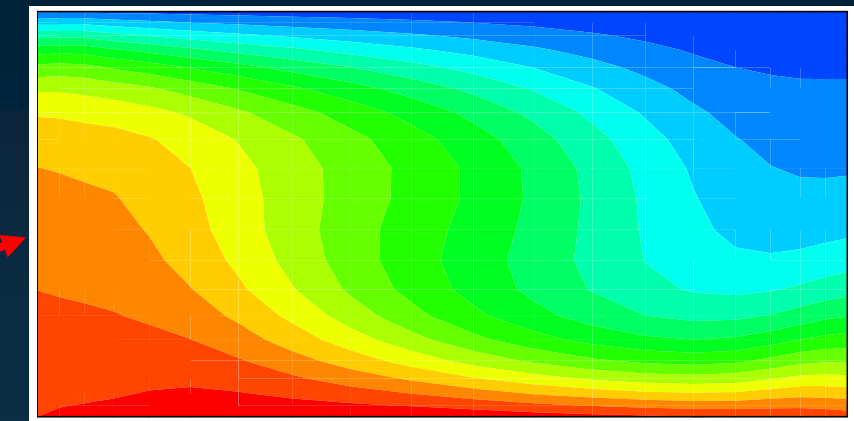

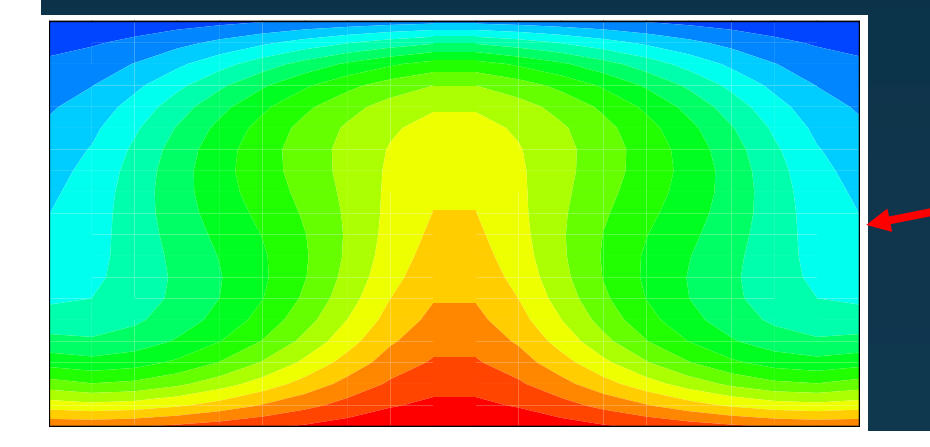

Without electric potential

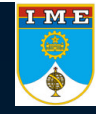

### **Hybrid Methods**

#### → Parallel Computing

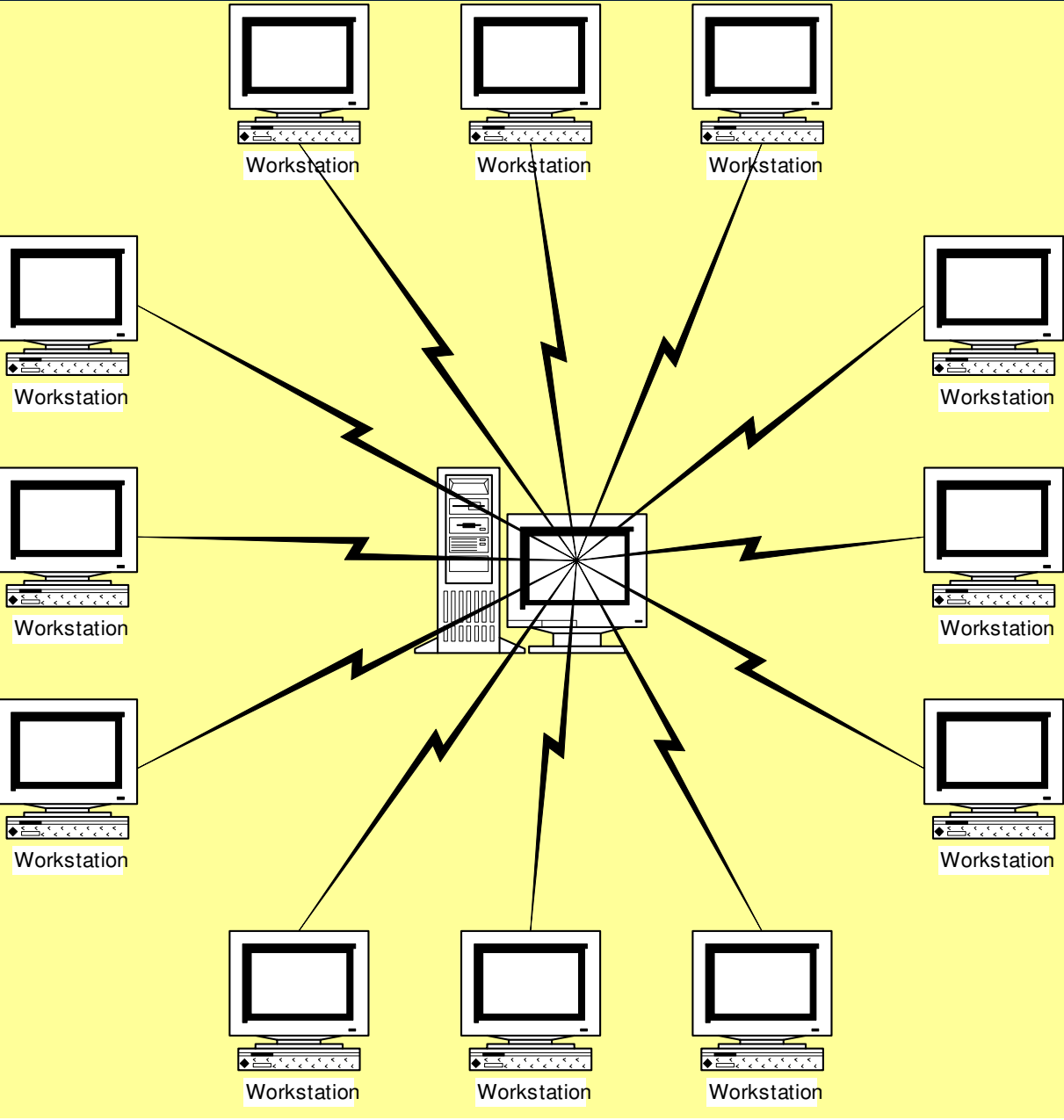

TMB

#### **Optimization Problem - E H D**

 $\rightarrow$ Results for the natural convection case without solidification

- •6 parameters per boundary for electric potential discretization
- •Ra=1.9x104

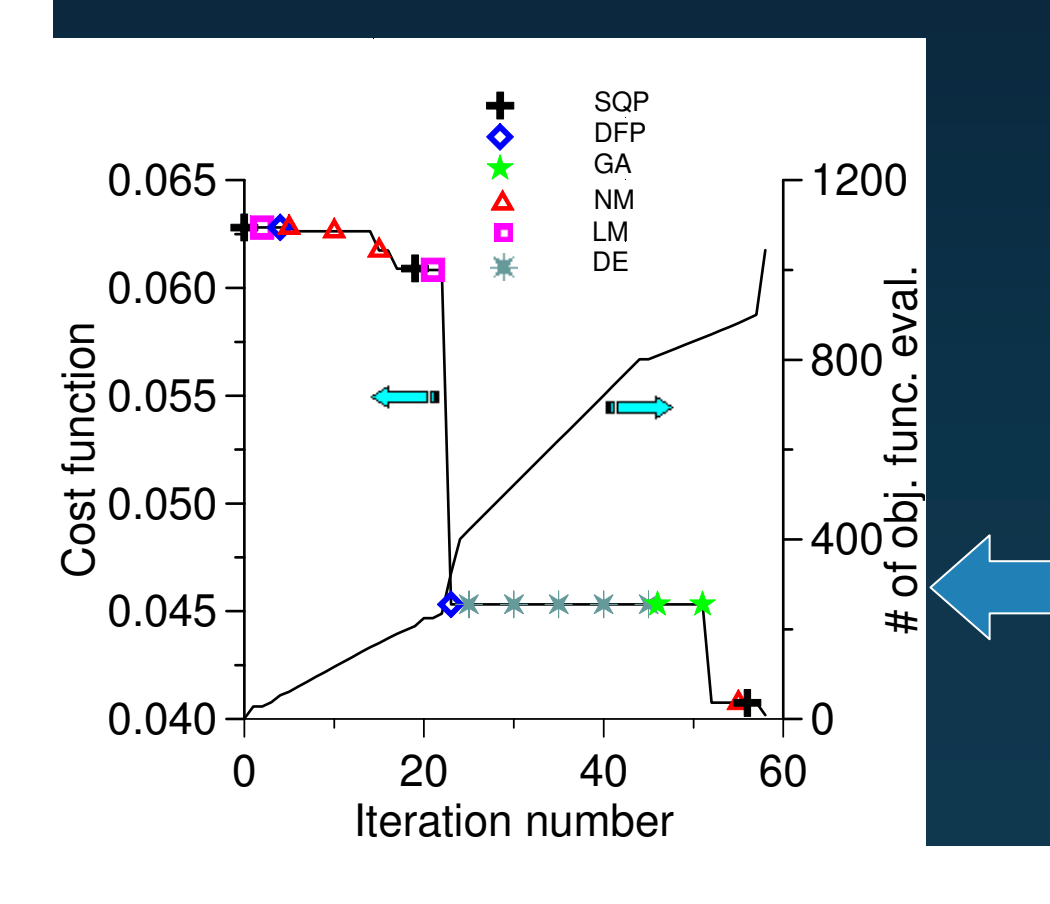

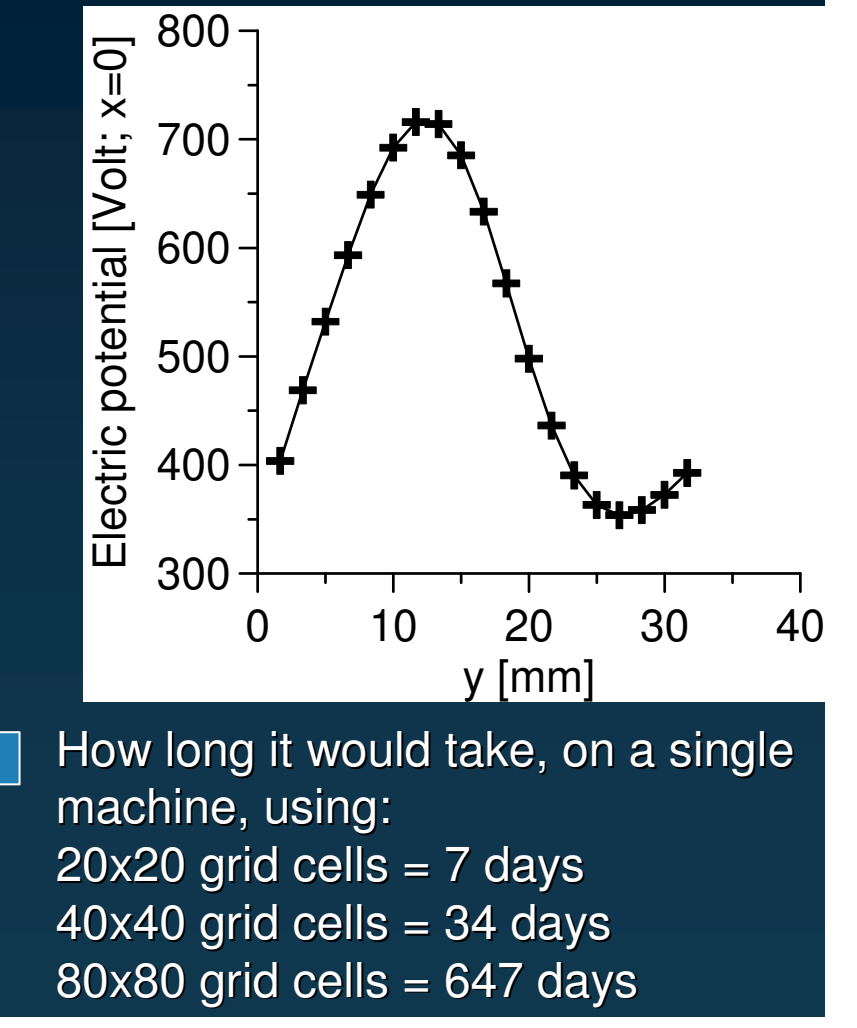

I ME

### **Optimization Problem - EHD**

 $\rightarrow$ Results for the natural convection case without solidification

- •6 parameters per boundary for electric potential discretization
- •Ra=1.9x105

With optimized electric potential.

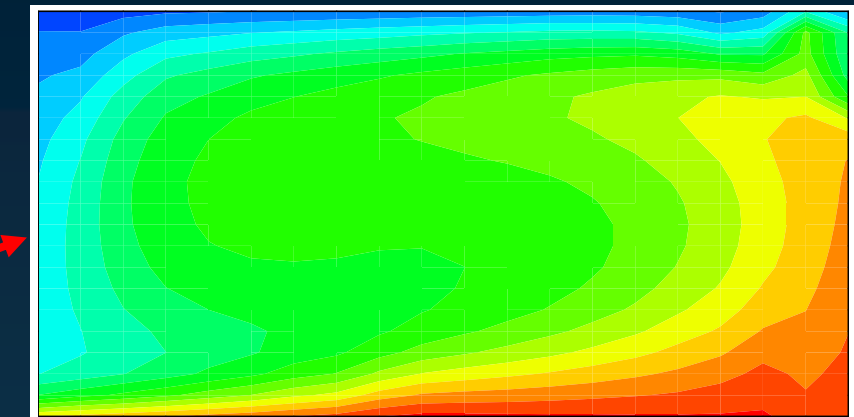

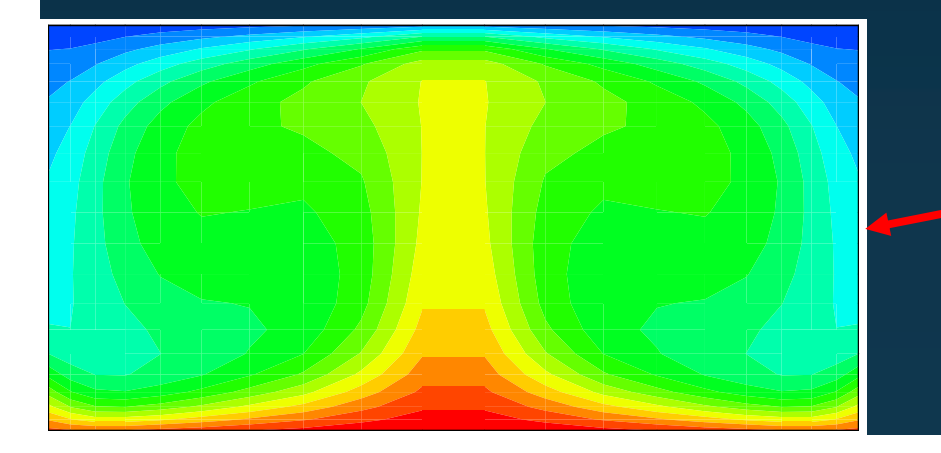

Without electric potential

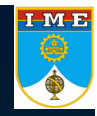

#### **Optimization Problem - E H D**

 $\rightarrow$ Results for the natural convection case without solidification

- •6 parameters per boundary for electric potential discretization
- • $\sf Ra{=}1.9x10^5$

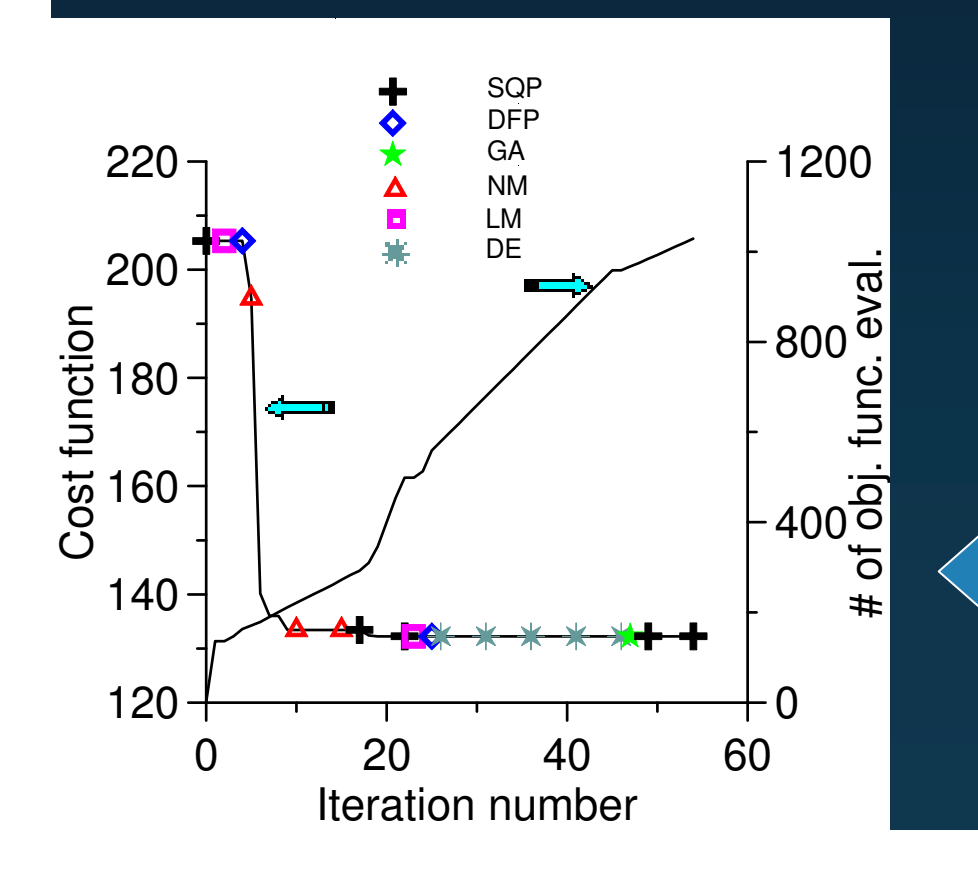

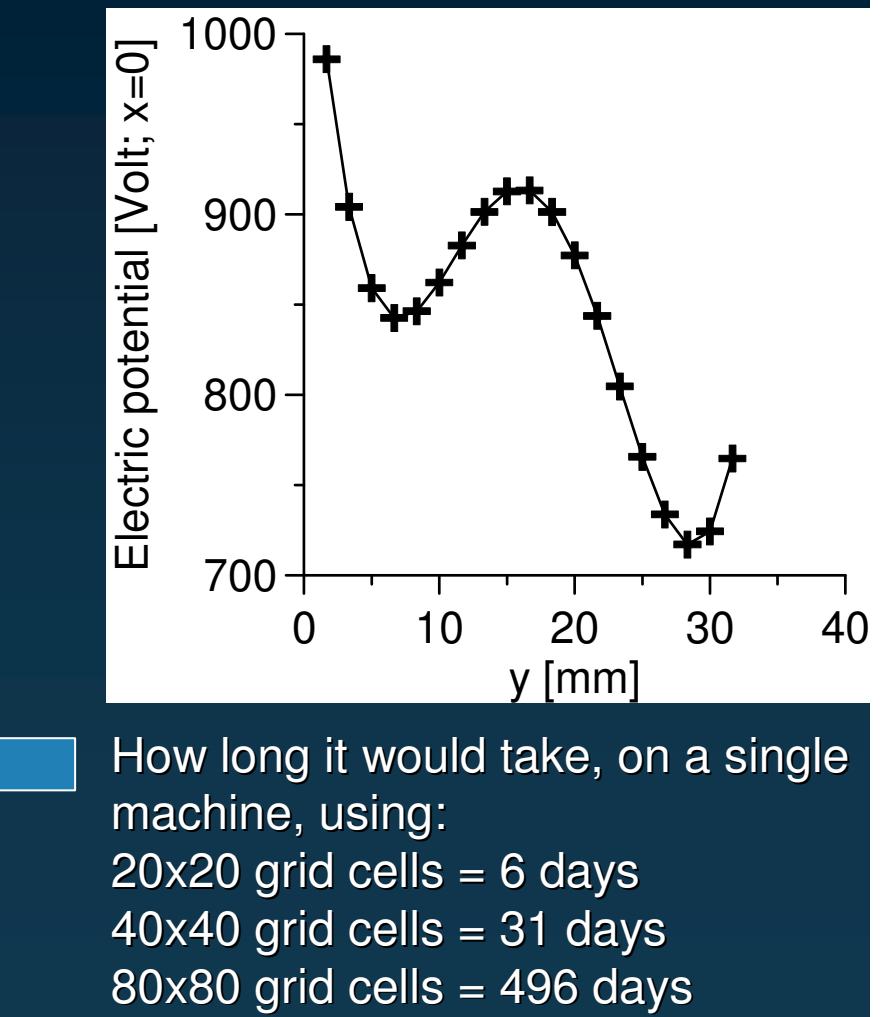

I ME

# **Optimization Problem - EHD**

 $\rightarrow$ Results for the natural convection case with solidification

- •6 parameters per boundary for electric potential discretization
- •Ra=1.9x104

With optimized electric potential.

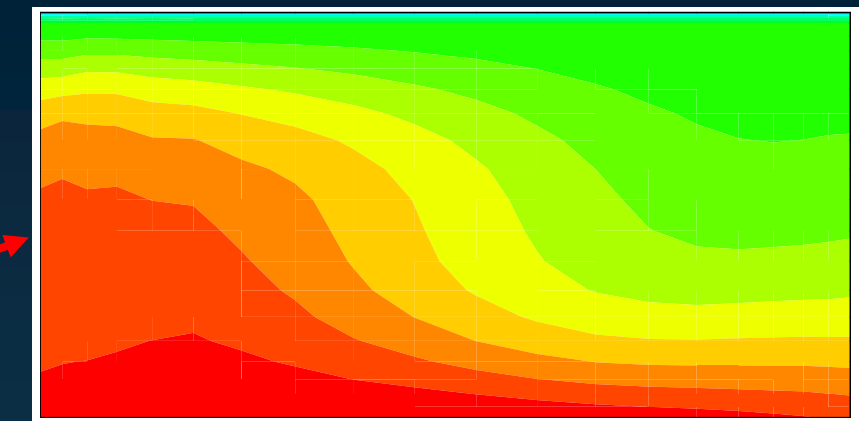

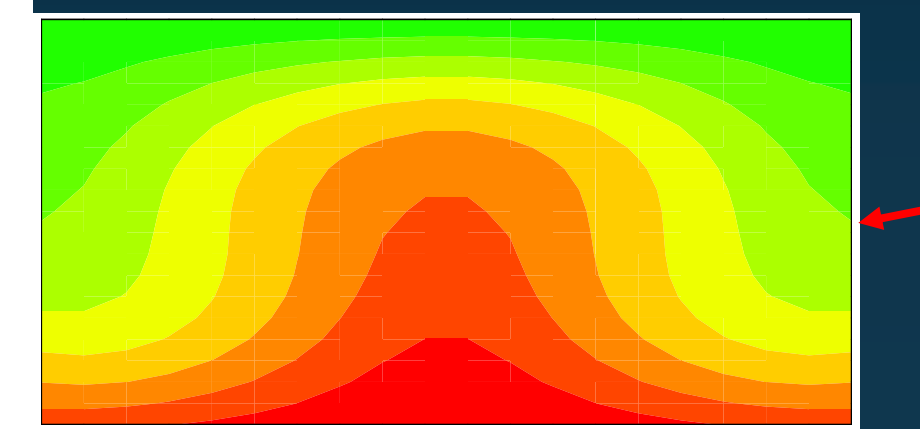

Without electric potential

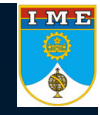

#### **Optimization Problem - E H D**

 $\rightarrow$ Results for the natural convection case with solidification

- •6 parameters per boundary for electric potential discretization
- •Ra=1.9x104

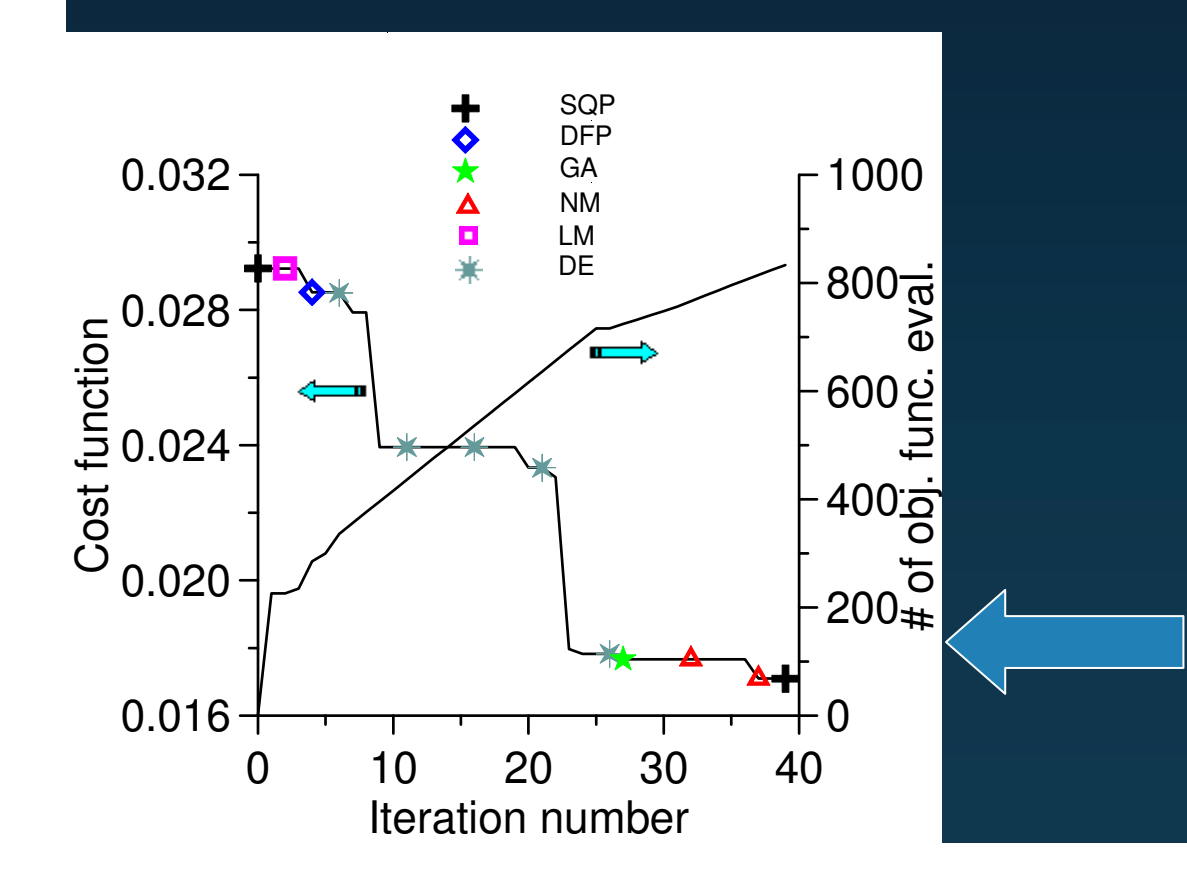

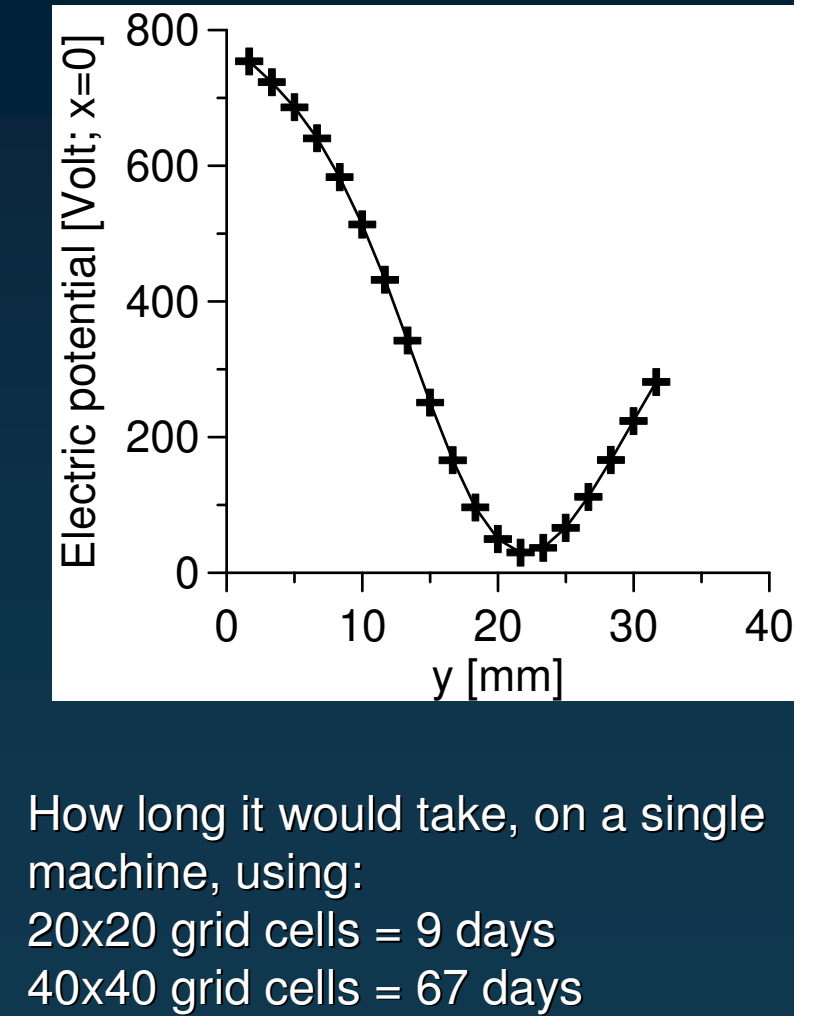

I ME

#### **Acknowledgments**

→ CAPES and CNPq, two Brazilian agencies for scientific and technological

development.

- $\rightarrow$  IME, Military Institute of Engineering.
- **→** UTA, University of Texas at Arlington.
- $\rightarrow$  FIU, Florida International University.
- UFRJ, Federal University of Rio de Janeiro.

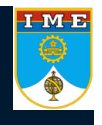

### **Other people that contributed in this work**

 $\rightarrow$ George S. Dulikravich, Florida International University

 $\rightarrow$ Helcio R. B. Orlande, Federal University of Rio de Janeiro

 $\rightarrow$ Brian H. Dennis, University of Texas at Arlington

**→** Thoman J. Martin, Pratt & Whitney Engine Group

#### **Sample codes**

#### $\rightarrow$ Minimization of Rosen's function

- $\bullet$ Steepest Descent Method
- •Conjugate Gradient Method
- •• Newton's Method
- •Particle Swarm Method

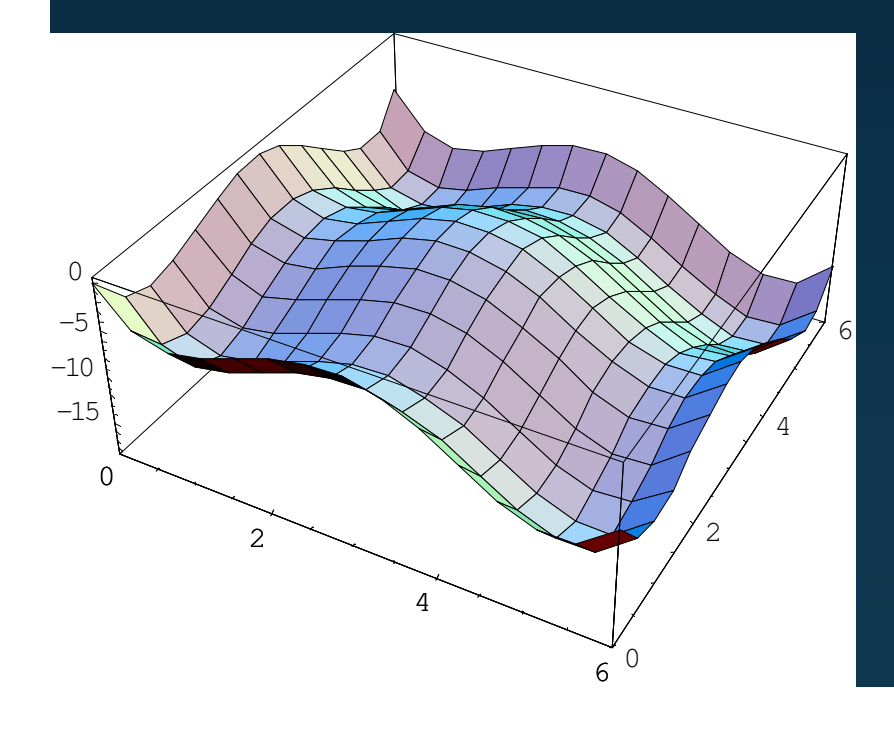

 $\rightarrow$  RBF

•Multiquadrics in R<sup>N</sup>

$$
s(x_i) = f(x_i) = \sum_{j=1}^{N} \alpha_j \phi(|x_i - x_j|)
$$

$$
\phi(|x-x_j|) = \sqrt{(x-x_j)^2 + c_j^2}
$$

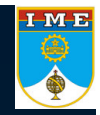

# **Thank you!**

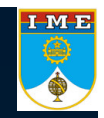

# Questions?